**Repositorio Digital USM https://repositorio.usm.cl**

Tesis USM TESIS de Pregrado de acceso ABIERTO

2017

# DESARROLLO DE UN MODELO DE PREDICCIÓN DEL ESCALONAMIENTO EN PAVIMENTOS RÍGIDOS

NAVARRO COFRÉ, JORGE IGNACIO

http://hdl.handle.net/11673/23576 Repositorio Digital USM, UNIVERSIDAD TECNICA FEDERICO SANTA MARIA **UNIVERSIDAD TECNICA FEDERICO SANTA MARIA DEPARTAMENTO DE OBRAS CIVILES VALPARAISO – CHILE**

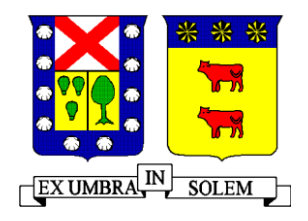

# **DESARROLLO DE UN MODELO DE PREDICCIÓN DEL ESCALONAMIENTO EN PAVIMENTOS RÍGIDOS**

Memoria de titulación presentada por **JORGE IGNACIO NAVARRO COFRÉ**

Como requisito parcial para optar al título de

**Ingeniero Civil**

Profesor Guía

**Carlos Wahr Daniel**

Julio de 2017

I

#### **AGRADECIMIENTOS**

En primer lugar, quiero agradecer a mis padres Ana Lidia y Carlos y a mis hermanos Carlos, Josefa, Catalina y Patricia por motivarme y apoyarme en todo momento desde que llegué a esta vida. Este logro no hubiese sido posible sin ustedes.

Durante mis estudios universitarios he conocido muchas personas con las que hasta el día de hoy comparto, quiero agradecerles a todos ellos, especialmente a mi novia Sofía que ha estado junto a mi desde casi el inicio de esta aventura universitaria riéndonos y teniendo maravillosas experiencias juntos hasta ahora. Quiero agradecer también a mi grupo de estudio en casi todos los cursos de la carrera, con tardes y noches enteras estudiando y comiendo, gracias Victor, Pablo, Ignacio y Alexis.

También quiero agradecer a mis dos tías favoritas, Patricia y María Angélica a las cuales considero como mi segunda madre.

Particularmente quiero expresar mi gratitud a la familia de mi novia, Eugenio, Yannette y Constanza por tratarme siempre como parte de la familia al igual que los tíos Lillo Coria.

Finalmente, quiero reconocer el apoyo y guía del profesor Carlos Wahr durante esta última etapa de mis estudios.

#### **RESUMEN EJECUTIVO**

En el contexto de continuar avanzando en la implementación de la Guía Empírico Mecanicista de Diseño de Pavimentos AASHTO 2008 (GEMDP) en Chile, este estudio se enfoca en el modelo de predicción del escalonamiento de pavimentos rígidos. Específicamente, esta memoria de título se orienta en la parte mecanicista del modelo, la cual busca calcular las respuestas del pavimento (deflexiones), desarrollando un método de redes neuronales artificiales para disminuir los tiempos de cálculo en comparación con métodos tradicionales como el de elementos finitos.

Los datos necesarios para el entrenamiento de las redes neuronales artificiales se obtienen realizando una caracterización y análisis de más de 27.000 estructuras de pavimentos rígidos con distintas configuraciones de carga posicionadas en la esquina de la losa, determinando así la respuesta crítica del pavimento con respecto al deterioro de escalonamiento mediante el software ISLAB2000. A partir de los resultados obtenidos con el entrenamiento de la red neuronal artificial, se desarrolla una herramienta de cálculo para la predicción de las deflexiones de esquina de la losa cargada y no cargada utilizando el programa computacional MATLAB. Con los resultados arrojados por el programa se puede calcular el escalonamiento mediante el modelo de escalonamiento de la GEMDP calibrado en el proyecto Innova Chile – Corfo 11BPC-10220 para las condiciones chilenas.

Las seis redes neuronales programadas en este estudio presentan una buena capacidad de predicción de las deflexiones de esquina de la losa cargada y no cargada exhibiendo errores bajos si se compara con los resultados calculados mediante elementos finitos por lo que se asegura un adecuado comportamiento del modelo para utilizarlo en la predicción del escalonamiento mediante los métodos recomendados por la GEMDP.

**Palabras clave:** Diseño de pavimentos, escalonamiento, AASHTO 2008, GEMDP, pavimentos de hormigón.

## **ABSTRACT**

In order to continue in the implementation of the Mechanistic-Empirical Pavement Design Guide AASHTO 2008 (MEPDG) in Chile, this study focuses in the faulting model of Jointed Plain Concrete Pavement. Specifically, this thesis emphasizes in the mechanistic part of the model, which calculate the pavement responses such as deflections, developing an artificial neural network model to reduce the computation time compared to traditional methods like finite elements.

The necessary data to train the artificial neural networks are obtained with the analysis of more than 27.000 JPCP structures with different axle load configurations positioned in the corner of the slab. ISLAB2000 is used to do the analyses and calculate the critical response of the pavement. Based on the results obtained from the artificial neural network training a computational tool is developed in MATLAB for the prediction of the corner deflection of the loaded and unloaded slab. With the results of the computational tool it is possible to predict mean faulting using the MEPDG faulting model calibrated for the Chilean conditions in the Innova Chile – Corfo 11BPC-10220 project.

The six artificial neural networks developed in this thesis present a good prediction capability of the corner deflections of the loaded and unloaded slab showing low errors compared to the results of the finite element program. Therefore, the neural network model guarantee a good performance to use it in the prediction of mean faulting with the recommended methods of the MEPDG.

**Key words:** Pavement design, faulting, AASHTO 2008, MEPDG, concrete pavement.

V

# ÍNDICE GENERAL

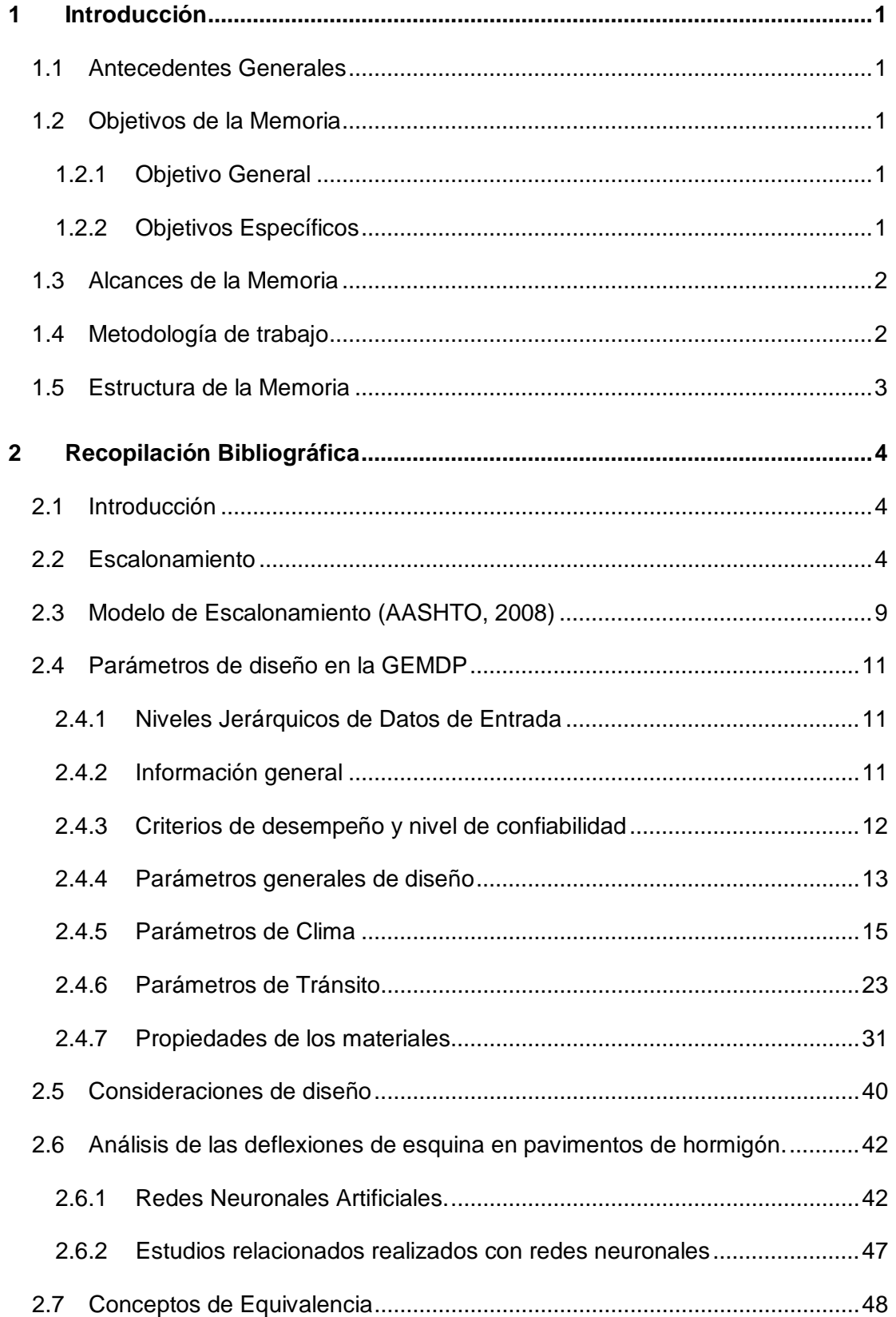

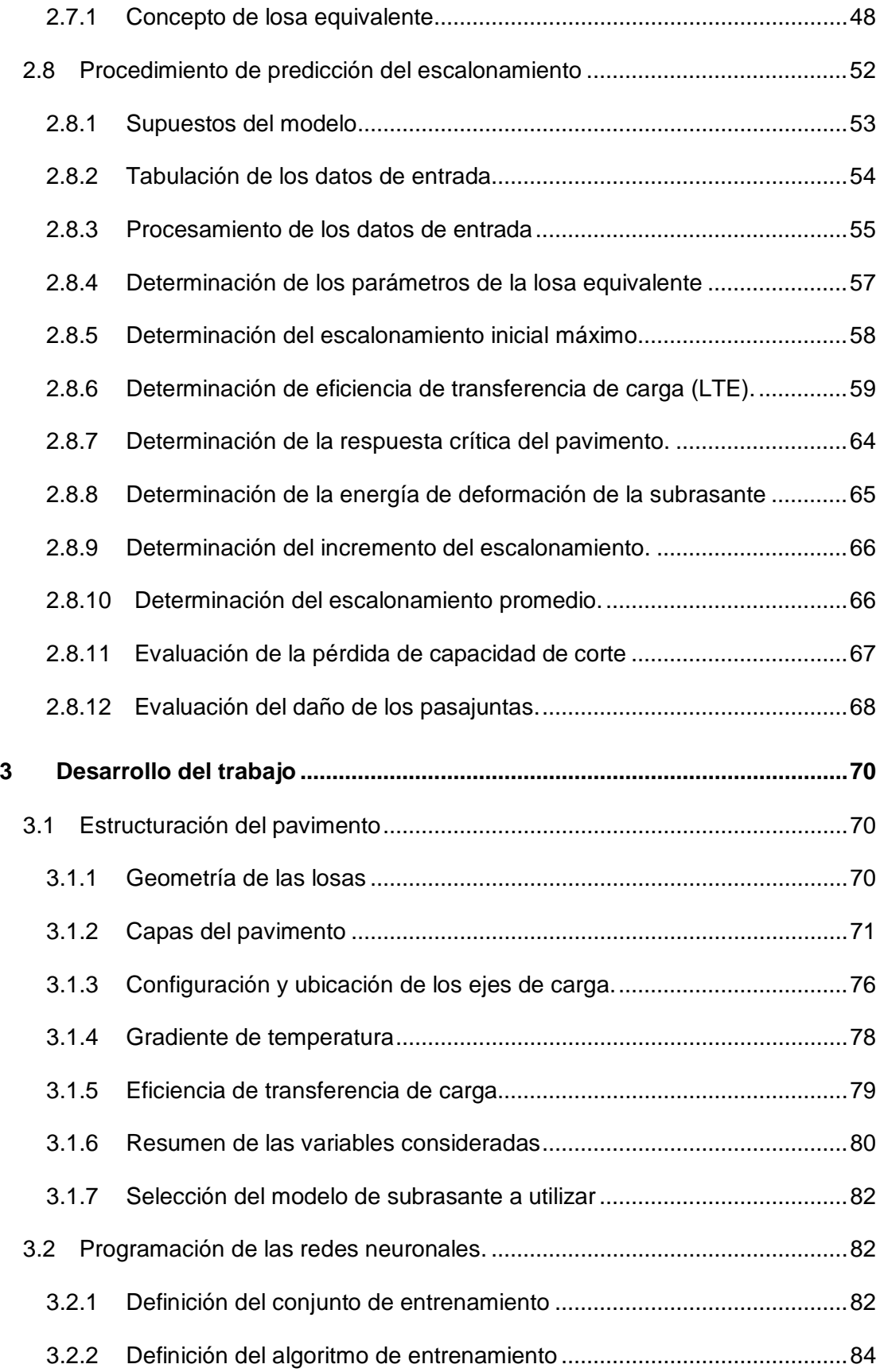

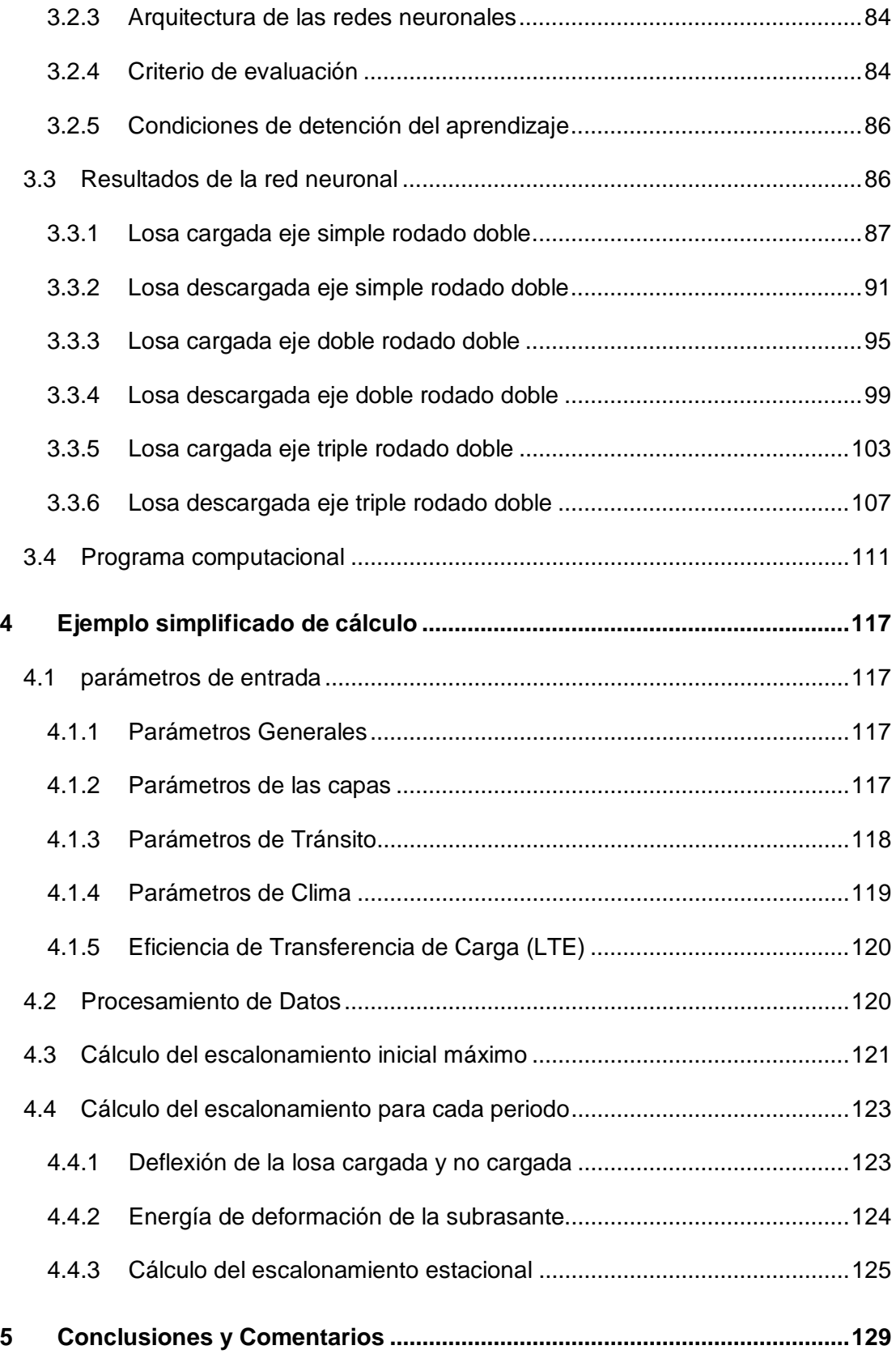

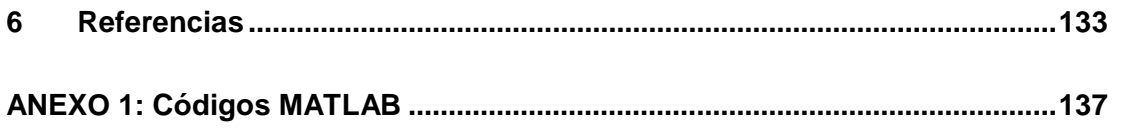

# **ÍNDICE DE TABLAS**

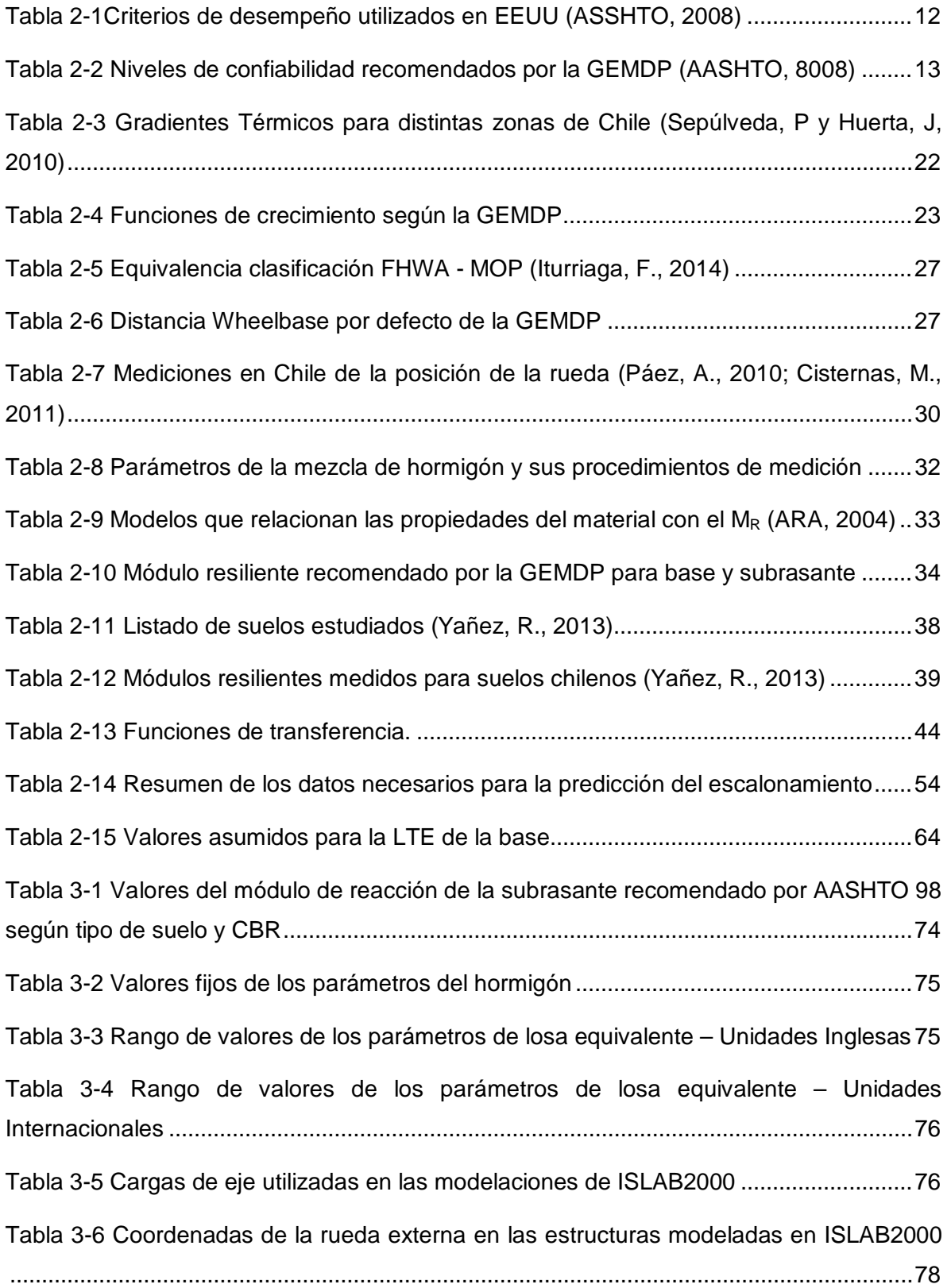

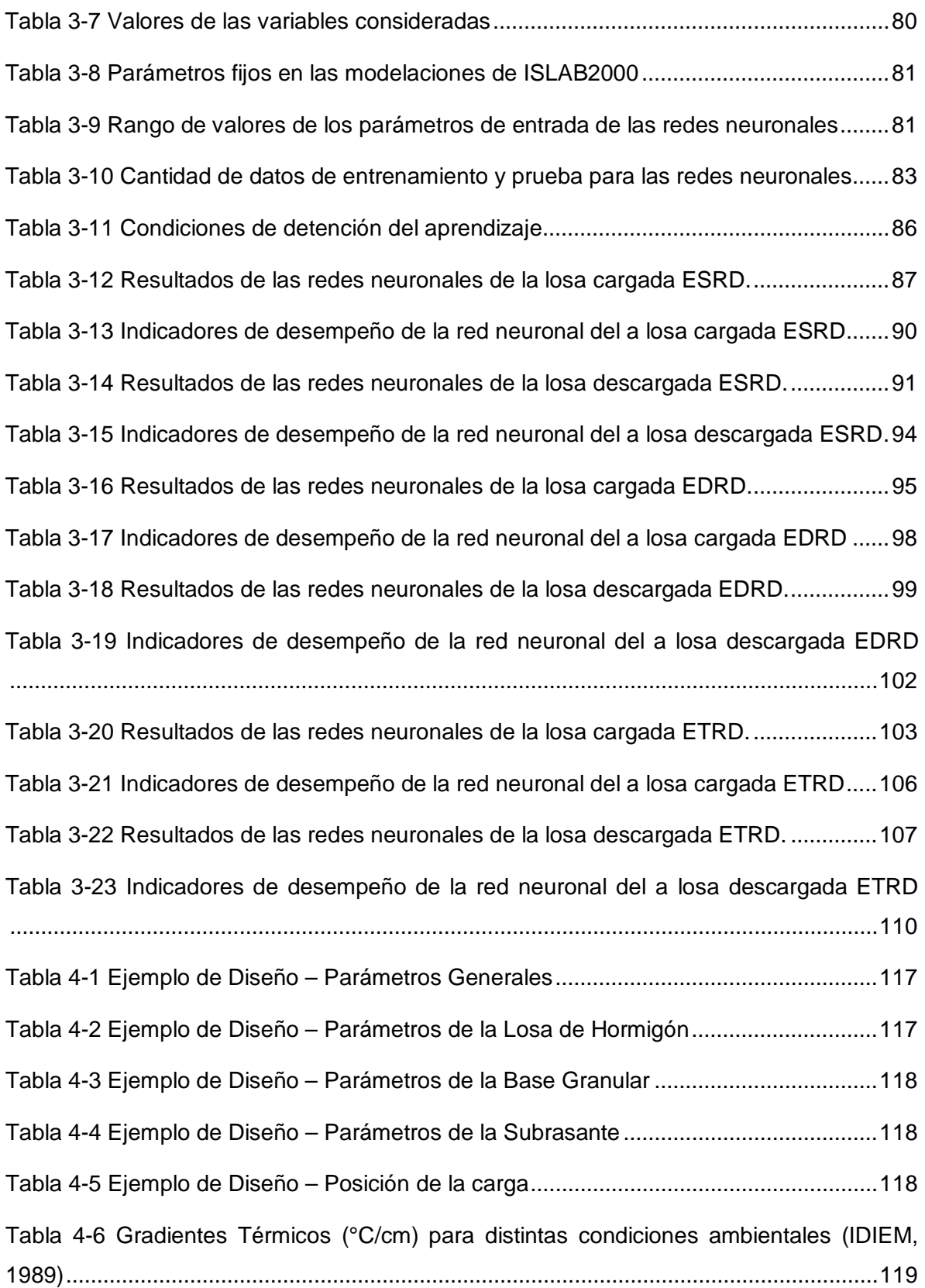

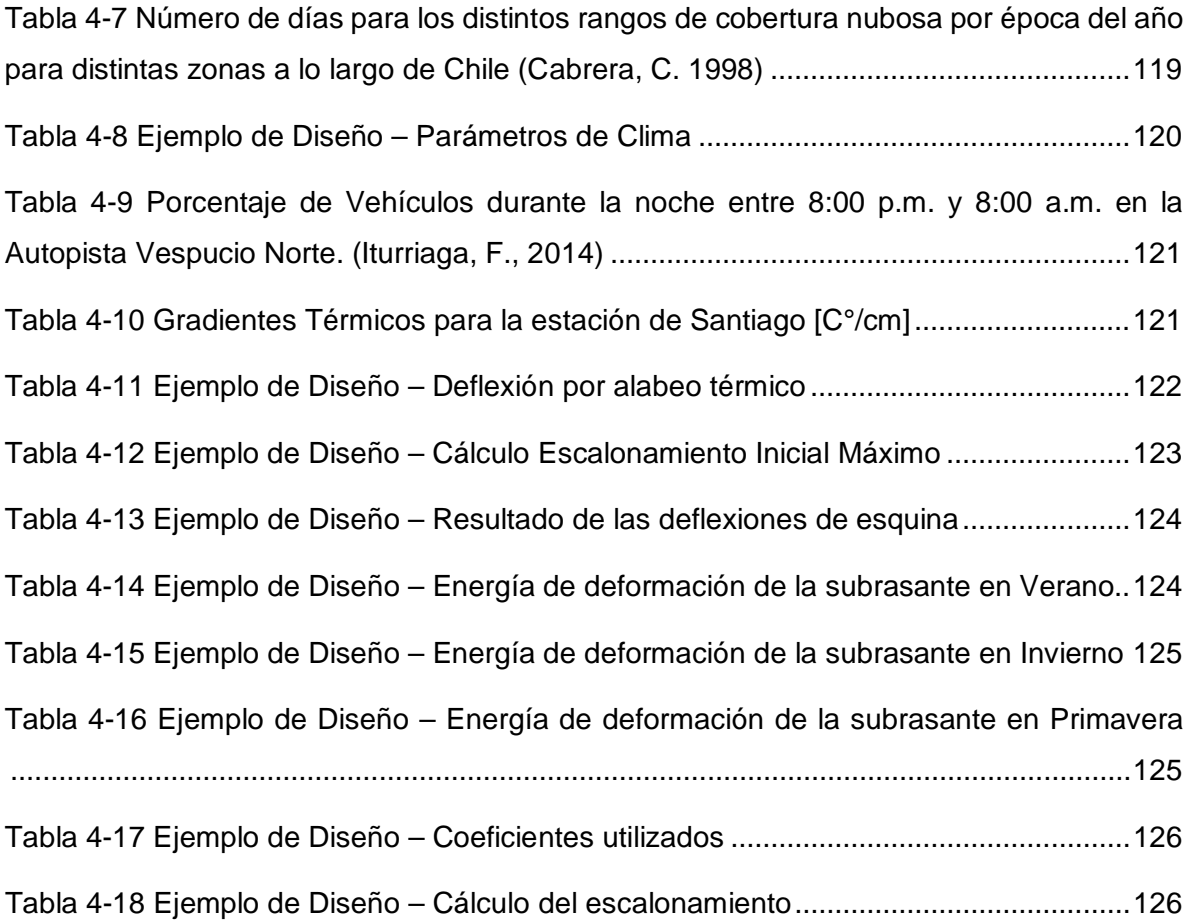

# **ÍNDICE DE FIGURAS**

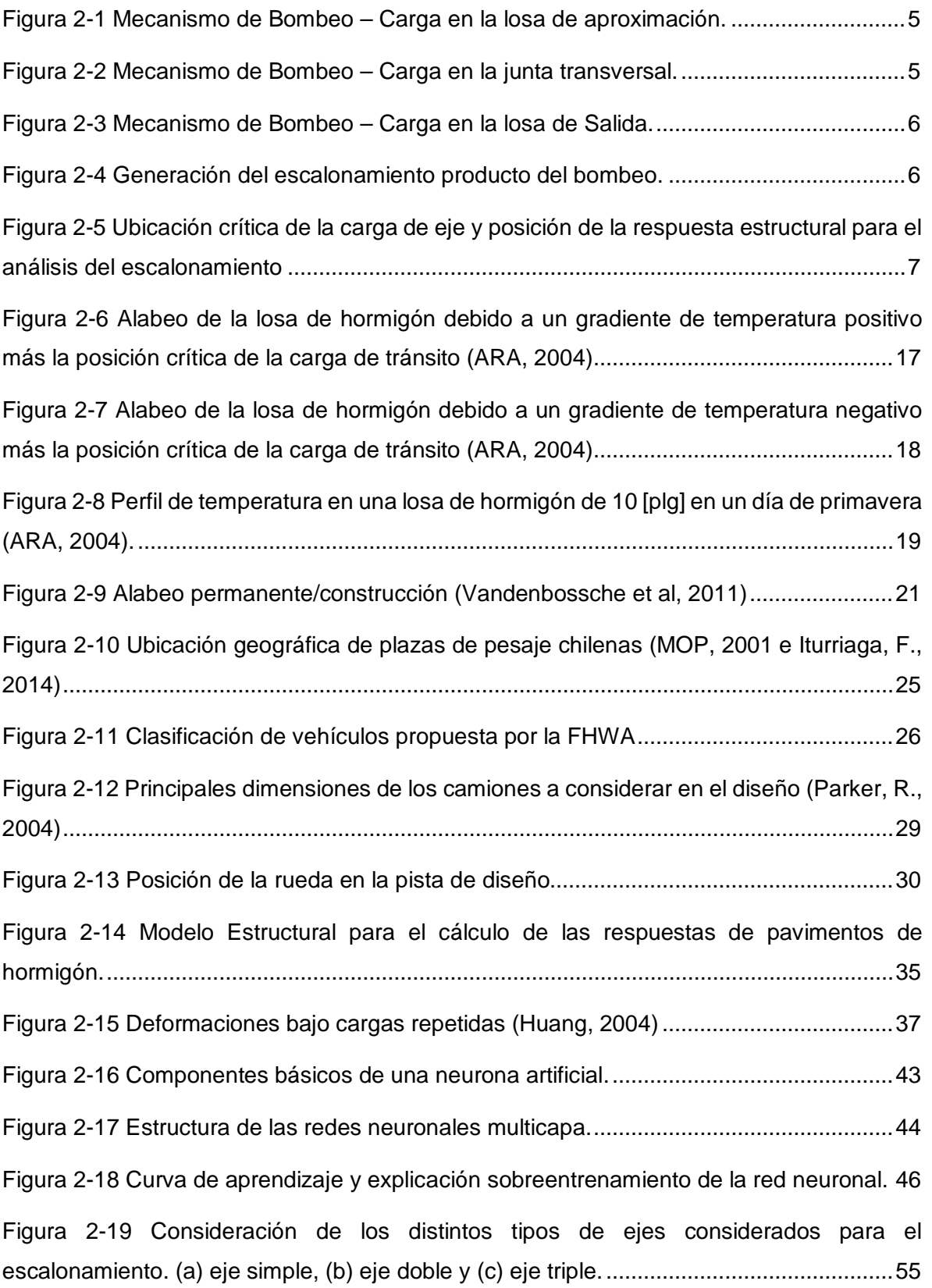

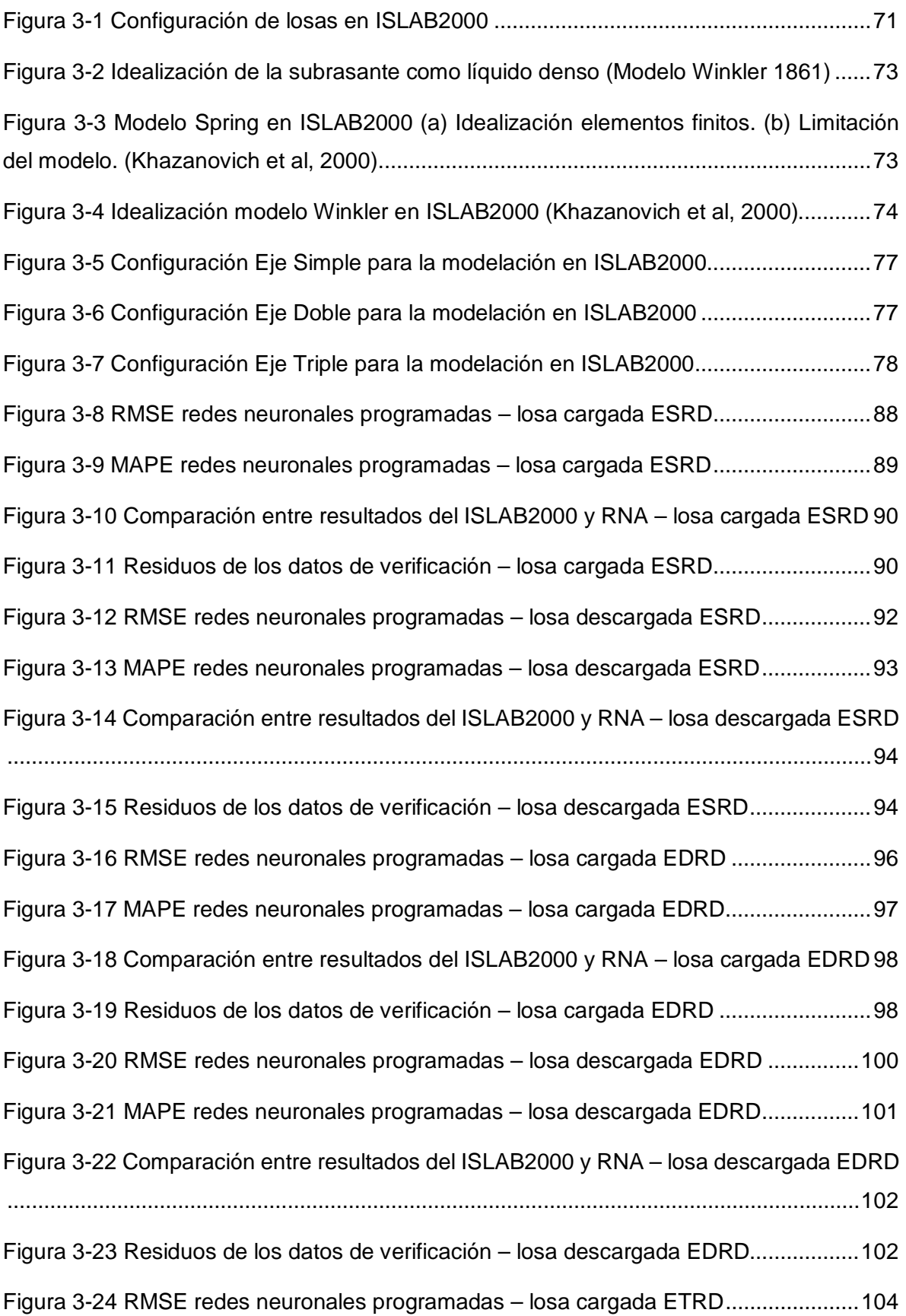

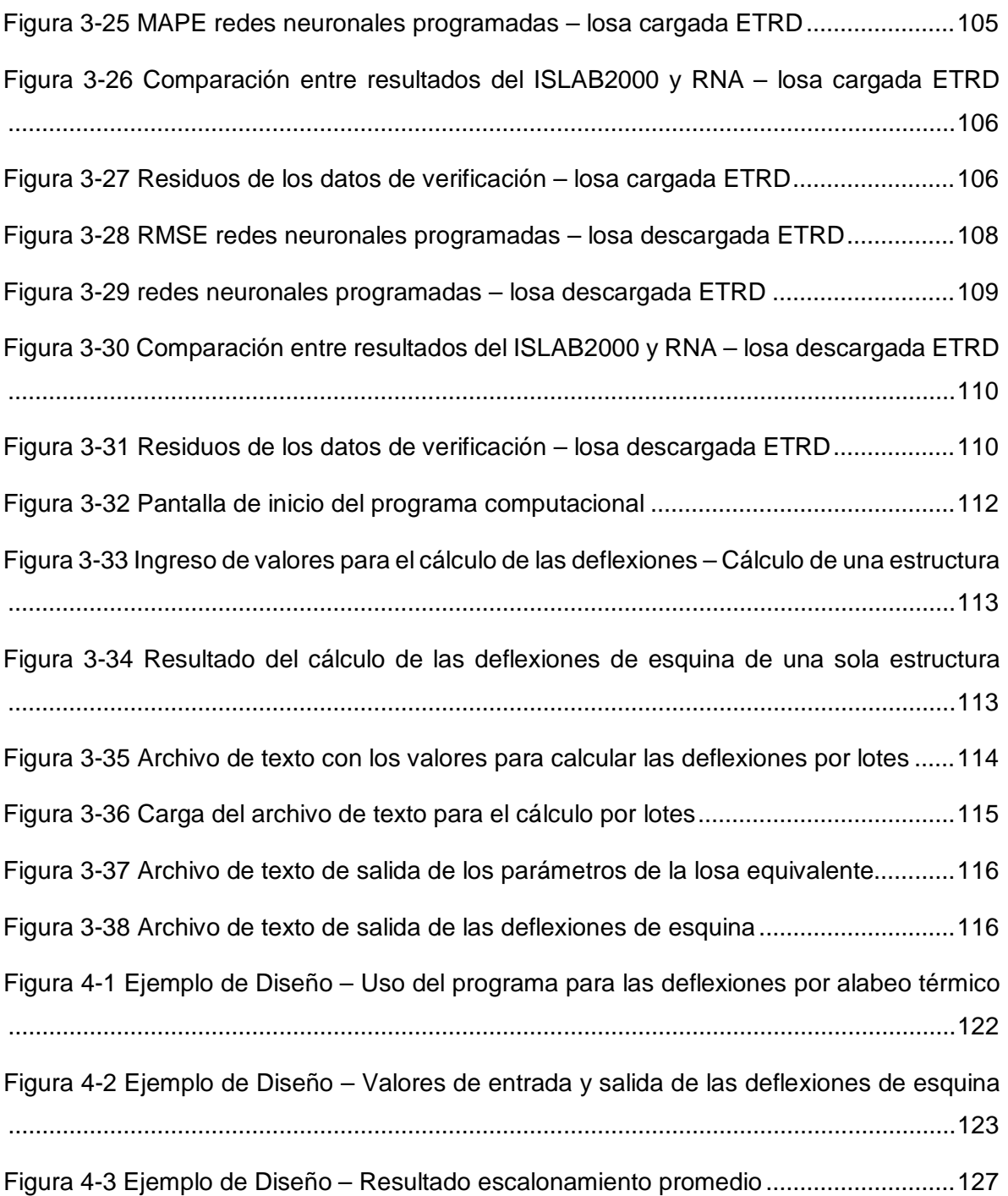

# <span id="page-19-0"></span>**1 INTRODUCCIÓN**

## <span id="page-19-1"></span>**1.1 ANTECEDENTES GENERALES**

Durante los últimos años se han desarrollado distintos proyectos y memorias de título en la Universidad Federico Santa María con el fin de mejorar y actualizar el diseño de pavimentos rígidos utilizado en el país. Uno de estos es el proyecto Innova Chile – Corfo 11BPC-10220 desarrollado entre los años 2011 y 2014 para adoptar y aplicar la Guía Empírico Mecanicista de Diseño de Pavimentos AASHTO 2008 (GEMDP) en Chile.

El diseño empírico mecanicista se basa en relacionar las respuestas mecánicas críticas del pavimento, ya sea esfuerzos, deformaciones o deflexiones, con el daño o deterioros que tendrá el pavimento a lo largo de su vida útil. Para el caso de los pavimentos de hormigón simple (JPCP, por sus siglas en inglés) los deterioros que se buscan controlar, mediante criterios de desempeño, son el agrietamiento transversal, escalonamiento y regularidad superficial (IRI).

Esta memoria de título se enfoca en el deterioro de escalonamiento, principalmente en el modelo utilizado por la GEMDP para la predicción de éste deterioro.

# <span id="page-19-2"></span>**1.2 OBJETIVOS DE LA MEMORIA**

#### <span id="page-19-3"></span>**1.2.1 Objetivo General**

• Desarrollar un modelo de predicción de las deflexiones diferenciales entre la losa cargada y no cargada en pavimentos rígidos considerando el efecto de las cargas de tráfico y alabeo térmico para el posterior análisis de desempeño en el diseño de pavimentos nuevos.

# <span id="page-19-4"></span>**1.2.2 Objetivos Específicos**

- Modelar, mediante el método de elementos finitos, estructuras de pavimentos rígidos utilizando el software ISLAB2000.
- Crear una base de datos con las deflexiones críticas para el escalonamiento de pavimentos rígidos para cada una de las estructuras modeladas.
- Desarrollar una herramienta de cálculo que permita obtener las deflexiones de esquina para la losa cargada y no cargada considerando los efectos del alabeo térmico y tránsito.

#### <span id="page-20-0"></span>**1.3 ALCANCES DE LA MEMORIA**

La presente memoria de título está enfocada en complementar los estudios realizados en memorias y proyectos anteriores relacionados con el modelo de escalonamiento en el diseño empírico mecanicista entregando un enfoque práctico del diseño sin profundizar en los aspectos teóricos de este.

Este estudio considera la predicción de la deflexión mediante redes neuronales artificiales, la cual utiliza como base de datos estructuras modeladas en elementos finitos con el uso del software ISLAB2000, por lo que los valores obtenidos de estas redes neuronales son solo válidos para el rango de datos utilizados en su entrenamiento y no se recomienda utilizar este modelo para valores fuera de este rango ya que puede que no representen de manera correcta el desempeño del pavimento. En particular, el modelo desarrollado en esta memoria solo considera pavimentos con geometría de 3,5 [m] de ancho y separación entre juntas transversales de 3,5 [m], es decir, pavimentos de hormigón con cualquier otra geometría, como por ejemplo losas con geometría optimizada, no están consideradas en este estudio.

La herramienta de cálculo proporcionada en este estudio para complementar el diseño de pavimentos de hormigón simples utilizando el método de la GEMDP debe utilizarse por profesionales con criterio y experiencia en el diseño de pavimentos, siendo de exclusiva responsabilidad del usuario el uso de esta herramienta.

# <span id="page-20-1"></span>**1.4 METODOLOGÍA DE TRABAJO**

De manera general, la metodología de trabajo utilizada en el desarrollo de esta memoria para lograr alcanzar los objetivos propuestos consiste en:

- Realizar una revisión bibliográfica de documentos oficiales, estudios y memorias relacionados con la GEMDP, enfocándose principalmente en el modelo de escalonamiento. Además, una revisión de publicaciones y estudios de los distintos tipos de redes neuronales existentes para la predicción de datos.
- Utilizar un programa de elementos finitos que permita determinar la deflexión de las estructuras modeladas para así obtener la base de datos necesaria para el entrenamiento de la red neuronal.
- Entrenar y probar las distintas redes neuronales utilizando la base de datos previamente obtenida
- Analizar los resultados obtenidos y realizar la validación estadística correspondiente, comparando los resultados de la red neuronal entrenada con los obtenidos utilizando el software de elementos finitos.
- Construir una herramienta de cálculo computacional que utilice el modelo desarrollado en este estudio.
- Concluir y comentar sobre lo desarrollado en esta memoria.

# <span id="page-21-0"></span>**1.5 ESTRUCTURA DE LA MEMORIA**

- Capítulo 1: Introducción, objetivos, alcances y descripción general de la memoria.
- Capítulo 2: Recopilación bibliográfica del deterioro de escalonamiento, parámetros que influyen en este deterioro y antecedentes sobre las redes neuronales y sus aplicaciones en ingeniería de pavimentos.
- Capítulo 3: Se presenta el trabajo realizado en este estudio indicando los procedimientos realizados para cumplir los objetivos del estudio.
- Capítulo 4: Conclusiones y comentarios finales del estudio.
- Anexo 1: se detalla el código utilizado para la elección de las redes neuronales de este estudio.

# <span id="page-22-0"></span>**2 RECOPILACIÓN BIBLIOGRÁFICA**

#### <span id="page-22-1"></span>**2.1 INTRODUCCIÓN**

En este capítulo se presenta en forma resumida el concepto de escalonamiento abarcando los principales factores y parámetros que afectan a este deterioro. Luego, se muestra la manera resumida en que se deben obtener estos parámetros según la GEMDP y se finaliza con el procedimiento de predicción del modelo de escalonamiento utilizado en el diseño empírico mecanicista.

## <span id="page-22-2"></span>**2.2 ESCALONAMIENTO**

La GEMDP define el deterioro de escalonamiento como la elevación diferencial a través de la junta transversal medida aproximadamente a 1 pie (30,48 centímetros) del borde de la losa. Como ésta elevación varía entre cada junta, lo que se busca determinar en el diseño de pavimentos de hormigón es el escalonamiento medio de las juntas transversales en el pavimento. En otras palabras, el escalonamiento es el resultado de una excesiva deflexión del borde o esquina de la losa que causa la erosión y bombeo del material granular de las capas inferiores a la losa de hormigón. El progreso del escalonamiento en el tiempo se ve significativamente afectado cuando el pavimento es sometido a una combinación de cargas pesadas de tránsito actuando repetidamente sobre el pavimento, una mala transferencia de carga, humedad bajo la losa, material erosionable de las capas inferiores de la estructura, presencia de humedad en la estructura, entre otros. Para que ocurra escalonamiento, es necesario que existan las siguientes condiciones:

- Materiales de las capas inferiores a la losa de hormigón erosionables. Es decir, materiales no estabilizados o con un alto porcentaje de finos.
- Presencia de agua libre bajo la estructura del pavimento, la que origina la saturación de la base o subrasante y proporciona un mecanismo de transporte para el bombeo y erosión de finos.
- Repetidas aplicaciones de cargas pesadas de tránsito y una inadecuada trasferencia de carga, las que generan deflexiones diferenciales significativas entre losas adyacentes y causan el movimiento de los materiales saturados de la base.

Debido a que el bombeo es el mecanismo que genera la erosión de los finos de la base o subrasante, es necesario explicar este mecanismo para comprender como ocurre el escalonamiento. El bombeo se refiere a la eyección del material granular bajo la losa de salida de un pavimento y su depósito bajo la losa de aproximación de éste. Este mecanismo es causado por la rápida deflexión vertical de la losa de aproximación, la que genera la eyección de los finos y agua hacia la losa de salida y a lo largo del borde del pavimento [\(Figura 2-2\)](#page-23-1). Cuando la carga del eje atraviesa la junta transversal del pavimento, se produce una deflexión de la losa de salida causando que el agua libre y material fino de la base sea trasladado a la losa de aproximación [\(Figura 2-3\)](#page-24-0). Este mecanismo ocurre repetidas veces debido a la reiterada acción de las cargas de tránsito sobre el pavimento. Como consecuencia de la acumulación de material granular en la losa de aproximación, se genera una elevación en ésta losa y una depresión en la losa de salida, ocurriendo así el escalonamiento. Este mecanismo se explica de manera gráfica en la [Figura 2-1,](#page-23-0) [Figura 2-2,](#page-23-1) [Figura 2-3](#page-24-0) y [Figura 2-4.](#page-24-1)

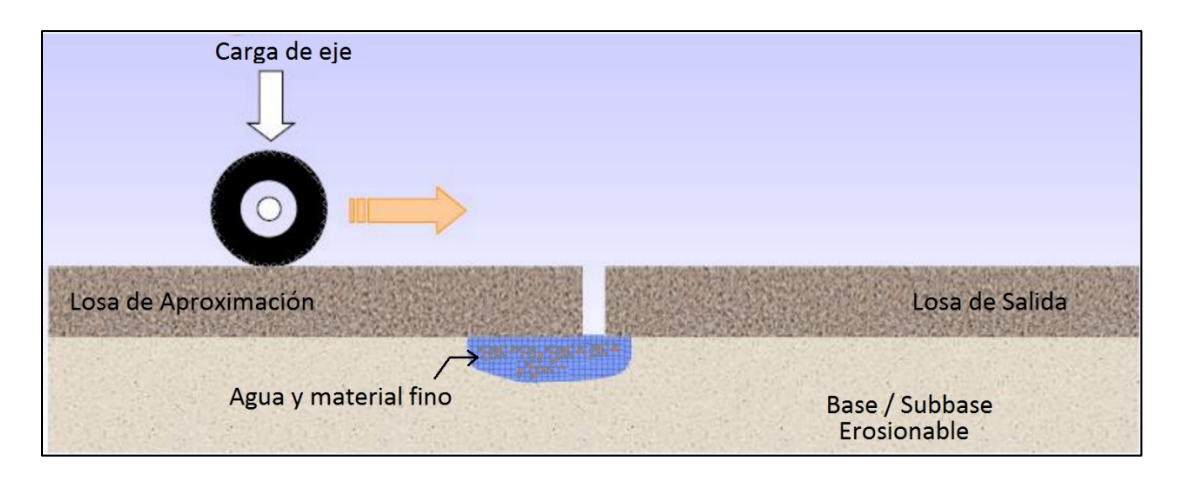

**Figura 2-1 Mecanismo de Bombeo – Carga en la losa de aproximación.**

<span id="page-23-0"></span>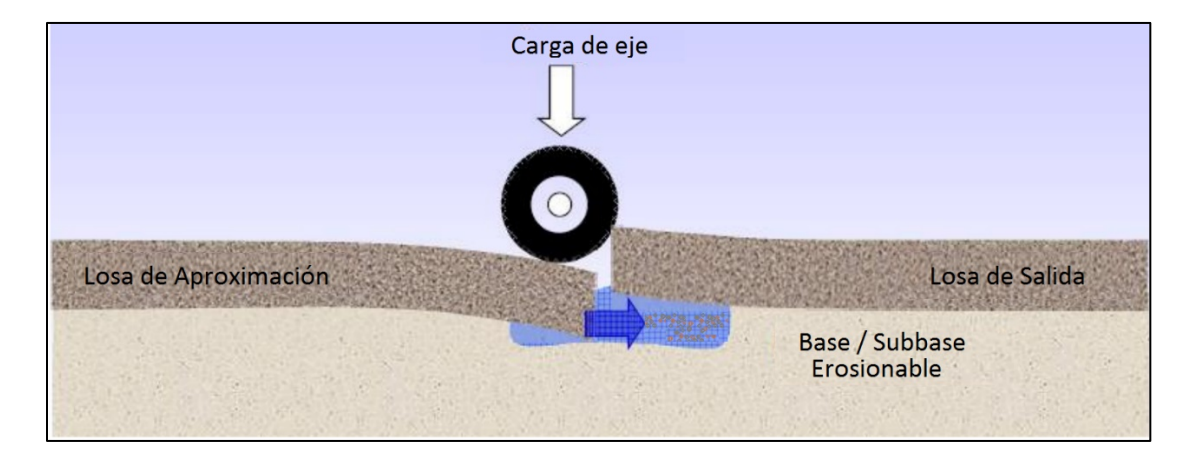

<span id="page-23-1"></span>**Figura 2-2 Mecanismo de Bombeo – Carga en la junta transversal.**

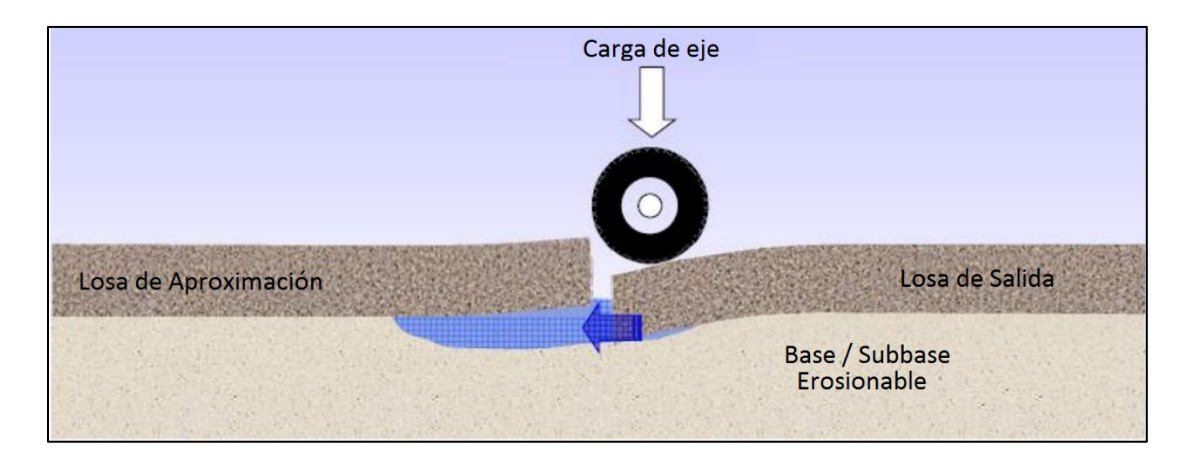

**Figura 2-3 Mecanismo de Bombeo – Carga en la losa de Salida.**

<span id="page-24-0"></span>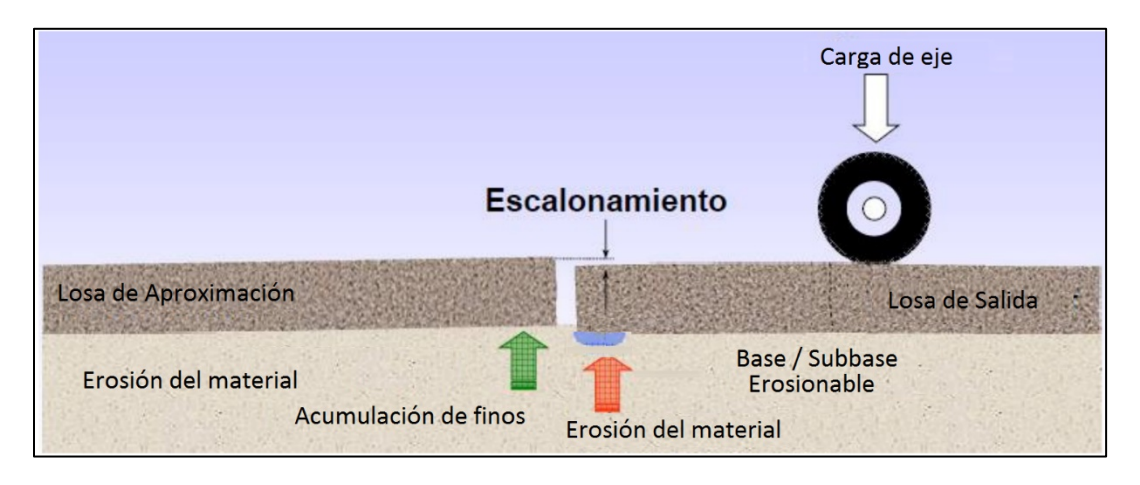

**Figura 2-4 Generación del escalonamiento producto del bombeo.**

<span id="page-24-1"></span>A pesar de que el bombeo es el mecanismo básico que genera el escalonamiento, diversos factores pueden afectar. Por ejemplo, estudios de terreno han mostrado que, si se tiene un mal soporte ante el alabeo térmico de la losa, aumentarán las presiones de bombeo debido a las mayores deflexiones experimentadas, además, el impacto de la repetida carga de ejes pesados se hace más considerable si existe una inadecuada transferencia de carga entre las losas del pavimento. Sin embargo, es importante notar que aunque exista un pavimento con un 100% de transferencia de carga, las deflexiones en la junta pueden ser anormalmente altas debido al bombeo (movimiento del material fino desde la losa de salida a la de aproximación).

La respuesta crítica del pavimento para el escalonamiento ocurre cuando el o los ejes de carga (simple, doble y triple) se encuentran ubicados en la cercanía de la esquina de la losa, como se muestra en la [Figura 2-5.](#page-25-0) Mientras más cercana esté la carga al borde de la losa, mayor será la deflexión de esquina (ARA, 2004).

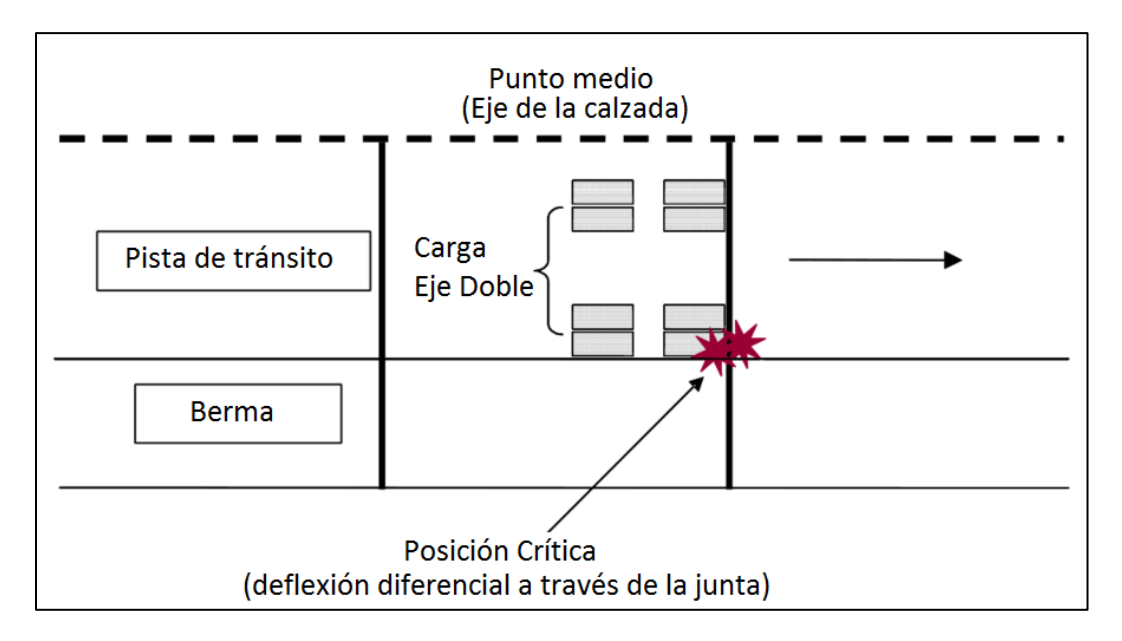

<span id="page-25-0"></span>**Figura 2-5 Ubicación crítica de la carga de eje y posición de la respuesta estructural para el análisis del escalonamiento**

Como se señaló anteriormente, la interacción entre los factores como el tránsito, clima y materiales de la estructura provocan el escalonamiento de las juntas transversales en un pavimento de hormigón. A continuación, se listan los factores que afectan a la magnitud de las deflexiones en la esquina de la losa de hormigón.

- Espesor de la losa de hormigón.
- Módulo de Elasticidad del hormigón.
- Módulo de Poisson del hormigón.
- Peso Unitario del hormigón.
- Coeficiente de expansión térmica del hormigón.
- Retracción Última del hormigón.
- Espesor de la base.
- Módulo de Elasticidad de la base.
- Interfaz entre la losa de hormigón y la base (Unida o no unida).
- Espaciamiento entre juntas.
- Rigidez de la subrasante (Módulo de reacción de la subrasante).
- Eficiencia de transferencia de carga con la berma.
- Eficiencia de transferencia de carga en la junta transversal.
- Diferencia de temperatura entre la parte superior e inferior de la losa de hormigón.
- Variación entre la humedad relativa en el hormigón.
- Tipo de eje (simple, doble o triple).
- Peso del eje.
- Posición del eje (distancia desde el borde de la losa).

#### <span id="page-27-0"></span>**2.3 MODELO DE ESCALONAMIENTO (AASHTO, 2008)**

El escalonamiento en las juntas transversales es uno de los principales deterioros en los pavimentos de hormigón simples que influye en la serviciabilidad de la vía y, por consiguiente, impacta en los costos durante el ciclo de vida del pavimento debido a rehabilitaciones tempranas y costos operativos. Como se mencionó en la sección [2.2,](#page-22-2) el escalonamiento es definido como la diferencia en elevación a través de la junta en dos losas de hormigón adyacentes (diferencia entre el lado cargado y no cargado de la junta) producto de la combinación de diversos factores climáticos, de tránsito y de los materiales.

El modelo de escalonamiento utilizado en el diseño empírico mecanicista de la GEMDP utiliza un enfoque incremental para predecir el escalonamiento mes a mes. Este deterioro se determina cada mes como la suma de los incrementos del escalonamiento de todos los meses anteriores en la vida del pavimento desde la fecha de apertura al tránsito usando las siguientes ecuaciones (ARA, 2004):

$$
Fault_m = \sum_{i=1}^{m} \Delta Fault_i
$$
 **Ec. 2-1**

$$
\Delta Fault_i = C_{34}(FAULTMAX_{i-1} - Fault_{i-1})^2 * DE_i
$$
 **Ec. 2-2**

$$
FAULTMAX_i = FAULTMAX_0 + C_7 * \sum_{j=1}^{m} DE_j * Log(1 + C_5 * 5^{EROD})^{C_6}
$$
 **Ec. 2-3**

$$
FAULTMAX_0 = C_{12} * \delta_{curting} * \left[ Log(1 + C_5 * 5^{EROD}) * Log\left(\frac{P_{200} * WetDays}{p_s}\right) \right]^{C_6}
$$
 **Ec. 2-4**

Donde:

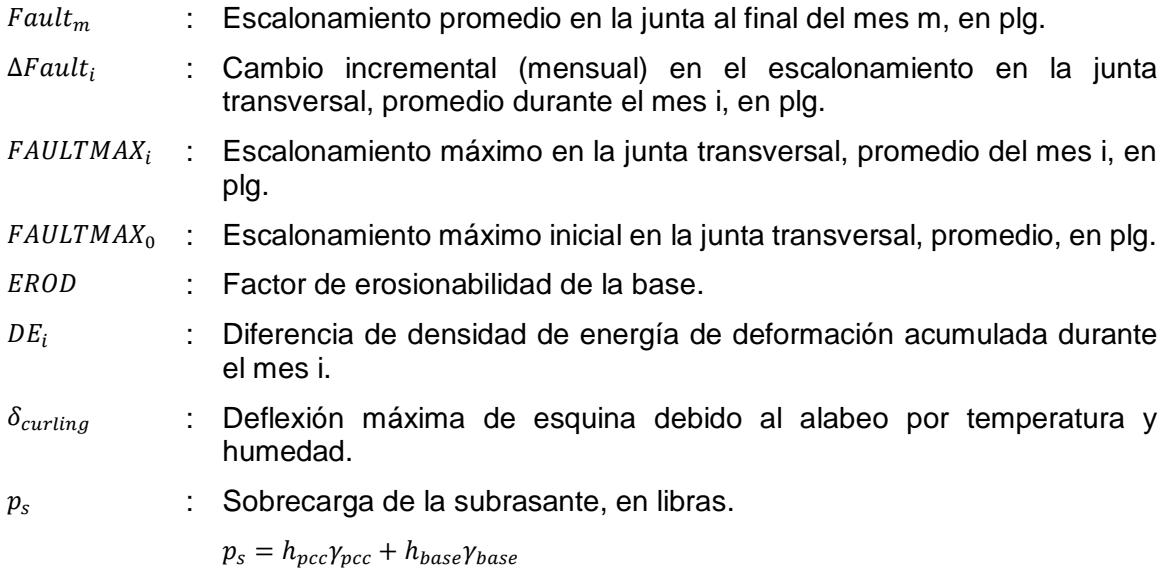

 $P_{200}$  : Porcentaje del material de la subrasante que pasa por el tamiz #200. WetDays : Numero promedio de días húmedos al año (más de 0,1 plg de lluvia).  $C_i$  : Constantes de Calibración.

 $C_{12} = C_1 + C_2 * FR^{0.25}$ 

 $C_{34} = C_1 + C_2 * FR^{0.25}$ 

 : Índice de congelamiento definido como el porcentaje de tiempo que la temperatura superior de la base está por debajo de 32°F (0°C).

Como el escalonamiento máximo ocurre durante la noche, cuando la losa se curva hacia arriba y las juntas se abren y las eficiencias de transferencia de carga son más bajas, se deben considerar sólo las repeticiones de carga por eje aplicadas entre las 8:00 pm y las 8:00 am y la diferencia de temperatura lineal equivalente para la noche (diferencia promedio entre la cara superior e inferior de la losa) durante este mismo rango horario.

Muchos de los factores que influyen en el escalonamiento, como el espesor de la losa y el espaciamiento entre juntas, se mantienen constantes durante todo el periodo de diseño mientras que otros varían de manera horaria, mensualmente, estacionalmente o con la edad del pavimento, como la temperatura, humedad o las diferentes condiciones de carga que actuan sobre el pavimento. Para lograr calcular las deflexiones y predecir el escalonamiento mensualmente es necesario considerar todos los casos que producen diferentes deflexiones, lo que significa tener que calcular miles de deflexiones para lograr calcular el daño del pavimento mes a mes. Utilizando programas de elementos finitos estos cálculos tardarían horas o días, por lo que no se hace práctico utilizarlos en el diseño empirico mecanisista. Una solución a este inconveniente es utilizar el método de las redes neuronales, el que permite calcular las deflexiones prácticamente de manera instantanea. Una explicación resumida del modelo de redes neuronales se encuentra en la Secció[n 2.6.1](#page-60-1) de esta memoria.

A continuación, se presenta el procedimiento para la obtención de datos en el modelo de escalonamiento AASHTO 2008, nombrando algunos de los estudios relacionados con estos parámetros que se han realizado en Chile.

# <span id="page-29-0"></span>**2.4 PARÁMETROS DE DISEÑO EN LA GEMDP**

### <span id="page-29-1"></span>**2.4.1 Niveles Jerárquicos de Datos de Entrada**

Los parámetros de diseño en la GEMDP pueden ser ingresados en diferentes niveles jerárquicos, dependiendo del nivel de conocimiento que tiene el diseñador sobre los datos necesarios para el análisis. Existen tres niveles de jerarquía para clasificar los valores que se ingresan a la mayoría de los parámetros de diseño. Estos niveles son:

- *Nivel de entrada 1*: El parámetro de entrada se debe medir directamente, involucrando ensayos de laboratorio y pruebas específicas para cada sitio o proyecto. Es el nivel que representa de la manera más precisa posible el parámetro de entrada para el diseño, por lo que involucra un mayor costo monetario para la recopilación de la información.
- *Nivel de entrada 2*: El parámetro de entrada es estimado a partir de correlaciones o ecuaciones de regresión. En otras palabras, los valores de entrada son determinados en base a otras propiedades que han sido medidas en laboratorio o en terreno. Un ejemplo de un valor estimado según el nivel 2 es el del módulo resiliente de la subrasante o materiales de la base estimados a partir del CBR.
- *Nivel de entrada 3*: El parámetro de entrada está basado en el uso de valores por defecto de carácter nacional para datos de entrada. En este nivel no se requieren de ensayos de laboratorio o de pruebas en el sitio del proyecto por lo que es el consume menos recursos monetarios.

#### <span id="page-29-2"></span>**2.4.2 Información general**

Los siguientes datos de entrada son necesarios para determinar el periodo de análisis del pavimento además del tipo de diseño a utilizar en el diseño empírico mecanicista según la GEMDP.

- *Vida de diseño:* vida de diseño esperada del pavimento (años).
- *Mes de construcción:* Se debe seleccionar el mes de construcción de pavimento para tomar en consideración el gradiente de temperatura de cero -estrés, el cual se explica en la sección [2.4.5.5](#page-38-0) de esta memoria. Se debe tener en consideración que evitando construir el pavimento durante los meses más calurosos (los meses que resultan en un

gradiente de temperatura cero-estrés mayor), el riesgo de que ocurran fallas prematuras en el pavimento se reduce significativamente.

- *Mes de apertura al tránsito:* Este es un dato de entrada sensible debido a que determina las propiedades del hormigón al momento que el tránsito es aplicado en el pavimento.
- *Tipo de pavimento (JPCP o CRCP):* Este dato de entrada determina el tipo de evaluación de diseño a utilizar como también el modelo de desempeño aplicable. En el caso de este estudio, solo se analizarán los pavimentos JPCP o pavimentos de hormigón simple.

# <span id="page-30-0"></span>**2.4.3 Criterios de desempeño y nivel de confiabilidad**

El diseño de los pavimentos de hormigón simple está basado en controlar los deterioros de agrietamiento transversal, escalonamiento de las juntas y regularidad superficial (IRI). El diseñador debe seleccionar uno o todos estos indicadores de desempeño y establecer un criterio para evaluar el diseño. Los criterios de desempeño o valores umbrales pueden representar la política de gestión de quien administra el proyecto respecto de la condición de los pavimentos en la cual se deben realizar actividades de rehabilitación o reconstrucción, por ejemplo, sobre qué nivel de escalonamiento o IRI es necesario realizar un cepillado de la capa de rodadura en un pavimento de hormigón. Los valores de los criterios de desempeño utilizados por las agencias de Estados Unidos y recomendados por la GEMDP se muestran en la [Tabla 2-1](#page-30-1) a modo de referencia. Se debe tener en consideración que estos valores pueden variar dependiendo de cada institución y sus condiciones específicas.

| <b>Deterioro</b>          | Valor máximo al final de<br>la vida de diseño |  |
|---------------------------|-----------------------------------------------|--|
| Escalonamiento            | Interestatal: 4[mm]                           |  |
|                           | Primaria: 5 [mm]                              |  |
|                           | Secundaria 6 [mm]                             |  |
| Agrietamiento transversal | Interestatal: 10%                             |  |
|                           | Primaria: 15%                                 |  |
|                           | Secundaria 20%                                |  |
|                           | Interestatal: $2,5$ [m/km]                    |  |
|                           | Primaria: 3,2 [m/km]                          |  |
|                           | Secundaria 3,2 [m/km]                         |  |

<span id="page-30-1"></span>**Tabla 2-1Criterios de desempeño utilizados en EEUU (ASSHTO, 2008)**

El nivel de confiabilidad se define como la probabilidad que el deterioro pronosticado sea menor al criterio de desempeño utilizado. En la GEMDP, Es posible considerar distintos niveles de confiabilidad para distintos deterioros, aunque esto último no se recomienda. En la [Figura 2-11](#page-44-0) se presentan los niveles de confiabilidad recomendados por la GEMDP.

| <b>Clasificación</b><br><b>Funcional</b> | <b>Nivel de Confiabilidad</b> |              |
|------------------------------------------|-------------------------------|--------------|
|                                          | <b>Urbano</b>                 | <b>Rural</b> |
| Interestatal/Autopistas                  | 95                            | 95           |
| <b>Arterias Principales</b>              | 90                            | 85           |
| Colectoras                               | 80                            | 75           |
| ocal                                     | 75                            |              |

<span id="page-31-1"></span>**Tabla 2-2 Niveles de confiabilidad recomendados por la GEMDP (AASHTO, 8008)**

Los criterios de desempeño deben seleccionarse considerando la confiabilidad del diseño. Por ejemplo, si se especifica un nivel de confiabilidad alto y un nivel de deterioro bajo, daría como resultado un diseño muy conservativo.

#### <span id="page-31-0"></span>**2.4.4 Parámetros generales de diseño**

Los parámetros generales de diseño como el largo y ancho de la losa, la adherencia entre base y capa de rodadura, el alabeo permanente y el uso de barras de traspaso de carga son determinantes en el tipo de proyecto a desarrollar. A continuación se explican algunos de estos parámetros.

- *Largo de la losa:* El largo de la losa, o separación entre juntas transversales del pavimento, es un parámetro de alta sensibilidad en los modelos de deterioro, en general, menor largo de losa ayuda a controlar los deterioros del pavimento. El valor de largo de losa queda a criterio del diseñador. La GEMDP propone un rango de valores entre 3 y 6 metros.
- *Ancho de la losa:* El ancho de losa, al igual que el largo, es un parámetro de alta sensibilidad en los modelos de deterioro. En general, mayor ancho de losa ayuda a controlar los deterioros del pavimento. Estudios analíticos y de terreno han demostrado que losas más anchas mejoran considerablemente el desempeño del pavimento con respecto al agrietamiento y escalonamiento, debido a que una losa más ancha genera que los vehículos pesados pasen más lejos del borde libre y de la esquina de la losa, disminuyendo los esfuerzos y deflexiones máximas en el pavimento (Yu, H.T. et al,

1998; Khazanovich, L. et al, 1998). La GEMDP propone un rango de valores entre 3,6 y 4,6 metros. En Chile el ancho de la pista (equivalente al ancho de losa para pavimentos de hormigón simple no ensanchados) queda determinado por el Manual de Carreteras según la categoría de la vía, teniendo un valor mínimo de 3,5 metros para colectoras, primarias y autopistas.

- *Barras de traspaso de carga:* El pavimento de hormigón simple se puede diseñar con juntas transversales con o sin barras de traspaso. En caso de utilizar barras de traspaso de carga los datos necesarios son el diámetro y el espaciamiento de las barras. El uso de barras de traspaso de carga resulta clave en la predicción de escalonamiento de la junta. Estudios indican que usando un diámetro suficiente se puede virtualmente eliminar el problema del escalonamiento de la junta. En general se recomienda que el diámetro de la barra de transferencia no sea menor que 1/8 del espesor de la losa y un espaciamiento de 30 [cm] entre barras.
- *Tipo de sellante:* El tipo de sellante influye en el modelo de IRI, específicamente en el desconche de juntas. El sellante de la junta transversal puede ser preformado, líquido, silicona o simplemente no tener un material sellante.
- *Berma Amarrada:* Utilizar berma amarrada ayuda a controlar los deterioros del pavimento. El uso de berma amarrada mejora la eficiencia en la transferencia de carga (LTE) en los bordes de la losa. Los valores típicos para la LTE a largo plazo son:
	- 50 a 70% para bermas de hormigón amarradas y construidas monolíticamente.
	- 30 a 50% para bermas de hormigón amarradas y construidas separadamente.
	- Otros tipos de bermas no generan un soporte significativo, por lo que se deben utilizar valores de LTE bajos. Por ejemplo, 10% para bermas de material granular.
- *Pérdida de adherencia Base – PCC:* Se refiere al tiempo durante el cual existe fricción de contacto entre la losa de PCC y la capa inmediatamente inferior (generalmente la capa base). La fricción total entre el hormigón y la base disminuye el agrietamiento del JPCP. Según los resultados de la calibración global de cientos de secciones de ensayo en JPCP indicaron que es adecuado considerar fricción total durante la vida útil de diseño entre el hormigón y la base, excepto para bases tratadas con cemento, donde se observó que el tiempo de fricción completa varía entre los 0 a 15 años. Por esta razón, este parámetro se mide en "meses de fricción de contacto total" entre el JPCP y

la capa base. Se recomienda que para bases granulares no ligadas se considere fricción total entre el JPCP y la capa base durante toda la vida de diseño.

#### <span id="page-33-0"></span>**2.4.5 Parámetros de Clima**

Para el diseño de pavimentos de hormigón con el método AASHTO 2008 es necesario contar con información detallada del clima como datos de la temperatura, precipitación, viento, radiación solar y humedad relativa a cada hora durante todo el periodo de diseño, ya que estas condiciones medioambientales tienen un efecto significativo en el desempeño de pavimentos de hormigón. Por ejemplo, factores como precipitación, temperatura, ciclos de hielo-deshielo y profundidad de la napa freática afectan directamente a la temperatura de la subrasante y el contenido de humedad, lo que incide en la capacidad de soporte de las capas del pavimento y por consiguiente, afectan al desempeño del pavimento.

# *2.4.5.1 Modelo utilizado por la GEMDP*

La GEMDP utiliza el Modelo Climático Integrado Mejorado (EICM, por sus siglas en inglés), el cual requiere la información de 5 variables meteorológicas para la localidad de estudio. Estas variables, en conjunto a las cargas de tránsito, constituyen los factores externos de mayor relevancia en el análisis del desempeño del pavimento.

El EICM (ARA, 2004), es una herramienta de modelación climática que permite simular los cambios relacionados con el medio ambiente y condiciones locales del proyecto. Para ello, crea entre otros, un perfil de temperatura que considera el flujo de calor y humedad en la estructura del pavimento y la subrasante durante la vida de diseño. El modelo requiere información horaria de temperatura, velocidad del viento, exposición solar, humedad relativa y precipitación diaria, la que es utilizada por el EICM en diversas operaciones. Por ejemplo, la temperatura horaria es requerida en la ecuación de balance de calor para calcular la radiación de onda larga emitida por el aire y la transferencia de calor convectiva desde la superficie de pavimento al aire. La velocidad de viento es utilizada para los cálculos del coeficiente de transferencia de calor convectivo en la superficie de pavimento. El porcentaje de exposición solar, se emplea para el cálculo del balance de calor en la superficie de pavimento. El contenido de humedad del aire afecta la retracción de las losas de hormigón. Con esta información el modelo calcula y predice (Zapata et al., 2007) (ARA, 2004):

- Factores de ajuste del módulo resiliente (MR) para las capas no ligadas. Este factor toma en cuenta los cambios en el contenido de humedad, congelamiento, descongelamiento y recuperación del descongelamiento. MR es función de la posición y el tiempo.
- Perfiles de temperatura, en el hormigón y las capas inferiores.
- Índice de congelamiento y número de ciclos de hielo y deshielo.
- Media mensual de la humedad relativa del aire.
- Presión hidrostática en los poros del suelo.
- Profundidades de helada y deshielo.
- Levantamiento del suelo en tiempos de helada.
- Desempeño del drenaje a lo largo de todo el perfil del pavimento y subrasante.

#### *2.4.5.2 Efectos generales de las variables climáticas en la predicción de deterioros*

Las variables climáticas afectan el desempeño del pavimento en diversas formas y dependiendo de la época del año. El EICM relaciona variables climáticas y estadísticas con los deterioros considerados en la GEMDP. La temperatura y la humedad afectan directamente el desempeño del pavimento, sin embargo, la humedad es más importante en materiales no ligados que en materiales ligados. Por otro lado, la temperatura afecta tanto al hormigón como a las capas no ligadas. La durabilidad de los pavimentos de hormigón es afectada en gran medida por los ciclos de hielo-deshielo durante su periodo de operación.

La temperatura y la humedad son responsables de los fenómenos de alabeo térmico y húmedo, y tienen un papel fundamental en la fatiga del hormigón. Además, estas variables controlan la apertura o cierre de las juntas y grietas en el pavimento, afectando su desempeño. En los materiales no ligados, las temperaturas frías provocan la formación de cristales de hielo, con el consecuente incremento su módulo. Por otra parte, el cambio a temperaturas más cálidas causa el deshielo, resultando en un incremento en la humedad del suelo, y una disminución de los módulos.

A continuación, se presentan algunos de los impactos del clima en el desempeño de pavimentos de hormigón.

## *2.4.5.3 Diferencia de temperatura debido a la radiación solar.*

La diferencia de temperatura a través de la losa de hormigón tiene un efecto significativo en los esfuerzos y deflexiones de la losa. Esto se debe al fenómeno llamado alabeo térmico, que corresponde al desplazamiento vertical hacia arriba o hacia abajo del borde de la losa producto de los cambios de volumen inducidos por los cambios de temperatura. Este fenómeno, al igual que la retracción de las losas de hormigón, son fenómenos inevitables e inherentes a la naturaleza debido a las características de la mezcla, geometría de la losa y condiciones de contorno (Riad et al. 2008).

Durante el día, la superficie de la losa de hormigón se encuentra con una temperatura más alta que el fondo de ésta, lo que produce que la parte superior de la losa se expanda más que la parte inferior, generando un alabeo convexo como se observa en la [Figura 2-7.](#page-36-0) Sin embargo, el peso de la losa o cualquier otra fuerza que restringa el movimiento libre de la losa induce esfuerzos de compresión en la superficie de la losa y esfuerzos de tracción bajo esta.

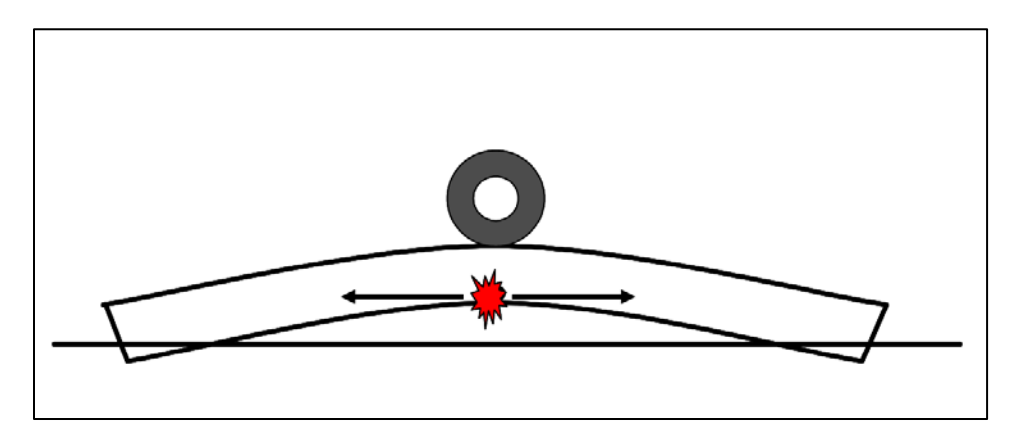

# <span id="page-35-0"></span>**Figura 2-6 Alabeo de la losa de hormigón debido a un gradiente de temperatura positivo más la posición crítica de la carga de tránsito (ARA, 2004)**

Por otro lado, durante la noche, cuando la superficie de la losa se encuentra más fría que el fondo, la parte superior de la losa se contrae con respecto a la parte inferior generando un alabeo cóncavo, induciéndose esfuerzos de tracción en la superficie de la losa y esfuerzos de compresión bajo ésta [\(Figura 2-7\)](#page-36-0).
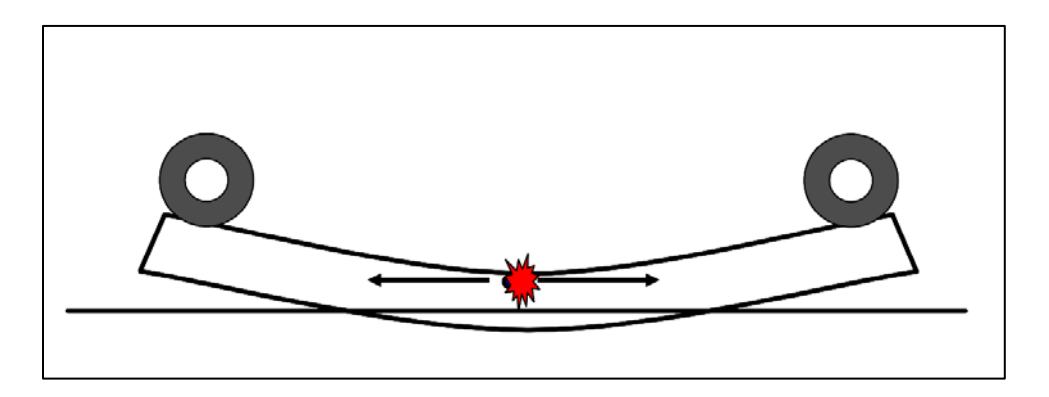

**Figura 2-7 Alabeo de la losa de hormigón debido a un gradiente de temperatura negativo más la posición crítica de la carga de tránsito (ARA, 2004)**

<span id="page-36-0"></span>Como se puede apreciar en la [Figura 2-7,](#page-36-0) la losa al estar inducida a un gradiente de temperatura negativo, los bordes se encuentran desplazados hacia arriba lo cual aumenta el espaciamiento entre juntas y disminuye la eficiencia de transferencia de carga. Éste caso es el que interesa para la predicción del escalonamiento debido a que si se considera que el tránsito de vehículos pesado aumenta durante el horario nocturno y además los bordes de la losa se encuentran levantados, el pavimento es más propenso a fallar ya que las deflexiones de la losa aumentan y, en consecuencia, también lo hacen las presiones de bombeo que generan el escalonamiento.

Se ha determinado que el gradiente de temperatura a través de la losa tiene un comportamiento no lineal y varia significativamente durante las distintas horas del día. En la [Figura 2-8](#page-37-0) se muestra una serie de perfiles de temperaturas en el periodo de 24 horas para un pavimento de hormigón de 10 pulgadas (25 centímetros) de espesor.

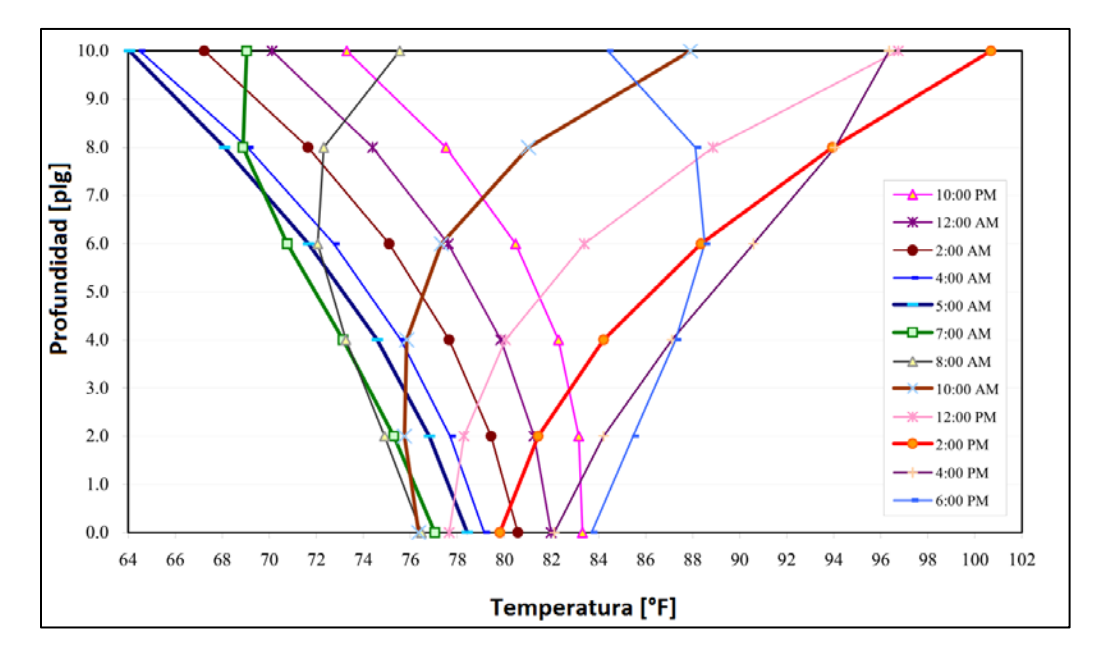

<span id="page-37-0"></span>**Figura 2-8 Perfil de temperatura en una losa de hormigón de 10 [plg] en un día de primavera (ARA, 2004).**

Debido a la sensibilidad en la magnitud de los esfuerzos y deflexiones ante los gradientes de temperatura, es necesario considerar la variación de temperatura hora a hora. Para el caso específico del escalonamiento, estos datos horarios deben ser reducidos a los siguientes parámetros:

- Temperatura media durante la noche a la mitad de la losa de hormigón para cada mes del año, calculada con los datos de temperatura desde las 8 p.m. hasta las 8 a.m. durante todos los meses de diseño.
- Diferencia lineal de temperatura entre la superficie superior e inferior de la losa calculada entre las 8 p.m. y 8 a.m. para cada mes del periodo de diseño.
- Porcentaje de tiempo en que la parte inferior de la losa de hormigón se encuentra a una temperatura inferior a 0°C.

#### <span id="page-37-1"></span>*2.4.5.4 Alabeo por humedad.*

El concreto endurecido se expande y se contrae con el aumento y pérdida de humedad respectivamente. La superficie de las losas se puede secar, pero desde unos 5 cm más abajo, el nivel de humedad permanece relativamente alto (85% de humedad relativa o más) incluso en zonas muy secas. Este fenómeno resulta en un alabeo cóncavo de las losas, como el mostrado en [Figura 2-7.](#page-36-0) La cantidad de retracción por perdida de

humedad que ocurre en la porción superior de la losa depende de varios factores, incluyendo el tipo de curado, y las propiedades de la mezcla.

Una parte de la retracción en el hormigón es irreversible, pero existe una porción reversible que varía según la humedad relativa del ambiente. La retracción irreversible causa un alabeo húmedo permanente, mientras que la retracción reversible causa un alabeo húmedo que varía estacionalmente.

#### *2.4.5.5 Alabeo permanente*

Los pavimentos de hormigón son usualmente construidos durante las mañanas de días soleados, a condiciones que exponen a las losas recién hormigonadas a altas diferencias de temperatura debido a la radiación solar y al calor producido por el fraguado. Las losas de hormigón permanecen planas mientras se endurecen, pero en este escenario donde la parte superior de la losa tiene una mayor temperatura que la inferior, se puede presentar un gradiente de temperatura positivo durante el periodo de endurecimiento. Esta temperatura es llamada temperatura de "gradiente de temperatura de cero-estrés". Cuando el gradiente de temperatura en la losa disminuye por debajo de la temperatura al en el tiempo de construcción (el gradiente de cero-estrés), la losa tiende a curvarse hacia arriba causando tensiones en la parte superior de la losa, que conducen a agrietamiento de arriba hacia abajo en las losas debido a que la losa de hormigón está restringida por varios factores, incluido el peso propio de la losa, las barras de traspaso de carga, y el peso de alguna capa adherida a la losa [\(Figura 2-9\)](#page-39-0). Esta hipótesis es apoyada en mediciones de terreno (Poblete et al, 1988).

Del mismo modo, si se construye la losa del pavimento en la tarde o la noche se tendrá la componente de calor producto de fraguado, pero se evita la que proviene de la radiación solar, generando así una cantidad de gradiente de construcción permanente en las losas mucho menor que si se construye durante la mañana, incluso pudiendo ser negativa.

Como se explicó en la sección [2.4.5.4,](#page-37-1) la diferencia de humedad en la estructura también produce un alabeo permanente, el cual se superpone al "gradiente de temperatura de cero-estrés". En la práctica ambos son indistinguibles en el alabeo permanente de construcción, por lo que los componentes, húmedo y térmico, son considerados juntos. En la GEMDP la magnitud del alabeo permanente de construcción fue estimada en la calibración del agrietamiento transversal de hormigones simples, y es expresado como una

20

diferencia de temperatura efectiva entre la superficie de la losa y el fondo de la misma. Otro punto importante de mencionar es que en teoría solo una porción del alabeo de construcción afecta a la respuesta del pavimento porque la relajación (creep) de las losas de hormigón que ocurre en el tiempo contrarresta el efecto del alabeo permanente presente en las losas de hormigón. (ARA, 2004). Los resultados de la calibración indican que los valores promedios a largo plazo del alabeo permanente efectivo son bastante uniformes, sin sesgo evidente basado en el clima o en los factores de diseño, incluyendo espesor de la losa y el tipo de base. El valor recomendado por la GEMDP corresponde a -5,6 [°C] (Vandenbossche, 2011).

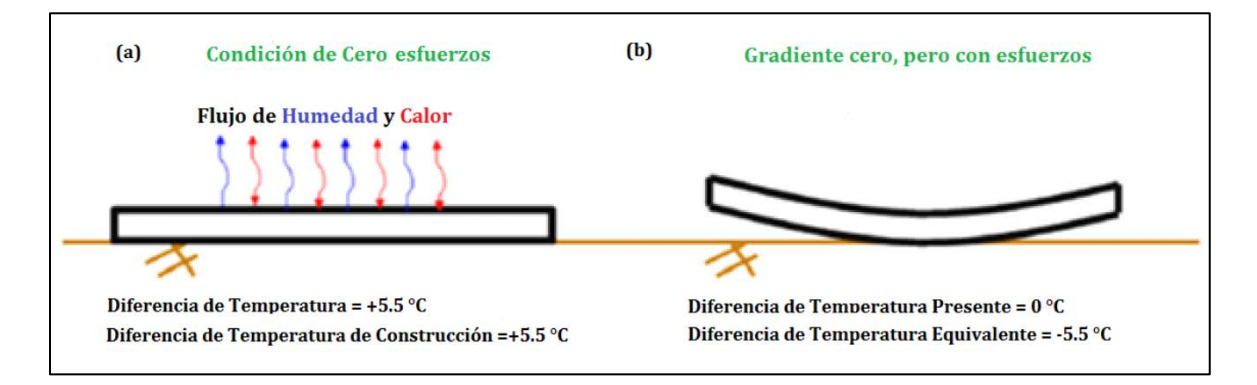

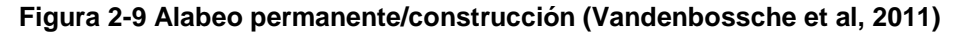

<span id="page-39-0"></span>En Chile existen diversos estudios referentes a la diferencia de temperatura a través de la losa de hormigón. Uno de ellos es el estudio desarrollado por el grupo de trabajo de la sección de Seguimiento de Pavimentos bajo el estudio "Distribución de Temperaturas en una Estructura de Pavimento" (Ceza, P. 1986), donde se midieron los gradientes térmicos en Chile bajo diversas condiciones climáticas y se concluyó que los gradientes variaban de forma similar de una zona a otra y que los niveles máximos y mínimos alcanzados variaban según factores como estación del año, horario y nubosidad del día (nublado, parcial y despejado).

En base al estudio mencionado en el párrafo anterior y el de "Calibración a las condiciones chilenas de modelos de deterioro HDM 4 para pavimentos de hormigón simple sin barras de traspaso de carga" (Fuenzalida, T. 1997), Sepúlveda, P. y Huerta, J. (2010) agrupó los gradientes térmicos para distintas zonas del país de acuerdo a la estación del año. Para cada una de las zonas climáticas se determinó la frecuencia de los gradientes de temperatura, ponderando la frecuencia de los días despejados, parciales y nublados por el número de días de cada estación asignado a rangos de gradientes térmicos que experimenta el pavimento asignado por un valor único promedio del rango. La definición del gradiente térmico más influyente en la determinación de las tensiones tanto positivo como negativo determinó en base a la mayor frecuencia ponderada (Sepúlveda, P y Huerta, J. 2010). En la [Tabla 2-3](#page-40-0) se presentan los gradientes de temperatura negativos para las distintas zonas de Chile, los cuales son los valores de interés para el escalonamiento, ya que es el gradiente que ocurre durante la noche y los bordes de la losa se curvan hacia arriba.

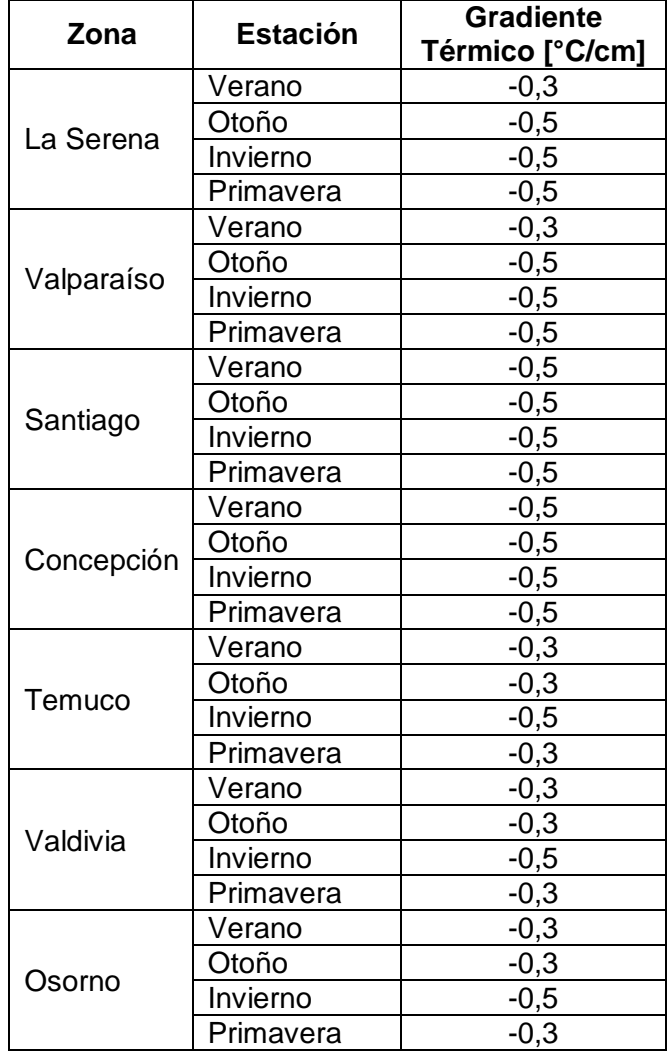

<span id="page-40-0"></span>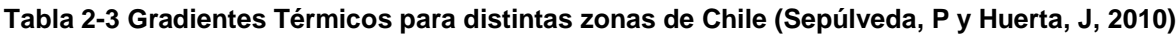

Es importante mencionar que los valores de la [Tabla 2-3](#page-40-0) son datos promedio medidos en terreno por lo que es correcto utilizarlos solo si no se tiene información detallada de los datos climáticos horarios.

# **2.4.6 Parámetros de Tránsito**

Para el diseño empírico mecanicista de pavimentos de la GEMDP se debe contar con información preliminar de la vía de estudio como lo es el tránsito medio diario anual de camiones para el año base (TDMAC), número de pistas en la dirección de diseño, porcentaje de camiones en la dirección de diseño (FDD) y porcentaje de camiones en la pista de diseño (FDP). Esta información puede obtenerse directamente del pesaje en movimiento, clasificación automática de vehículos o conteo de vehículos.

Otros datos necesarios para la caracterización del tránsito se describen a continuación.

#### *2.4.6.1 Velocidad Operacional.*

La velocidad operacional es necesaria en el diseño de pavimentos de hormigón solo si la estructura posee una base de asfalto, ya que este dato es de influencia en las mezclas asfálticas.

# *2.4.6.2 Tasa de crecimiento del tránsito de camiones*

Existen muchos factores externos que hacen difícil poder estimar con precisión este factor por más de 20 años. En la GEMDP se pueden utilizar distintas tasas de crecimiento (sin crecimiento, crecimiento lineal y compuesto) para diferentes clases de vehículos haciendo el supuesto que la tasa de crecimiento es independiente del tiempo, es decir, la tasa sigue siendo la misma durante todo el período de análisis. La tasa de crecimiento tiene un efecto significativo en la predicción de los niveles de deterioro del pavimento siendo importante caracterizar este factor con la mayor cantidad de información disponible. En la [Tabla 2-4](#page-41-0) se observan los distintos modelos que ocupa la GEMPD para la tasa de crecimiento.

<span id="page-41-0"></span>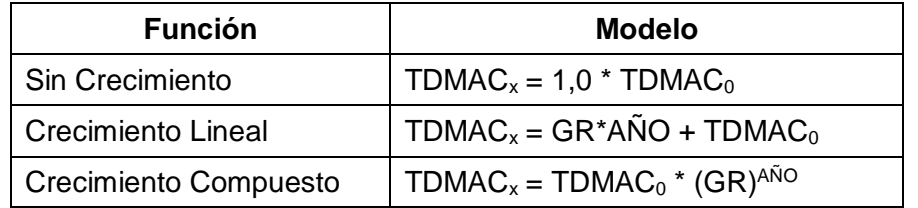

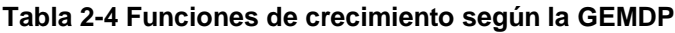

# *2.4.6.3 Espectros normalizados de carga*

La GEMDP utiliza espectros de carga en reemplazo al concepto de ejes equivalentes de los métodos de diseño anterior. Los espectros normalizados de carga representan la frecuencia con que pasan los ejes en cada intervalo de carga para un tipo específico de eje (simple, doble o triple). Los intervalos de carga utilizados para cada tipo de eje son:

- Eje simple: desde 3.000 lb a 41.000 lb en intervalos de 1.000 lb.
- Eje doble: desde 6.000 lb a 82.000 lb en intervalos de 2.000 lb.
- Eje triple: desde 12.000 lb a 102.000 lb en intervalos de 3.000 lb.

Es importante señalar que se requiere de la distribución de carga normalizada para cada tipo de eje, para cada clase vehicular y para cada mes del año. Para este procedimiento de diseño, los espectros de carga son normalizados en un año base (promedio de todos los años disponibles) ya que, según los supuestos de la guía, no existen diferencias significativas año a año.

En Chile se han generado espectros de carga para las 25 estaciones de pesaje de la Dirección de Vialidad, ubicadas en los 16 puntos del país que se observan en la [Figura 2-10](#page-43-0) (MOP, 2001 e Iturriaga, F., 2014).

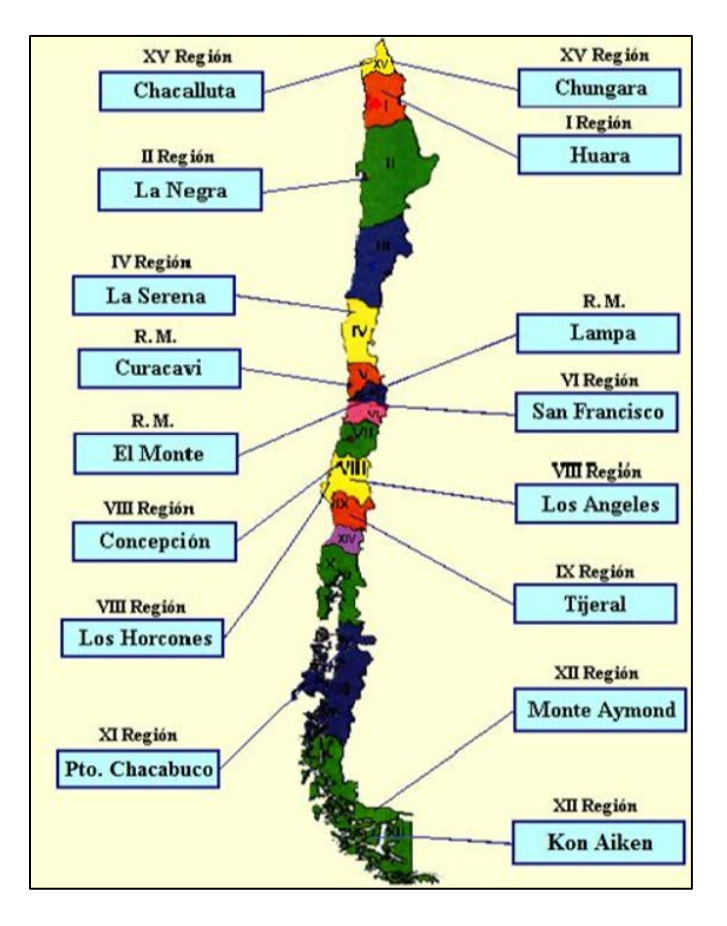

<span id="page-43-0"></span>**Figura 2-10 Ubicación geográfica de plazas de pesaje chilenas (MOP, 2001 e Iturriaga, F., 2014)**

Para el cálculo de los espectros, como primer paso, se debe obtener el conteo de ejes por tipo de vehículo, tipo de eje y rango de carga (espectro de carga no normalizado) para cada mes del año contabilizando todos sus días de medición. Por ejemplo, si para marzo se poseen 100 días de información provenientes de 6 años, se utilizan 100 días de datos para el conteo de ejes en marzo. Posteriormente, el espectro para cada tipo de camión y tipo de eje, se normaliza dividiendo el número de ejes contabilizados en cada rango de carga por la suma total de ejes contabilizados en el espectro, este procedimiento se realiza para cada mes del año y para ambos sentidos de medición. Finalmente, los resultados corresponderán a espectros normalizados de carga para todos los meses del año, para ambos sentidos, por tipo de eje y tipo de camión.

# *2.4.6.4 Distribución normalizada del volumen de camiones (DCV)*

La DCV representa el porcentaje de cada clase de camiones dentro de la distribución total de camiones. Esta distribución se puede determinar mediante la clasificación

automática de vehículos, mediante datos recogidos durante varios años o a partir del pesaje en movimiento. En la [Figura 2-11](#page-44-0) se muestra la clasificación de vehículos propuesta por la Federal Highway Administration (FHWA) que utiliza la GEMDP.

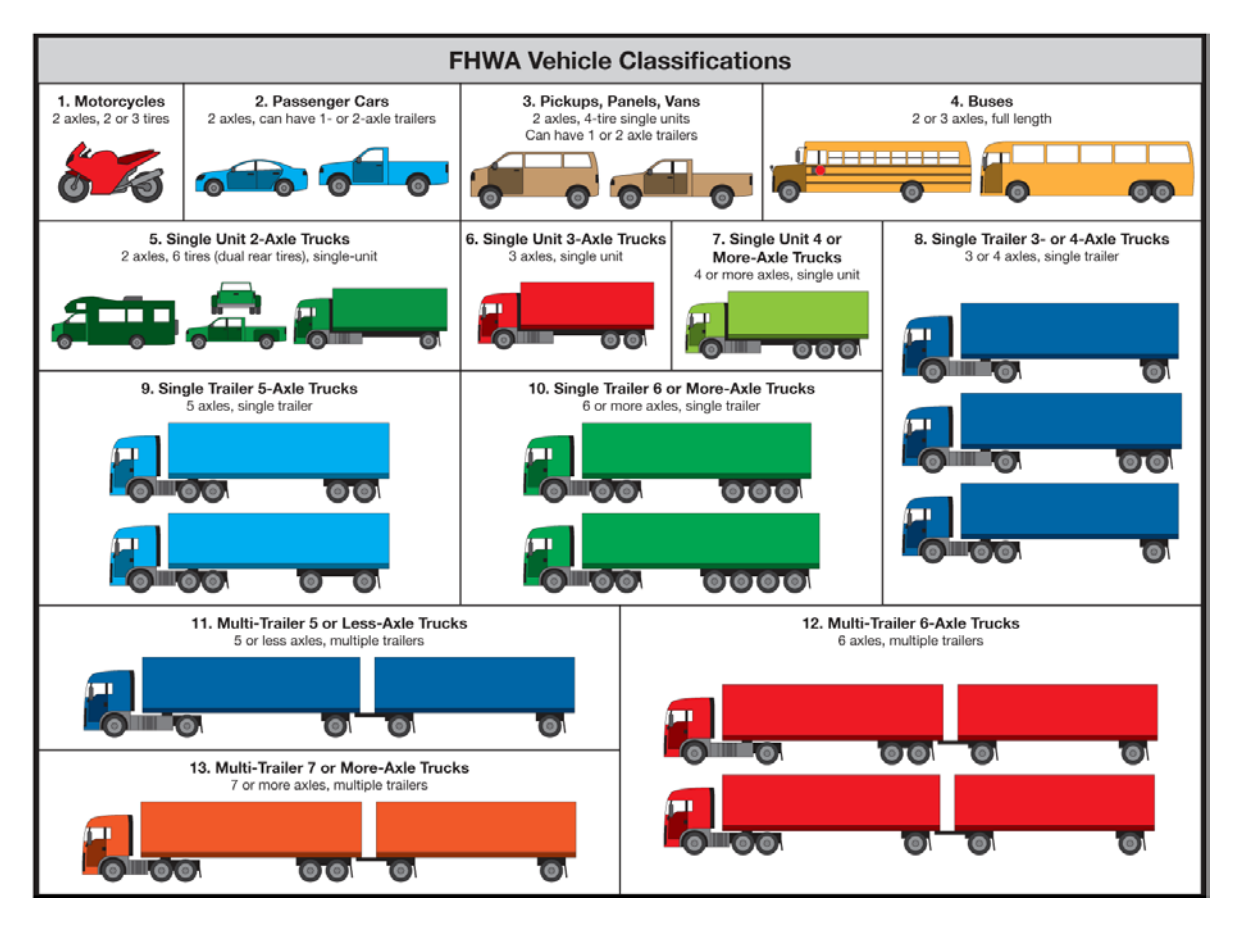

**Figura 2-11 Clasificación de vehículos propuesta por la FHWA**

<span id="page-44-0"></span>La clasificación de vehículos pesados utilizada por el Ministerio de Obras Públicas de Chile difiere de la utilizada por la FHWA por lo que se debe considerar la equivalencia presentada en la [Tabla 2-5](#page-45-0) para llevar la clasificación chilena a la de la FHWA.

<span id="page-45-0"></span>

| <b>Clasificación FHWA</b>               |          | <b>Clasificación MOP*</b> |  |
|-----------------------------------------|----------|---------------------------|--|
| <b>Buses</b>                            | Clase 4  | $21 - 32 - 46$            |  |
| Camiones simples de 2 ejes              | Clase 5  | 20                        |  |
| Camiones simples de 3 ejes              | Clase 6  | $31 - 34$                 |  |
| Camiones simples de 4 o más ejes        | Clase 7  | $44 - 45 - 47$            |  |
| Camiones con semirremolque de 4 o       | Clase 8  | $30 - 41 - 42$            |  |
| menos ejes                              |          |                           |  |
| Camiones con semirremolque de 5 ejes    | Clase 9  | $53 - 57$                 |  |
| Camiones con semirremolque de 6 o más   | Clase 10 | $68 - 69$                 |  |
| ejes                                    |          |                           |  |
| Camiones con remolque de 5 o menos ejes | Clase 11 | $40 - 50 - 51 - 52 - 54$  |  |
| Camiones con remolque de 6 ejes         | Clase 12 | $61 - 63 - 65 - 66 - 67$  |  |
| Camiones con remolque de 7 o más ejes   | Clase 13 | $77 - 78$                 |  |

**Tabla 2-5 Equivalencia clasificación FHWA - MOP (Iturriaga, F., 2014)**

\*Considera solo los dos primeros dígitos de la clasificación MOP

# *2.4.6.5 Configuración de los ejes de carga*

El espaciamiento entre ejes se puede obtener directamente de los fabricantes de camiones o mediante los datos del pesaje en movimiento. Se ha encontrado que estos valores son relativamente constantes para todas las clases de camiones, por lo que se sugiere utilizar los valores recomendados por la GEMDP a menos que predomine una clase de camión con una configuración de ejes diferentes.

- Espaciamiento de los ejes dobles: 51,6 pulgadas (1,31 metros).
- Espaciamiento de los ejes triples: 49,2 pulgadas (1,25 metros).

La distancia entre el eje direccional y el eje que le sigue de los camiones o unidades pesadas se define como "wheelbase". Este parámetro es de importancia para el cálculo del agrietamiento de arriba hacia abajo en los pavimentos de hormigón por lo que no es de interés en esta memoria. La GEMDP recomienda los valores mostrados en la [Tabla 2-6.](#page-45-1)

<span id="page-45-1"></span>

| Tipo de eje                           | Corto | <b>Medio</b> | Largo |
|---------------------------------------|-------|--------------|-------|
| Espaciamiento promedio entre ejes [m] | 3.66  | 4,57         | 5,49  |
| Porcentaje de camiones [%]            | 33    | 33           | 34    |

**Tabla 2-6 Distancia Wheelbase por defecto de la GEMDP**

## *2.4.6.6 Número de ejes por tipo de camión*

Este parámetro representa el número de ejes promedio existentes para cada tipo de vehículo y para cada tipo de eje.

#### *2.4.6.7 Factores de distribución mensual (FAM)*

Estos factores se utilizan para distribuir el tránsito de camiones dentro de cada clase durante todo el año. En otras palabras, el FAM es el cociente entre el flujo mensual de tránsito y el volumen total circulante para el año completo, por cada clase específica de camiones.

#### *2.4.6.8 Factores de distribución horaria (FHD)*

Los factores de distribución horaria se utilizan para distribuir el tráfico total de camiones a lo largo de un día normal. Estos factores solo son necesarios para el diseño de pavimentos rígidos, ya que relacionan hora a hora el volumen de tráfico con los gradientes de temperatura presentes en la losa de hormigón.

# *2.4.6.9 Ancho promedio entre ejes*

Este parámetro es la distancia entre los bordes externos de un eje. Para camiones típicos se asume un ancho de eje de 8,5 pies (2,6 metros).

#### *2.4.6.10 Espaciamiento entre ruedas de rodados dobles.*

Corresponde a la distancia entre los centros de las ruedas doble. Se recomienda utilizar el valor de 12 pulgadas (30,48 centímetros) a menos que predomine un camión con condiciones especiales de carga.

La siguiente figura resume las distancias principales a considerar en el diseño de pavimentos de hormigón.

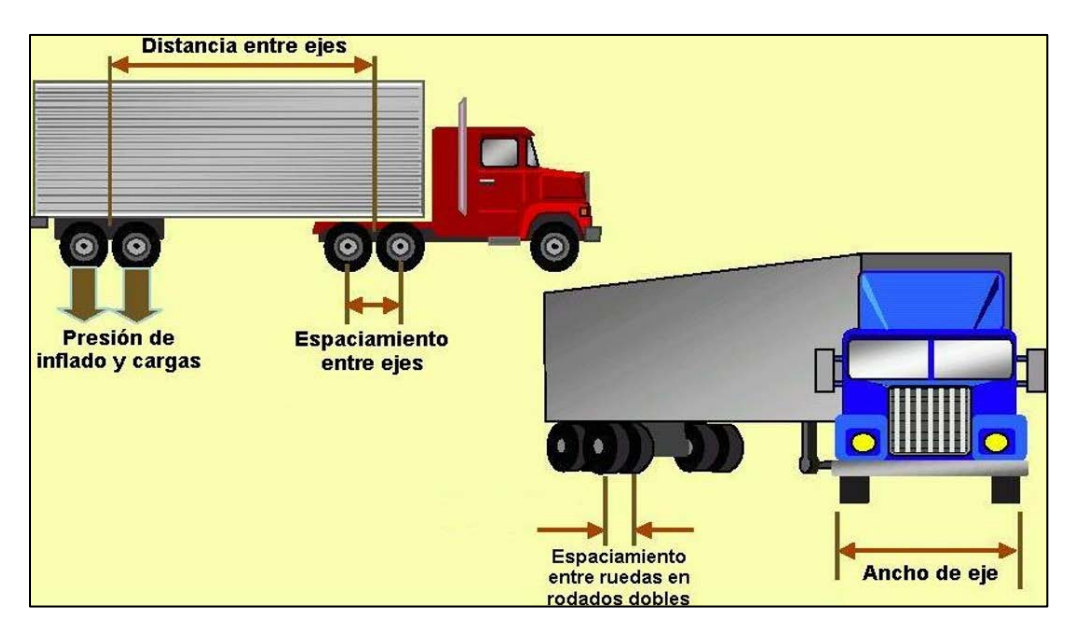

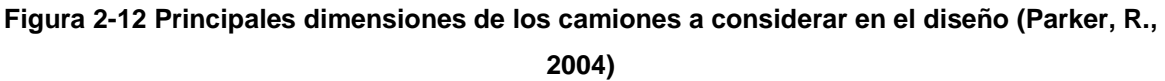

# *2.4.6.11 Presión de los neumáticos*

La GEMDP asume una presión constante de los neumáticos para todas las condiciones de carga. El valor recomendado es de 120 [psi] (0,83 [MPa]) a menos que las presiones de inflado en caliente sean conocidas a partir de estudios anteriores.

# *2.4.6.12 Desviación estándar del desplazamiento lateral del tránsito*

Este parámetro se utiliza para determinar el número de repeticiones de un eje sobre un punto, con el fin de predecir los deterioros y el desempeño del pavimento. La GEMDP propone una desviación lateral constante para todos los camiones. El valor por defecto incluido en la guía es de 10 pulgadas (25,4 centímetros) independiente del ancho de la pista.

# *2.4.6.13 Ubicación media de la rueda*

La ubicación media de la rueda corresponde a la distancia desde el borde exterior de la rueda hasta el borde externo de la línea de demarcación del pavimento (frontera pista de circulación – berma). Este parámetro se puede determinar con mediciones en terreno en carreteras con características similares de tráfico y ubicación. El valor recomendado por la GEMDP es de 18 pulgadas (45,72 centímetros).

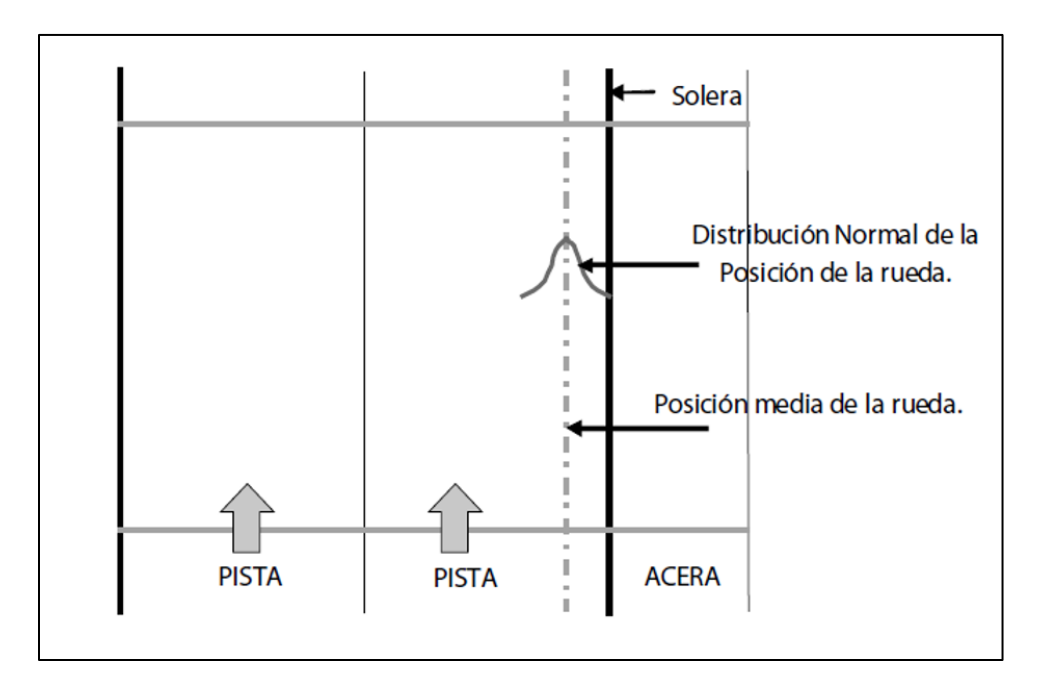

**Figura 2-13 Posición de la rueda en la pista de diseño**

En Chile existen estudios relacionados con la ubicación media de la rueda y el desplazamiento lateral del tránsito donde se consideraron distintos tipos de vías. Uno de los últimos estudios realizado por la Universidad Técnica Federico Santa María es el de la medición de la desviación lateral de tres casos típicos de trazado en planta de carreteras nacionales, bajo condiciones de tránsito de vehículos pesados (Vía Bidireccional – Tramo recto; Vía Unidireccional – Curva a la derecha y Vía Unidireccional – Curva a la izquierda) (Cisternas, M. 2011).Los resultados obtenidos de estos estudios se presentan en la [Tabla](#page-48-0)  [2-7,](#page-48-0) incluyendo también otros estudios realizados por la universidad (Páez, A. 2010).

| Caso                                         | Lugar de Medición            | Media<br>[plg] | <b>Desviación</b><br><b>Lateral [plg]</b> |
|----------------------------------------------|------------------------------|----------------|-------------------------------------------|
| Vía Unidireccional - Tramo<br>recto          | Ruta 5 Norte, La<br>ligua    | 8,03           | 7,7                                       |
| Vía Expresa                                  | Alameda, Santiago            | 21,31          | 12,03                                     |
| Vía Troncal                                  | Av. España,<br>Valparaíso    | 17,99          | 10,35                                     |
| Vía Colectora                                | Av. 1 Norte, Viña del<br>Mar | 17,61          | 9,42                                      |
| Vía Bidireccional - Tramo<br>recto           | Ruta 60 CH km 13             | 11,94          | 7,4                                       |
| Vía Unidireccional - Curva a la<br>derecha   | Ruta 78 km 84                | 9,44           | 9,00                                      |
| Vía Unidireccional - Curva a la<br>izguierda | Ruta 78 km 84                | 16,52          | 10,93                                     |

<span id="page-48-0"></span>**Tabla 2-7 Mediciones en Chile de la posición de la rueda (Páez, A., 2010; Cisternas, M., 2011)**

En el estudio de Cisternas M. (2011) se consideraron un total de 409 mediciones para el caso del tramo recto de la vía bidireccional y 280 mediciones para cada caso de la vía unidireccional.

# *2.4.6.14 Ancho de la pista de diseño*

Este parámetro corresponde a la distancia entre la demarcación de ambos lados de la pista de diseño. No necesariamente tiene el mismo valor que el ancho de la losa. El valor por defecto de la GEMDP para anchos estándar de pista es de 3.7 metros (12 pies). En Chile el ancho de pista queda determinado en el Manual de Carreteras de acuerdo a la clasificación de la vía, teniendo un valor mínimo de 3.5 metros para colectoras, primarias y autopistas.

# **2.4.7 Propiedades de los materiales**

En el diseño empírico mecanicista es necesario obtener información detallada de las propiedades de los materiales (mezcla de concreto, materiales granulares y subrasante). Para el caso de la mezcla de hormigón, se necesitan parámetros como el tipo de cemento usado, relación agua-cemento, tipo de agregado y método de curado. Dependiendo del nivel de entrada que se escoja en el diseño, es necesario realizar ensayos de laboratorio para determinar propiedades como el módulo de elasticidad, módulo de ruptura, resistencia a la compresión cilíndrica, entre otros.

La [Tabla 2-8](#page-50-0) resume los parámetros de la mezcla de hormigón con los respectivos ensayos para determinarlos.

<span id="page-50-0"></span>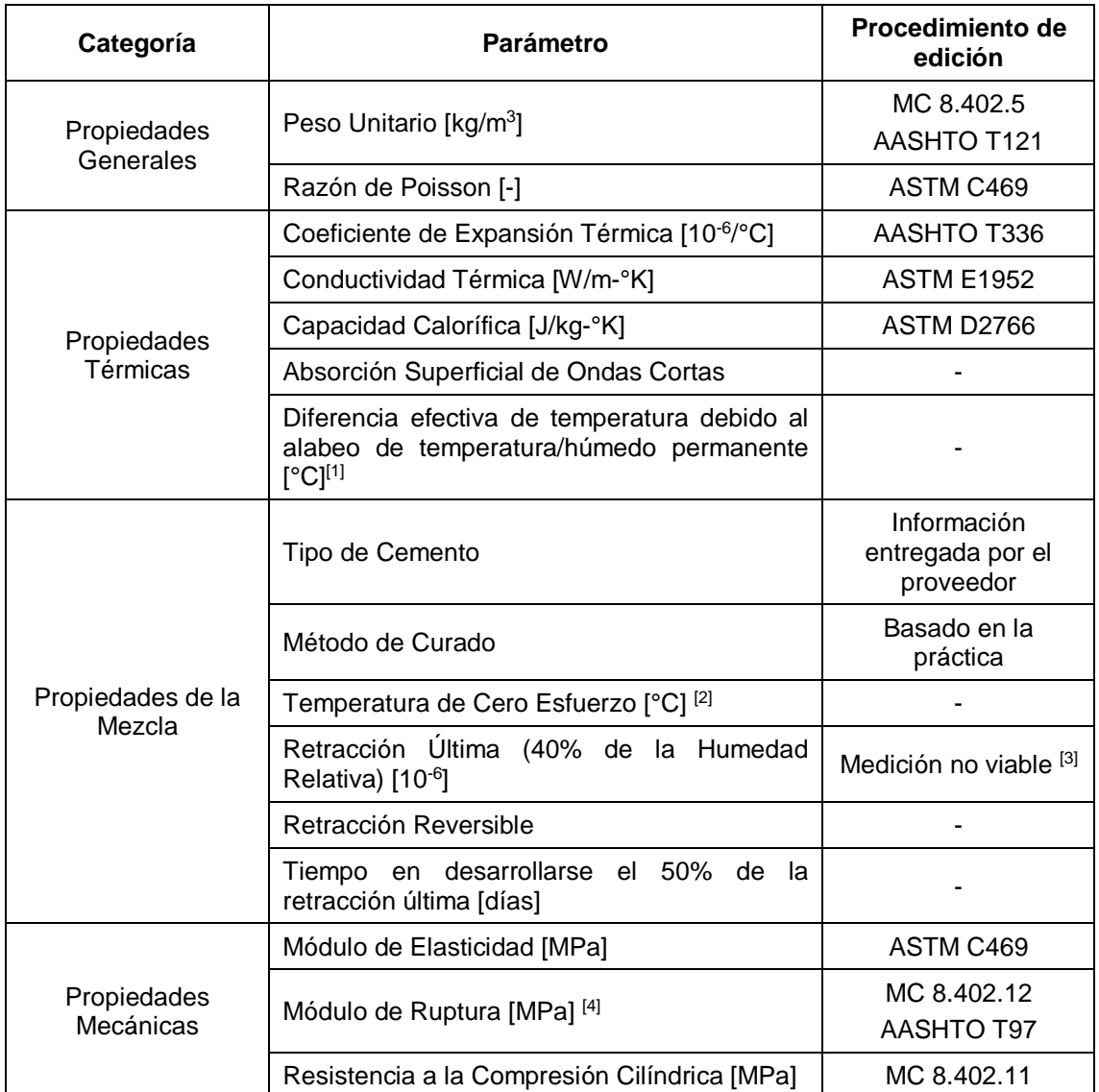

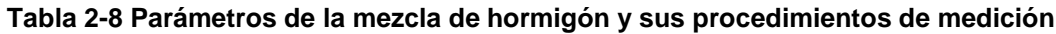

[1] Se utiliza un valor recomendado de -5.6 °C para todas las regiones climáticas (Vandenbossche et al., 2011).

[2] Se estima a partir de una ecuación que depende del contenido de cemento y la temperatura media mensual para el mes de construcción.

[3] No es viable de medir, ya que, un valor constante de retracción se puede alcanzar en 5 años. La GEMDP utiliza una correlación en base a parámetros de la mezcla (tipo de cemento, contenido de cemento, método de curado, relación agua/cemento y resistencia a la compresión cilíndrica).

[4] Se estima Mr a 20 años con relación de Mr a 28 días.

Para el caso de la capa de base, los programas computacionales de la GEMDP permiten ingresar distintos materiales para la base, como bases estabilizadas con asfalto, bases químicamente tratadas o bases granulares. El tipo de base debe ser seleccionado considerando los factores del lugar del proyecto como el clima, subrasante, nivel de tránsito, costos, entre otros. Una base uniforme y resistente a la erosión es más importante para pavimentos que están sometidos a altos volúmenes de vehículos pesados, especialmente en sectores húmedos.

En los materiales granulares, se necesita definir propiedades como el módulo resiliente, razón de Poisson, conductividad térmica y capacidad calórica. En relación al módulo resiliente, este parámetro puede ser calculado mediante correlaciones con otras propiedades del material como por ejemplo el CBR [\(Tabla 2-9\)](#page-51-0) o mediante valores típicos que recomienda la GEMDP según la clasificación AASTHO o USC del material [\(Tabla 2-10\)](#page-52-0).

| <b>Propiedad</b>              | <b>Modelo</b>                                 | <b>Comentarios</b>                                                                          | <b>Norma</b>                                                                          |
|-------------------------------|-----------------------------------------------|---------------------------------------------------------------------------------------------|---------------------------------------------------------------------------------------|
| <b>CBR</b>                    | $M_R = 2555(CBR)^{0.64}$                      | CBR: California Bearing<br>Ratio, [%]                                                       | AASHTO T193                                                                           |
| Valor R                       | $M_R = 1155 + 555 R$                          | R: Valor R                                                                                  | AASHTO T190                                                                           |
| Coeficiente de<br>capa AASHTO | $M_R = 30000 \left( \frac{a_i}{0.14} \right)$ | a <sub>i</sub> : coeficiente de capa<br><b>AASHTO</b>                                       | Guía<br>para<br>el<br>diseño<br>de<br>de<br>estructuras<br>pavimento<br><b>AASHTO</b> |
| IP<br>У<br>granulometría*     | $CBR = \frac{75}{1 + 0.728 \text{ wPI}}$      | $wIP = P200 IP$<br>P200: % que pasa por la<br>malla 200.<br>IP: Indice de plasticidad,<br>℅ | AASHTO T27.<br>AASHTO T90                                                             |
| Indice DCP*                   | $CBR = \frac{292}{DCP^{1,12}}$                | CBR: California Bearing<br>Ratio, %.<br>DCP: Dynamic<br>Cone<br>Penetrometer.               | <b>ASTM D 6951</b>                                                                    |

<span id="page-51-0"></span>**Tabla 2-9 Modelos que relacionan las propiedades del material con el MR (ARA, 2004)**

\* Las estimaciones del CBR son utilizadas para estimar el módulo resiliente.

| Clasificación del<br>material | Rango de MR                 | <b>M<sub>R</sub></b> Típico |
|-------------------------------|-----------------------------|-----------------------------|
| $A-1-a$                       | $38.500 - 42.000$           | 40.000                      |
| $A-1-b$                       | $35.500 - 40.000$           | 38.000                      |
| $A - 2 - 4$                   | 28.000 - 37.500             | 32.000                      |
| $A - 2 - 5$                   | $24.000 - 33.000$           | 28.000                      |
| $A - 2 - 6$                   | $21.500 - 31.000$           | 26.000                      |
| $A-2-7$                       | $21.500 - 28.000$           | 24.000                      |
| $A-3$                         | $24.500 - 35.500$           | 29.000                      |
| $A-4$                         | $21.500 - 29.000$           | 24.000                      |
| $A-5$                         | $17.000 - 25.500$           | 20.000                      |
| $A-6$                         | $13.500 - 24.000$           | 17.000                      |
| $A - 7 - 5$                   | $8.000 - 17.500$            | 12.000                      |
| $A - 7 - 6$                   | $\overline{5.000} - 13.500$ | 8.000                       |
| <b>CH</b>                     | $5.000 - 13.500$            | 8.000                       |
| MH                            | $8.000 - 17.500$            | 11.500                      |
| CL                            | $13.500 - 24.000$           | 17.000                      |
| ML                            | $17.000 - 25.500$           | 20.000                      |
| SW                            | $28.000 - 37.500$           | 32.000                      |
| SP                            | $24.000 - 33.000$           | 28.000                      |
| SW-SC                         | $21.500 - 31.000$           | 25.500                      |
| SW-SM                         | $24.000 - 33.000$           | 28.000                      |
| SP-SC                         | $21.500 - 31.000$           | 25.500                      |
| SP-SM                         | $24.000 - 33.000$           | 28.000                      |
| SC                            | $21.500 - 28.000$           | 24.000                      |
| SM                            | $28.000 - 37.500$           | 32.000                      |
| GW                            | $39.500 - 42.000$           | 41.000                      |
| GP                            | $35.500 - 40.000$           | 38.000                      |
| GW-GC                         | $28.000 - 40.000$           | 34.500                      |
| GW-GM                         | $35.500 - 40.500$           | 38.500                      |
| GP-GC                         | $28.000 - 39.000$           | 34.000                      |
| GP-GM                         | $31.000 - 40.000$           | 36.000                      |
| GC                            | $24.000 - 37.500$           | 31.000                      |
| GM                            | $33.000 - 42.000$           | 38.500                      |

<span id="page-52-0"></span>**Tabla 2-10 Módulo resiliente recomendado por la GEMDP para base y subrasante**

Para la caracterización de la subrasante, al igual que para las bases granulares, es necesario obtener el valor del módulo resiliente. Específicamente, para el diseño de pavimentos de hormigón, el parámetro para caracterizar a la subrasante es el Módulo de reacción de la subrasante (k [MPa/m]), el cual abarca todas las propiedades de las capas bajo la base, es decir, para un pavimento solo con una base granular y la losa de concreto, este parámetro abarca todas las propiedades de los estratos del suelo, como se muestra en la [Figura 2-14.](#page-53-0)

La GEMDP obtiene el parámetro k de la subrasante internamente mediante un programa de capas elásticas (JULEA), por lo tanto, el valor del módulo de reacción de la subrasante es un valor calculado computacionalmente y no es un parámetro de diseño directo en el procedimiento de diseño.

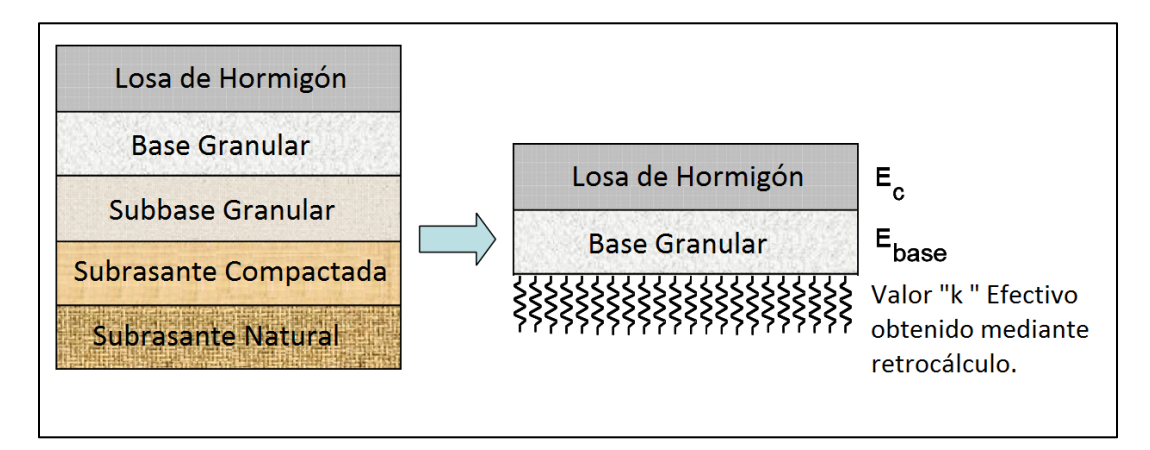

<span id="page-53-0"></span>**Figura 2-14 Modelo Estructural para el cálculo de las respuestas de pavimentos de hormigón.**

A continuación, se resumen los datos de entrada recomendados por la GEMDP para las capas no ligadas y la subrasante.

- *Granulometría:* Se utiliza para la tipificación de los suelos según la clasificación propuesta por AASHTO. Se recomienda el rango medio de las especificaciones del material o granulometría promedio de los registros previos a la construcción para materiales similares. Si estos registros no están disponibles, se puede utilizar resultados promedios de los ensayos de laboratorio realizados sobre los materiales recuperados de terreno. La granulometría de los materiales no ligados o suelo de terraplén puede ser medido de acuerdo a lo indicado en el Manual de Carreteras. Si no se tienen los datos anteriores, pueden ser utilizados los valores por defecto incluidos en el GEMDP para la clasificación del material.
- *Límites de Atterberg:* Los límites de Atterberg o límites de consistencia se utilizan para caracterizar el comportamiento de los suelos finos. Se recomienda utilizar el promedio del rango permitido por las especificaciones del material, o el límite líquido promedio e índice de plasticidad de registros anteriores de construcción para materiales similares. Los Límites de Atterberg pueden ser obtenidos según lo indicado en el Manual de

Carreteras. En caso de no tener los datos anteriores, pueden ser utilizados para la clasificación del material los valores por defecto incluidos en la GEMDP.

- *Densidad Seca:* Se recomienda utilizar la densidad seca máxima definida por las especificaciones del material utilizando el esfuerzo de compactación especificado para el proyecto o la densidad seca promedio medida en proyectos anteriores de construcción para proyectos similares. Para subrasante utilizar el valor promedio medido en terreno. Los valores por defecto del GEMDP para la densidad seca representan la mediana de las densidades secas máximas para las clasificaciones específicas del material.
- *Humedad:* Se recomienda utilizar el contenido óptimo de humedad utilizando el esfuerzo de compactación especificado para el proyecto o el contenido de humedad promedio medido en registro de construcción para un material similar. Para subrasante utilizar el valor promedio medido de humedad de terreno. Los valores por defecto del GEMDP para el contenido de humedad representan la mediana de los contenidos de humedad para las clasificaciones específicas del material.
- *Coeficiente de Poisson:* Es una constante elástica adimensional que expresa la relación entre la deformación unitaria en sentido transversal que sufre el material respecto a la deformación unitaria en dirección de la fuerza aplicada sobre el mismo. Se pueden utilizar los valores por defecto que son provistos en la GEMDP, a menos que el diseñador tenga diferentes valores obtenidos de datos de ensayos.
- *Módulo resiliente:* El Módulo resiliente se define como la razón entre el esfuerzo cíclico solicitante aplicado y la deformación axial recuperable. La resiliencia en los suelos se entiende como la capacidad que tienen éstos para recuperarse después de una solicitación de carga, cuando se trabajan bajo deformaciones dentro de la zona elástica. El comportamiento descrito se puede ver en la [Figura 2-15,](#page-55-0) en ella se observa que la deformación tiene una componente plástica y elástica. Sin embargo, para el cálculo del Módulo resiliente sólo es considerada la deformación elástica.

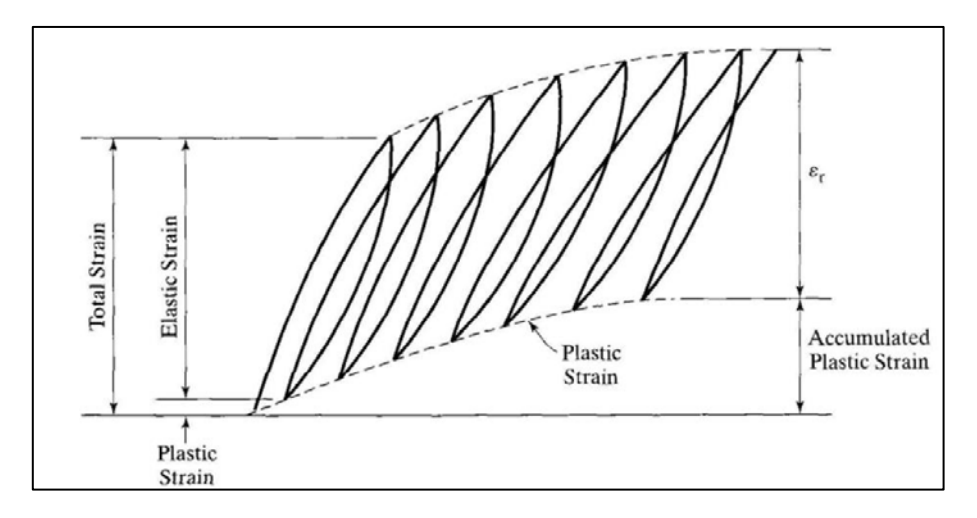

**Figura 2-15 Deformaciones bajo cargas repetidas (Huang, 2004)**

- <span id="page-55-0"></span>• *Conductividad hidráulica saturada y parámetros de la curva característica del suelo agua:* El trabajo de calibración realizado para el desarrollo de la GEMDP utilizó valores por defecto incluidos en el software. Se recomienda el uso de estos valores por defecto para las capas no ligadas nuevas y existentes.
- *Índice de erosionabilidad:* Indica el potencial de erosión de la base o subbase (capa inmediatamente debajo de la capa de rodadura). Tiene un impacto significativo en el inicio y propagación del deterioro. El índice tiene una escala de 1 a 5 que representa el comportamiento a largo plazo de diferentes tipos de base.
	- Clase 1: Materiales extremadamente resistentes a la erosión.
	- Clase 2: Materiales muy resistentes a la erosión.
	- Clase 3: Materiales resistentes a la erosión.
	- Clase 4: Materiales bastante erosionables.
	- Clase 5: Materiales muy erosionables.

Con el objeto de caracterizar los materiales de la base y la subbase utilizados en Chile, el proyecto Innova Chile – Corfo 11BPC-10220 generó una base de datos donde se caracterizó 13 tipos de suelos de subrasante y 3 materiales de base, incluyendo la determinación de las propiedades físicas, ensayos tradicionales y medición del módulo resiliente (Yañez et al, 2013). El listado de suelos estudiados se observa en la [Tabla 2-11.](#page-56-0)

<span id="page-56-0"></span>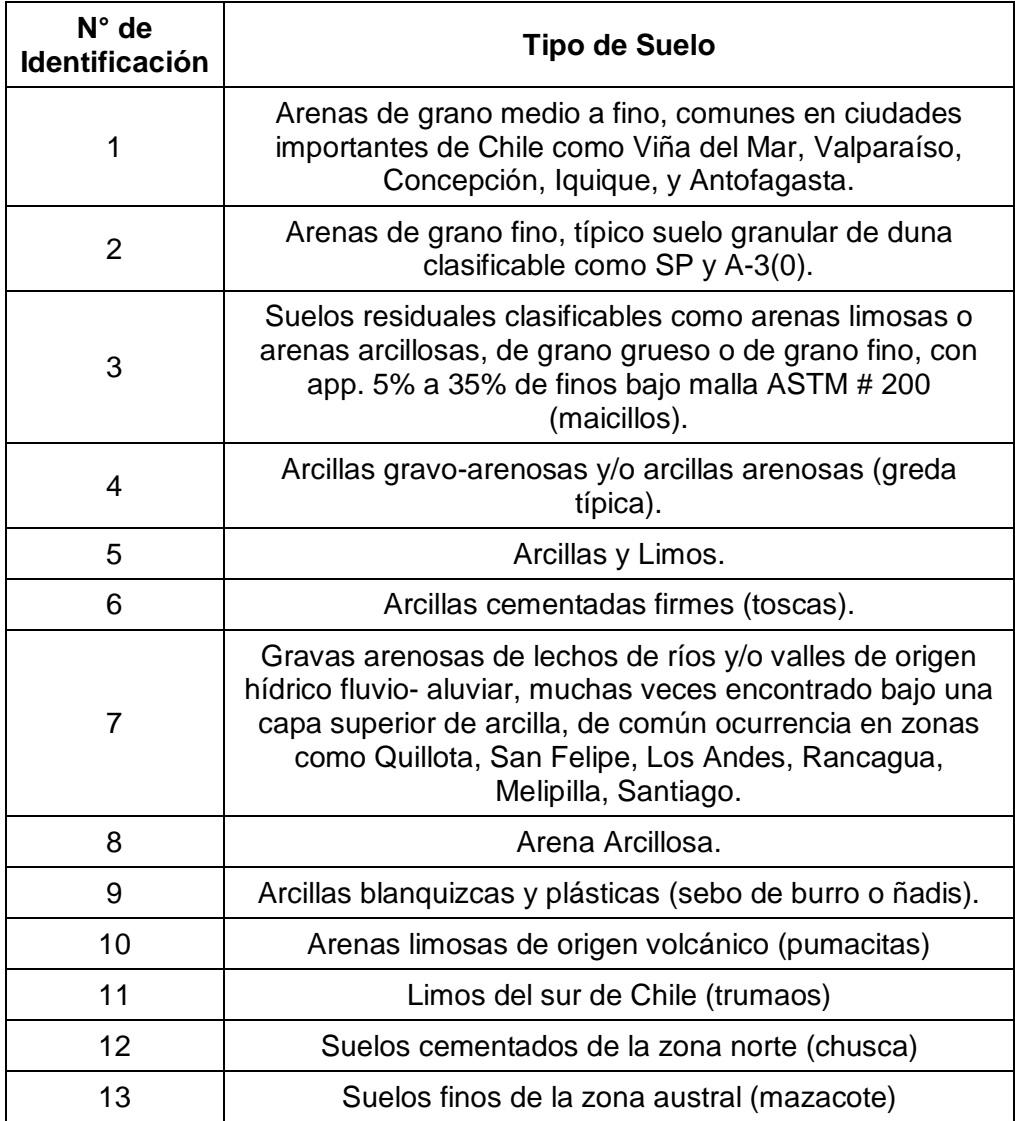

#### **Tabla 2-11 Listado de suelos estudiados (Yañez, R., 2013)**

Los materiales de base y subbase corresponden a las bandas granulométricas TM-50-A y TM-50-C definidos en el Manual de Carreteras, y fueron obtenidos de empresas de áridos de la zona del Río Aconcagua.

En la [Tabla 2-12](#page-57-0) se muestran los valores del módulo resiliente (MR) para suelos chilenos. Los ensayos de módulo resiliente se realizaron sobre probetas remoldeadas y compactadas al 100% de la densidad máxima compactada seca DMCS y a humedad óptima (salvo los suelos 3 y 4 que fueron compactados al 95% de la DMCS). Para los suelos granulares limpios, la densidad objetivo se obtuvo como un porcentaje de la densidad relativa (mayor al 80%). Estos valores de MR son presentados solo como referencia, pues como se mencionó anteriormente, fueron medidos en condiciones de compactación y humedad que no necesariamente representan la densidad de terreno ni la humedad natural del suelo de fundación. La caracterización de la subrasante debe realizarse a la condición natural del suelo mientras que la caracterización de la base debe realizarse a la condición de compactación esperada en la capa.

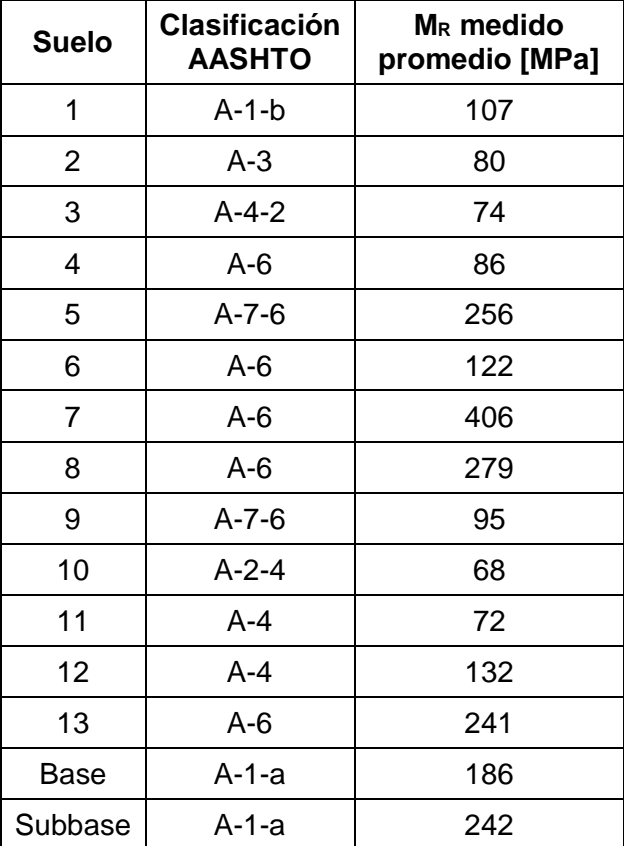

<span id="page-57-0"></span>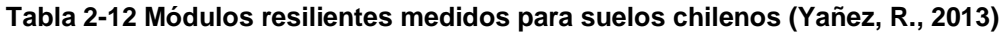

## **2.5 CONSIDERACIONES DE DISEÑO**

Como se aprecia en las secciones anteriores, el desempeño de los pavimentos de hormigón depende de diversos factores, pudiendo lograr los objetivos del diseño utilizando distintas combinaciones de las características del pavimento como por ejemplo, eligiendo el tipo de base, definiendo el tipo de berma con la que contará la estructura de pavimento, las propiedades del hormigón a utilizar, entre otras. Las características del pavimento pueden ser utilizadas para mejorar el desempeño de los pavimentos y reducir el riesgo de que ocurra una falla prematura. Un ejemplo de esto es si se utiliza una base estabilizada con cemento se puede mejorar la resistencia a la erosión, lo que sería una importante característica para reducir el riesgo de escalonamiento cuando se diseña para altos volúmenes de tránsito pesado.

Consideraciones de diseño como el ancho de la losa, espaciamiento entre juntas, propiedades del hormigón y materiales de la base fueron discutidas en las secciones anteriores. A continuación, se presentan otros factores que deberían ser considerados en el diseño de pavimentos de hormigón simples.

- *Espesor de la losa:* Este es el factor más crítico del diseño desde el punto de vista del desempeño del pavimento y de su costo (Khazanovich et al, 1998). En general, al incrementarse el espesor de la losa disminuyen los esfuerzos y deflexiones de ésta y en consecuencia, disminuyen los deterioros del pavimento. A pesar de que el espesor de la losa es el factor dominante que afecta al desempeño del pavimento, otros factores como el espaciamiento entre juntas, berma, propiedades del hormigón, material de la capa de base y factores climáticos también influyen en los deterioros por lo que el objetivo es seleccionar el espesor mínimo que genere niveles aceptables de escalonamiento, agrietamiento e IRI durante toda la vida de diseño, es decir, que se cumplan los criterios de desempeño.
- *LTE de la junta transversal:* La eficiencia de transferencia de carga es definido como el cuociente entre las deflexiones de la losa no cargada y la losa cargada. La transferencia de carga a través de la junta transversal es uno de los factores críticos que controlan el escalonamiento en los pavimentos de hormigón simples (Khazanovich et al, 1998). El uso de barras de transferencia de carga han demostrado ser un elemento que disminuye el potencial de que se genere escalonamiento. Diámetros de barras de traspaso de carga pequeños, de una pulgada o menos, no afectan en la prevención del

escalonamiento, mientras que diámetros grandes, por ejemplo 1,5 pulgadas son altamente efectivos. En Chile, generalmente no se utilizan barras de traspaso de carga en el pavimento y en esta memoria no se estudiará en detalle estos dispositivos.

- *Profundidad de corte de la junta transversal:* La profundidad del corte de la junta transversal es importante para asegurar la correcta formación de la junta transversal. La práctica general para el corte de la junta de transversal es realizarla al 25% del espesor de la losa, lo cual ha funcionado bastante bien en la mayoría de los casos, pero un corte más profundo, a un tercio de la profundidad, puede considerarse si es que se utiliza una base estabilizada o una base permeable.
- *Transferencia de carga en la junta transversal:* La transferencia de carga de la junta longitudinal entre las pistas de tráfico afecta al desempeño del pavimento. Las barras de amarre, además de mejorar la eficiencia de traspaso de carga en las juntas longitudinales, ayudan a prevenir la separación de las pistas, lo que contribuye a que no ocurra infiltración de agua a la estructura del pavimento. En Chile generalmente no se utilizan barras de amarre en todas las juntas longitudinales y solo se utilizan cuando se deben realizar juntas de construcción.
- *Diseño de la berma:* El diseño de la berma afecta a los costos de construcción y al desempeño del pavimento. Los factores que se deben considerar para seleccionar el tipo y ancho de la berma incluyen el uso de la berma para el desvío del tránsito durante las obras de rehabilitación o en caso de emergencias. Las bermas también pueden ser diseñadas para utilizarse como una pista extra en las horas punta del tránsito. El uso de bermas amarradas de hormigón reduce la erosión y por lo tanto el bombeo, ya que la junta entre la calzada y la berma pueden ser selladas de manera más efectiva haciendo que las deflexiones en la junta sean menores.
- *Mejoramiento de la subrasante:* La mejora de la subrasante genera un mayor soporte y uniformidad al pavimento. Ésta mejora puede lograrse estabilizando la porción superior de la subrasante o colocando una capa granular. El efecto de la mejora de la subrasante es considerado en el procedimiento de diseño en términos de un aumento en el módulo, lo cual afecta a las deflexiones y tensiones en cierta medida. Otro beneficio del mejoramiento de la subrasante es la reducción del potencial de erosión en la superficie de la subrasante.

# **2.6 ANÁLISIS DE LAS DEFLEXIONES DE ESQUINA EN PAVIMENTOS DE HORMIGÓN.**

Para lograr predecir el escalonamiento de esquina en las losas de hormigón, es necesario determinar primero la respuesta crítica del pavimento que causa este deterioro, es decir, las deflexiones críticas de esquina. Existen diversas metodologías para poder determinar las respuestas críticas en pavimentos, siendo una de ellas la de elementos finitos. El método de elementos finitos ha sido utilizado durante muchos años, probando ser una herramienta precisa en la predicción de las respuestas del pavimento. Sin embargo, para el caso del diseño empírico mecanicista, donde se necesita analizar la respuesta del pavimento para una variada combinación de cargas y condiciones climáticas, este método resulta ineficiente y poco práctico por lo que se han implementado nuevas metodologías de respuestas críticas como la de las redes neuronales artificiales.

Las redes neuronales han ganado una popularidad sustantiva para la solución eficiente de problemas de análisis, diseño y evaluación de pavimentos (Meier & Rix, 1994), desplazando la utilización de elementos finitos.

En esta sección se describirá la arquitectura de las redes neuronales artificiales, el procedimiento para entrenarla y las consideraciones necesarias para su utilización. Además, se comentará sobre los estudios de redes neuronales realizados en el área de la ingeniería de pavimentos.

# **2.6.1 Redes Neuronales Artificiales.**

Las redes neuronales artificiales (RNA) son una herramienta de inteligencia artificial cuya estructura y funcionamiento está inspirado en las redes neuronales biológicas. Siguiendo la analogía con el cerebro humano, las RNA son capaces de aprender mediante la experiencia a partir de una base de datos que caracteriza el problema para entregar respuestas o salidas correctas a este conjunto de datos.

Una red neuronal está compuesta por un conjunto de unidades de procesamiento (Neuronas) interconectadas entre sí, formando un sistema con una robusta capacidad de procesamiento de datos. Las unidades de procesamiento son elementos encargados de recibir información y utilizarla para obtener una señal de salida que se propagará a las demás unidades. En la [Figura 2-16](#page-61-0) se presentan los componentes principales de las neuronas.

42

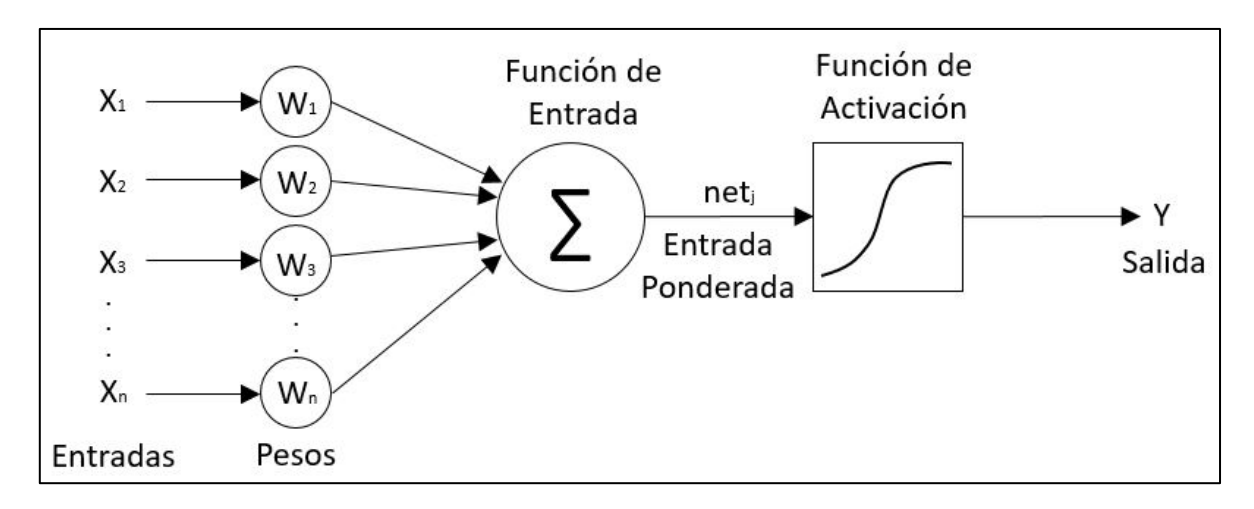

**Figura 2-16 Componentes básicos de una neurona artificial.**

<span id="page-61-0"></span>*2.6.1.1 Componentes de una neurona artificial*

Los componentes de la neurona artificial son:

- *Entradas (Xi):* Corresponde a la información o datos que se le entrega a la neurona para su procesamiento.
- *Pesos (Wi):* Usualmente las neuronas reciben múltiples entradas simultáneamente. Estos pesos representan la eficiencia con la cual la señal de salida de una unidad es transmitida a otra. Según el signo del peso, las señales entrantes pueden ser excitadoras, inhibitorias, o nulas.
- *Función de entrada o propagación:* Corresponde a una función que permite obtener un valor de entrada neto a partir de los distintos valores y pesos que posee cada una de las entradas que se conectan a la neurona. En la [Ec. 2-5](#page-61-1) se muestra a modo de ejemplo la función de propagación de manera genérica. Esta función calcula la entrada total a una unidad "k" como la suma ponderada de las distintas conexiones, más un término de ajuste llamado  $\theta_k$ .

<span id="page-61-1"></span>
$$
s_k(t) = \sum_j w_{jk}(t)x_j + \theta_k
$$
 **Ec. 2-5**

• Función de activación o transferencia: Esta función se utiliza para determinar el nuevo nivel de activación basado en el valor de entrada neto de la unidad. Es la que determina la manera en que se manipulan los datos y como se genera la información que se envía a las siguientes capas en forma de una señal de salida. La función puede ser de distintos tipos: identidad, lineal, sigmoidal, gaussiana, sinusoidal, entre otras. Las funciones de transferencia más comunes se presentan a continuación:

|                    | <b>Función</b>                          | Rango                | <b>Gráfica</b> |
|--------------------|-----------------------------------------|----------------------|----------------|
| Función Identidad  | $y = x$                                 | $[-\infty, +\infty]$ |                |
| Función Sigmoidal  | $y = \frac{1}{1 + e^{-x}}$              | $[0, +1]$            |                |
| Función Gaussiana  | $y = Ae^{-Bx^2}$                        | [0,1]                |                |
| Función Sinusoidal | $y = A \text{ sen}(\omega_x + \varphi)$ | $[-1,+1]$            |                |

**Tabla 2-13 Funciones de transferencia.**

# *2.6.1.2 Arquitectura de una red neuronal*

Las unidades de procesamiento o neuronas se agrupan en unidades estructurales llamadas capas y el conjunto de ellas constituye la red neuronal en la cual fluye la información desde la capa de entrada hacia la de salida, tal como se muestra en la [Figura](#page-62-0)  [2-17.](#page-62-0)

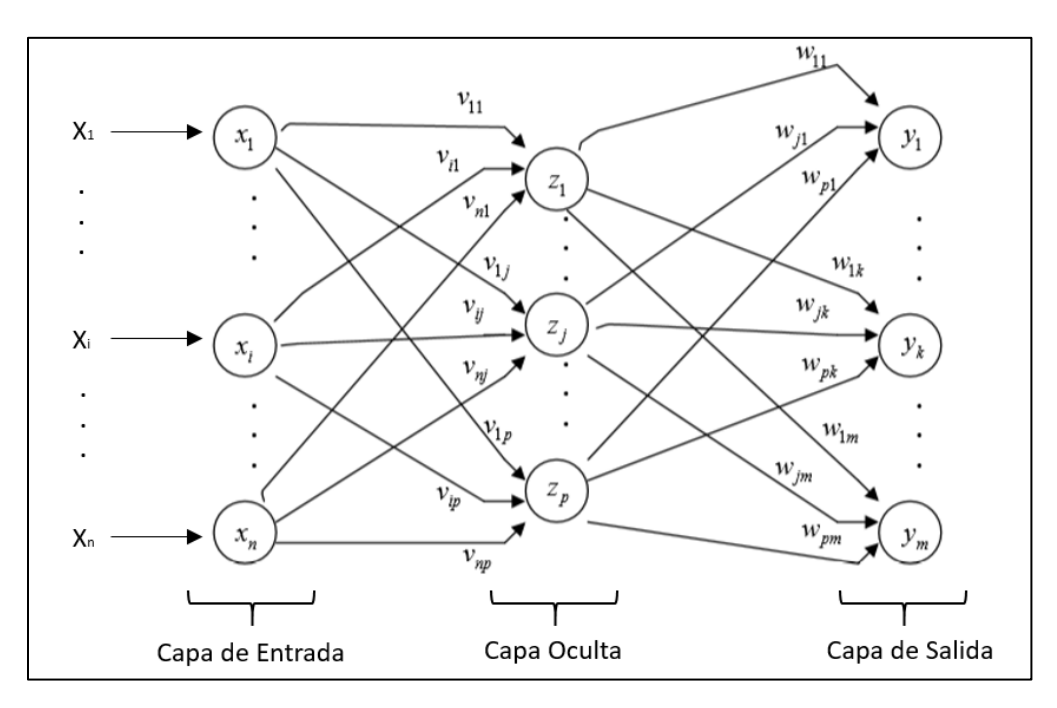

<span id="page-62-0"></span>**Figura 2-17 Estructura de las redes neuronales multicapa.**

La capa de entrada de la red neuronal es la que recibe la información desde el exterior, es decir, donde llegan todos los datos de entrada. Las salidas de la capa de entrada pasan luego a la capa ocultas donde se procesa la información para transmitírsela a las otras capas, pudiendo existir más de una capa oculta. Por último, la capa de salida es aquella cuyas neuronas envían la información hacia el exterior, es decir, proporciona la respuesta generada por la red neuronal.

#### *2.6.1.3 Entrenamiento de la red neuronal*

El proceso de aprendizaje de la red neuronal se realiza mediante algoritmos computacionales en donde se modifican los pesos que afectan a las entradas de cada neurona. El proceso usual del algoritmo es que la red ejecute patrones iterativamente cambiando los pesos sinápticos hasta que converjan a un conjunto de pesos óptimos, es decir, los pesos se ajustan de manera de obtener las respuestas correctas al conjunto de datos de entrenamiento dados.

Existen numerosas técnicas para lograr el objetivo de entrenamiento, siendo una de las más populares la llamada backpropagation o retropropagación. El método de retropropagación es un tipo de entrenamiento supervisado, en el cual la red es entrenada utilizando pares de datos del tipo entrada – respuesta esperada para comparar el valor de salida de la red neuronal con el valor de la respuesta deseada y así actualizar los pesos en función de los resultados obtenidos. En la primera fase de entrenamiento se presentan las entradas a la red, las que fluyen en un sentido calculando la respuesta que origina la configuración inicial y se calcula el error de este cálculo. Este error luego es retropropagado a cada unidad de la red para modificar los pesos adecuadamente a partir de la importancia relativa de cada neurona en la respuesta. El proceso implica una rutina iterativa hasta lograr llevar el error medio a un límite aceptable (Haykin, 1999). En otras palabras, la retropropagación es un algoritmo que propaga el error hacia atrás, desde la capa de salida hacia la de entrada, ajustando los pesos de las conexiones con el objetivo de reducir dicho error.

Para el éxito del aprendizaje es necesario que el conjunto de datos de entrenamiento (entrada – respuesta deseada) sea lo suficientemente grande para que la red aprenda todas las relaciones existentes entre las entradas y salidas. De lo contrario se podría producir solo una memorización y no cumplir con el objetivo de aprendizaje.

45

# *2.6.1.4 Criterios de detención*

Un aspecto fundamental del aprendizaje es determinar cuándo se debe detener el entrenamiento de la red neuronal. Para ello es necesario definir criterios de detención. Usualmente se utiliza el monitoreo del error cuadrático medio (MSE, por sus siglas en ingles), que graficado respecto al tiempo o el número de iteraciones, determina la curva de aprendizaje, como la mostrada en la [Figura 2-18.](#page-64-0) El error en el entrenamiento tiende a disminuir a medida que evoluciona el aprendizaje en cada iteración. Según esto se pueden definir criterios de detención en base a un máximo número de iteraciones posibles, o un valor final para el error aceptado, o un nivel de variación del error entre dos iteraciones consecutivas límite, bajo el cual se debe concluir el entrenamiento.

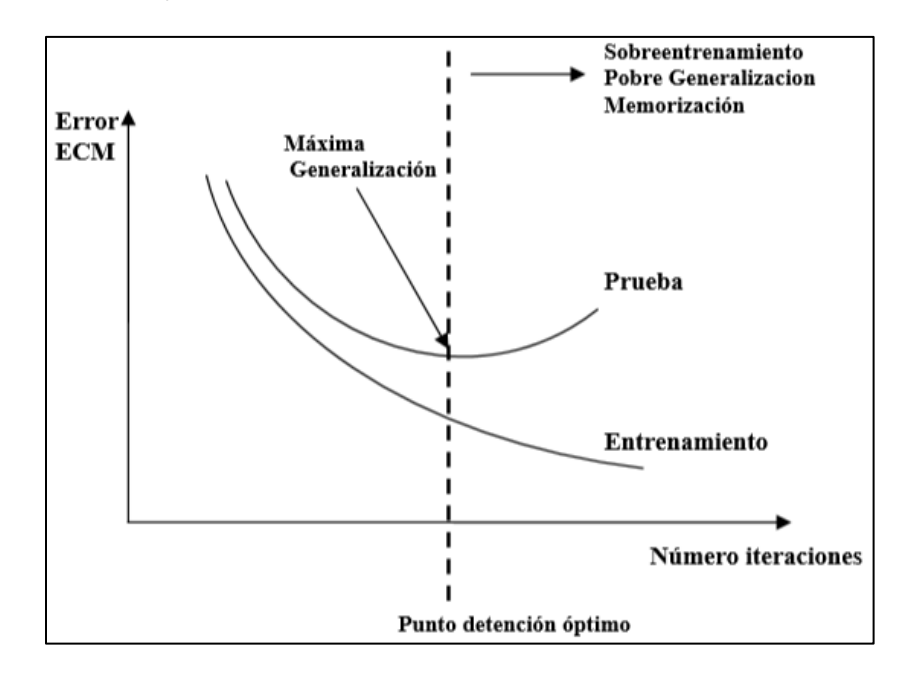

<span id="page-64-0"></span>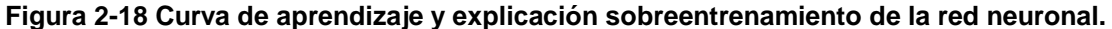

Un punto importante a destacar es que el error en la fase de prueba no necesariamente sigue el mismo patrón que en la fase de aprendizaje, observándose un punto sobre el cual el MSE comienza a aumentar, dando indicios de memorización y no de generalización. Un método que permite asegurar la máxima generalización es el monitoreo paralelo del MSE del conjunto de prueba y de entrenamiento, denominado Validación Cruzada (CrossValidation), el cual utiliza la información de la evolución del MSE del conjunto de datos de entrenamiento y de prueba para determinar el punto cuando el MSE del conjunto de prueba comienza a incrementarse. Por lo tanto, es necesario establecer

una la configuración de la red neuronal artificial de forma tal que no exista un sobre entrenamiento o una falta de aprendizaje de la red.

#### **2.6.2 Estudios relacionados realizados con redes neuronales**

Durante la década de los 90' las redes neuronales artificiales comenzaron a ser una solución muy utilizada para los problemas de análisis, diseño y evaluación de pavimentos (Meier and Rix, 1994) debido a la capacidad de resolver problemas complejos que requieren de una gran cantidad de recursos computacionales, siendo una alternativa al uso de técnicas más tradicionales, como el uso de elementos finitos. En el caso de pavimentos flexibles, Owusu-Ababio et al. (1998) utilizó distintas tipologías de redes neuronales artificiales como una herramienta para predecir el agrietamiento de arriba hacia abajo en pavimentos flexibles. Khazanovich et al. (1997) entrenó satisfactoriamente un modelo basado en redes neuronales para predecir las propiedades elásticas de un recapado de asfalto sobre hormigón, obteniendo valores similares entre los valores obtenidos mediante los datos del FWD (deflectómetro de impacto) y las propiedades elásticas obtenidas mediante la red neuronal.

En pavimentos rígidos, Ceylan et al. (1998 y 1999) entrenó un modelo de redes neuronales artificiales para el análisis de las respuestas de pavimentos de hormigón con juntas bajo la acción de las cargas del tren de aterrizaje de un avión (tres ejes dobles con rodado doble). En este estudio se entrenó a la red con los resultados obtenidos del programa de elementos finitos ILLI-SLAB, versión anterior del programa ISLAB2000, y fue realizado con la intención de que los ingenieros puedan utilizar los resultados de la metodología de elementos finitos de manera práctica en el diseño.

En el caso de la Guía Empírico Mecanicista, se entrenaron una serie de redes neuronales para obtener las respuestas del pavimento (tensiones y deflexiones) para distintas condiciones de carga. Estas redes neuronales están basadas en una gran cantidad de corridas del programa ISLAB2000 (ARA, 2004).

En Latinoamérica, la Universidad de Costa Rica (Quirós, R., 2015) desarrolló un modelo de redes neuronales pera determinar las respuestas mecánicas críticas en pavimentos rígidos basándose en 19.683 corridas del programa ISLAB2000 de un pavimento sometido a las cargas de un vehículo de clasificación T3-S2 de Costa Rica (camión con un eje sencillo de dirección, y dos ejes dobles con rodado doble).

47

En el caso de Chile, existen estudios de predicción de las respuestas de pavimentos de losas optimizadas donde se realizaron más de 500.000 corridas del programa ISLAB2000 para lograr entrenar las redes neuronales. Estas redes neuronales se utilizan en el programa Optipave2 de TCPavements®.

Por último, en la Universidad Santa María se realizó el estudio de "Análisis del comportamiento del escalonamiento y el cálculo del alabeo térmico en el diseño de pavimentos de hormigón" (Arancibia A., 2016) donde se entrenó una red neuronal para determinar la deflexión de esquina producto del alabeo térmico para casos típicos chilenos. La arquitectura óptima de la red es de tres capas ocultas con 10, 6 y 4 neuronas por capa (3-10-6-4-1), la cual logra modelar las deflexiones de la base de datos de manera óptima.

# **2.7 CONCEPTOS DE EQUIVALENCIA**

Como se señaló en las secciones anteriores, en el modelo de escalonamiento de la GEMDP es necesario utilizar redes neuronales para el cálculo de las deflexiones críticas de esquina ya que para el diseño es necesario considerar todas las combinaciones de carga de tránsito y climáticas que actúan sobre el pavimento durante toda la vida de diseño. La base de datos para el entrenamiento y aprendizaje de la red neuronal artificial se basan en la modelación de estructuras de pavimentos realizada en un programa de elementos finitos. Específicamente para la GEMDP estos modelos son realizados en el software ISLAB2000.

A pesar de que el programa ISLAB2000 es una herramienta computacional mucho más eficiente que otros softwares de elementos finitos 3D, no es lo suficientemente rápido para crear una base de datos mediante "fuerza bruta" para el desarrollo de las redes neuronales (ARA, 2004). La manera más prometedora para reducir el número de casos requeridos para el modelamiento es mediante el uso de conceptos de equivalencia. Estos conceptos permiten obtener soluciones de un sistema estructural si la solución de otro sistema estructural equivalente es conocido. Este enfoque reduce significativamente las dimensiones del problema sin introducir un error adicional (ARA, 2004).

En esta sección se comenta sobre estos conceptos de equivalencia, introduciendo los conceptos de espesor equivalente, gradiente temperatura equivalente y losa equivalente.

### **2.7.1 Concepto de losa equivalente**

El concepto de losa equivalente señala que las tensiones del hormigón en un pavimento de dos capas pueden ser calculadas desde las correspondientes tensiones en

48

una losa homogénea equivalente que tiene el mismo perfil de deflexiones que el pavimento en terreno (Ioannides et al, 1992). Si no existe fricción entre la losa de hormigón y la base, y si la losa equivalente tiene el mismo módulo de elasticidad y coeficiente de Poisson que la losa de hormigón, entonces el espesor de la losa equivalente queda definido como:

<span id="page-67-0"></span>
$$
h_{eff} = \sqrt[3]{h_{PCC}^3 + \frac{E_{base}}{E_{PCC}}h_{base}^3}
$$
 **Ec. 2-6**

Donde:

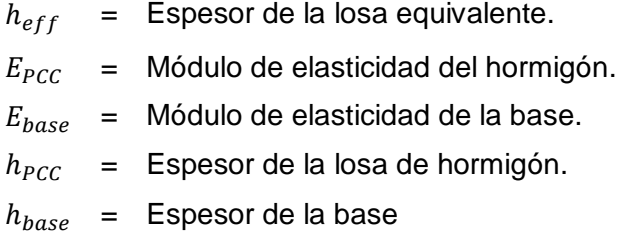

SI la base del pavimento está totalmente adherida a la losa de hormigón, entonces el espesor de la losa equivalente está definido como lo señalado en la [Ec. 2-7.](#page-67-0)

$$
h_{eff} = \sqrt[3]{h_{PCC}^3 + \frac{E_{base}}{E_{PCC}}h_{base}^3 + 12\left(h_{PCC}\left(x - \frac{h_{PCC}}{2}\right) + \frac{E_{base}}{E_{PCC}}\left(h_{pcc} + \frac{h_{base}}{2} - x\right)^2 h_{base}\right)}
$$
 **EC. 2-7**

Donde:

Distancia entre el plano neutral y la cara superior de la losa de hormigón. Puede  $X =$  ser determinada con la siguiente ecuación:

$$
x = \frac{\frac{h_{PCC}}{2} + \frac{E_{base}}{E_{PCC}} h_{base} \left( h_{PCC} + \frac{h_{base}}{2} \right)}{h_{PCC} + \frac{E_{base}}{E_{PCC}} h_{base}}
$$
 **Ec. 2-8**

Si un pavimento de hormigón simple se somete a una carga y si se conocen las tensiones en la losa equivalente, entonces la tensión correspondiente en la parte inferior de la losa de hormigón puede determinarse utilizando la siguiente relación:

• Sin adherencia ente la base y la losa de hormigón:

$$
\sigma_{PCC} = \frac{h_{PCC}}{h_{eff}} \sigma_{eff}
$$
 **Ec. 2-9**

• Con adherencia entre la base y la losa de hormigón:

$$
\sigma_{PCC} = \frac{2(h_{PCC} - x)}{h_{eff}} \sigma_{eff}
$$
 **Ec. 2-10**

Donde:

 $\sigma_{eff}$  = Tensión en la cara inferior de la losa equivalente.

- $\sigma_{PCC}$  = Tensión en la cara inferior de la losa real.
- $h_{eff}$  = Espesor de la losa equivalente.
- $h_{PCC}$  = Espesor de la losa de hormigón.
- $x =$  Distancia entre el plano neutro y la cara superior de la losa.

El peso de un área unitaria de la losa efectiva debe ser igual al peso de un área unitaria de la estructura original, correspondientes a la losa de hormigón y la base. Para asegurar esa igualdad, el peso unitario de la losa equivalente se define como se muestra en la [Ec. 2-11.](#page-68-0)

$$
\gamma_{eff} = \frac{h_{PCC}\gamma_{PCC} + h_{base}\gamma_{base}}{h_{eff}}
$$
 **Ec. 2-11**

Con los parámetros señalados en esta sección, es posible calcular el radio de rigidez relativo de la losa equivalente como se observa en la [Ec. 2-12.](#page-68-1)

<span id="page-68-1"></span><span id="page-68-0"></span>
$$
l = \sqrt[4]{\frac{E_{PCC}H_{eff}^3}{12(1 - \mu_{PCC}^2)k}}
$$
 **Ec. 2-12**

Donde:

 $\mathcal{I}$ = Radio de rigidez relativa.

 $H_{eff}$  = Espesor efectivo de la losa.

 $E_{PCC}$  = Módulo de elasticidad del hormigón.

 $\mu_{PCC}$  = Módulo de poisson del hormigón.

 $k =$  Módulo de reacción de la subrasante.

Korenev y Chernigovskaya (1962) propusieron estos conceptos de equivalencia para losas circulares sobre una fundación Winkler y sometida a cargas de tráfico y alabeo por temperatura. De acuerdo a estos conceptos, la distribución de tensiones en una losa de dimensiones, propiedades, condiciones de carga y gradientes de temperatura conocidos, es relacionado con la distribución de tensiones de otra losa mediante la [Ec. 2-13,](#page-69-0) si las siguientes relaciones son las mismas para las dos losas (Khazanovich et al. 2001):

- Cuociente entre la dimensión característica de la losa y el radio de rigidez relativo (L/l),
- La relación entre la carga total aplicada y el peso propio de la losa (P/Q), y
- El gradiente de temperatura adimensional de Korenev.

<span id="page-69-0"></span>
$$
\sigma_1 = \frac{h_2 \gamma_1 l_1^2}{h_1 \gamma_2 l_2^2} \sigma_2
$$
 **EC. 2-13**

Donde:

 $\sigma, h, \gamma, \gamma, l$  = Tensión por temperatura, espesor, peso unitario y radio de rigidez relativo de una losa dada, respectivamente.

La GEMDP adopta el gradiente de temperatura adimensional de Korenev para combinar la gran mayoría de los factores que influyen en las tensiones de alabeo en un solo parámetro (Khazanovich et al. 2001). Este gradiente es definido como:

$$
\Phi = \frac{2\alpha(1+\mu)l^2 k}{h^2 \gamma} \Delta T_L
$$
 **Ec. 2-14**

Donde:

 $\alpha$ ,  $\mu$ ,  $l$ ,  $\gamma$   $\gamma$   $h$  = Coeficiente de expansión térmica, módulo de poisson, radio de rigidez relativo, peso unitario y espesor de la losa respectivamente.

El concepto de equivalencia de Korenev fue modificado para el análisis de losas rectangulares y se encontró que si las siguientes condiciones se cumplen, entonces el concepto de equivalencia se puede aplicar para losas rectangulares también (AASTHO 2008):

$$
l_1 = l_2
$$
  
\n
$$
L_1 = L_2
$$
  
\n
$$
\phi_1 = \phi_2
$$
  
\n
$$
\frac{AGG_1}{k_1l_1} = \frac{AGG_2}{k_2l_2}
$$
  
\n
$$
\frac{P_1}{\gamma_1h_1} = \frac{P_1}{\gamma_2h_2}
$$
  
\n
$$
S_1 = S_2
$$

Donde:

- $\mathbf{I}$ = Radio de rigidez relativa.
- $\overline{L}$ = Espaciamiento entre juntas.
- $\phi$  = Gradiente de temperatura adimensional de Korenev.
- $AGG =$  Trabazón de los agregados entre la pista principal y la berma.
- $P = P$ eso del eje.
	- $v =$  Peso unitario del hormigón.
	- $h =$  Espesor de la losa de hormigón.
	- = Distancia entre el borde de la losa y el borde exterior de la  $\mathcal{S}$ rueda.

En resumen, el número de parámetros independientes que afectan a las respuestas del pavimento en un sistema multicapa puede ser reducido utilizando los conceptos de equivalencia descritos anteriormente. Por lo tanto, una vez que las respuestas en el sistema equivalente son obtenidas, las respuestas del sistema real pueden obtenerse utilizando el método de losa equivalente de Korenev.

# **2.8 PROCEDIMIENTO DE PREDICCIÓN DEL ESCALONAMIENTO**

En la siguiente sección se presenta paso a paso, el procedimiento para predecir el escalonamiento para pavimentos de hormigón simple utilizando las ecuaciones de la GEMDP.

- 1. Tabular los datos de entrada necesarios para la predicción del escalonamiento.
- 2. Procesar los datos de entrada.
- 3. Determinar los parámetros de la losa equivalente.
- 4. Determinar el escalonamiento inicial máximo.
- 5. Evaluar la eficiencia de transferencia de carga en la junta (LTE).
- 6. Determinar la respuesta crítica en el pavimento para el incremento.
- 7. Calcular el escalonamiento máximo del periodo.
- 8. Evaluar la pérdida de capacidad de corte y el daño de los pasa-juntas si las hubiese.
- 9. Calcular el incremento en el escalonamiento.
- 10. Calcular el escalonamiento acumulado.

#### **2.8.1 Supuestos del modelo**

Los siguientes supuestos son considerados en el modelo de escalonamiento de la GEMDP:

- Acumulación de daño incremental: El incremento del escalonamiento depende del daño acumulado durante el mes o periodo incremental y el nivel actual de escalonamiento.
- La estructura del pavimento es modelada como un sistema de dos capas considerando una losa de hormigón y una base con una interfaz no adherida. El efecto de una posible capa de subbase, como también la contribución al corte de la base, son incluidas con el uso del módulo dinámico de reacción de la subrasante "k".
- La desviación lateral del tránsito es modelada como una distribución normal utilizando la media y la desviación estándar del paso de los neumáticos. La huella efectiva del paso de los neumáticos es determinada utilizando la siguiente ecuación:

$$
x^* = x - \frac{2}{3} * SD_{traf} + LW - SW
$$
 **Ec. 2-15**

Donde:

- $x^*$  = Distancia media efectiva del paso de los neumáticos [plg]. Si es mayor a 24 [plg], entonces se utiliza el valor de  $x^*$  igual a 24 [plg] para el análisis.
- $LW =$  Ancho de la pista, valor típico de 12 pies (3,5 [m] en Chile).
- $SW =$  Ancho de la losa de hormigón [plg]
- $x =$  Distancia media del paso de los neumáticos medida desde la línea pintada de la pista al borde exterior de los neumáticos [plg]

 $SD<sub>traf</sub>$  = Desviación estándar del paso del tránsito [plg].

- El módulo de Poisson de la base es igual al módulo de Poisson del hormigón.
- El coeficiente de expansión térmica de la base es igual al coeficiente de expansión térmica del hormigón.
- La distribución de temperatura en la capa de base es constante.
- Eficiencia de transferencia de carga efectiva durante la noche entre la pista y la berma está relacionada con el dato de entrada para el día según la siguiente fórmula:

$$
LTE_{Sh}^* = 5 + LTE_{Sh}^*/2
$$
 **Ec. 2-16**
# **2.8.2 Tabulación de los datos de entrada.**

Se necesitan tabular todos los datos de entrada requeridos para la predicción del escalonamiento en pavimentos de hormigón. Los parámetros requeridos se observan en la [Tabla 2-14.](#page-72-0)

<span id="page-72-0"></span>

| Datos de Entrada                                                | Variación               | Fuente de obtención.                                  |  |
|-----------------------------------------------------------------|-------------------------|-------------------------------------------------------|--|
| Vida de diseño [meses]                                          | Fijo                    | Entrada directa de diseño                             |  |
| Meses de apertura al tránsito                                   | Fijo                    | Entrada directa de diseño                             |  |
| Edad del hormigón en la apertura del tráfico                    | Fijo                    | Entrada directa de diseño                             |  |
| Resistencia del hormigón para cada mes [psi]                    | Variable con<br>la edad | Resultado del<br>procesamiento del dato de<br>entrada |  |
| Módulo del hormigón para cada mes [psi]                         | Variable con<br>la edad |                                                       |  |
| Espaciamiento entre juntas [pies]                               | Fijo                    | Entrada directa de diseño                             |  |
| Diámetro de las barras de traspaso de carga                     | Fijo                    | Entrada directa de diseño                             |  |
| LTE entre la losa y la berma [%]                                | Fijo                    | Entrada directa de diseño                             |  |
| Módulo de Poisson                                               | Fijo                    | Entrada directa de diseño                             |  |
| Peso unitario del hormigón                                      | Fijo                    | Entrada directa de diseño                             |  |
| Coeficiente de expansión térmica                                | Fijo                    | Entrada directa de diseño                             |  |
| Retracción última del hormigón                                  | Fijo                    | Entrada directa de diseño                             |  |
| Retracción reversible del hormigón                              | Fijo                    | Entrada directa de diseño                             |  |
| Tiempo para desarrollar el 50%<br>de<br>la<br>retracción última | Fijo                    | Entrada directa de diseño                             |  |
| Espesor de la base                                              | Fijo                    | Entrada directa de diseño                             |  |
| Peso unitario de la base                                        | Fijo                    | Entrada directa de diseño                             |  |
| Módulo de la base para cada mes                                 | Variación<br>estacional | Resultado del análisis del<br>clima                   |  |
| Erosionabilidad de la base                                      | Fijo                    | Entrada directa de diseño                             |  |
| Módulo de reacción de la subrasante "k" para<br>cada mes        | Variación<br>estacional | Resultado de la<br>conversión "E-a-k"                 |  |
| Alabeo de construcción permanente                               | Fijo                    | Entrada directa de diseño                             |  |
| Temperatura cero-estrés                                         | Fljo                    | Entrada directa de diseño                             |  |
| Ancho de la pista                                               | Fijo                    | Entrada directa de diseño                             |  |
| Distancia media del paso de los neumáticos                      | Fijo                    | Entrada directa de diseño                             |  |
| Desviación lateral del paso de los neumáticos                   | Fljo                    | Entrada directa de diseño                             |  |
| Ancho de la losa                                                | Fijo                    | Entrada directa de diseño                             |  |

**Tabla 2-14 Resumen de los datos necesarios para la predicción del escalonamiento**

# **2.8.3 Procesamiento de los datos de entrada**

- *Datos de tránsito*: Se deben procesar los datos de tránsito para determinar el número esperado de ejes simples, dobles y triples para cada mes de la vida de diseño. Este procedimiento se detalló en la sección [2.4.6](#page-41-0) de esta memoria. Para el análisis del escalonamiento, cada pasada de ejes causa la ocurrencia de solo una carga crítica.
	- Una pasada de un eje simple es igual a una aplicación de un eje simple de la misma carga.
	- Una pasada de un eje doble es igual a la aplicación de un eje doble de la misma carga.
	- Una pasada de un eje triple es igual a la aplicación de un eje triple de la misma carga.

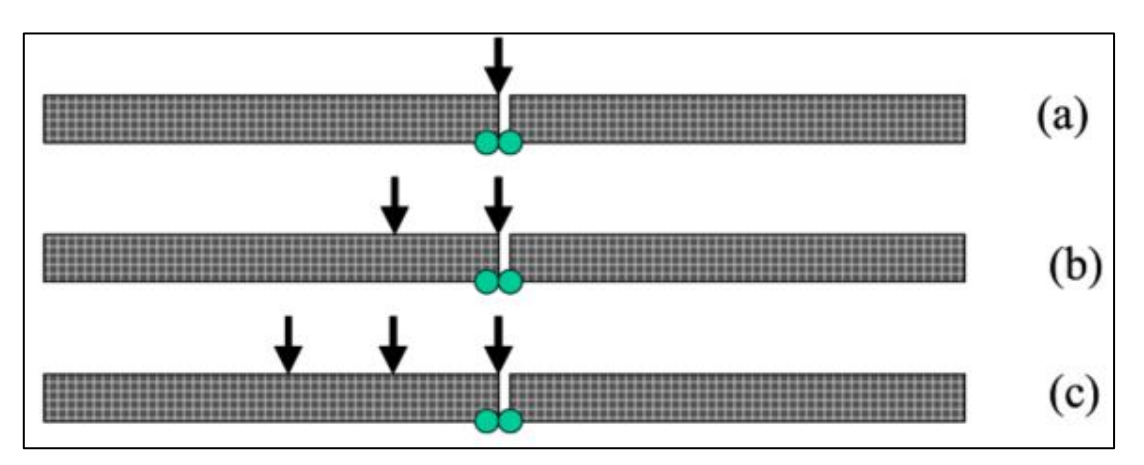

**Figura 2-19 Consideración de los distintos tipos de ejes considerados para el escalonamiento. (a) eje simple, (b) eje doble y (c) eje triple.**

Como el desarrollo del escalonamiento máximo ocurre durante la noche cuando la losa está curvada hacia arriba y las juntas se encuentran abiertas, solo las repeticiones de carga aplicadas entre las 8 p.m. y 8 a.m. son consideradas para el análisis del escalonamiento.

• *Datos de humedad relativa:* El alabeo húmedo es ajustado mes a mes basado en la humedad relativa de la atmosfera. EL efecto de la variación mensual del alabeo húmedo es expresado en términos de la diferencia de temperatura equivalente definida en la [Ec.](#page-74-0)  [2-17.](#page-74-0) El dato de la humedad relativa mínima del mes y la variación estacional de la humedad relativa también afectan a la apertura de las juntas, lo cual se discute en el paso 5 de este procedimiento.

$$
\Delta T_{SH,m} = \frac{3 \cdot \varphi \cdot (\varepsilon_{sh,m} - \varepsilon_{h, prom}) \cdot h_s \cdot (\frac{h_{PCC}}{2} - \frac{h_s}{3})}{\alpha \cdot h_{pcc}^2 \cdot 100}
$$
 Ec. 2-17

Donde:

 $\Delta T_{SH,m}$  = Gradiente de temperatura equivalente debido a la retracción reversible del mes "m". [°F]

$$
\varepsilon_{sh,m}
$$
 = Deformación de retracción del mes "m". [strain]

$$
\varepsilon_{sh,m} = \begin{cases} \varepsilon_{su}(1.4 - 0.01 \, RH_m) & \text{si } RH_m < 80\\ \varepsilon_{su}(3 - 0.03 \, RH_m) & \text{si } RH_m \ge 80 \end{cases}
$$

- <span id="page-74-0"></span> $\varepsilon_{\text{S1}}$  = Deformación de retracción última. Igual a 40%.
- $RH_m =$  Humedad relativa promedio del mes "m". [%]
- $\varepsilon_{h, prom}$  = Deformación de retracción para la humedad relativa promedio. [strain]

$$
\varphi
$$
 = Factor de retracción reversible, fracción de la retracción total. Utilizar 0,5 si no existe información detallada.

$$
h_s = \text{Profundidad de la zona de retracción. (usualmente 2 [plg])}
$$

 $h_{PCC}$  = Espesor de la losa de hormigón

 $\alpha$  = Coeficiente de expansión térmica del hormigón. [plg/plg/°F]

• *Datos de temperatura*: Para el análisis del escalonamiento, la diferencia de temperatura equivalente lineal para la noche es determinada para cada mes como la diferencia media entre la cara superior e inferior de la losa de hormigón entre las 8 p.m. y 8 a.m. Para cada mes del año, el gradiente de temperatura equivalente del mes es determinado según la siguiente ecuación:

<span id="page-74-1"></span>
$$
\Delta T_m = [(\Delta T_{t,m} - \Delta T_{b,m}) + \Delta T_{sh,m} + \Delta T_{BI}]
$$
 \nEc. 2-18

Donde:

- $\Delta T_m$  = Gradiente de temperatura entre la cara superior e inferior de la losa en el mes "m". [°F]
- $\Delta T_{t,m}$  = Temperatura media de la cara superior durante la noche (de 8 p.m. a 8 a.m.) en el mes "m". [°F]
- $\Delta T_{b,m}$  = Temperatura media de la cara inferior durante la noche (de 8 p.m. a 8 a.m.) en el mes "m". [°F]
- $\Delta T_{sh,m}$  = Gradiente de temperatura equivalente debido a la retracción reversible del mes "m". [°F]
- $\Delta T_{BI}$  = Gradiente de temperatura equivalente debido al alabeo permanente. [°F]

Los datos de temperatura también son utilizados para encontrar el índice de congelamiento de la base y el factor de ajuste del LTE. El índice de congelamiento de la base, FR, es definido como el porcentaje de tiempo durante el año (considerando el día y la noche) donde la temperatura de la cara inferior de la losa de hormigón se encuentra bajo la temperatura de congelamiento 0 [°C]. Este parámetro es utilizado para calcular algunos de los coeficientes de calibración.

El factor de ajuste de la eficiencia de transferencia de carga es determinado para cada mes de la vida de diseño. Si la temperatura media en la noche de la losa de hormigón a la mitad de su espesor es inferior a 0 [°C], entonces la LTE de la junta para ese mes incrementa. Esto se debe realizar asignando un LTE de la base igual a 90[%] para ese mes.

# **2.8.4 Determinación de los parámetros de la losa equivalente**

Se deben determinar todos los parámetros de la losa equivalente, parámetros explicados en la sección [2.7](#page-66-0) de esta memoria. Es decir, se debe determinar el valor del espesor efectivo, peso unitario y radio de rigidez relativo de la losa equivalente, además del gradiente de temperatura adimensional de Korenev.

También es necesario determinar el valor del parámetro de carga normalizada, el cual se determina mediante la [Ec. 2-19.](#page-75-0)

<span id="page-75-0"></span>
$$
q_i^* = \frac{P_i}{A \gamma_{eff,m} H_{eff,m}}
$$
 **Ec. 2-19**

Donde:

 $q_i^*$ <sup>∗</sup> = Carga normalizada, relación de peso entre carga y pavimento.

 $P_i$  = Carga del eje.

 $H_{eff,m}$  = Espesor efectivo de la losa equivalente del mes "m".

 $\gamma_{eff,m}$  = Peso unitario efectivo de la losa equivalente del mes "m".

= Índice del tipo de eje. 1 para ejes simples, 2 para ejes dobles y 3 para ejes  $\overline{A}$ triples.

# **2.8.5 Determinación del escalonamiento inicial máximo.**

Utilizando el gradiente de temperatura efectivo, el valor del módulo de reacción de la subrasante, el módulo de la base para cada mes y las deflexiones de esquina producto del alabeo térmico, se calcula el escalonamiento inicial máximo.

El valor de las deflexiones de esquina producto del alabeo térmico son calculadas mediante redes neuronales utilizando la [Ec. 2-20.](#page-76-0)

$$
\delta_{\text{curl},\text{m}} = \frac{34100596.7 \ h_{eff,m}}{l_m^4 \ k_m} [NN_c (JTSpace, l_m, \phi_m) - NN_c (JTSace, l_m, 0)] \qquad \text{Ec. 2-20}
$$

<span id="page-76-0"></span>Donde:

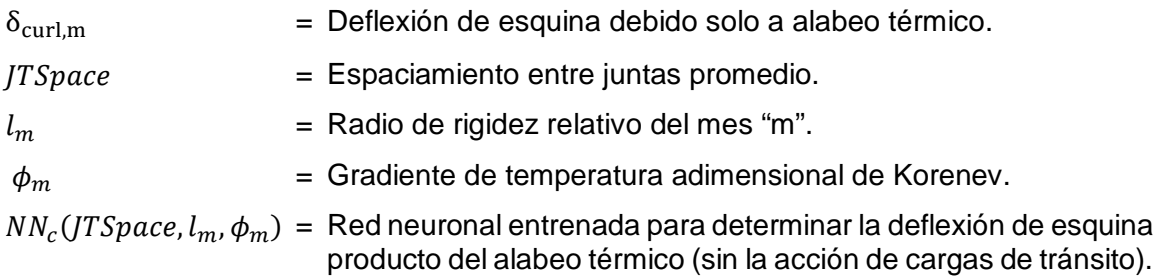

La red neuronal para determinar la deflexión de esquina producto del alabeo térmico fue entrenada para casos típicos chilenos en la memoria de título llamada "Análisis del comportamiento del escalonamiento y el cálculo del alabeo térmico en el diseño de pavimento de hormigón" (Arancibia A., 2016). La programación de la red neuronal se realizó mediante el software matemático MATLAB, encontrándose una configuración óptima de la red de tres capas ocultas con 10, 6 y 4 neuronas por capa, la cual logra modelar las deflexiones de la base de datos de manera óptima.

Una vez determinadas las deflexiones de esquina producto del alabeo térmico, se procede a determinar el escalonamiento máximo inicial mediante la [Ec. 2-21.](#page-76-1)

$$
FAULTMAX_0 = C_{12} * \delta_{curling} * [Log(1 + C_5 * 5^{EROD}) * Log(\frac{P_{200} * WetDays}{p_s})]^{C_6}
$$
 **Ec. 2-21**

<span id="page-76-1"></span>Donde:

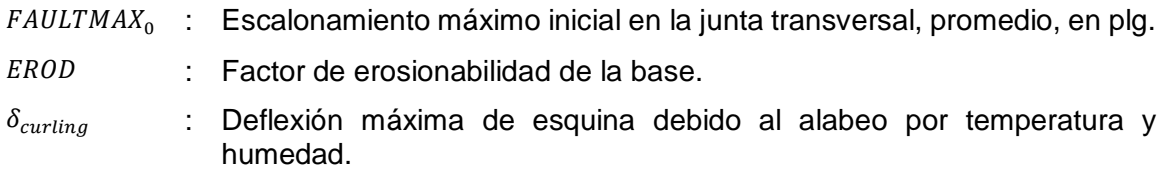

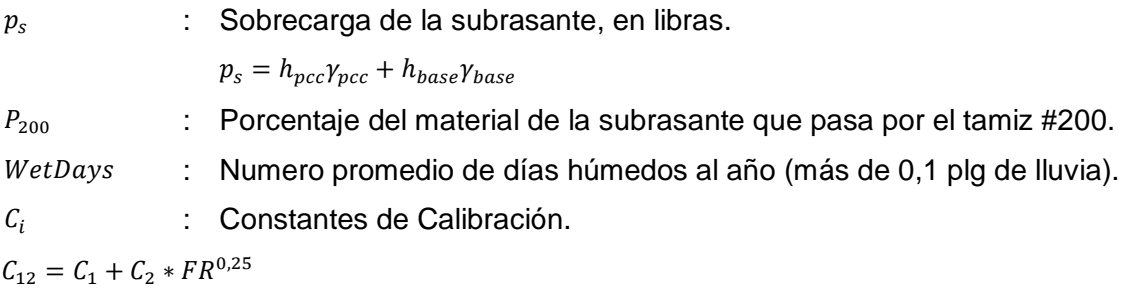

 : Índice de congelamiento definido como el porcentaje de tiempo que la temperatura superior de la base está por debajo de 32°F (0°C).

# **2.8.6 Determinación de eficiencia de transferencia de carga (LTE).**

Para evaluar la eficiencia de transferencia de carga, es necesario determinar la LTE de la trabazón de los agregados, barras de traspaso de carga si es que existen y de la base. Una vez contemplada la contribución de todos esos parámetros, la LTE de la junta se determina mediante la [Ec. 2-22.](#page-77-0)

<span id="page-77-0"></span>
$$
LTE_{joint} = 100 \left( 1 - \left( 1 - \frac{LTE_{dowel}}{100} \right) \left( 1 - \frac{LTE_{agg}}{100} \right) \left( 1 - \frac{LTE_{base}}{100} \right) \right)
$$
 EC. 2-22

Donde:

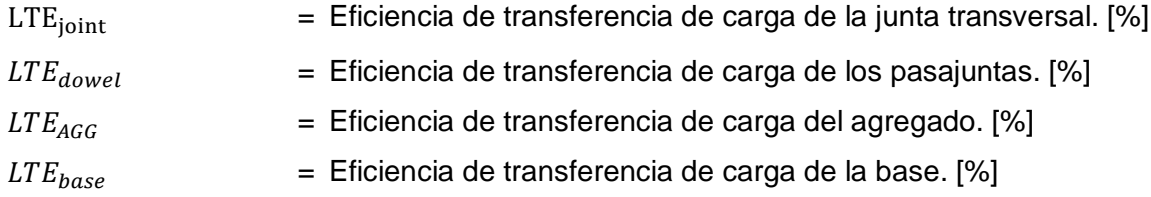

A continuación, se detallan los parámetros que contribuyen a la eficiencia de transferencia de carga de la junta.

# *2.8.6.1 Determinación de la apertura total de la junta.*

La eficiencia de transferencia de carga depende de la apertura de las juntas, la cual es determinada para cada mes o incremento utilizando la [Ec. 2-23.](#page-77-1) La apertura depende principalmente de la temperatura, del comportamiento del hormigón, del largo de la losa, de la deformación generada por la humedad y del tipo de base.

<span id="page-77-1"></span>
$$
j w_m = M a x (12000 * L * \beta * (\alpha_{PCC} * (T_{constr} - T_{mean}) + \varepsilon_{sh,m}), 0)
$$
 **Ec. 2-23**

Donde:

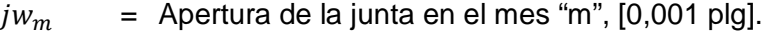

$$
L
$$
 = Espaciamiento entre juntas, [pies].

- $\beta$  = Coeficiente de apertura de la junta. Asumido igual a 0,85 para bases estabilizadas y 0,65 para bases granulares no adheridas.
- $\alpha_{PCC}$  = Coeficiente de expansión térmica del hormigón, [plg/plg/°F].
- $T_{mean}$  = Temperatura media mensual durante la noche en la profundidad media de la losa, [°F].
- $T_{constr}$  = Temperatura del hormigón al momento de la colocación, [°F].
- $\varepsilon_{sh,m}$  = Deformación por retracción promedio del mes "m".

La deformación por retracción promedio de la losa de hormigón depende de las propiedades del hormigón, la humedad relativa y de la edad del hormigón. Además, la humedad varía con la profundidad. Esta deformación se obtiene utilizando la [Ec. 2-24.](#page-78-0)

<span id="page-78-0"></span>
$$
\varepsilon_{sh,m} = \varepsilon_{sh,b} + \left(\varepsilon_{sh,t} - \varepsilon_{sh,b}\right) \frac{h_d}{h_{PCC}}
$$
\nEc. 2-24

Donde:

 $\varepsilon_{\text{sh,m}}$  = Deformación por retracción promedio del mes "m".  $\varepsilon_{sh,b}$  = Deformación por retracción en la cara inferior de la losa de hormigón.  $\varepsilon_{sh,t}$  = Deformación por retracción en la cara superior de la losa de hormigón.  $h_d$  = Profundidad de la porción seca de la losa de hormigón. Utilizar un valor de 2 plg.  $h_{PCC}$  = Espesor de la losa de hormigón.

La humedad afecta de distinta forma en la superficie y en la base de la losa. Además, se debe agregar el efecto del tiempo, calculándose el factor de tiempo con respecto al alabeo de la losa.

$$
S_t = \frac{t}{n+t}
$$
 **Ec. 2-25**

Donde:

 $S_t$  = Factor de tiempo para la relación de la humedad con el alabeo de la losa.

 $t =$  Edad del pavimento promedio para el mes, se calcula según la ecuación:

$$
n
$$
 = Tiempo en que se desarrolla el 50% de la retracción última, [días]. El valor recomendado es de 35 días

$$
t=30,4(MES+MAPER)
$$

MES = Edad del pavimento desde la apertura del tránsito. MAPER = Edad del pavimento al momento de apertura.

La deformación por retracción en la cara superior de la losa de hormigón está determinada por la siguiente ecuación, la cual depende de la retracción última del hormigón y humedad ambiental.

$$
\varepsilon_{sh,t} = \varepsilon_{su} S_t (S_{h \max} - \varphi S_{h,m})
$$
 \t**Ec. 2-26**

Donde:

 $\varepsilon_{\text{sh},t}$  = Deformación de retracción en la cara superior de la losa del mes "m", [microstrain].

 $S_{h,m}$  = Factor de humedad relativa del mes "m". calculada según la ecuación:

$$
S_{h,m} = \begin{cases} 1.1 \, RH_m & R H_m < 30\% \\ 1.4 - 0.01 \, RH_m & 30\% & < R H_m < 80\% \\ 3.0 - 0.03 \, RH_m & RH_m \geq 80\% \end{cases}
$$
  

$$
RH_m = \text{Humedad relativa en el ambiente promedio del mes 'm'.}
$$
  
= Deformación última de reacción.  

$$
\varphi = \text{Factor de retracción reversible, fracción de la retracción total. Utilizar 0.5 sino existe información detallada.}
$$

 $S_t$  = Factor de tiempo para la relación de humedad con el alabeo de la losa.

En el caso de la cara inferior de la losa de hormigón, se considera una humedad constante, por lo tanto, la deformación por retracción en la cara inferior de la losa se determina mediante la [Ec. 2-27.](#page-79-0)

<span id="page-79-0"></span>
$$
\varepsilon_{sh,b} = \varepsilon_{su} S_t S_{h,bot}
$$
 **Ec. 2-27**

Donde:

- $\varepsilon_{sh,b}$  = Deformación de retracción en la cara superior de la losa en el mes mes "m", [microstrain].
- $S_{h, bot}$  = Factor de humedad relativa bajo la losa de hormigón. Se asume igual al 90%

# *2.8.6.2 Determinación de la capacidad de corte de la junta.*

La capacidad de corte inicial de la junta (en el primer incremento) es función solo de la apertura de la junta y el espesor de la losa. Para el resto de los meses, la capacidad de corte de la junta también depende de la pérdida de capacidad de corte que se genera por la carga a lo largo del tiempo de diseño.

$$
S_m = 0.05 h_{PCC} e^{0.032 j w_m} - \Delta s_{tot,m}
$$
 **Ec. 2-28**

Donde:

 $s_m$  = Capacidad de corte del agregado de la junta, adimensional.  $h_{PCC}$  = Espesor de la losa de hormigón.  $j w_m$  = Apertura de la junta  $\Delta s_{tot}$  = Pérdida de la capacidad de corte acumulada al comienzo del mes "m"

#### *2.8.6.3 Determinar la LTE del agregado.*

Para obtener la eficiencia de transferencia de carga del agregado de la losa se debe conocer la rigidez del agregado de la junta, la cual es función de la capacidad de corte, s<sub>m</sub>. La capacidad de corte al principio de la vida de diseño muestra su mayor desempeño y va decayendo mientras pasan los meses. La rigidez del agregado se determina mediante la [Ec. 2-29.](#page-80-0)

<span id="page-80-0"></span>
$$
Log(J_{AGG}) = -28.4 * e^{-a^{-\left(\frac{S-e}{b}\right)}}
$$
 **Ec. 2-29**

Donde:

 $J_{AGG}$  = Rigidez de la junta en la junta transversal para el mes "m". Adimensional.  $= 0.35$  $\boldsymbol{a}$  $b = 0.38$  $S =$  Capacidad de corte de la junta.

Una vez determinada la rigidez del agregado de la junta, se determina la LTE debido a la trabazón de los agregados utilizando la [Ec. 2-30.](#page-80-1)

<span id="page-80-1"></span>
$$
LTE_{AGG} = \frac{100}{1 + 0.012 \int_{AGG}^{-0.849}} \qquad \qquad \text{Ec. 2-30}
$$

Donde:

 $LTE_{AGG}$  = LTE en la junta transversal debido a la trabazón de los agregados.

 $I_{AGG}$  = Rigidez de la junta en la junta transversal para el mes "m". Adimensional.

# *2.8.6.4 Determinación de la LTE de los pasajuntas*

Si es que existen barras de traspaso de cargas, entonces se debe considerar la contribución de las barras. Al igual que para el caso del a LTE del agregado, para la LTE de las pasajuntas se debe calcular primero la rigidez que aportan las barras.

$$
J_d = J_d^* + (J_0 - J_d^*)e^{-DAM_{dowels}}
$$
 **Ec. 2-31**

Donde:

 $I_d$  = Rigidez adimensional de las barras de transferencia de carga.

 $J_0$  = Rigidez inicial de las barras de transferencia de carga.

$$
J_o = 120 \frac{d^2}{h_{PCC}} \t\text{Ec. 2-32}
$$

$$
J_d^*
$$
 = Rigidez crítica de las barras de transferencia de carga.

$$
J_d^* = Min\left(118; Max\left(165\frac{d^2}{h_{pcc}} - 19,8120; 0,4\right)\right)
$$
 **EC. 2-33**

 $J_d^*$ <sup>∗</sup> = Diámetro de las pasajuntas, [plg] (d tiene que ser mayor que 0,75 plg)

$$
h_{PCC}
$$
 = Esperor de la losa de hormigón.

 $DAM_{dowels}$  = Daño acumulado del pasajuntas que depende del esfuerzo sometido de la pasajunta y del número de repeticiones de carga. Inicialmente es igual a 0.

Por lo tanto, la eficiencia de transferencia de carga de los pasajuntas está determinada según la [Ec. 2-34.](#page-81-0)

<span id="page-81-0"></span>
$$
LTE_{dowel} = \frac{100}{1 + 0.012 \, J_d^{-0.849}}
$$
 **Ec. 2-34**

#### *2.8.6.5 Determinación de la LTE de la base*

La eficiencia de transferencia de carga de la base puede determinarse de acuerdo a los valores asumidos en la GEMDP mostrados en la [Tabla 2-15.](#page-82-0) Sin embargo, si la temperatura a la mitad de la profundidad de la losa de hormigón para un determinado mes es menor que 0 [°C], entonces la LTE de la base debe ser igual a 90%.

<span id="page-82-0"></span>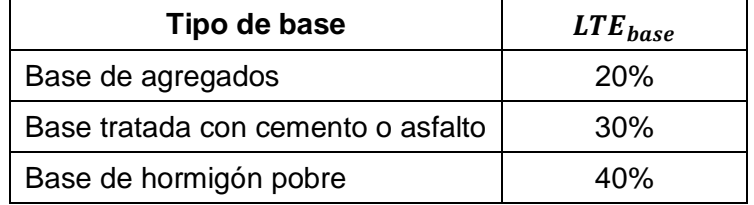

#### **Tabla 2-15 Valores asumidos para la LTE de la base**

# <span id="page-82-1"></span>**2.8.7 Determinación de la respuesta crítica del pavimento.**

Utilizando redes neuronales artificiales, se determina la deflexión crítica de la losa cargada para cada mes de la vida de diseño en la estructura equivalente que tiene el mismo radio de rigidez relativo, espaciamiento entre juntas, gradiente de temperatura adimensional, desviación lateral del tráfico, carga normalizada y eficiencia de transferencia de carga que la losa real.

$$
\delta_{L,i,A} = \frac{34100596.7 \ h_{eff,m}}{l_m^4 \ k_m} \left[ NN_{L,A}(JTSpace, l_m, LTE_{sh}, LTE_{jt}, \phi_m, q_{A,i}^*, s) \right] - NN_{L,A}(JTSpace, l_m, LTE_{sh},LTE_{jt}, \phi_m, 0, s) \right]
$$
 **EC. 2-35**

<span id="page-82-2"></span>Donde:

- $\delta_{L,i,A}$  = Deflexión de esquina de la losa cargada causada por las cargas de eje tipo A y categoría de peso i.
- $NN_{L,A}$  = Red neuronal para calcular las deflexiones de esquina de la losa cargada producto del alabeo térmico y las cargas de tránsito.

$$
i
$$
 = Parámetro que define el peso del eje.

 $=$  Índice del tipo de eje. 1 para ejes simples, 2 para ejes dobles y 3 para ejes  $\overline{A}$ triples.

 $ITSpace =$  Espaciamiento promedio entre juntas.

 $q_{A,i}^*$ ∗ = Carga normalizada.

- $\phi$  = Gradiente de temperatura adimensional.
- $\overline{l}$ = Radio de rigidez relativo.
- $LTE_{sh}$  = Eficiencia de transferencia de carga de la berma.
- $LTE_{it}$  = Eficiencia de transferencia de carga de la junta.
- = Desviación lateral del tránsito.  $\mathcal{S}$

Del mismo modo, se determina la deflexión critica de esquina de la losa no cargada.

$$
\delta_{U,i,A} = \frac{34100596.7 \ h_{eff,m}}{l_m^4 \ k_m} [NN_{U,A}(JTSpace, l_m, LTE_{sh},LTE_{jt}, \phi_m, q_{A,i}^*, s) \quad \text{Ec. 2-36} - NN_{U,A}(JTSpace, l_m, LTE_{sh}, LTE_{jt}, \phi_m, 0, s)]
$$

<span id="page-83-0"></span>Donde:

- $\delta_{U,i,A}$  = Deflexión de esquina de la losa no cargada causada por las cargas de eje tipo A y categoría de peso i.
- $NN_{U,A}$  = Red neuronal para calcular las deflexiones de esquina de la losa no cargada producto del alabeo térmico y las cargas de tránsito.
- = Parámetro que define el peso del eje.  $\dot{\iota}$
- = Índice del tipo de eje. 1 para ejes simples, 2 para ejes dobles y 3 para ejes  $\overline{A}$ triples.
- $ITSpace =$  Espaciamiento promedio entre juntas.
- $q_{A,i}^*$ ∗ = Carga normalizada.
- $\phi$  = Gradiente de temperatura adimensional.
- $\overline{l}$ = Radio de rigidez relativo.
- $LTE_{sh}$  = Eficiencia de transferencia de carga de la berma.
- $LTE_{it}$  = Eficiencia de transferencia de carga de la junta.
- = Desviación lateral del tránsito.  $\boldsymbol{S}$

#### **2.8.8 Determinación de la energía de deformación de la subrasante**

Utilizando las deflexiones calculadas mediante redes neuronales, se procede a calcular la energía de deformación mediante la siguiente ecuación.

$$
DE_m = \sum_{A=1}^{3} \sum_{i=1}^{N_A} n_{i,A} \left( k_m \frac{\delta_{L,i,A}^2}{2} - k_m \frac{\delta_{U,i,A}^2}{2} \right)
$$
 **Ec. 2-37**

Donde:

 $DE<sub>m</sub>$  = Energía de deformación de la subrasante para el mes "m".

 $\delta_{L,i,A}$  = Deflexión de esquina de la losa cargada causada por las cargas de eje tipo A y categoría de peso i.

- $\delta_{U,i,A}$  = Deflexión de esquina de la losa no cargada causada por las cargas de eje tipo A y categoría de peso i.
- $n_{i,A}$  = Número de aplicaciones de ejes de carga para el incremento de peso i y tipo de eje A.
- $N_A$  = Número de categorías de carga para el tipo de eje A
- = Parámetro que define el peso del eje.  $\dot{l}$
- $=$  Índice del tipo de eje. 1 para ejes simples, 2 para ejes dobles y 3 para ejes  $\overline{A}$ triples.

#### **2.8.9 Determinación del incremento del escalonamiento.**

Utilizando la [Ec. 2-38](#page-84-0) se determina el incremento del escalonamiento desarrollado en el mes "m". La magnitud de este incremento depende del nivel del escalonamiento máximo [\(Ec. 2-39\)](#page-84-1), el nivel de escalonamiento al inicio del mes y de la energía de deformación de la subrasante (DE) acumulada en el mes producto de todas las aplicaciones de carga de eje entre las 8 p.m. y 8 a.m.

<span id="page-84-1"></span><span id="page-84-0"></span>
$$
\Delta Fault_i = C_{34}(FAULTMAX_{i-1} - Fault_{i-1})^2 * DE_i
$$
 \n**Ec. 2-38**

$$
FAULTMAX_i = FAULTMAX_0 + C_7 * \sum_{j=1}^{m} DE_j * Log(1 + C_5 * 5^{EROD})^{C_6}
$$
 \tEc. 2-39

Donde:

- $FAULTMAX_i$ : Escalonamiento máximo en la junta transversal, promedio del mes i, en plg.  $FAULTMAX_0$ : Escalonamiento máximo inicial en la junta transversal, promedio, en plg. : Factor de erosionabilidad de la base.  $DE_i$  : Diferencia de densidad de energía de deformación acumulada durante el mes i. : Constantes de Calibración.  $C_{34} = C_3 + C_4 * FR^{0.25}$
- 
- : Índice de congelamiento definido como el porcentaje de tiempo que la temperatura superior de la base está por debajo de 32°F (0°C).

# **2.8.10 Determinación del escalonamiento promedio.**

Para determinar el escalonamiento medio al final del mes "m", se debe utilizar la [Ec.](#page-27-0)  [2-1.](#page-27-0) Se deben repetir el procedimiento anterior para todos los meses de la vida de diseño del pavimento de hormigón.

$$
Fault_m = \sum_{i=1}^{m} \Delta Fault_i
$$
 \t\t\t**Ec.** \t\t\t**2-40**

Donde:

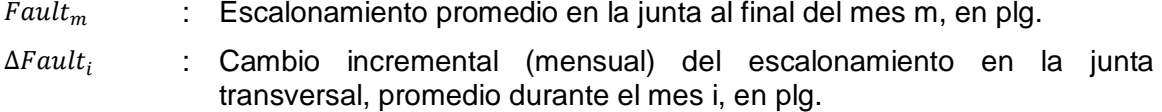

Las consecuencias de la falla del escalonamiento son la pérdida de capacidad de corte del pavimento y el daño en las pasajuntas. Estas consecuencias son consideradas en el cálculo del escalonamiento del siguiente mes, afectando el desempeño de la transferencia de carga del agregado de la losa y de las pasajuntas. Estos pasos se realizan hasta el penúltimo mes de la vida del pavimento.

# **2.8.11 Evaluación de la pérdida de capacidad de corte**

La pérdida de capacidad de corte debido a las repetidas aplicaciones de carga es caracterizada en términos del ancho de la junta transversal, basado en una función derivada del análisis de datos de prueba de transferencia de carga desarrollado por la Asociación de Cementos Portland (PCA, por sus siglas en ingles). La siguiente ecuación muestra la pérdida de corte ocurrida en un incremento de tiempo (mes).

$$
\Delta s_{tot} = \begin{cases}\n0 & jw < 0,001 \ h_{PCC} \\
\sum_{A=1}^{3} \sum_{i=1}^{N_A} \frac{0,005}{1,0 + \left(\frac{jw}{h}\right)^{-5.7}} \left(\frac{n_{i,A}}{10^6}\right) \left(\frac{\tau_{i,A}}{t_{ref}}\right) & 0,001 \ h_{PCC} < jw < 3,8 \ h_{PCC}\n\end{cases}
$$
\nEc. 2-41\n
$$
\sum_{A=1}^{3} \sum_{i=1}^{N_A} \frac{0,068}{1,0 + 6,0 \left(\frac{jw}{h} - 3\right)^{-1.98}} \left(\frac{n_{i,A}}{10^6}\right) \left(\frac{\tau_{i,A}}{t_{ref}}\right) & jw < 3,8 \ h_{PCC}
$$

 $\Delta s_{tot}$  = Pérdida de capacidad de corte total para el mes "m".

Donde:

 $n_{i,A}$  = Numero de aplicaciones de cargas de ejes de la categoría de peso "i" y tipo de eje "A".  $jw =$  Apertura de la junta  $[0.001$  plg].  $h_{PCC}$  = Espesor de la losa de hormigón. [plg]  $\tau_{i,A}$  = Máximo esfuerzo de corte en la superficie de la junta de la losa de hormigón causado por el eje de carga de tipo A y categoría de peso i del mes "m", [psi].  $\tau_{ref}$  = Esfuerzo de corte de referencia del mes "m", [psi]. = Parámetro que define el peso del eje..  $\dot{\iota}$  $\boldsymbol{A}$ 

El esfuerzo de corte de referencia se obtiene a partir de la rigidez del agregado trabado en la junta transversal mientras que el esfuerzo de corte inducido por cada eje de carga se calcula utilizando las deflexiones de esquina calculadas en el punto [2.8.7.](#page-82-1)

$$
\tau_{ref} = 111.1 * \exp(-\exp(0.9988 * \exp(-0.1089 \log(J_{AGG}))))
$$
 **Ec. 2-42**

$$
\tau_{i,A} = J_{AGG}(\delta_{L,i,A} - \delta_{U,i,A})
$$
 **Ec. 2-43**

Donde:

- $I_{AGG}$  = Rigidez del agregado de la junta calculado para el mes "m". Índice del tipo de eje. 1 para ejes simples, 2 para ejes dobles y 3 para ejes triples.
- $\delta_{L.i.A}$  = Deflexión de esquina de la losa cargada causada por las cargas de eje tipo A y categoría de peso i.

$$
\delta_{U,i,A}
$$
 = Deflexión de esquina de la losa no cargada causada por las cargas de eje tipo A y categoria de peso i.

Por lo tanto, la pérdida de la capacidad de corte para el mes queda definida por la [Ec.](#page-86-0)  [2-44](#page-86-0)

<span id="page-86-0"></span>
$$
S_m = S_{m-1} + \Delta s_{tot}
$$
 \t\t**Ec. 2-44**

#### **2.8.12 Evaluación del daño de los pasajuntas.**

Si es que la estructura de pavimento cuenta con pasajuntas, entonces se debe determinar el daño de los pasajuntas mes a mes para toda la vida de diseño de acuerdo a las siguientes ecuaciones.

$$
\Delta DOWDAM_{tot} = C_8 \sum_{A=1}^{3} \sum_{i=1}^{N_A} J_d \left( \delta_{L,i,A} - \delta_{U,i,A} \right) ds p \frac{n_{i,A}}{d f_c^*}
$$
 **Ec. 2-45**

$$
DOWNDAM_m = DOWDAM_m - \Delta DOWDAM_{tot}
$$
 \tEc. 2-46

Donde:

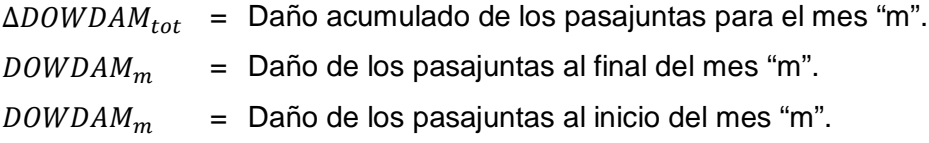

- $\delta_{L,i,A}$  = Deflexión de esquina de la losa cargada causada por las cargas de eje tipo A y categoría de peso i.
- $\delta_{U,i,A}$  = Deflexión de esquina de la losa no cargada causada por las cargas de eje tipo A y categoría de peso i.
- $n_{i,A}$  = Numero de aplicaciones de cargas de ejes de la categoría de peso "i" y tipo de eje "A".
- = Parámetro que define el peso del eje..  $\dot{\iota}$
- = Índice del tipo de eje. 1 para ejes simples, 2 para ejes dobles y 3 para  $\boldsymbol{A}$ ejes triples.
- $f_c^*$ ∗ = Esfuerzo de compresión del hormigón estimado desde el módulo de ruptura, Mr, utilizando la siguiente ecuación:

$$
f_c^* = \left(\frac{Mr}{9.5}\right)^2
$$

 $C_8$  = Constante de calibración.

# **3 DESARROLLO DEL TRABAJO**

Este capítulo aborda todos los aspectos relacionados con la ejecución y desarrollo del trabajo para dar cumplimiento a los objetivos propuestos. En él se describe mayormente la metodología de trabajo, explicando paso a paso todas las directrices tomadas en el desarrollo del estudio, incluyendo el tratamiento de datos, diseño de las redes neuronales e implementación de cada una de ellas.

En este estudio se programarán 8 redes neuronales, las cuales incluyen los casos de cada eje de carga, ya sea simple, doble o triple, como también el caso de la losa sin carga de tránsito. Por lo tanto, se programan 4 redes neuronales para la losa cargada y 4 para la losa no cargada.

# **3.1 ESTRUCTURACIÓN DEL PAVIMENTO**

Teniendo en consideración que el objetivo general del estudio es desarrollar un modelo de predicción de las deflexiones críticas del pavimento, el cual se desarrollará mediante el uso de redes neuronales, es necesario primero definir la base de datos a utilizar para la programación de la red neuronal.

La base de datos para el entrenamiento y verificación de la red neuronal artificial se obtiene mediante la modelación de distintas estructuras de pavimento en el software de elementos finitos ISLAB2000. Este programa computacional utiliza las unidades de medida del sistema inglés, por lo que algunos de los valores que se presentan en esta sección serán en estas unidades. Las variables de las estructuras de modelación consideradas incluyen elementos geométricos, propiedades de los materiales, dimensiones de los ejes de carga y el diferencial de temperatura en la losa de hormigón. Para cada una de estas variables se determinó un rango de valores generando una base de datos lo suficientemente extensa para programar cada red neuronal.

# **3.1.1 Geometría de las losas**

La configuración geométrica de las losas de hormigón para todas las modelaciones realizadas se observa en la [Figura 3-1.](#page-89-0) La estructura modelada está compuesta por 12 losas de hormigón, correspondientes a dos pistas de tránsito y una berma. En este estudio se decidió realizar la modelación de todas las estructuras con una sola geometría de losa con un espaciamiento entre juntas transversales de 3,5 [m] (137,8 [plg]) y ancho de 3,5 [m] para las pistas de tránsito. En Chile, este ancho de pista corresponde al mínimo para todas

70

las categorías de vía y velocidades de proyecto excepto en los casos de Caminos Locales y de Desarrollo con velocidades de proyecto menores o iguales que 60 km/h en donde la Dirección de Vialidad podrá autorizar anchos de pista de menos de 3,5 [m]. Para las dimensiones de la berma se utilizó un espaciamiento entre juntas transversales igual que para las losas de las pistas de tránsito y un ancho de 2,5 [m] (98,4 [plg]). Las dimensiones de la berma no son un parámetro esencial para el modelo ya que el factor que caracteriza a la berma es la eficiencia de transferencia de carga, parámetro que es determinado en la sección [3.1.5.](#page-97-0)

Se estableció un sistema de 12 losas de hormigón para que no exista ninguna influencia de las condiciones de borde de las losas externas en las deflexiones de la losa cargada y no cargada.

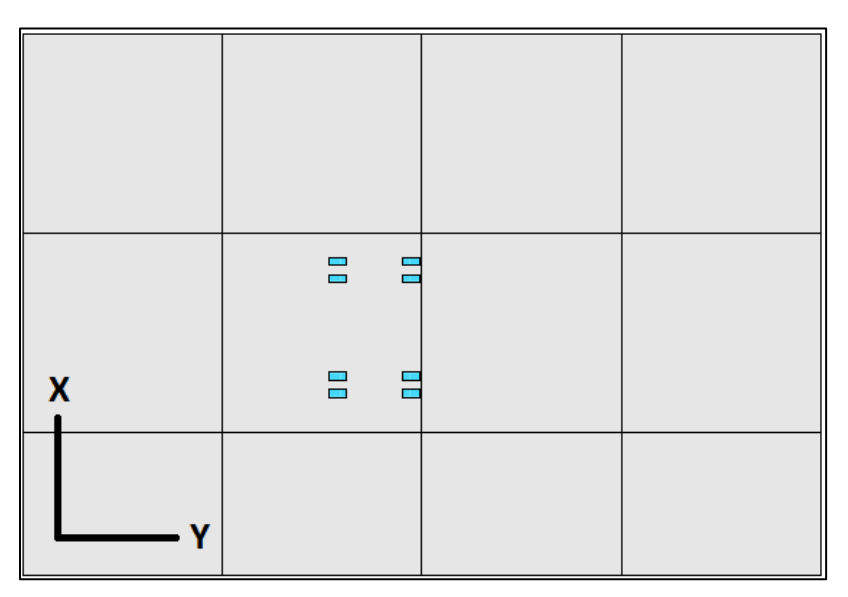

**Figura 3-1 Configuración de losas en ISLAB2000**

#### <span id="page-89-1"></span><span id="page-89-0"></span>**3.1.2 Capas del pavimento**

En esta sección se comentarán los valores elegidos de las propiedades de las capas del pavimento para realizar las modelaciones en el programa ISLAB2000. Como se explicó en las secciones anteriores, para determinar las deflexiones mediante redes neuronales se utilizará el concepto de losa equivalente, que abarca los valores del espesor efectivo, peso unitario efectivo y radio de rigidez relativo. Por lo tanto, las estructuras modeladas servirán para poder describir el desempeño y encontrar las respuestas críticas de todas las estructuras que se encuentren en el rango de los valores modelados en este estudio.

Se decidió utilizar una estructura con dos capas sobre la subrasante, una losa de hormigón y la capa de base granular. La GEMDP recomienda modelar la subrasante mediante el modelo Winkler o modelo de líquido denso (DL, por sus siglas en inglés), el cual requiere solo de un parámetro para caracterizar a la subrasante, el módulo de reacción de la subrasante k. Éste modelo, implementado en el programa ISLAB2000, idealiza la subrasante como un líquido denso y la modela utilizando una serie de resortes independientes, como se observa en la [Figura 3-2.](#page-91-0)

ISLAB2000 posee cuatro modelos disponibles para el análisis de la subrasante, el modelo Winkler, Spring, Pasternak y de Kerr. Los dos primeros modelos son los de interés en este estudio debido a que ambos representan idealizaciones de elementos finitos diferentes para el mismo modelo de líquido denso propuesto por Winkler en 1861 (Khazanovich et al, 2000), es decir, la respuesta que ejerce la subrasante sobre la losa depende directamente de la deflexión de la misma.

Las diferencias entre el modelo Spring y Winkler son que el primero reemplaza al líquido denso por resortes concentrados en los nodos de contacto entre la losa y la subrasante, subestimando la resistencia de la subrasante a las deformaciones en flexión debido a que no presenta ninguna resistencia a la rotación en los nodos [\(Figura 3-3\)](#page-91-1). Por otro lado, el modelo Winkler propone la incorporación de resortes rotacionales en los nodos para considerar la resistencia a la rotación que no considera el modelo Spring haciéndolo más preciso y riguroso para realizar el análisis [\(Figura 3-4\)](#page-92-0). Sin embargo, el modelo Winkler hace que la interfaz de la subrasante con la capa sobre ésta sea más complicada de modelar que los otros modelos por lo que el programa en ocasiones puede no converger a una solución, sobre todo cuando se realizan análisis de temperatura.

Para observar las diferencias entre el modelo Winkler y Springs presentes en ISLAB2000, se realizarán las corridas del eje simple rodado doble con los dos modelos de la subrasante para apreciar las diferencias entre ellos. Este procedimiento se detalla en la sección [3.1.7.](#page-100-0)

Se determinó utilizar solo un valor del valor k de la subrasante para las corridas en ISLAB2000 debido a que al variar el espesor de la capa de hormigón y el módulo de elasticidad del hormigón ya se está variando el parámetro de losa equivalente, radio de rigidez relativo. El valor del módulo de reacción de la subrasante a utilizar en esta memoria es de 22 [MPa/m].

72

En Chile, el Código de Normas y Especificaciones Técnicas de Obras de Pavimentación 2016 del MINVU permite utilizar como valor del módulo de reacción de la subrasante los recomendados por la Guía AASHTO 98, el cual relaciona distintos tipos de suelos y CBR con un valor de k. Estos valores se muestran en la [Tabla 3-1.](#page-92-1) Cabe destacar que en la GEMDP se señala que el valor utilizado es el del módulo dinámico k que no es el mismo que en los procedimientos de diseño de las guías anteriores.

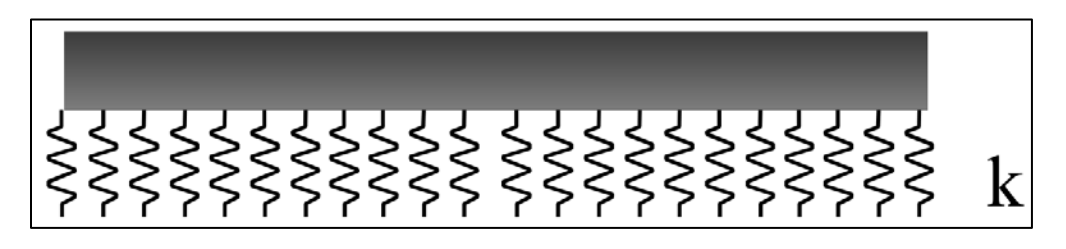

**Figura 3-2 Idealización de la subrasante como líquido denso (Modelo Winkler 1861)**

<span id="page-91-0"></span>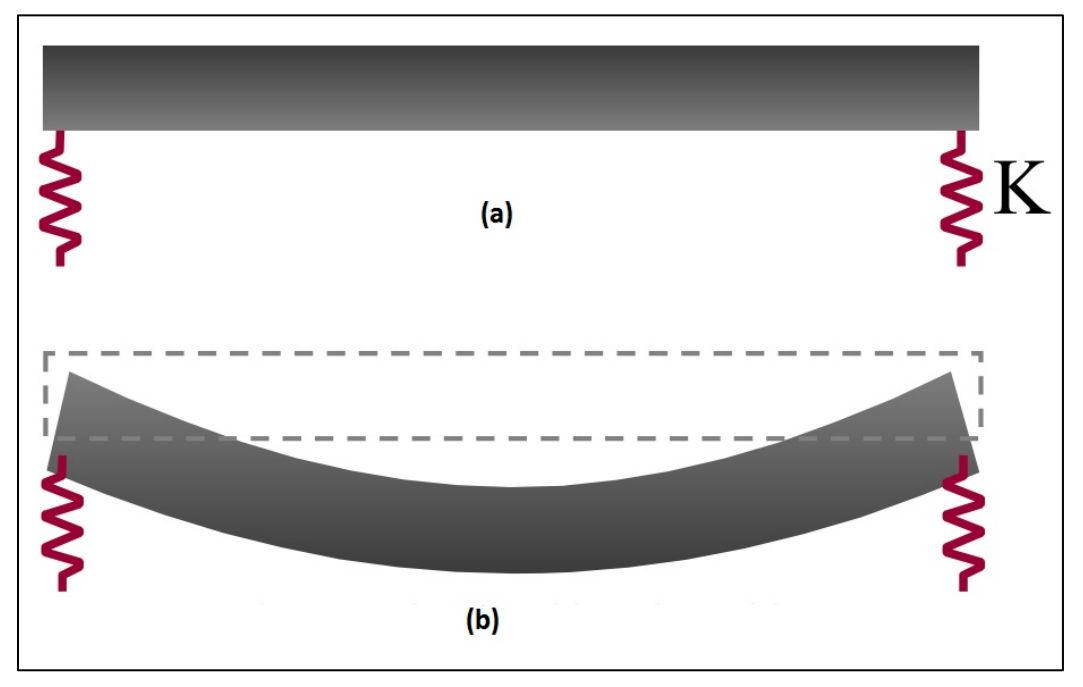

<span id="page-91-1"></span>**Figura 3-3 Modelo Spring en ISLAB2000 (a) Idealización elementos finitos. (b) Limitación del modelo. (Khazanovich et al, 2000)**

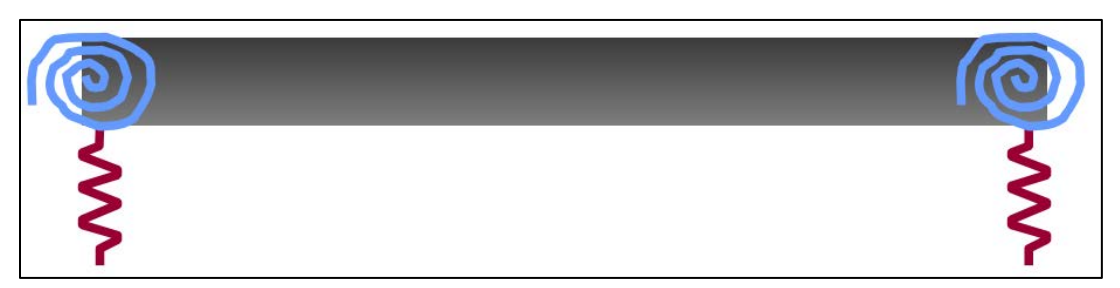

**Figura 3-4 Idealización modelo Winkler en ISLAB2000 (Khazanovich et al, 2000)**

<span id="page-92-1"></span><span id="page-92-0"></span>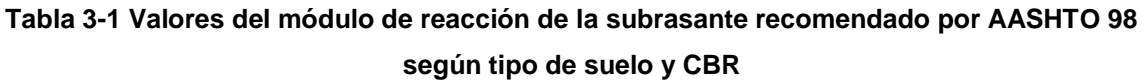

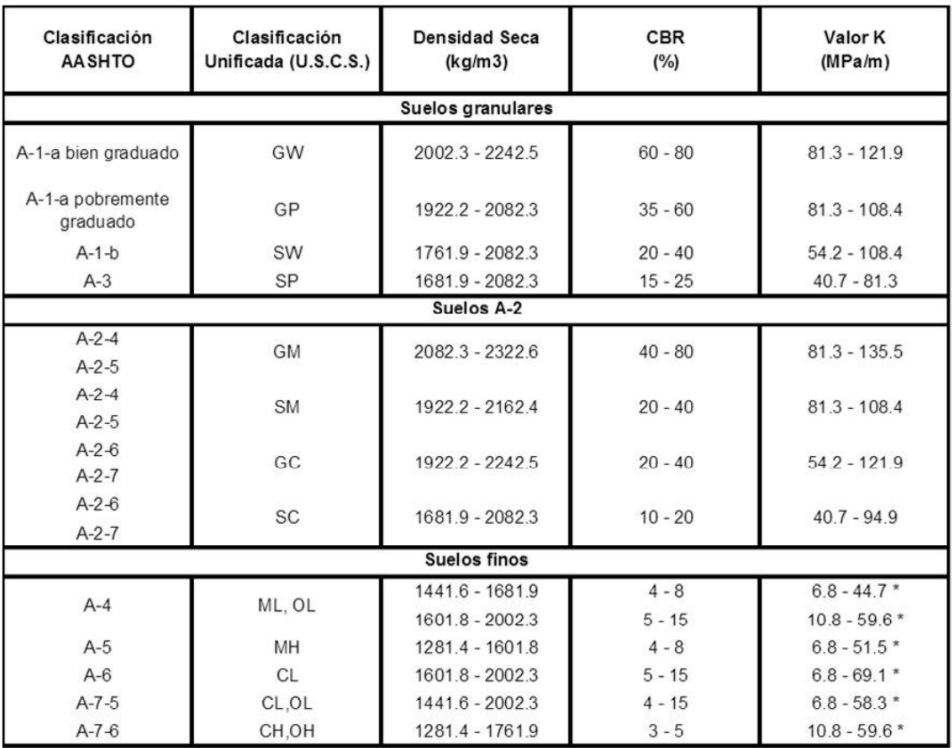

Para el caso de la losa de hormigón, la modelación de las estructuras se realiza con tres espesores, 170 [mm] (6,69 [plg]), 200[mm] (7,87 [plg]) y 225 [mm] (8,86 [plg]). Estos espesores fueron definidos considerando la base de datos de las estructuras diseñadas en la memoria de título "Aplicación del método AASHTO 2008 para el diseño de pavimentos rígidos en Chile" (Elzo, I., 2014). Con respecto a las propiedades mecánicas del hormigón, se varió el módulo de elasticidad del hormigón en tres valores, 5.000 [MPa], 25.000 [MPa] y 45.000 [MPa] dejando constantes las otras características del hormigón, como el coeficiente de expansión térmica, módulo de Poisson y peso unitario [\(Tabla 3-2\)](#page-93-0). Como se explicó en la sección [2.4.7,](#page-49-0) dependiendo del nivel jerárquico en que se necesiten los

<span id="page-93-0"></span>parámetros, el módulo de elasticidad del hormigón se puede determinar directamente desde ensayos de laboratorio (ASTM C469) o mediante correlaciones con otras propiedades mecánicas como el módulo de ruptura o la resistencia a la compresión cilíndrica.

| Parámetros del Hormigón                 | Valor              |
|-----------------------------------------|--------------------|
| Módulo de Poisson                       | 0,15               |
| Coeficiente de expansión térmica [1/°C] | $1 \times 10^{-5}$ |
| Peso Unitario [Kg/m <sup>3</sup> ]      | 2.400              |

**Tabla 3-2 Valores fijos de los parámetros del hormigón**

Los valores de los parámetros que caracterizan a la capa de base se mantuvieron constantes para todas las estructuras modeladas, ya que, al variar los parámetros de la losa de hormigón y el valor del módulo de elasticidad del hormigón, ya se está variando el valor del espesor efectivo y radio de rigidez relativo de la losa equivalente. Se optó por un espesor de la base de 150 [mm], Módulo de elasticidad de 185,6 [MPa] y un peso unitario de 2.200 [Kg/m<sup>3</sup>]. Para utilizar el concepto de losa equivalente y las ecuaciones para determinar el escalonamiento es necesario que el módulo de Poisson de la base sea igual al de la losa de hormigón por lo que se modela con un valor de u igual a 0,15.

Por lo tanto, los rangos de valores de los parámetros de losa equivalente, espesor efectivo y radio de rigidez relativo correspondientes a las estructuras de pavimentos modeladas con el software ISLAB2000 se muestran en la [Tabla 3-3](#page-93-1) y [Tabla 3-4.](#page-94-0) Es importante señalar que los parámetros de losa equivalente mostrados en la [Tabla 3-4](#page-94-0) son calculados con los valores ingresados al ISLAB2000, es decir, en unidades del sistema inglés con los decimales soportados por el programa y luego transformadas al sistema de unidades internacional, por lo que podría una leve variación producto de la aproximación de los decimales.

| Parámetros de la losa equivalente | <b>Rango de Valores</b> |  |  |
|-----------------------------------|-------------------------|--|--|
| Espesor efectivo [in]             | $6,70 - 8,93$           |  |  |
| Radio de rigidez relativo [in]    | $22,09 - 46,75$         |  |  |

<span id="page-93-1"></span>**Tabla 3-3 Rango de valores de los parámetros de losa equivalente – Unidades Inglesas**

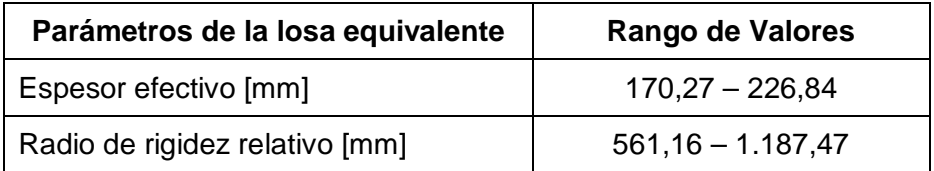

#### <span id="page-94-0"></span>**Tabla 3-4 Rango de valores de los parámetros de losa equivalente – Unidades Internacionales**

# **3.1.3 Configuración y ubicación de los ejes de carga.**

En este estudio se realizarán redes neuronales para tres tipos de ejes, correspondientes a ejes simples, dobles y triples, sin considerar los ejes cuádruples ya que estos no existen en el país. Las condiciones de carga varían dependiendo de cada eje, utilizándose los pesos de eje para la modelación en ISLAB2000 señalados en la [Tabla 3-5.](#page-94-1) Este intervalo abarca en su totalidad las condiciones de cargas presentes en Chile, donde se utilizan estratigrafías de pesos por eje entre 0 y 180 [KN] para ejes simples, entre 0 y 290 [KN] para ejes dobles y entre 0 y 330 [KN] para ejes triples.

<span id="page-94-1"></span>La presión de inflado de los neumáticos se definió con un valor de 120 [psi] (827,37 [KPa]).

| Carga de eje [lb]       |        |                   |  |  |
|-------------------------|--------|-------------------|--|--|
| Eje Simple<br>Eje Doble |        | <b>Eje Triple</b> |  |  |
| ∩                       | በ      |                   |  |  |
| 1.000                   | 6.000  | 12.000            |  |  |
| 3.000                   | 12.000 | 25,000            |  |  |
| 10.000                  | 24,000 | 35,000            |  |  |
| 17.000                  | 36.000 | 55.000            |  |  |
| 25.000                  | 54.000 | 70.000            |  |  |
| 33.000                  | 65.000 | 80.000            |  |  |
| 41.000                  | 82.000 | 102.000           |  |  |

**Tabla 3-5 Cargas de eje utilizadas en las modelaciones de ISLAB2000**

Como se observa en la [Tabla 3-5,](#page-94-1) se realizaron modelaciones de las estructuras sin ninguna carga de eje para poder determinar el efecto de las cargas sin considerar temperatura en el modelo de escalonamiento utilizando la [Ec. 2-35](#page-82-2) y [Ec. 2-36](#page-83-0) mostradas en la sección [2.8.7.](#page-82-1)

La dimensión de los ejes se determinó de acuerdo a las recomendaciones de la GEMDP detalladas en la sección [2.4.6.](#page-41-0) Para el espaciamiento entre los ejes dobles se utilizó una distancia de 1,31 metros (51,6 pulgadas) y para el caso de los ejes triples, se utilizó un espaciamiento entre ejes de 1,25 metros (49,2 pulgadas). Además, se definió como distancia entre los bordes externos de un eje un valor de 2,6 metros (8,5 pies) y un espaciamiento entre ruedas de rodados doble de 30,48 centímetros (12 pulgadas). Un resumen de las distancias utilizadas en la modelación de las estructuras se observa en la [Figura 3-5,](#page-95-0) [Figura 3-6](#page-95-1) y [Figura 3-7.](#page-96-0)

Las estructuras se modelaron con cuatro ubicaciones de los ejes de carga a 0, 30, 60 y 80 centímetros del borde exterior de la losa (0; 11,8; 23,6 y 31,5 pulgadas respectivamente). Este rango abarca los valores de la ubicación media de la rueda de los estudios realizados en Chile (Páez, A., 2010; Cisternas, M., 2011) [\(Tabla 2-7\)](#page-48-0). Las coordenadas de la posición de los ejes de carga, según el sistema de referencia del programa ISLAB2000 se muestran en la [Tabla 3-6,](#page-96-1) además, un ejemplo de la configuración del eje se puede observar en la [Figura 3-1.](#page-89-0)

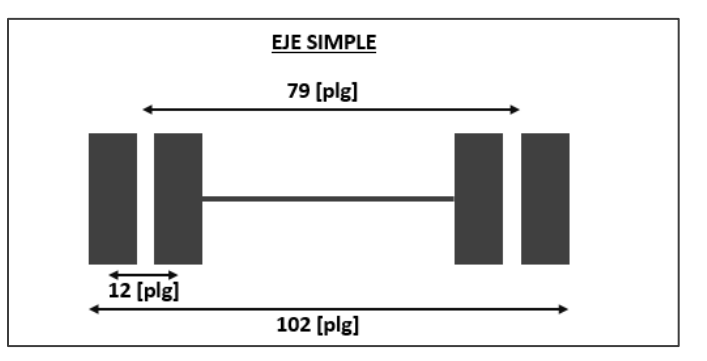

<span id="page-95-0"></span>**Figura 3-5 Configuración Eje Simple para la modelación en ISLAB2000**

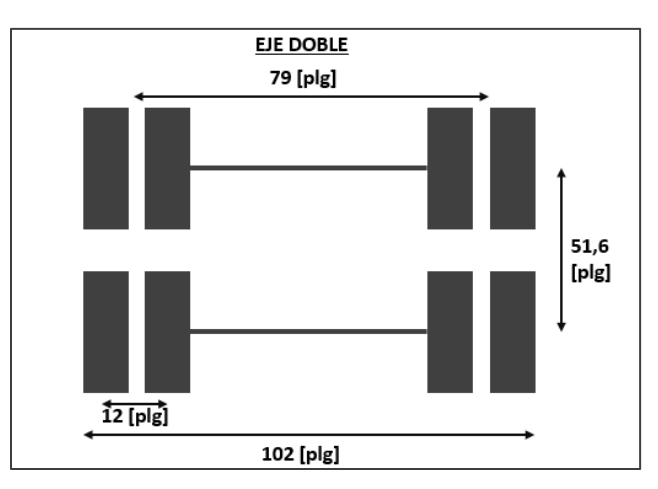

<span id="page-95-1"></span>**Figura 3-6 Configuración Eje Doble para la modelación en ISLAB2000**

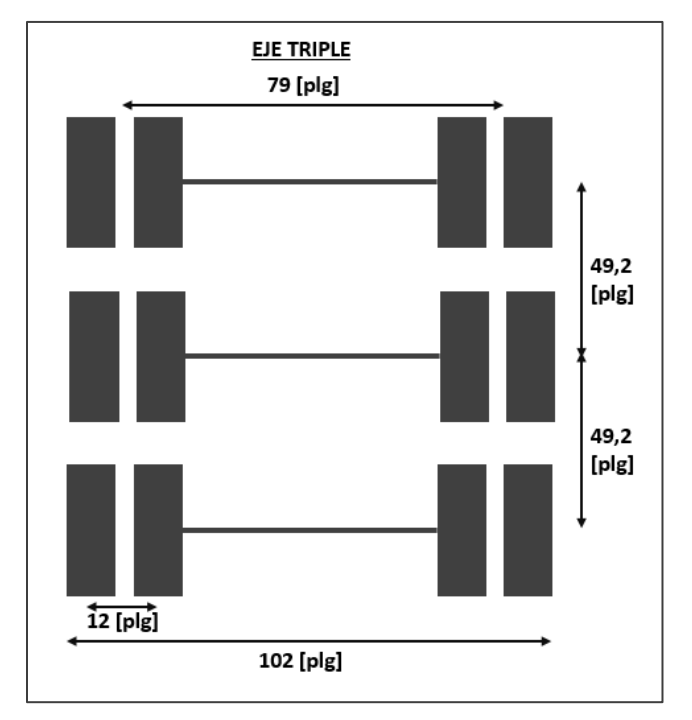

**Figura 3-7 Configuración Eje Triple para la modelación en ISLAB2000**

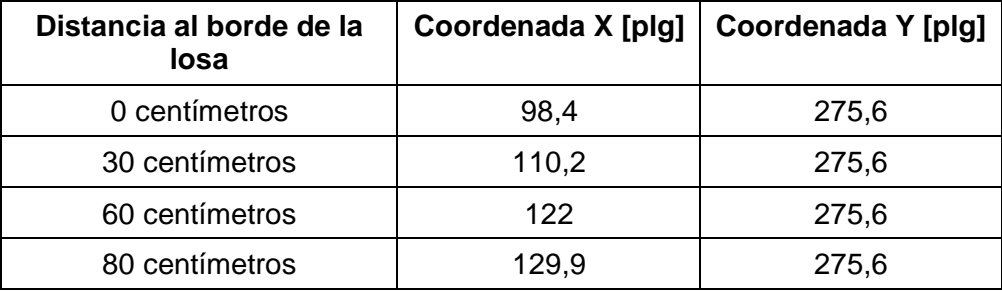

<span id="page-96-1"></span><span id="page-96-0"></span>**Tabla 3-6 Coordenadas de la rueda externa en las estructuras modeladas en ISLAB2000**

# **3.1.4 Gradiente de temperatura**

Estudios han demostrado que existe interacción entre las cargas de tránsito y las cargas por temperatura, por lo que las respuestas críticas del pavimento producto de las dos condiciones de carga no pueden ser superpuestas, teniendo que realizar las modelaciones de la estructura con las dos cargas combinadas.

Para efectos de la modelación de las estructuras, se determinaron cuatro valores de los diferenciales de temperatura efectiva (considerando el gradiente de temperatura por humedad y por construcción, [Ec. 2-18\)](#page-74-1), los cuales son -50 [°C], -32 [°C], -10 [°C] y 0 [°C]. Los diferenciales de temperatura utilizados corresponden solo a diferencias negativas debido a la condición de que el cálculo del escalonamiento se debe determinar en la noche, donde las juntas transversales se encuentran más abiertas y además, los vehículos pesados son más críticos.

Como se mencionó en la sección de parámetros del clima, [2.4.5,](#page-33-0) la diferencia de temperatura entre la cara superior e inferior de la losa de hormigón han alcanzado los -20 [°F] (11,1 [°C]) (ARA, 2004) para losas de 10 pulgadas (25 centímetros) de espesor. Para el caso de los estudios chilenos (Sepúlveda, P y Huerta, J, 2010) se determinaron gradientes de temperatura nocturnos de hasta -0,5 [°C/cm], lo que significa que para una losa de 25 centímetros la diferencia de temperatura alcanza los -12,5 [°C]. Sin embargo, se decidió dejar como valor umbral para la modelación los -50 [°C] para considerar el efecto del gradiente de temperatura de construcción y el gradiente de temperatura por humedad y debido a que en el estudio denominado "Análisis del comportamiento del escalonamiento y el cálculo del alabeo térmico en el diseño de pavimento de hormigón" (Arancibia A., 2016) se desarrolló una red neuronal para la deflexión producto de la temperatura utilizando diferenciales de temperatura entre -25 [°C] y -30 [°C], valores que se encuentran dentro del rango elegido para la modelación.

# <span id="page-97-0"></span>**3.1.5 Eficiencia de transferencia de carga**

En los modelos realizados en este estudio no se utilizan barras de traspaso de carga o pasajuntas y se caracterizó la eficiencia de transferencia de carga mediante el coeficiente LTE [%]. Como se señaló en la sección [0,](#page-57-0) la eficiencia de transferencia de carga LTE se define como el cuociente entre la deflexión de la losa no cargada y la losa cargada. Los tres valores de LTE que se necesitan para modelar las estructuras son los de las juntas transversales, juntas longitudinales y además las juntas entre las pistas de tránsito y la berma.

Para el caso de las juntas longitudinales (entre dos pistas de tránsito), se definió un valor único de LTE de 50%, asumiendo que la transferencia de carga se produce por la trabazón de los agregados. Se utilizaron cuatro valores para modelar la eficiencia de transferencia de carga de las juntas transversales en las pistas de tránsito, 10, 30, 50 y 80 por ciento, para incluir las distintas condiciones de transferencia ya que la temperatura y la humedad controlan la apertura y cierre de juntas, provocando así la variación de la eficiencia de transferencia de carga.

La junta transversal entre la berma y la pista de diseño tiene valores típicos entre 30 y 70% para bermas construidas monolíticamente y con barras de traspaso de carga, entre 30 y 50% para bermas construidas en un proceso constructivo distinto que las pistas de tránsito y 10% para bermas sin pasajuntas o bermas de mezcla asfáltica (ARA, 2004). Para los modelos de este estudio se determinó emplear un 0 y 10% de LTE, asumiendo que las bermas son de mezclas asfálticas, una continuación de la capa de base o el pavimento presenta una condición de borde libre o se encuentra confinado (pavimentos urbanos).

# **3.1.6 Resumen de las variables consideradas**

En la [Tabla 3-7](#page-98-0) se presentan los valores considerados de todas las variables que influyen en el escalonamiento de los pavimentos de hormigón para determinar la cantidad de corridas que se deben realizar en el programa ISLAB2000 para cada eje de carga. Además, se presentan los valores de los parámetros que se dejaron constantes para todas las estructuras en la [Tabla 3-8.](#page-99-0)

<span id="page-98-0"></span>

| Espesor de la<br>losa de<br>Hormigón [mm] | Módulo de<br><b>Elasticidad</b><br>[MPa] | $\wedge$ T<br>[°C] | <b>LTE</b><br>Trans.<br>[%] | <b>LTE</b><br><b>Berma</b><br>[%] | Desv.<br>Lateral<br>[mm] |
|-------------------------------------------|------------------------------------------|--------------------|-----------------------------|-----------------------------------|--------------------------|
| 170                                       | 5.000                                    | -50                | 10                          |                                   |                          |
| 200                                       | 25.000                                   | $-32$              | 30                          | 10                                | 300                      |
| 225                                       | 45.000                                   | $-10$              | 50                          |                                   | 600                      |
| -                                         |                                          | ∩                  | 80                          |                                   | 800                      |

**Tabla 3-7 Valores de las variables consideradas**

De la [Tabla 3-7](#page-98-0) se puede obtener que para cada carga de eje se deben realizar 1.152 corridas del programa ISLAB2000 para determinar las deflexiones de esquina de cada combinación de las variables descritas. Cada carga se varía ocho veces para cada eje, como se muestra en la [Tabla 3-5,](#page-94-1) lo que significa un total de 9.216 estructuras para cada eje (Eje simple, doble y triple). Con estas modelaciones se logra generar una base de datos suficiente para programar las redes neuronales.

<span id="page-99-0"></span>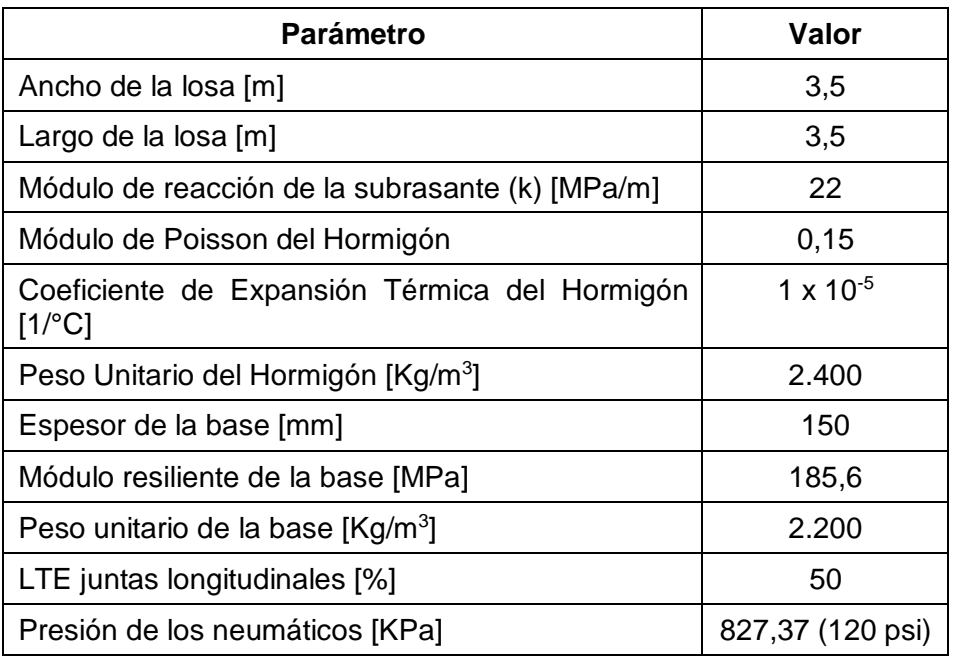

# **Tabla 3-8 Parámetros fijos en las modelaciones de ISLAB2000**

Por lo tanto, utilizando el concepto de losa equivalente explicado en la sección [2.7](#page-66-0) se obtienen los rangos de valores de entrada – inputs – para las redes neuronales, los cuales se observan en la [Tabla 3-9.](#page-99-1)

**Tabla 3-9 Rango de valores de los parámetros de entrada de las redes neuronales**

<span id="page-99-1"></span>

| Parámetro de entrada                                                         | Rango de Valores                  |
|------------------------------------------------------------------------------|-----------------------------------|
| Espaciamiento entre juntas (JTSpace)                                         | $3,5 \,[m]$                       |
| Radio de rigidez relativo (I)                                                | $561,16 - 1.187,47$ [mm]          |
| Eficiencia de transferencia de carga de la<br>berma $(LTE_{sh})$             | $0 - 10$ [%]                      |
| Eficiencia de transferencia de carga de la junta<br>transversal $(LTE_{it})$ | $10 - 65$ [%]                     |
| Gradiente adimensional de Korenev $(\phi)$                                   | $0 - -39,47$ [-]                  |
| Carga de eje                                                                 | $0 - 182,45$ [KN] para eje simple |
|                                                                              | $0 - 364,90$ [KN] para eje doble  |
|                                                                              | $0 - 453,90$ [KN] para eje triple |
| Desviación lateral del tránsito (s)                                          | $0 - 80$ [cm]                     |

#### <span id="page-100-0"></span>**3.1.7 Selección del modelo de subrasante a utilizar**

Una vez definida la cantidad de corridas que se deben realizar de las distintas estructuras de pavimento, se procede a correr las 9.216 estructuras con los dos modelos de subrasante, Winkler y Spring, para observar las diferencias en los valores de las respuestas arrojados por cada uno de ellos. Los resultados detallados para cada estructura se pueden ver en el anexo digital.

En general, la diferencia promedio en las deflexiones de esquina utilizando los dos modelos fue de 0,68% para la losa cargada y 0,86% para la losa no cargada y la máxima diferencia fue de 222,64% y 557,14%. Este error fue calculado tomando como base las deflexiones obtenidas con el modelo Winkler.

Para el caso de las corridas realizadas con el modelo Winkler, existieron 592 corridas que no convergieron cuando se realizaron (6,42% del total de corridas realizadas). Esto es debido a que al realizar la caracterización de la subrasante mediante el modelo Winkler, como se explicó en la sección [3.1.2,](#page-89-1) el análisis de la interfaz entre la estructura y la subrasante se hace más complejo y el programa puede no converger, sobre todo cuando se realizan análisis de temperatura (alabeo térmico).

Por lo tanto, producto de que en este estudio se utilizará un análisis de temperatura para realizar las corridas del ISLAB2000 es que se utilizará el modelo Spring para la caracterización de la subrasante. Además, con este modelo convergieron todas las corridas realizadas y, en promedio, no se generan diferencias significativas en comparación con el modelo más riguroso (modelo Winkler).

# **3.2 PROGRAMACIÓN DE LAS REDES NEURONALES.**

Esta sección describe en detalle los aspectos relacionados con el procedimiento de programación de las redes neuronales necesarias para cumplir los objetivos de esta memoria de título.

# **3.2.1 Definición del conjunto de entrenamiento**

Los datos de entrenamiento de la red neuronal corresponden al conjunto de datos con los que se entrenan los pesos sinápticos de la red para aprender la relación entre los datos de entrada y los de salida. Por otro lado, los datos de prueba corresponden al conjunto de datos con los que se evalúa la precisión del pronóstico de la red neuronal. Es importante

82

que los datos de prueba no participen en el entrenamiento de la red neuronal, para poder determinar si realmente la red logró generalizar el problema o simplemente lo memorizó.

Al utilizar las funciones de redes neuronales del programa MATLAB (función *feedforwardnet*), se crea aleatoriamente una división de los datos entre un grupo de entrenamiento (training), validación (validation) y de prueba (test) en porcentajes de 70%, 15% y 15% de los datos respectivamente. Sin embargo, para poder obtener la mejor configuración posible de las redes, es decir, la cantidad óptima de neuronas de la capa oculta de la red, se probarán distintas arquitecturas de red y utilizando la función de división por defecto del programa no se podrán comparar estas distintas arquitecturas debido a que el grupo de prueba de una red neuronal probablemente sea utilizado como grupo de validación o de entrenamiento en la programación de otra red neuronal. Es por esto que se hace necesario dividir el grupo de datos original en dos conjuntos para asegurar que se tenga el mismo grupo de prueba o verificación para todas las redes neuronales. En otras palabras, los 9.216 datos para cada eje se dividirán en un grupo de entrenamiento, que a su vez el programa MATLAB lo dividirá en tres grupos (training, validation y test), y un grupo de verificación que servirá para comparar el desempeño de todas las arquitecturas probadas de la red.

Se utiliza una proporción entre el conjunto de datos de entrenamiento y de verificación de un 90% y 10% respectivamente divididos de manera aleatoria para cada base de datos de cada eje. La cantidad de datos del conjunto de entrenamiento y de prueba para cada caso se muestra en la [Tabla 3-10.](#page-101-0) Esta proporción se considera que es adecuada en ambos casos, es decir, un 90% de los datos son suficientes para representar al conjunto de datos totales para el entrenamiento de la red, y, por otro lado, el 10% de los datos son suficientes para la evaluación de la red, considerando que el 15% de los datos de entrenamiento fueron igualmente evaluados como prueba debido a la subdivisión que realiza el programa MATLAB.

|                                       | <b>Eje Simple</b> | Eje Doble | <b>Eje Triple</b> |
|---------------------------------------|-------------------|-----------|-------------------|
| Cantidad de datos de<br>entrenamiento | 8.294             | 9.294     | 9.294             |
| Cantidad de datos de Verificación     | 922               | 922       | 922               |
| Total de datos                        | 9.216             | 9.216     | 9.216             |

<span id="page-101-0"></span>**Tabla 3-10 Cantidad de datos de entrenamiento y prueba para las redes neuronales**

#### **3.2.2 Definición del algoritmo de entrenamiento**

En MATLAB, herramienta utilizada para la predicción de la deflexión, existen diversas funciones para definir el algoritmo de entrenamiento de los pesos sinápticos de la red neuronal. Dos de las funciones son el algoritmo de gradiente conjugado "Scaled Conjugated Gradient" y el algoritmo Levenberg-Marquardt.

El algoritmo de gradiente conjugado a pesar de tener una buena convergencia al error objetivo, es un algoritmo complejo que requiere de muchas iteraciones para desempeñarse de buena manera. Por otra parte, el algoritmo Levenberg-Marquardt posee un muy buen tiempo de convergencia en el entrenamiento sin requerir de tantas iteraciones, pero aumentando los requerimientos computacionales en comparación con otros algoritmos.

Para el caso de este estudio se decide utilizar el algoritmo de entrenamiento de Levenberg-Marquardt debido a su menor tiempo de convergencia, ya que las redes neuronales a programar no son de gran tamaño, los costos computacionales para realizar las iteraciones no son de gran importancia.

#### **3.2.3 Arquitectura de las redes neuronales**

Con el fin de obtener la mejor arquitectura de la red neuronal se evaluarán distintas arquitecturas de redes neuronales, variando la cantidad de neuronas de la capa oculta. La primera capa de todas las redes neuronales a evaluar tendrá 7 neuronas, que corresponden a la cantidad de valores de entrada – inputs – necesarios para predecir la deflexión (espaciamiento entre juntas transversales, radio de rigidez relativo, eficiencia de transferencia de carga de la berma y de las juntas transversales, gradiente de temperatura adimensional, carga normalizada y desviación lateral del tránsito). La segunda corresponde a la capa oculta a las cuales se variarán la cantidad de neuronas entre 4 y 48 para luego evaluar la estructura que resuelve de mejor manera el problema. Por último, la capa de salida contiene solo una neurona, la misma cantidad de neuronas que los datos de salida – outputs – de nuestra base de datos.

# **3.2.4 Criterio de evaluación**

Se utilizarán dos criterios para evaluar los resultados predictivos de las deflexiones de esquina. De esta manera, se podrá seleccionar la red neuronal óptima para el problema y obtener resultados más precisos.

84

De manera general, cada diseño de red neuronal mencionado en la sección anterior es evaluado con los mismos criterios. Para medir la eficiencia de cada red, se utiliza el cálculo del error cuadrático medio (MSE, por sus siglas en inglés) entre el conjunto de datos reales y las predicciones obtenidas por la red. Este parámetro es uno de los más usados en trabajos de predicción con redes neuronales, por lo cual se considera un estimador apropiado para la evaluación de los resultados. En la [Ec. 3-1](#page-103-0) se muestra la expresión que representa el cálculo del error cuadrático medio, donde  $Y_i$  corresponde al vector con  $n$ valores reales, en este estudio se refieren a las deflexiones medidas en con el programa ISLAB2000, y  $P_i$  representa al vector con  $n$  valores predichos.

<span id="page-103-0"></span>
$$
MSE = \frac{1}{n} \sum_{i=1}^{n} (P_i - Y_i)^2
$$
 \t**Ec. 3-1**

Para entender de mejor manera el error cuadrático medio y que este error se presente en las mismas unidades que las de los datos utilizados, se presenta el error como la raíz del error cuadrático medio (RMSE, por sus siglas en inglés) en la [Ec. 3-2.](#page-103-1)

<span id="page-103-1"></span>
$$
RMSE = \sqrt{\frac{1}{n} \sum_{i=1}^{n} (P_i - Y_i)^2}
$$
 **Ec. 3-2**

El segundo criterio a utilizar corresponde al error porcentual absoluto medio (MAPE, por sus siglas en ingles). Se considera el uso de este criterio debido a que es un estimador más intuitivo a la hora de examinar los resultados y analizar una comparación entre los datos reales y los pronosticados por la red neuronal. La expresión que representa el cálculo del MAPE se muestra en la [Ec. 3-3.](#page-103-2) Al igual que para el MSE,  $Y_i$  corresponde al vector con  $n$  valores reales, en este estudio se refieren a las deflexiones medidas en con el programa ISLAB2000, y  $P_i$  representa al vector con  $n$  predicciones.

<span id="page-103-2"></span>
$$
MAPE = \frac{100}{n} \sum_{i=1}^{n} \left| \frac{P_i - Y_i}{Y_i} \right|
$$
 **Ec. 3-3**

# **3.2.5 Condiciones de detención del aprendizaje**

Las condiciones de detención se utilizan para determinar cuándo se detendrá el proceso de aprendizaje de la red neuronal y los pesos sinápticos de la red dejan de cambiar. Tal como se explicó en la sección [2.6.1.4,](#page-64-0) el entrenamiento se detiene cuando el error cuadrático medio (MSE) se encuentra bajo el valor umbral definido de 1x10-10, cuando se alcanza el número máximo de iteraciones, ciclos o "epochs", o cuando el desempeño de la red neuronal (MSE) deja de disminuir para un cierto número de iteraciones consecutivas ("Validation Checks") para evitar la memorización de los datos. La [Tabla 3-11](#page-104-0) resume las condiciones de detención del aprendizaje que se utilizará en esta memoria de título.

<span id="page-104-0"></span>**Tabla 3-11 Condiciones de detención del aprendizaje**

| Condición de detención   | <b>Valor Umbral</b> |  |  |
|--------------------------|---------------------|--|--|
| MSE                      | $1x10^{-10}$        |  |  |
| Iteraciones máximas      | 10.000              |  |  |
| <b>Validation Checks</b> | 100                 |  |  |

# **3.3 RESULTADOS DE LA RED NEURONAL**

En esta sección se determinará la red neuronal óptima para cada caso. Se evaluarán distintas arquitecturas de redes, con diferentes cantidades de neuronas de la capa oculta, mediante indicadores de desempeño como el error cuadrático medio y el error porcentual absoluto medio. Ejemplos del código MATLAB utilizado para la programación se encuentran en el ANEXO 1.

Todas las redes neuronales fueron programadas en unidades inglesas debido a que el programa ISLAB2000 entrega las deflexiones en estas unidades y además los valores de entrada ingresados a este programa también fueron en unidades inglesas. A pesar de que las redes neuronales fueron programadas en unidades inglesas, en el programa computacional para calcular las deflexiones, explicado en la sección [0,](#page-128-0) se podrán ingresar los valores de las distintas variables en unidades del sistema internacional e internamente el programa las convertirá en unidades inglesas.

# **3.3.1 Losa cargada eje simple rodado doble**

Se entrenaron 23 redes neuronales donde se variaron las neuronas de la capa oculta entre 4 y 48 neuronas con un paso de dos neuronas. Los resultados que se obtienen son mostrados en la [Tabla 3-12.](#page-105-0)

<span id="page-105-0"></span>

| nn Capa Oculta | $MSETRAIN$ (x10 <sup>-5</sup> ) [plg <sup>2</sup> ] | $MSE_{TEST}$ (x10 <sup>-5</sup> ) [plg <sup>2</sup> ] | MAPE <sub>TRAIN</sub> [%] | MAPE <sub>TEST</sub> [%] |
|----------------|-----------------------------------------------------|-------------------------------------------------------|---------------------------|--------------------------|
| 4              | 5.847                                               | 6.525                                                 | 61,56                     | 33,47                    |
| 6              | 4.844                                               | 5.476                                                 | 44,56                     | 40,03                    |
| 8              | 3.331                                               | 3.724                                                 | 63,01                     | 31,25                    |
| 10             | 3.564                                               | 3.999                                                 | 87,53                     | 36,36                    |
| 12             | 2.278                                               | 2.664                                                 | 40,06                     | 19,59                    |
| 14             | 2.156                                               | 2.63                                                  | 37,14                     | 23,64                    |
| 16             | 1.234                                               | 1.295                                                 | 26,66                     | 14,99                    |
| 18             | 0.7760                                              | 0.8473                                                | 30,03                     | 16,66                    |
| 20             | 0.3958                                              | 0.4384                                                | 31,56                     | 17,34                    |
| 22             | 0.6368                                              | 0.7537                                                | 22,84                     | 14,13                    |
| 24             | 0.6196                                              | 0.6880                                                | 23,52                     | 16,29                    |
| 26             | 0.5381                                              | 0.6229                                                | 22,37                     | 11,21                    |
| 28             | 0.4285                                              | 0.4966                                                | 13,41                     | 10,44                    |
| 30             | 0.4520                                              | 0.5332                                                | 26,32                     | 8,08                     |
| 32             | 0.1726                                              | 0.2128                                                | 14,27                     | 9,37                     |
| 34             | 0.1399                                              | 0.1622                                                | 34,29                     | 8,12                     |
| 36             | 0.1639                                              | 0.1884                                                | 23,94                     | 8,46                     |
| 38             | 0.2689                                              | 0.3288                                                | 11,06                     | 10,61                    |
| 40             | 0.08696                                             | 0.10315                                               | 27,77                     | 7,36                     |
| 42             | 0.05515                                             | 0.06027                                               | 20,43                     | 4,52                     |
| 44             | 0.051                                               | 0.06365                                               | 9,37                      | 4,84                     |
| 46             | 0.06993                                             | 0.07898                                               | 21,75                     | 5,82                     |
| 48             | 0.04651                                             | 0.05610                                               | 18,99                     | 4,23                     |

**Tabla 3-12 Resultados de las redes neuronales de la losa cargada ESRD.**

En la [Tabla 3-12](#page-105-0) se observa que al aumentar el número de neuronas de la capa oculta se obtiene, en general, un menor error, siendo la arquitectura con un menor error cuadrático medio la de 48 neuronas en la capa oculta (7-48-1), cuyo valor es de 5,610 x 10<sup>-7</sup> [plg<sup>2</sup>] para la base de datos de verificación (MSE<sub>TEST</sub>). Al calcular la raíz del error cuadrático medio, el

error tiene un valor de 0,0007490 pulgadas, lo que equivale a 0,019 milímetros de error. A pesar de que la arquitectura con el menor error promedio es la de 48 neuronas, es necesario aclarar que la velocidad de entrenamiento no es la óptima para las arquitecturas con mayor número de neuronas por lo que se tiene que escoger la red neuronal que presente los mejores resultados en términos de pruebas de ajuste y velocidad de aprendizaje.

La [Figura 3-8](#page-106-0) presenta la raíz del error cuadrático medio (RMSE, por sus siglas en inglés) donde se puede observar lo comentado en el párrafo anterior, mientras más neuronas se consideren en la capa oculta, menor es el error del a red neuronal. Por otro lado, se puede observar en la [Figura 3-9](#page-107-0) que el error porcentual absoluto medio (MAPE) para las distintas arquitecturas no necesariamente disminuye con la cantidad de neuronas de la capa oculta y que luego de la red neuronal con 28 neuronas en la capa oculta el MAPE se mantiene en un mínimo prácticamente similar.

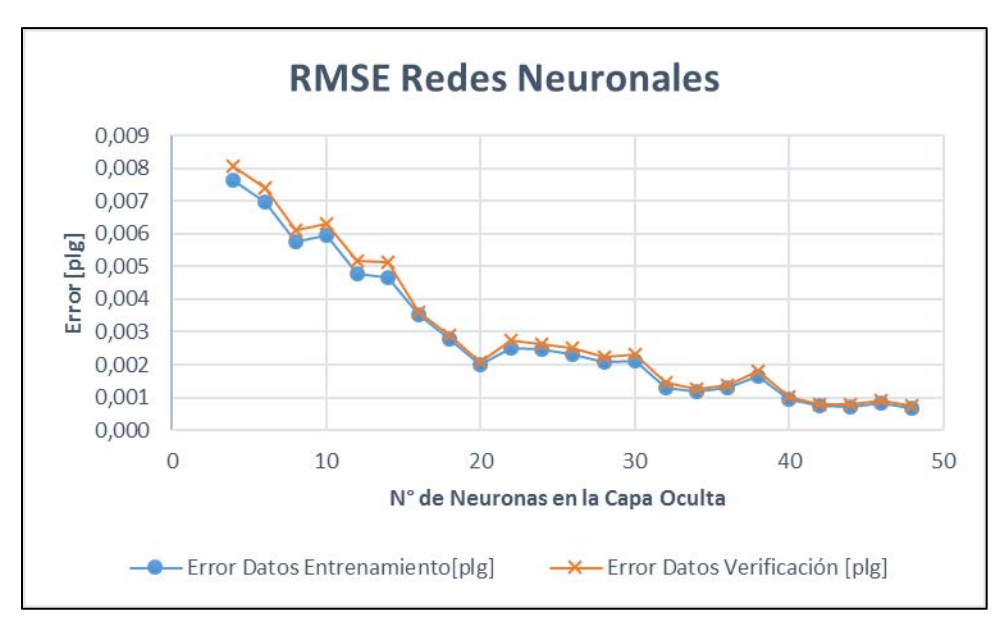

<span id="page-106-0"></span>**Figura 3-8 RMSE redes neuronales programadas – losa cargada ESRD**

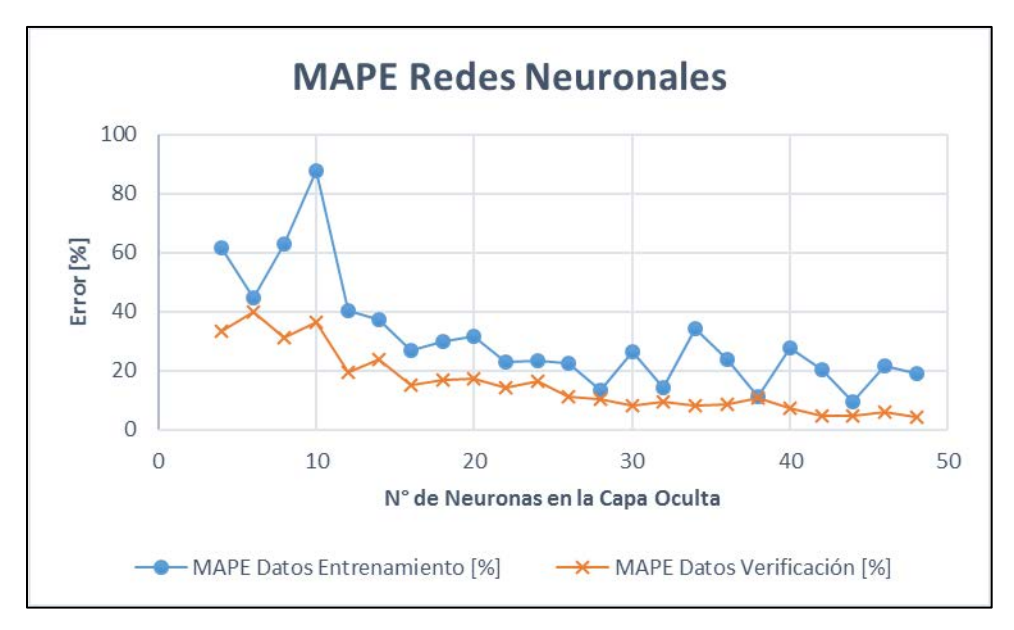

**Figura 3-9 MAPE redes neuronales programadas – losa cargada ESRD**

<span id="page-107-0"></span>De acuerdo a los resultados del desempeño expuestos en los párrafos anteriores, se escoge la red neuronal con una arquitectura de 28 neuronas en la capa oculta (7-28-1), la cual genera un error cuadrático medio de 4,965x10<sup>-6</sup> [plg<sup>2</sup>] y un error porcentual promedio de 10,44% para la base de datos de verificación.

En la [Figura 3-10](#page-108-0) se muestra un gráfico con la comparación de los valores obtenidos con el software de elementos finitos ISLAB2000 y los obtenidos con el modelo de red neuronal. Los residuos del modelo, es decir, las diferencias entre los valores obtenidos por el ISLAB2000 y los valores predichos mediante la red neuronal, se muestran en la [Figura](#page-108-1)  [3-11.](#page-108-1)

Los valores negativos y positivos de las deflexiones de esquina que se muestran en la [Figura 3-10](#page-108-0) se deben que el eje de referencia del ISLAB2000 para las deflexiones se encuentra en el plano de la losa cuando ninguna carga actúa sobre ésta (losa plana), ya sea de temperatura o cargas de tránsito, siendo la deflexión positiva cuando se encuentra curvada hacia abajo y negativa cuando se encuentra curvada hacia arriba. Es posible que exista una deflexión negativa incluso cuando se aplique una carga de tránsito en el pavimento si es que se encuentra presente un gran gradiente de temperatura negativo.
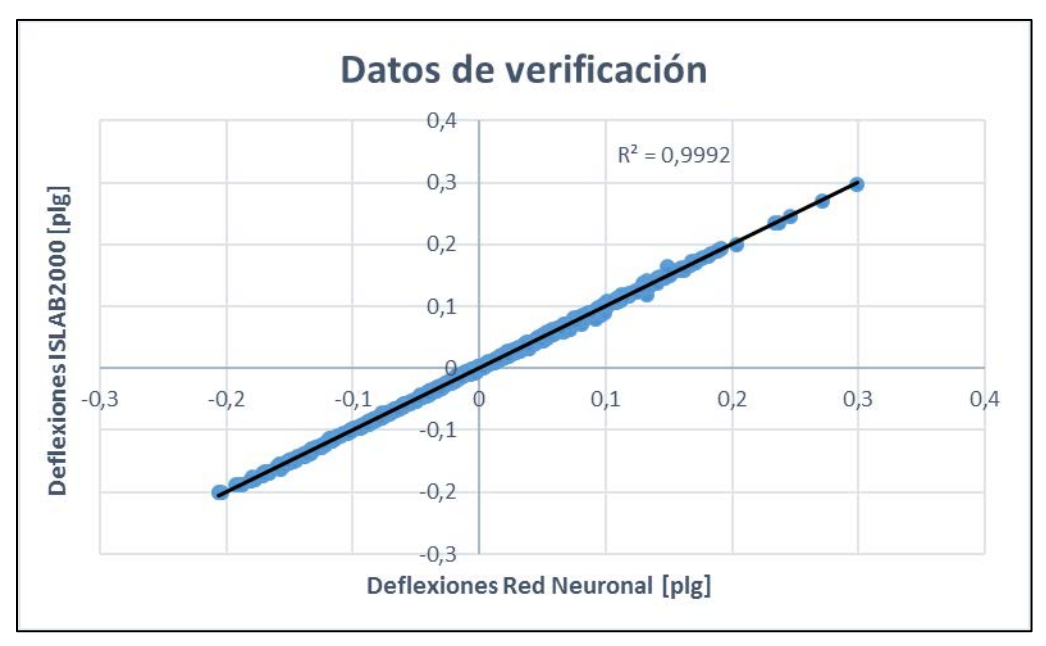

**Figura 3-10 Comparación entre resultados del ISLAB2000 y RNA – losa cargada ESRD**

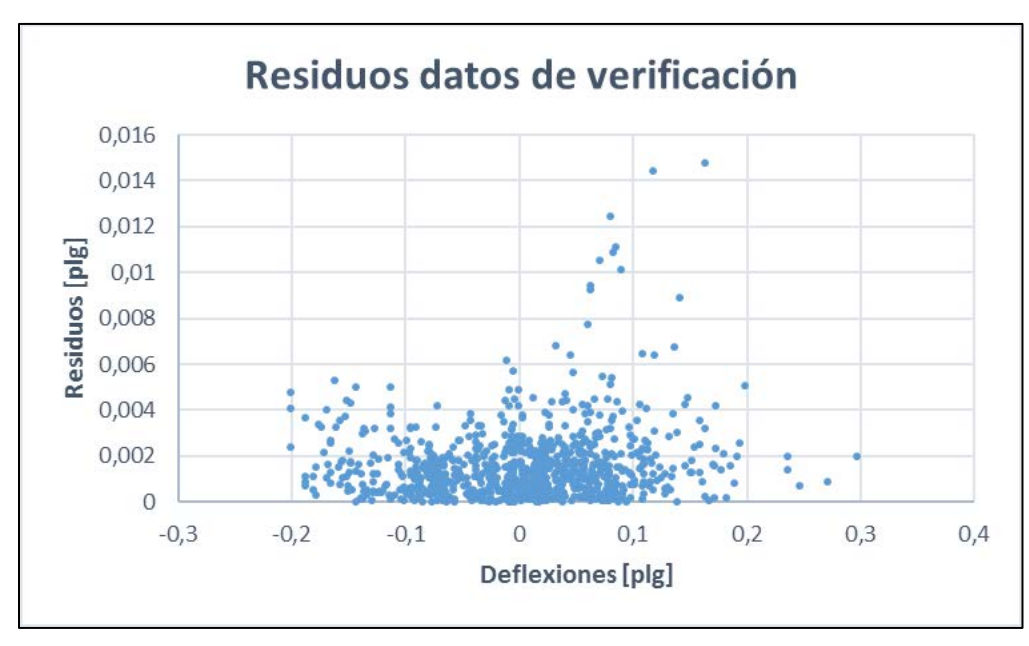

**Figura 3-11 Residuos de los datos de verificación – losa cargada ESRD**

El resumen de los indicadores de predicción y los errores porcentuales del modelo de red neuronal elegido se presentan en la [Tabla 3-13.](#page-108-0)

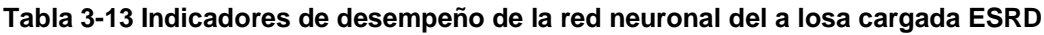

<span id="page-108-0"></span>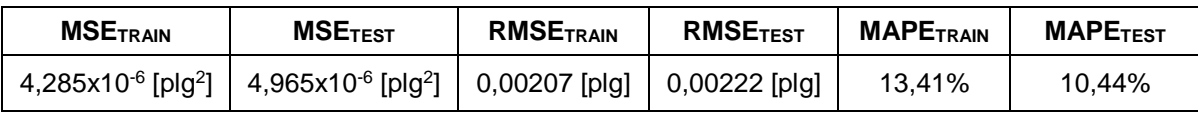

#### **3.3.2 Losa descargada eje simple rodado doble**

Se entrenaron 23 redes neuronales donde se variaron las neuronas de la capa oculta entre 4 y 48 neuronas con un paso de dos neuronas. Los resultados que se obtienen son mostrados en la [Tabla 3-14.](#page-109-0)

<span id="page-109-0"></span>

| nn Capa Oculta | $MSETRAIN$ (x 10 <sup>-5</sup> ) [plg <sup>2</sup> ] | <b>MSE<sub>TEST</sub></b> (x 10 <sup>-5</sup> ) [plg <sup>2</sup> ] | MAPE <sub>TRAIN</sub> [%] | MAPE <sub>TEST</sub> [%] |
|----------------|------------------------------------------------------|---------------------------------------------------------------------|---------------------------|--------------------------|
| $\pmb{4}$      | 5,155                                                | 5,118                                                               | 45,15                     | 34,93                    |
| 6              | 3,394                                                | 3,542                                                               | 39,03                     | 34,18                    |
| 8              | 2,624                                                | 2,703                                                               | 37,16                     | 30,27                    |
| 10             | 2,104                                                | 2,187                                                               | 29,41                     | 38,60                    |
| 12             | 0,974                                                | 0,960                                                               | 36,27                     | 47,76                    |
| 14             | 1,732                                                | 2,001                                                               | 22,56                     | 29,40                    |
| 16             | 0,7232                                               | 0,7398                                                              | 21,59                     | 19,20                    |
| 18             | 0,4891                                               | 0,5034                                                              | 22,08                     | 14,45                    |
| 20             | 0,4596                                               | 0,5162                                                              | 17,47                     | 21,77                    |
| 22             | 0,3023                                               | 0,3238                                                              | 20,90                     | 15,78                    |
| 24             | 0,2874                                               | 0,2976                                                              | 18,54                     | 16,44                    |
| 26             | 0,2730                                               | 0,3003                                                              | 13,81                     | 14,22                    |
| 28             | 0,2397                                               | 0,2679                                                              | 12,55                     | 18,89                    |
| 30             | 0,2567                                               | 0,2720                                                              | 16,03                     | 12,05                    |
| 32             | 0,2101                                               | 0,2438                                                              | 14,37                     | 11,61                    |
| 34             | 0,1459                                               | 0,1731                                                              | 9,73                      | 8,55                     |
| 36             | 0,1835                                               | 0,2010                                                              | 13,40                     | 16,02                    |
| 38             | 0,1418                                               | 0,1725                                                              | 14,62                     | 9,73                     |
| 40             | 0,07585                                              | 0,09110                                                             | 8,65                      | 7,34                     |
| 42             | 0,1417                                               | 0,1667                                                              | 13,05                     | 12,72                    |
| 44             | 0,05535                                              | 0,06840                                                             | 7,85                      | 11,94                    |
| 46             | 0,1252                                               | 0,1494                                                              | 7,69                      | 8,52                     |
| 48             | 0,05691                                              | 0,07195                                                             | 6,81                      |                          |

**Tabla 3-14 Resultados de las redes neuronales de la losa descargada ESRD.**

En la [Tabla 3-14](#page-109-0) se observa que, al aumentar el número de neuronas de la capa oculta, en general, se obtiene un menor error, siendo la arquitectura con un menor error cuadrático medio la de 44 neuronas en la capa oculta (7-44-1), cuyo valor es de 6,840 x 10-  $^7$  [plg $^2$ ] para la base de datos de verificación (MSE $_{\tt TEST}$ ). Al calcular la raíz del error cuadrático medio, el error tiene un valor de 0,0008271 pulgadas, lo que equivale a 0,021 milímetros de error. A pesar de que la arquitectura con el menor error promedio es la de 44 neuronas, es necesario aclarar que la velocidad de entrenamiento no es la óptima para las arquitecturas con mayor número de neuronas por lo que se tiene que escoger la red neuronal que presente los mejores resultados en términos de pruebas de ajuste y velocidad de aprendizaje.

La [Figura 3-12](#page-110-0) presenta la raíz del error cuadrático medio (RMSE) donde se puede observar lo comentado en el párrafo anterior, mientras más neuronas se consideren en la capa oculta, menor es el error del a red neuronal. Por otro lado, se puede observar en la [Figura 3-13](#page-111-0) que el error porcentual absoluto medio (MAPE) para las distintas arquitecturas no necesariamente disminuye con la cantidad de neuronas de la capa oculta y que luego de la red neuronal con 34 neuronas en la capa oculta el MAPE se mantiene en un mínimo prácticamente similar.

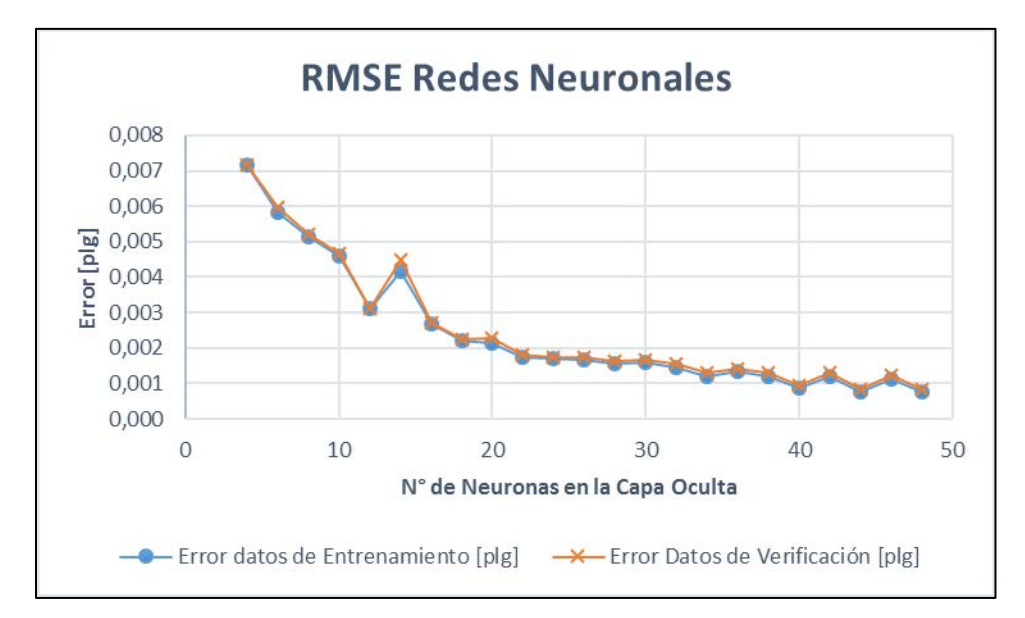

<span id="page-110-0"></span>**Figura 3-12 RMSE redes neuronales programadas – losa descargada ESRD**

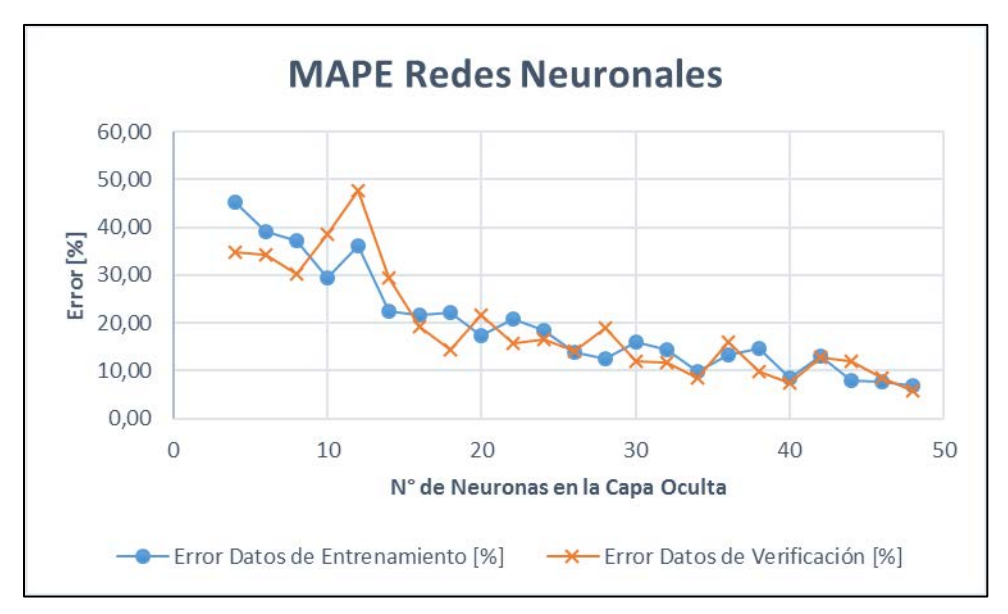

**Figura 3-13 MAPE redes neuronales programadas – losa descargada ESRD**

<span id="page-111-0"></span>De acuerdo a los resultados del desempeño expuestos en los párrafos anteriores, se escoge la red neuronal con una arquitectura de 34 neuronas en la capa oculta (7-34-1), la cual genera un error cuadrático medio de 1,731x10<sup>-6</sup> [ plg<sup>2</sup>] y un error porcentual promedio de 8,55% para la base de datos de verificación.

En la [Figura 3-14](#page-112-0) se muestra un gráfico con la comparación de los valores obtenidos con el software de elementos finitos ISLAB2000 y los obtenidos con el modelo de red neuronal. Los residuos del modelo, es decir, las diferencias entre los valores obtenidos por el ISLAB2000 y los valores predichos mediante la red neuronal, se muestran en la [Figura](#page-112-1)  [3-15.](#page-112-1)

Los valores negativos y positivos de las deflexiones de esquina que se muestran en la [Figura 3-14](#page-112-0) se deben que el eje de referencia del ISLAB2000 para las deflexiones se encuentra en el plano de la losa cuando ninguna carga actúa sobre ésta, ya sea de temperatura o cargas de tránsito, siendo la deflexión positiva cuando se encuentra bajo el plano (hacia abajo) y negativa cuando se encuentra sobre el plano (hacia arriba).

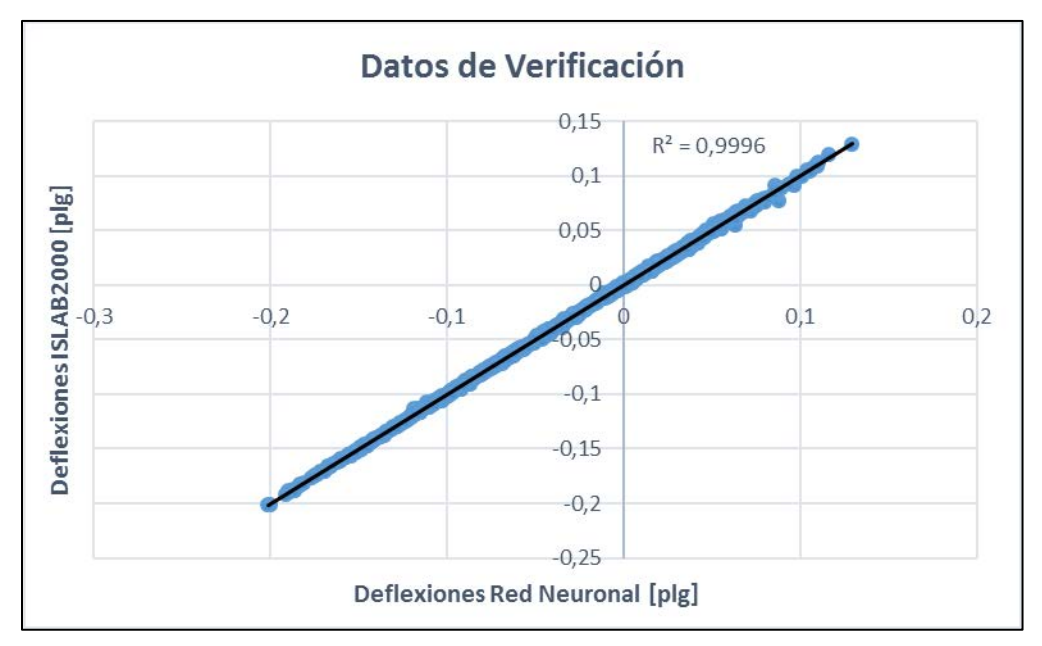

<span id="page-112-0"></span>**Figura 3-14 Comparación entre resultados del ISLAB2000 y RNA – losa descargada ESRD**

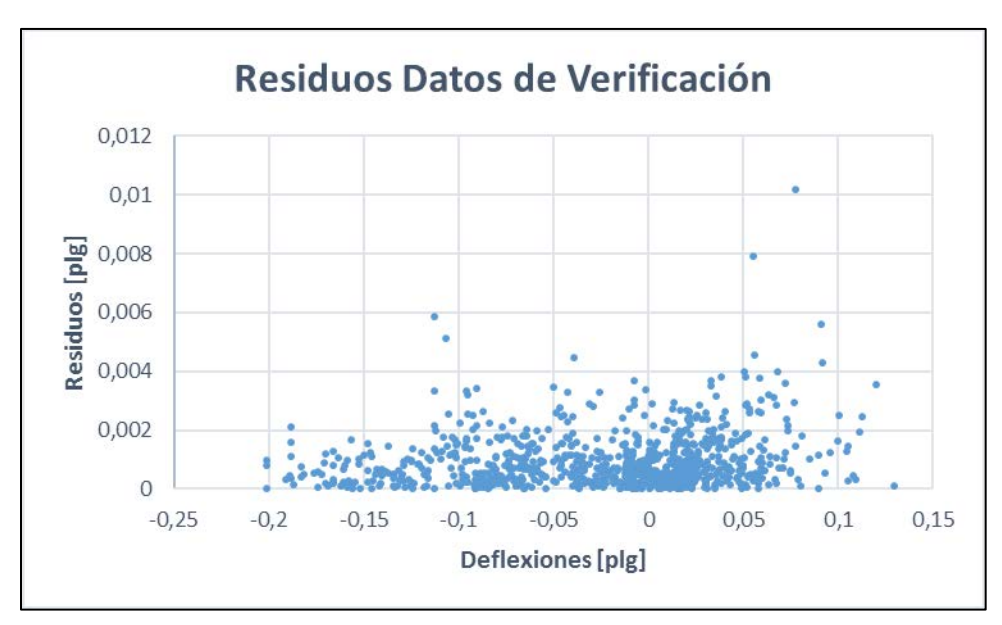

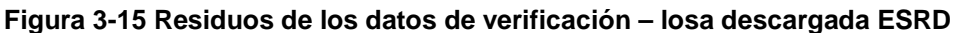

<span id="page-112-1"></span>El resumen de los indicadores de predicción y los errores porcentuales del modelo de red neuronal elegido se presentan en la [Tabla 3-15.](#page-112-2)

<span id="page-112-2"></span>**Tabla 3-15 Indicadores de desempeño de la red neuronal del a losa descargada ESRD**

| <b>MSETRAIN</b>                     | <b>MSETEST</b>                   | <b>RMSETRAIN</b> | $RMSE$ TEST    | <b>MAPETRAIN</b> | <b>MAPETEST</b> |
|-------------------------------------|----------------------------------|------------------|----------------|------------------|-----------------|
| $1,459x10^{-6}$ [plg <sup>2</sup> ] | 1,731x10 $6$ [plg <sup>2</sup> ] | $0,0012$ [plg]   | $0,0013$ [plg] | 9.73%            | 8.55%           |

# **3.3.3 Losa cargada eje doble rodado doble**

Se entrenaron 23 redes neuronales donde se variaron las neuronas de la capa oculta entre 4 y 48 neuronas con un paso de dos neuronas. Los resultados que se obtienen son mostrados en la [Tabla 3-16.](#page-113-0)

<span id="page-113-0"></span>

| nn Capa Oculta          | $MSETRAIN$ (x 10 <sup>-5</sup> ) [plg <sup>2</sup> ] | $MSE$ <sub>TEST</sub> (x 10 <sup>-5</sup> ) [plg <sup>2</sup> ] | MAPE <sub>TRAIN</sub> [%] | MAPE <sub>TEST</sub> [%] |
|-------------------------|------------------------------------------------------|-----------------------------------------------------------------|---------------------------|--------------------------|
| $\overline{\mathbf{4}}$ | 6,038                                                | 5,791                                                           | 52,37                     | 35,14                    |
| 6                       | 5,375                                                | 5,230                                                           | 45,55                     | 33,63                    |
| 8                       | 4,403                                                | 4,349                                                           | 42,91                     | 29,94                    |
| 10                      | 2,664                                                | 2,621                                                           | 35,34                     | 28,86                    |
| 12                      | 2,430                                                | 2,307                                                           | 27,36                     | 20,04                    |
| 14                      | 1,778                                                | 1,689                                                           | 23,43                     | 18,36                    |
| 16                      | 1,548                                                | 1,574                                                           | 19,81                     | 15,83                    |
| 18                      | 0,9949                                               | 0,9408                                                          | 22,58                     | 16,81                    |
| 20                      | 0,3229                                               | 0,3124                                                          | 15,63                     | 11,79                    |
| 22                      | 1,167                                                | 1,257                                                           | 19,53                     | 14,80                    |
| 24                      | 0,3151                                               | 0,3105                                                          | 15,07                     | 11,76                    |
| 26                      | 1,286                                                | 1,299                                                           | 16,70                     | 15,08                    |
| 28                      | 0,2179                                               | 0,2215                                                          | 11,23                     | 10,16                    |
| 30                      | 0,1680                                               | 0,1744                                                          | 10,38                     | 8,19                     |
| 32                      | 0,1860                                               | 0,1863                                                          | 12,94                     | 11,04                    |
| 34                      | 0,2103                                               | 0,2118                                                          | 12,02                     | 8,17                     |
| 36                      | 0,1856                                               | 0,1804                                                          | 9,66                      | 7,68                     |
| 38                      | 0,1660                                               | 0,1781                                                          | 9,18                      | 9,07                     |
| 40                      | 0,1012                                               | 0,1048                                                          | 7,85                      | 8,34                     |
| 42                      | 0,1040                                               | 0,1113                                                          | 9,02                      | 7,85                     |
| 44                      | 0,08261                                              | 0,08454                                                         | 6,58                      | 6,73                     |
| 46                      | 0,07154                                              | 0,07648                                                         | 6,89                      | 5,69                     |
| 48                      | 0,04606                                              | 0,05244                                                         | 6,04                      | 4,39                     |

**Tabla 3-16 Resultados de las redes neuronales de la losa cargada EDRD.**

En la [Tabla 3-16](#page-113-0) se observa que, al aumentar el número de neuronas de la capa oculta, en general, se obtiene un menor error, siendo la arquitectura con un menor error cuadrático medio la de 48 neuronas en la capa oculta (7-48-1), cuyo valor es de 5,244 x 10-  $^7$  [plg $^2$ ] para la base de datos de verificación (MSE $_{\tt TEST}$ ). Al calcular la raíz del error cuadrático medio, el error tiene un valor de 0,0007241 pulgadas, lo que equivale a 0,018 milímetros de error. A pesar de que la arquitectura con el menor error promedio es la de 48 neuronas, es necesario aclarar que la velocidad de entrenamiento no es la óptima para las arquitecturas con mayor número de neuronas por lo que se tiene que escoger la red neuronal que presente los mejores resultados en términos de pruebas de ajuste y velocidad de aprendizaje.

La [Figura 3-16](#page-114-0) presenta la raíz del error cuadrático medio (RMSE) donde se puede observar lo comentado en el párrafo anterior, mientras más neuronas se consideren en la capa oculta, menor es el error del a red neuronal. Por otro lado, se puede observar en la [Figura 3-17](#page-115-0) que el error porcentual absoluto medio (MAPE) para las distintas arquitecturas no necesariamente disminuye con la cantidad de neuronas de la capa oculta y que luego de la red neuronal con 28 neuronas en la capa oculta el MAPE se mantiene en un mínimo prácticamente similar.

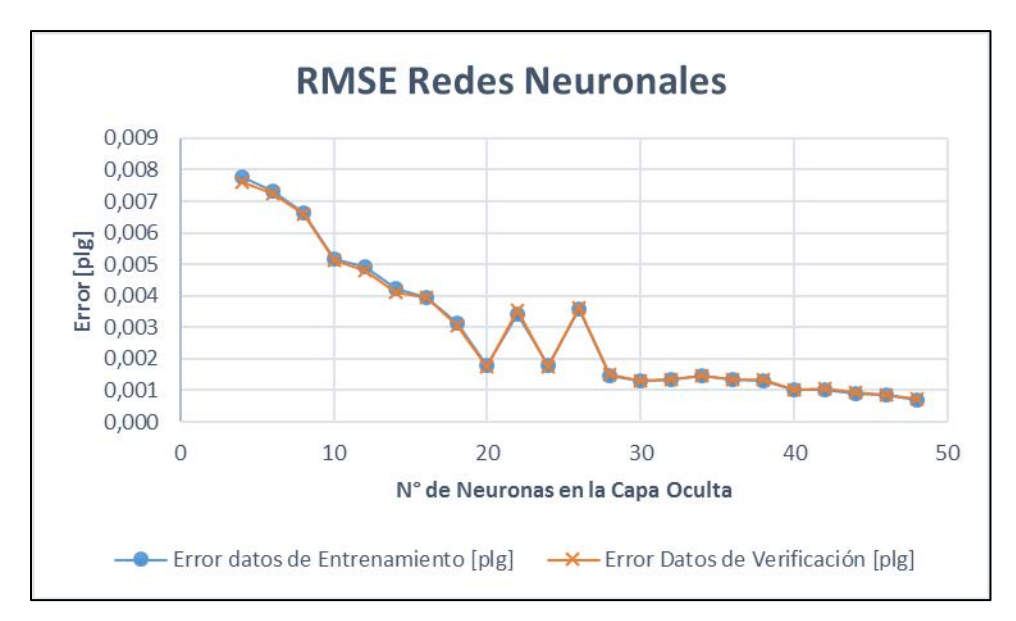

<span id="page-114-0"></span>**Figura 3-16 RMSE redes neuronales programadas – losa cargada EDRD**

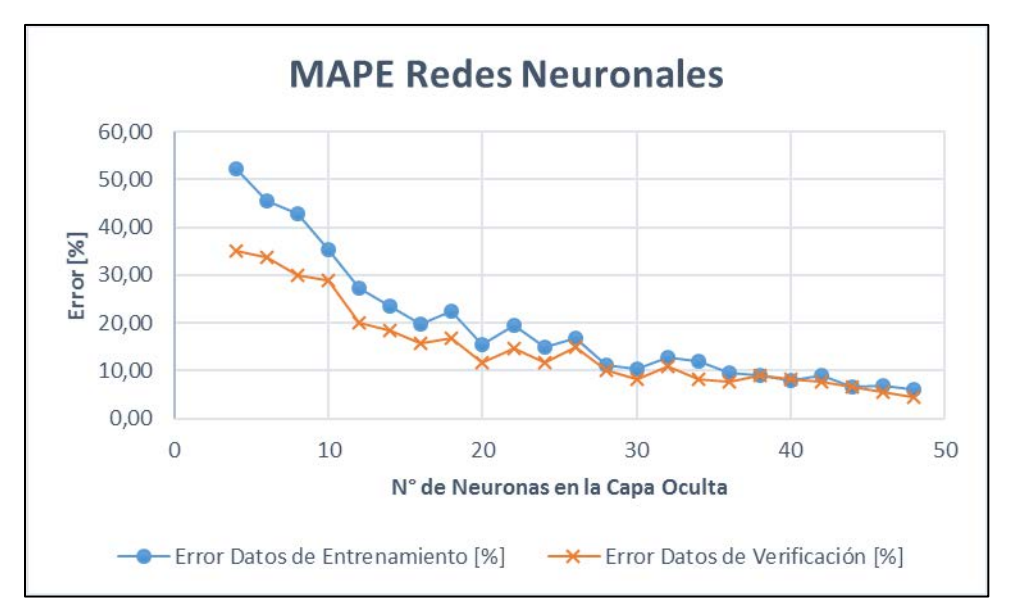

**Figura 3-17 MAPE redes neuronales programadas – losa cargada EDRD**

<span id="page-115-0"></span>De acuerdo a los resultados del desempeño expuestos en los párrafos anteriores, se escoge la red neuronal con una arquitectura de 30 neuronas en la capa oculta (7-30-1), la cual genera un error cuadrático medio de 1,744x10 $6$  [plg<sup>2</sup>] y un error porcentual promedio de 8,19% para la base de datos de verificación.

En la [Figura 3-18](#page-116-0) se muestra un gráfico con la comparación de los valores obtenidos con el software de elementos finitos ISLAB2000 y los obtenidos con el modelo de red neuronal. Los residuos del modelo, es decir, las diferencias entre los valores obtenidos por el ISLAB2000 y los valores predichos mediante la red neuronal, se muestran en la [Figura](#page-116-1)  [3-19.](#page-116-1)

Los valores negativos y positivos de las deflexiones de esquina que se muestran en la [Figura 3-18](#page-116-0) se deben que el eje de referencia del ISLAB2000 para las deflexiones se encuentra en el plano de la losa cuando ninguna carga actúa sobre ésta, ya sea de temperatura o cargas de tránsito, siendo la deflexión positiva cuando se encuentra bajo el plano (hacia abajo) y negativa cuando se encuentra sobre el plano (hacia arriba).

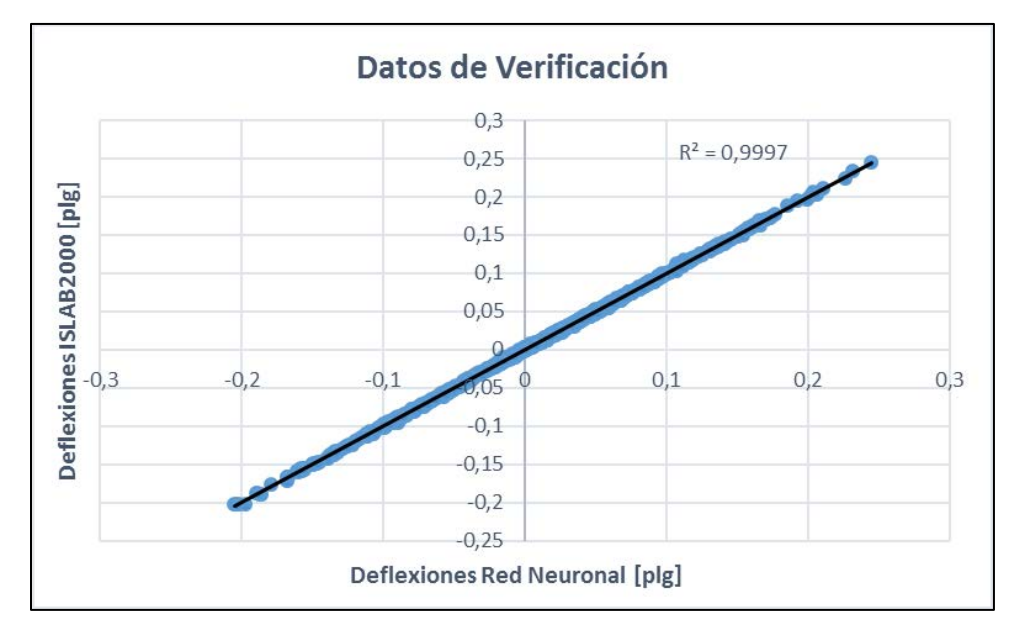

<span id="page-116-0"></span>**Figura 3-18 Comparación entre resultados del ISLAB2000 y RNA – losa cargada EDRD**

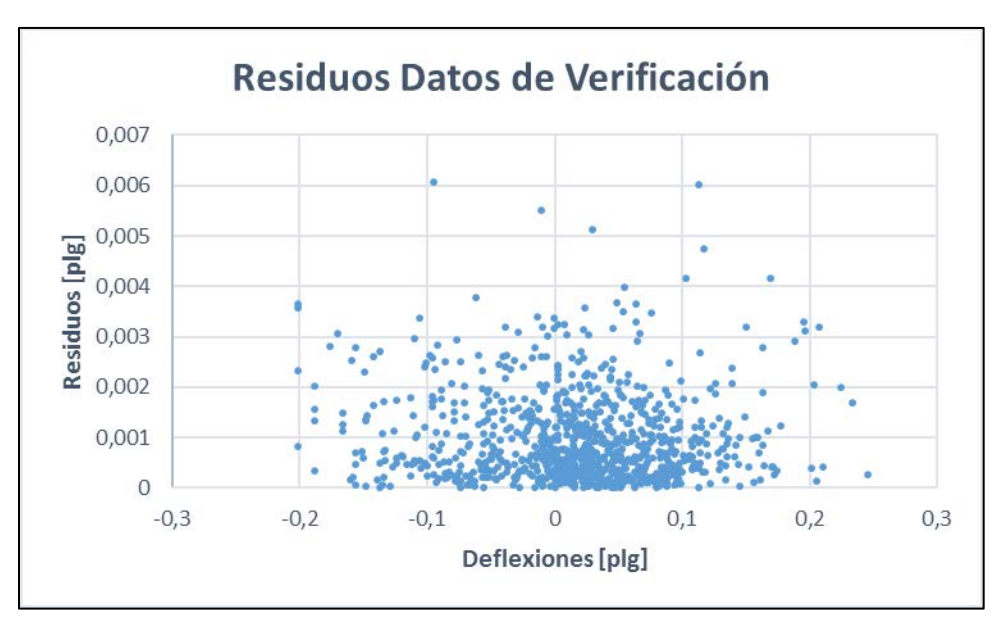

**Figura 3-19 Residuos de los datos de verificación – losa cargada EDRD**

<span id="page-116-1"></span>El resumen de los indicadores de predicción y los errores porcentuales del modelo de red neuronal elegido se presentan en la [Tabla 3-17.](#page-116-2)

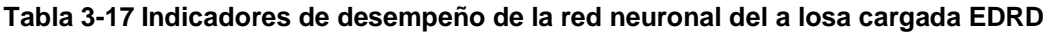

<span id="page-116-2"></span>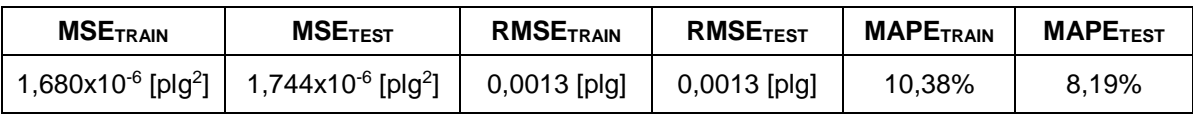

# **3.3.4 Losa descargada eje doble rodado doble**

Se entrenaron 23 redes neuronales donde se variaron las neuronas de la capa oculta entre 4 y 48 neuronas con un paso de dos neuronas. Los resultados que se obtienen son mostrados en la [Tabla 3-18.](#page-117-0)

<span id="page-117-0"></span>

| nn Capa Oculta          | $MSETRAIN$ (x 10 <sup>-5</sup> ) [plg <sup>2</sup> ] | $MSE_{TEST}$ (x 10 <sup>-5</sup> ) [plg <sup>2</sup> ] | MAPE <sub>TRAIN</sub> [%] | MAPE <sub>TEST</sub> [%] |
|-------------------------|------------------------------------------------------|--------------------------------------------------------|---------------------------|--------------------------|
| $\overline{\mathbf{4}}$ | 6,634                                                | 7,089                                                  | 49,17                     | 108,72                   |
| 6                       | 3,327                                                | 3,485                                                  | 32,75                     | 42,24                    |
| 8                       | 2,902                                                | 3,020                                                  | 27,05                     | 42,50                    |
| 10                      | 2,060                                                | 2,224                                                  | 28,34                     | 57,78                    |
| 12                      | 2,067                                                | 2,243                                                  | 29,49                     | 71,39                    |
| 14                      | 1,633                                                | 1,771                                                  | 21,40                     | 31,91                    |
| 16                      | 1,351                                                | 1,504                                                  | 18,96                     | 22,30                    |
| 18                      | 1,473                                                | 1,600                                                  | 20,79                     | 43,61                    |
| 20                      | 0,4160                                               | 0,4113                                                 | 14,43                     | 17,82                    |
| 22                      | 0,5093                                               | 0,5458                                                 | 19,70                     | 37,98                    |
| 24                      | 0,4105                                               | 0,4379                                                 | 16,52                     | 35,37                    |
| 26                      | 0,3518                                               | 0,3481                                                 | 14,33                     | 26,06                    |
| 28                      | 0,3001                                               | 0,3328                                                 | 12,95                     | 15,68                    |
| 30                      | 0,2130                                               | 0,2125                                                 | 12,55                     | 22,93                    |
| 32                      | 0,2157                                               | 0,2501                                                 | 10,59                     | 16,77                    |
| 34                      | 0,1964                                               | 0,2088                                                 | 11,87                     | 23,22                    |
| 36                      | 0,2068                                               | 0,2394                                                 | 10,05                     | 18,05                    |
| 38                      | 0,2363                                               | 0,2528                                                 | 9,93                      | 15,18                    |
| 40                      | 0,2242                                               | 0,2295                                                 | 9,18                      | 15,32                    |
| 42                      | 0,2104                                               | 0,2395                                                 | 10,22                     | 18,96                    |
| 44                      | 0,0624                                               | 0,07611                                                | 5,82                      | 8,56                     |
| 46                      | 0,1091                                               | 0,1255                                                 | 9,48                      | 20,29                    |
| 48                      | 0,09254                                              | 0,1040                                                 | 6,89                      | 12,10                    |

**Tabla 3-18 Resultados de las redes neuronales de la losa descargada EDRD.**

En la [Tabla 3-18](#page-117-0) se observa que, al aumentar el número de neuronas de la capa oculta, en general, se obtiene un menor error, siendo la arquitectura con un menor error cuadrático medio la de 48 neuronas en la capa oculta (7-48-1) si se consideran los datos de entrenamiento y la arquitectura de 44 neuronas en la capa oculta (7-44-1) si se considera los datos de verificación, teniendo un valor de 7,611 x 10<sup>-7</sup> [plg<sup>2</sup>] (MSE<sub>TEST</sub>). Al calcular la raíz del error cuadrático medio de la base de verificación, se obtiene tiene un valor de 0,0008724 pulgadas, lo que equivale a 0,022 milímetros de error. A pesar de que la arquitectura con el menor error promedio para los datos de verificación es la de 44 neuronas, es necesario aclarar que la velocidad de entrenamiento no necesariamente es la óptima para las arquitecturas con mayor número de neuronas por lo que se tiene que escoger la red neuronal que presente los mejores resultados en términos de pruebas de ajuste y velocidad de aprendizaje.

La [Figura 3-20](#page-118-0) presenta la raíz del error cuadrático medio (RMSE) donde se puede observar lo comentado en el párrafo anterior, mientras más neuronas se consideren en la capa oculta, menor es el error del a red neuronal. Por otro lado, se puede observar en la [Figura 3-21](#page-119-0) que el error porcentual absoluto medio (MAPE) para las distintas arquitecturas no necesariamente disminuye con la cantidad de neuronas de la capa oculta y que luego de la red neuronal con 20 neuronas en la capa oculta el MAPE se mantiene en un mínimo prácticamente similar.

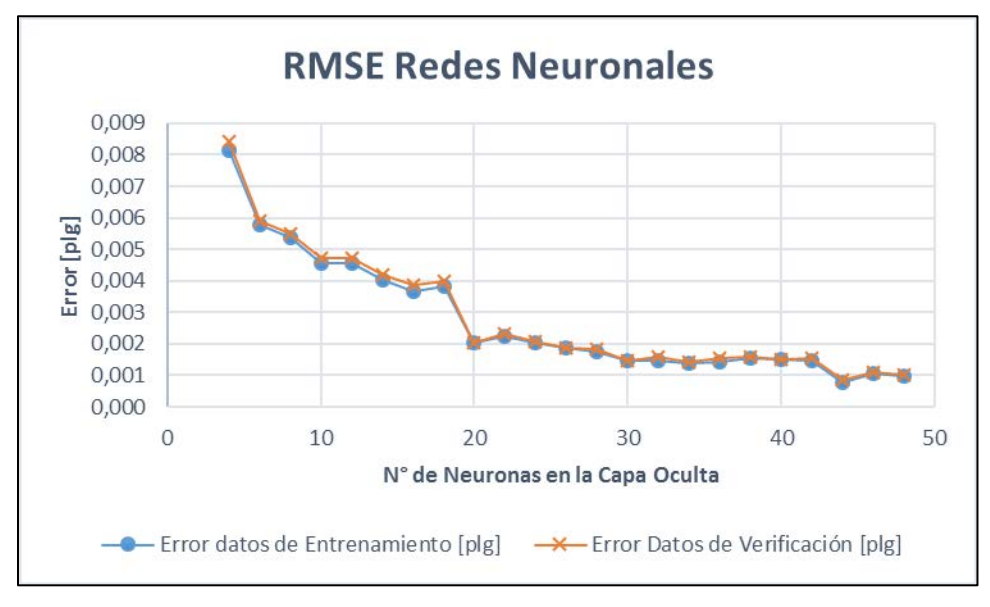

<span id="page-118-0"></span>**Figura 3-20 RMSE redes neuronales programadas – losa descargada EDRD**

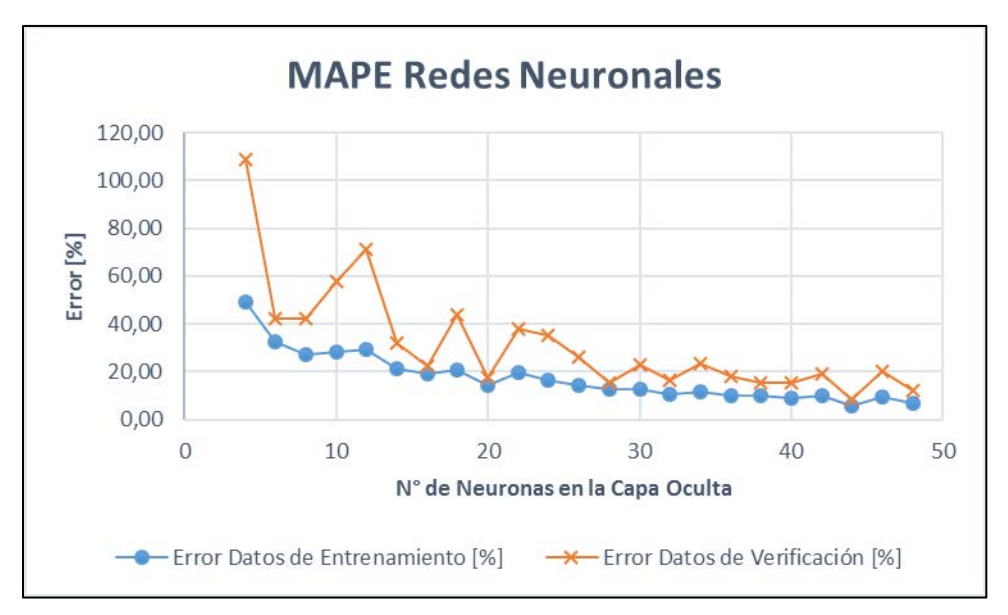

**Figura 3-21 MAPE redes neuronales programadas – losa descargada EDRD**

<span id="page-119-0"></span>De acuerdo a los resultados del desempeño expuestos en los párrafos anteriores, se escoge la red neuronal con una arquitectura de 44 neuronas en la capa oculta (7-44-1) a pesar desde la arquitectura 7-20-1 el error porcentual no disminuye de manera considerable, ya que esta fue la red neuronal que genera un MAPE menor al de las demás neuronas.

Esta arquitectura genera un error cuadrático medio de 7,611x10 $^7$  [plg<sup>2</sup>] y un error porcentual promedio de 8,56% para la base de datos de verificación.

En la [Figura 3-22](#page-120-0) se muestra un gráfico con la comparación de los valores obtenidos con el software de elementos finitos ISLAB2000 y los obtenidos con el modelo de red neuronal seleccionado. Los residuos del modelo, es decir, las diferencias entre los valores obtenidos por el ISLAB2000 y los valores predichos mediante la red neuronal, se muestran en la [Figura 3-23.](#page-120-1)

Los valores negativos y positivos de las deflexiones de esquina que se muestran en la [Figura 3-22](#page-120-0) se deben que el eje de referencia del ISLAB2000 para las deflexiones se encuentra en el plano de la losa cuando ninguna carga actúa sobre ésta, ya sea de temperatura o cargas de tránsito, siendo la deflexión positiva cuando se encuentra bajo el plano (hacia abajo) y negativa cuando se encuentra sobre el plano (hacia arriba).

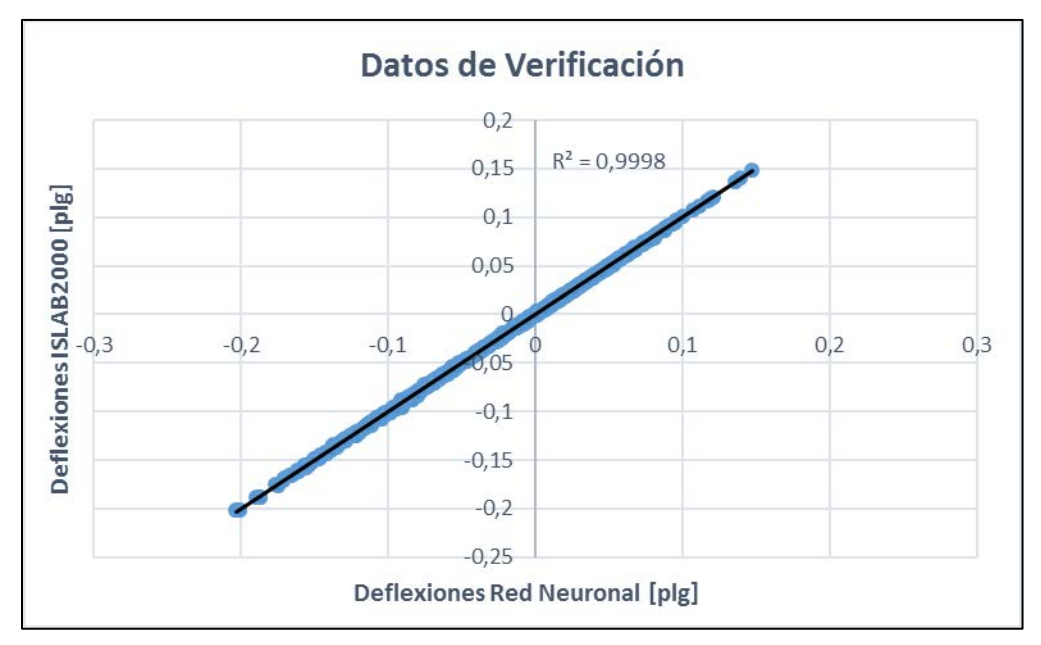

<span id="page-120-0"></span>**Figura 3-22 Comparación entre resultados del ISLAB2000 y RNA – losa descargada EDRD**

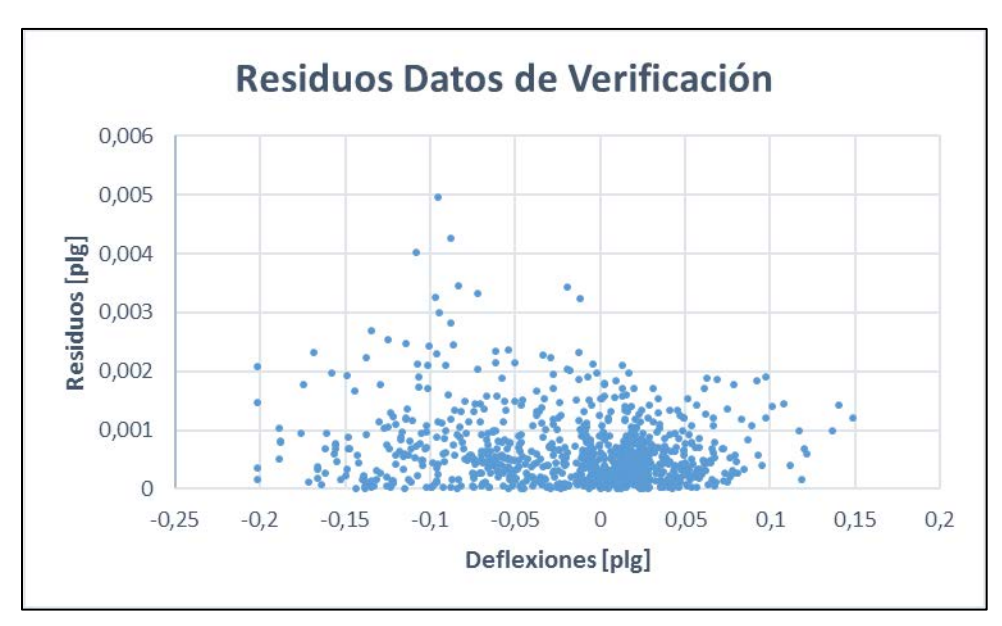

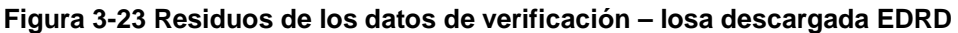

<span id="page-120-1"></span>El resumen de los indicadores de predicción y los errores porcentuales del modelo de red neuronal elegido se presentan en la [Tabla 3-19.](#page-120-2)

<span id="page-120-2"></span>**Tabla 3-19 Indicadores de desempeño de la red neuronal del a losa descargada EDRD**

| <b>MSETRAIN</b>                            | <b>MSETEST</b>                                             | <b>RMSETRAIN</b> | <b>RMSETEST</b> | <b>MAPE<sub>TRAIN</sub></b> | <b>MAPETEST</b> |
|--------------------------------------------|------------------------------------------------------------|------------------|-----------------|-----------------------------|-----------------|
| 6,238x10 <sup>-7</sup> [plg <sup>2</sup> ] | 7,611x10 <sup>-7</sup> [plg <sup>2</sup> ]   0,00079 [plg] |                  | 0,00087 [plg]   | 5.82%                       | 8,56%           |

# **3.3.5 Losa cargada eje triple rodado doble**

Se entrenaron 23 redes neuronales donde se variaron las neuronas de la capa oculta entre 4 y 48 neuronas con un paso de dos neuronas. Los resultados que se obtienen son mostrados en la [Tabla 3-20.](#page-121-0)

<span id="page-121-0"></span>

| nn Capa Oculta          | $MSETRAIN$ (x 10 <sup>-5</sup> ) [plg <sup>2</sup> ] | MSE <sub>TEST</sub> (x 10 <sup>-5</sup> ) [plg <sup>2</sup> ] | MAPE <sub>TRAIN</sub> [%] | MAPE <sub>TEST</sub> [%] |
|-------------------------|------------------------------------------------------|---------------------------------------------------------------|---------------------------|--------------------------|
| $\overline{\mathbf{4}}$ | 8,835                                                | 8,596                                                         | 76,56                     | 67,25                    |
| 6                       | 3,603                                                | 3,416                                                         | 37,79                     | 32,96                    |
| 8                       | 2,835                                                | 2,832                                                         | 29,54                     | 30,48                    |
| 10                      | 2,033                                                | 1,879                                                         | 22,51                     | 22,37                    |
| 12                      | 1,769                                                | 1,712                                                         | 19,27                     | 22,88                    |
| 14                      | 1,769                                                | 1,687                                                         | 24,51                     | 23,32                    |
| 16                      | 1,506                                                | 1,454                                                         | 18,15                     | 14,07                    |
| 18                      | 0,9749                                               | 0,9762                                                        | 16,38                     | 16,09                    |
| 20                      | 0,6088                                               | 0,5723                                                        | 16,26                     | 16,26                    |
| 22                      | 0,2409                                               | 0,2211                                                        | 12,40                     | 10,64                    |
| 24                      | 0,6118                                               | 0,6379                                                        | 12,30                     | 14,90                    |
| 26                      | 0,1851                                               | 0,1743                                                        | 9,35                      | 10,05                    |
| 28                      | 0,1446                                               | 0,1304                                                        | 10,06                     | 7,12                     |
| 30                      | 0,2535                                               | 0,2437                                                        | 11,75                     | 9,37                     |
| 32                      | 0,1163                                               | 0,1115                                                        | 7,67                      | 8,58                     |
| 34                      | 0,08722                                              | 0,09276                                                       | 6,74                      | 6,84                     |
| 36                      | 0,1288                                               | 0,1250                                                        | 7,80                      | 8,61                     |
| 38                      | 0,08164                                              | 0,08737                                                       | 6,51                      | 6,62                     |
| 40                      | 0,09611                                              | 0,1035                                                        | 7,22                      | 6,51                     |
| 42                      | 0,09795                                              | 0,09879                                                       | 6,83                      | 6,38                     |
| 44                      | 0,07904                                              | 0,08307                                                       | 5,34                      | 5,23                     |
| 46                      | 0,07398                                              | 0,07803                                                       | 6,48                      | 7,35                     |
| 48                      | 0,04600                                              | 0,05030                                                       | 5,42                      | 4,96                     |

**Tabla 3-20 Resultados de las redes neuronales de la losa cargada ETRD.**

En la [Tabla 3-20](#page-121-0) se observa que, al aumentar el número de neuronas de la capa oculta, en general, se obtiene un menor error, siendo la arquitectura con un menor error cuadrático medio la de 48 neuronas en la capa oculta (7-48-1), teniendo un valor de 5,030 x 10<sup>-7</sup> [plg<sup>2</sup>] (MSE<sub>TEST</sub>) para el caso de los datos de verificación. Al calcular la raíz del error cuadrático medio de la base de datos de verificación, se obtiene tiene un valor de 0,0009631 pulgadas, lo que equivale a 0,024 milímetros de error. A pesar de que la arquitectura con el menor error promedio para los datos de verificación es la de 48 neuronas, es necesario aclarar que la velocidad de entrenamiento no necesariamente es la óptima para las arquitecturas con mayor número de neuronas por lo que se tiene que escoger la red neuronal que presente los mejores resultados en términos de pruebas de ajuste y velocidad de aprendizaje.

La [Figura 3-24](#page-122-0) presenta la raíz del error cuadrático medio (RMSE) donde se puede observar lo comentado en el párrafo anterior, mientras más neuronas se consideren en la capa oculta, menor es el error del a red neuronal. Por otro lado, se puede observar en la [Figura 3-25](#page-123-0) que el error porcentual absoluto medio (MAPE) para las distintas arquitecturas no necesariamente disminuye con la cantidad de neuronas de la capa oculta y que luego de la red neuronal con 34 neuronas en la capa oculta el MAPE se mantiene en un mínimo prácticamente similar.

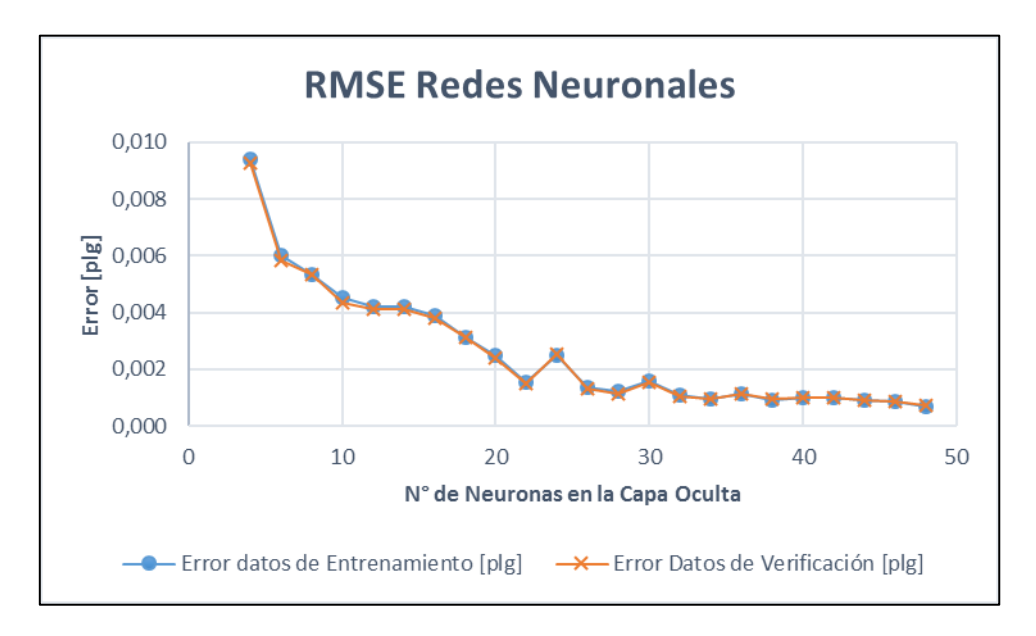

<span id="page-122-0"></span>**Figura 3-24 RMSE redes neuronales programadas – losa cargada ETRD**

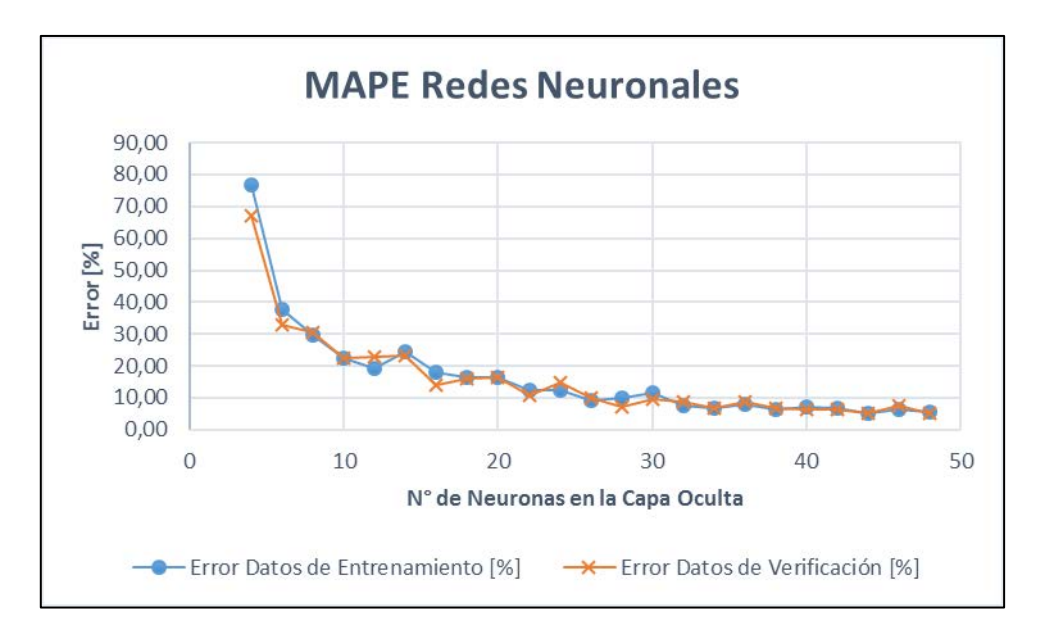

**Figura 3-25 MAPE redes neuronales programadas – losa cargada ETRD**

<span id="page-123-0"></span>De acuerdo a los resultados del desempeño expuestos en los párrafos anteriores, se escoge la red neuronal con una arquitectura de 34 neuronas en la capa oculta (7-34-1), la cual genera un error cuadrático medio de  $9,276 \times 10^{-7}$  [plg<sup>2</sup>] y un error porcentual promedio de 6,84% para la base de datos de verificación.

En la [Figura 3-26](#page-124-0) se muestra un gráfico con la comparación de los valores obtenidos con el software de elementos finitos ISLAB2000 y los obtenidos con el modelo de red neuronal seleccionado. Los residuos del modelo, es decir, las diferencias entre los valores obtenidos por el ISLAB2000 y los valores predichos mediante la red neuronal, se muestran en la [Figura 3-27.](#page-124-1)

Los valores negativos y positivos de las deflexiones de esquina que se muestran en la [Figura 3-26](#page-124-0) se deben que el eje de referencia del ISLAB2000 para las deflexiones se encuentra en el plano de la losa cuando ninguna carga actúa sobre ésta, ya sea de temperatura o cargas de tránsito, siendo la deflexión positiva cuando se encuentra bajo el plano (hacia abajo) y negativa cuando se encuentra sobre el plano (hacia arriba).

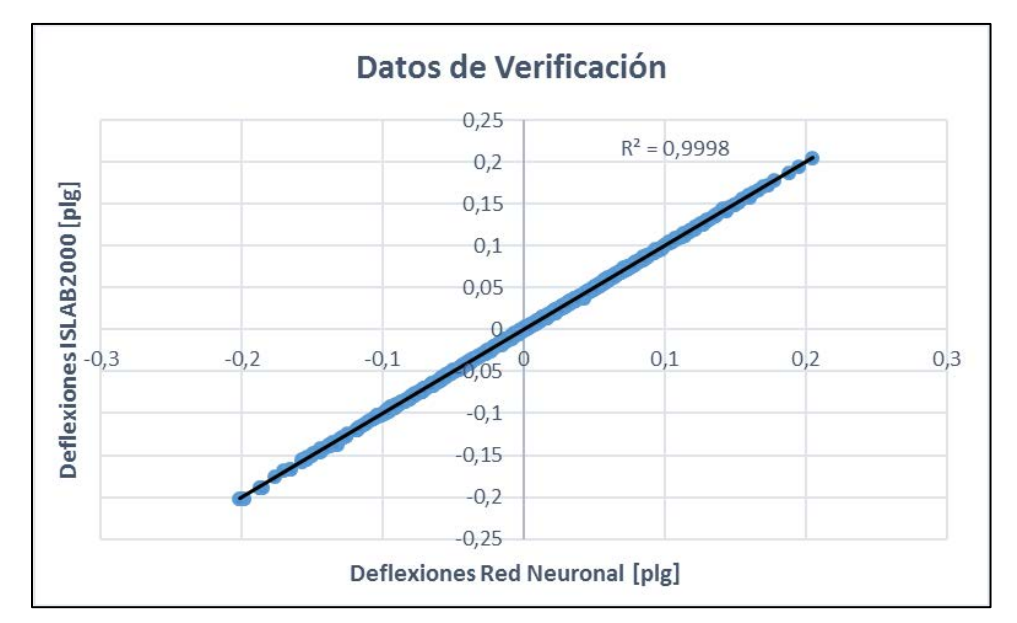

<span id="page-124-0"></span>**Figura 3-26 Comparación entre resultados del ISLAB2000 y RNA – losa cargada ETRD**

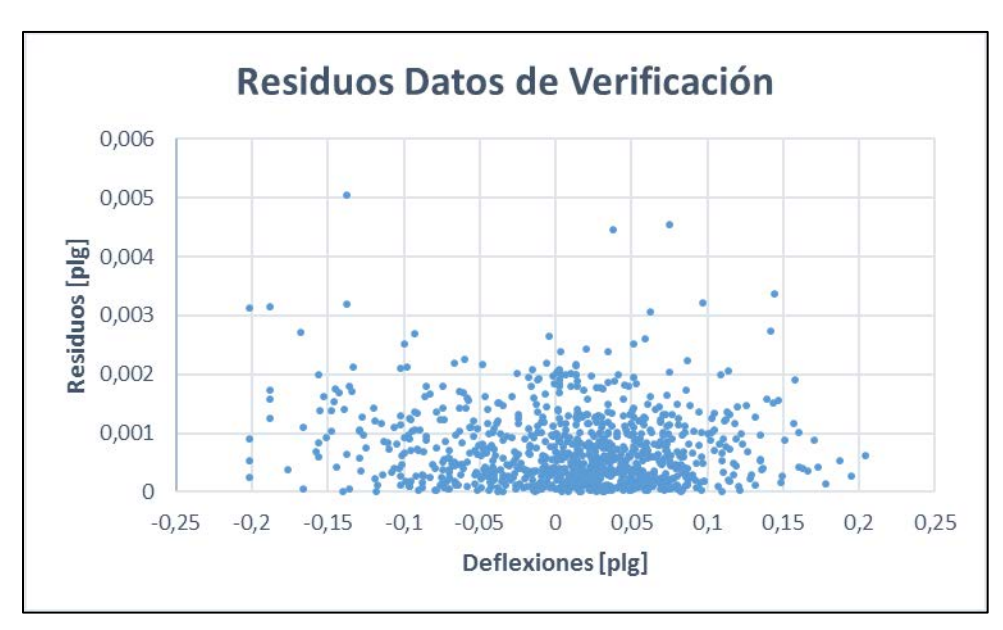

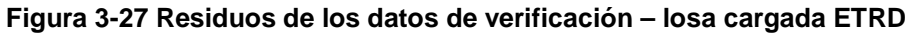

<span id="page-124-1"></span>El resumen de los indicadores de predicción y los errores porcentuales del modelo de red neuronal elegido se presentan en la [Tabla 3-21.](#page-124-2)

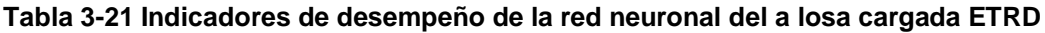

<span id="page-124-2"></span>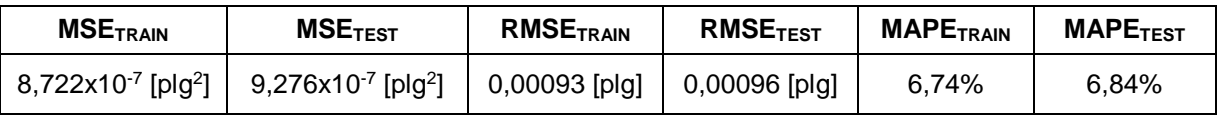

# **3.3.6 Losa descargada eje triple rodado doble**

Se entrenaron 23 redes neuronales donde se variaron las neuronas de la capa oculta entre 4 y 48 neuronas con un paso de dos neuronas. Los resultados que se obtienen son mostrados en la [Tabla 3-22.](#page-125-0)

<span id="page-125-0"></span>

| nn Capa Oculta | $MSETRAIN$ (x 10 <sup>-5</sup> ) [plg <sup>2</sup> ] | <b>MSE<sub>TEST</sub></b> (x 10 <sup>-5</sup> ) [plg <sup>2</sup> ] | MAPE <sub>TRAIN</sub> [%] | MAPE <sub>TEST</sub> [%] |
|----------------|------------------------------------------------------|---------------------------------------------------------------------|---------------------------|--------------------------|
| 4              | 4,863                                                | 4,853                                                               | 71,10                     | 51,11                    |
| 6              | 3,276                                                | 3,431                                                               | 70,19                     | 41,47                    |
| 8              | 2,228                                                | 2,355                                                               | 61,34                     | 23,71                    |
| 10             | 2,073                                                | 2,292                                                               | 53,49                     | 23,91                    |
| 12             | 0,8875                                               | 0,8935                                                              | 52,97                     | 30,12                    |
| 14             | 1,390                                                | 1,571                                                               | 52,14                     | 22,30                    |
| 16             | 0,4818                                               | 0,5040                                                              | 39,73                     | 13,85                    |
| 18             | 1,311                                                | 1,424                                                               | 33,41                     | 13,95                    |
| 20             | 0,3811                                               | 0,3991                                                              | 27,87                     | 13,45                    |
| 22             | 0,6985                                               | 0,7994                                                              | 26,34                     | 13,99                    |
| 24             | 0,2777                                               | 0,2781                                                              | 18,78                     | 11,42                    |
| 26             | 0,3045                                               | 0,2942                                                              | 26,61                     | 12,15                    |
| 28             | 0,2165                                               | 0,2282                                                              | 16,65                     | 8,68                     |
| 30             | 0,1837                                               | 0,1911                                                              | 13,35                     | 7,30                     |
| 32             | 0,1764                                               | 0,1779                                                              | 15,47                     | 9,94                     |
| 34             | 0,1530                                               | 0,1673                                                              | 14,93                     | 7,90                     |
| 36             | 0,1721                                               | 0,1849                                                              | 13,70                     | 8,83                     |
| 38             | 0,08391                                              | 0,09335                                                             | 11,18                     | 6,37                     |
| 40             | 0,08608                                              | 0,09268                                                             | 12,03                     | 7,45                     |
| 42             | 0,15462                                              | 0,15393                                                             | 13,82                     | 7,35                     |
| 44             | 0,15747                                              | 0,17142                                                             | 10,85                     | 8,29                     |
| 46             | 0,04649                                              | 0,05114                                                             | 6,32                      | 5,21                     |
| 48             | 0,07299                                              | 0,08472                                                             | 9,72                      | 5,67                     |

**Tabla 3-22 Resultados de las redes neuronales de la losa descargada ETRD.**

En la [Tabla 3-22](#page-125-0) se observa que, al aumentar el número de neuronas de la capa oculta, en general, se obtiene un menor error, siendo la arquitectura con un menor error cuadrático medio la de 46 neuronas en la capa oculta (7-46-1), teniendo un valor de 8,472 x 10<sup>-7</sup> [plg<sup>2</sup>] (MSE<sub>TEST</sub>) para el caso de los datos de verificación. Al calcular la raíz del error cuadrático medio de la base de datos de verificación, se obtiene tiene un valor de 0,0009662 pulgadas, lo que equivale a 0,025 milímetros de error. A pesar de que la arquitectura con el menor error promedio para los datos de verificación es la de 46 neuronas, es necesario aclarar que la velocidad de entrenamiento no necesariamente es la óptima para las arquitecturas con mayor número de neuronas por lo que se tiene que escoger la red neuronal que presente los mejores resultados en términos de pruebas de ajuste y velocidad de aprendizaje.

La [Figura 3-28](#page-126-0) presenta la raíz del error cuadrático medio (RMSE) donde se puede observar lo comentado en el párrafo anterior, mientras más neuronas se consideren en la capa oculta, menor es el error del a red neuronal. Por otro lado, se puede observar en la [Figura 3-29](#page-127-0) que el error porcentual absoluto medio (MAPE) para las distintas arquitecturas no necesariamente disminuye con la cantidad de neuronas de la capa oculta y que luego de la red neuronal con 38 neuronas en la capa oculta el MAPE se mantiene en un mínimo prácticamente similar.

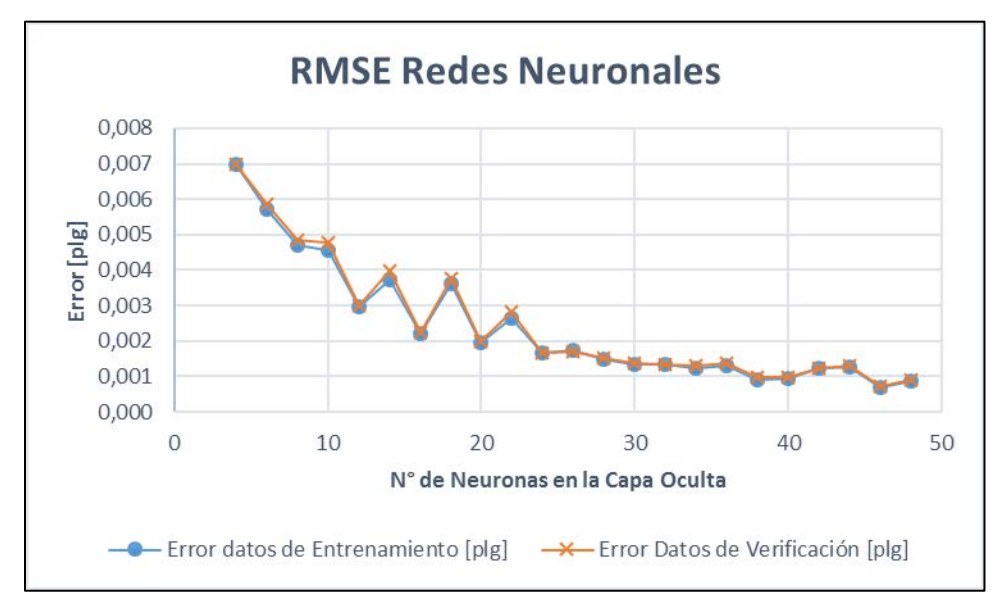

<span id="page-126-0"></span>**Figura 3-28 RMSE redes neuronales programadas – losa descargada ETRD**

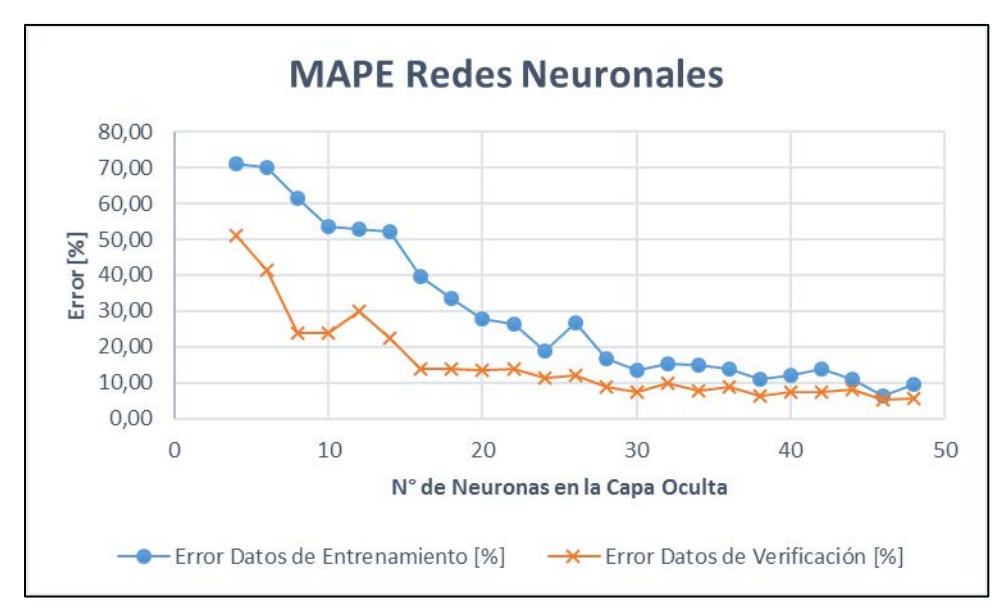

**Figura 3-29 redes neuronales programadas – losa descargada ETRD**

<span id="page-127-0"></span>De acuerdo a los resultados del desempeño expuestos en los párrafos anteriores, se escoge la red neuronal con una arquitectura de 38 neuronas en la capa oculta (7-38-1), la cual genera un error cuadrático medio de  $9,335x10<sup>-7</sup>$  [plg<sup>2</sup>] y un error porcentual promedio de 6,37% para la base de datos de verificación.

En la [Figura 3-30](#page-128-0) se muestra un gráfico con la comparación de los valores obtenidos con el software de elementos finitos ISLAB2000 y los obtenidos con el modelo de red neuronal seleccionado. Los residuos del modelo, es decir, las diferencias entre los valores obtenidos por el ISLAB2000 y los valores predichos mediante la red neuronal, se muestran en la [Figura 3-31.](#page-128-1)

Los valores negativos y positivos de las deflexiones de esquina que se muestran en la [Figura 3-30](#page-128-0) se deben que el eje de referencia del ISLAB2000 para las deflexiones se encuentra en el plano de la losa cuando ninguna carga actúa sobre ésta, ya sea de temperatura o cargas de tránsito, siendo la deflexión positiva cuando se encuentra bajo el plano (hacia abajo) y negativa cuando se encuentra sobre el plano (hacia arriba).

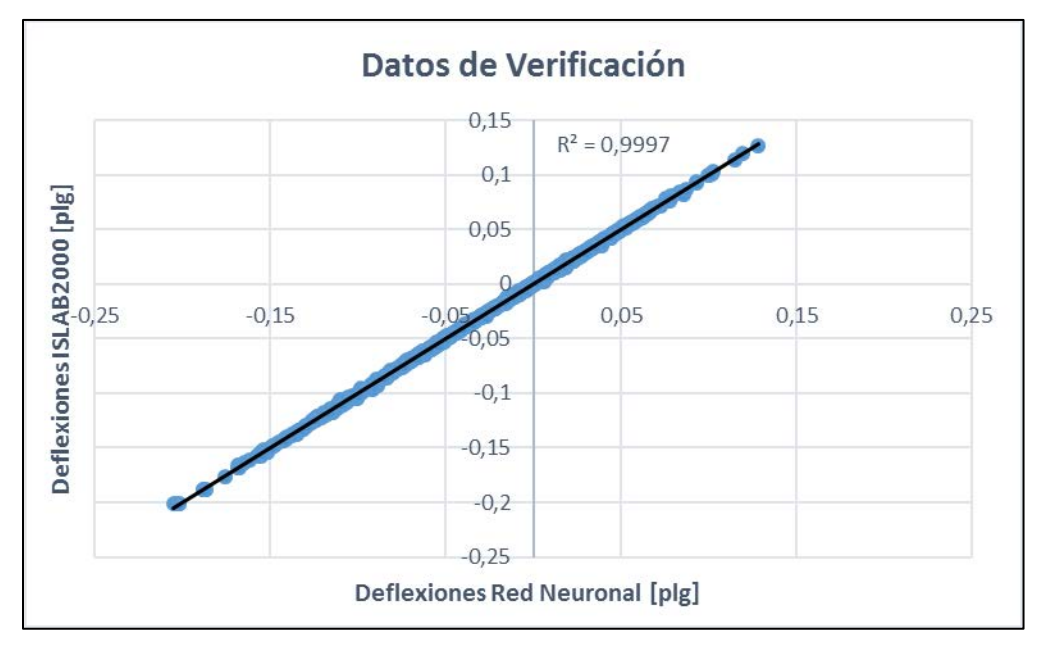

<span id="page-128-0"></span>**Figura 3-30 Comparación entre resultados del ISLAB2000 y RNA – losa descargada ETRD**

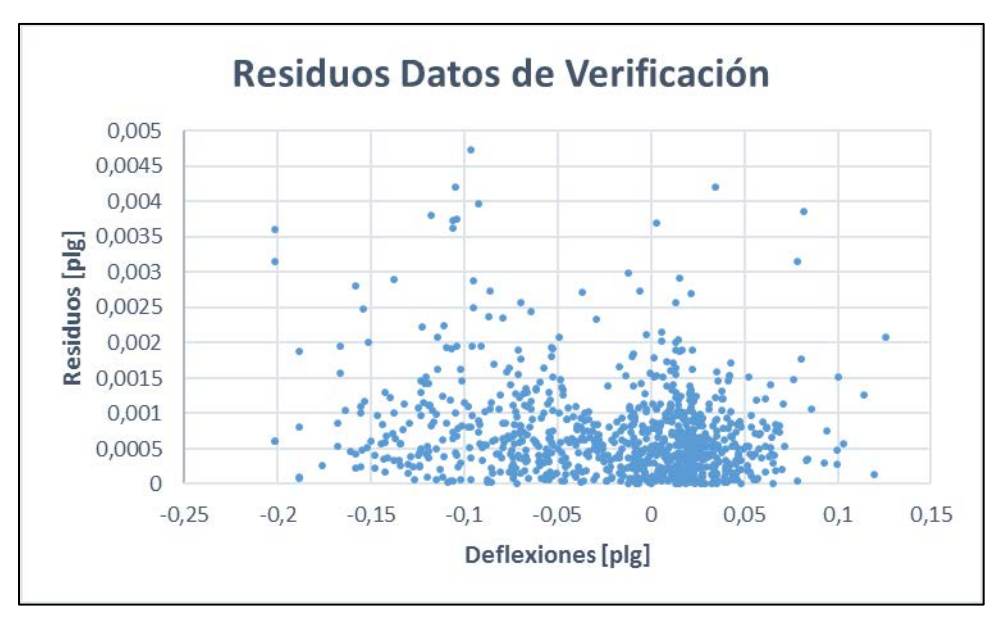

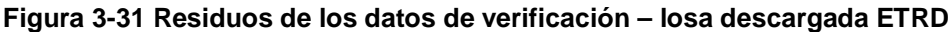

<span id="page-128-1"></span>El resumen de los indicadores de predicción y los errores porcentuales del modelo de red neuronal elegido se presentan en la [Tabla 3-23.](#page-128-2)

<span id="page-128-2"></span>**Tabla 3-23 Indicadores de desempeño de la red neuronal del a losa descargada ETRD**

| <b>MSETRAIN</b>                     | <b>MSETEST</b>                       | <b>RMSETRAIN</b> | <b>RMSE<sub>TEST</sub></b> | <b>MAPETRAIN</b> | <b>MAPETEST</b> |
|-------------------------------------|--------------------------------------|------------------|----------------------------|------------------|-----------------|
| $8,391x10^{-7}$ [plg <sup>2</sup> ] | 9,335x10 $^{-7}$ [plg <sup>2</sup> ] | 0,00092 [plg]    | 0,00097 [plg]              | 11,18%           | 6.37%           |

#### <span id="page-129-2"></span>**3.4 PROGRAMA COMPUTACIONAL**

En esta sección se presentará una guía de usuario para la utilización del programa de cálculo de las deflexiones de esquina de acuerdo a la GEMDP. Este programa es una herramienta desarrollada en lenguaje MATLAB para facilitar el diseño de pavimentos de hormigón mediante la GEMDP. Específicamente, este programa determina las deflexiones de esquina de la losa cargada y no cargada del pavimento utilizando las redes neuronales que fueron programadas en este estudio.

El uso de este programa es de exclusiva responsabilidad del usuario y no constituye responsabilidad alguna para su autor ni para la Universidad Técnica Federico Santa María.

Al igual que la GEMDP, este programa calcula la deflexión de la losa cargada y no cargada mediante las ecuaciones [Ec. 2-35](#page-82-0) y [Ec. 2-36](#page-83-0) que fueron mostradas en la sección [2.8.7](#page-82-1) y se vuelven a presentar nuevamente en las [Ec. 3-4](#page-129-0) y [Ec. 3-5.](#page-129-1) Es decir, los resultados obtenidos por las redes neuronales se multiplican por un factor para obtener la deflexión que luego se utiliza en el diseño.

<span id="page-129-0"></span>
$$
\delta_{L,i,A} = \frac{34100596.7 \ h_{eff,m}}{l_m^4 \ k_m} \left[ NN_{L,A}(JTSpace, l_m, LTE_{sh},LTE_{jt}, \phi_m, q_{A,i}^*, s) \right]
$$
  
EC. 3-4  
- 
$$
NN_{L,A}(JTSpace, l_m, LTE_{sh},LTE_{jt}, \phi_m, 0, s) \right]
$$

<span id="page-129-1"></span>
$$
\delta_{U,i,A} = \frac{34100596.7 \ h_{eff,m}}{l_m^4 \ k_m} \left[ NN_{U,A}(JTSpace, l_m, LTE_{sh},LTE_{jt}, \phi_m, q_{A,i}^*, s) \right]
$$
  
- 
$$
NN_{U,A}(JTSpace, l_m, LTE_{sh},LTE_{jt}, \phi_m, 0, s) \right]
$$
Ec. 3-5

Si bien las redes neuronales no fueron entrenadas para determinar la deflexión debido al alabeo por temperatura, es posible obtener este resultado debido a que las redes neuronales fueron entrenadas con datos de carga y temperatura igual a cero.

Una vez abierto el programa, aparecerá la ventana mostrada en la [Figura 3-32,](#page-130-0) donde se señala que el programa desarrollado permite el cálculo de las deflexiones de una sola estructura o de varias estructuras a la vez utilizando la opción "cálculo por lotes".

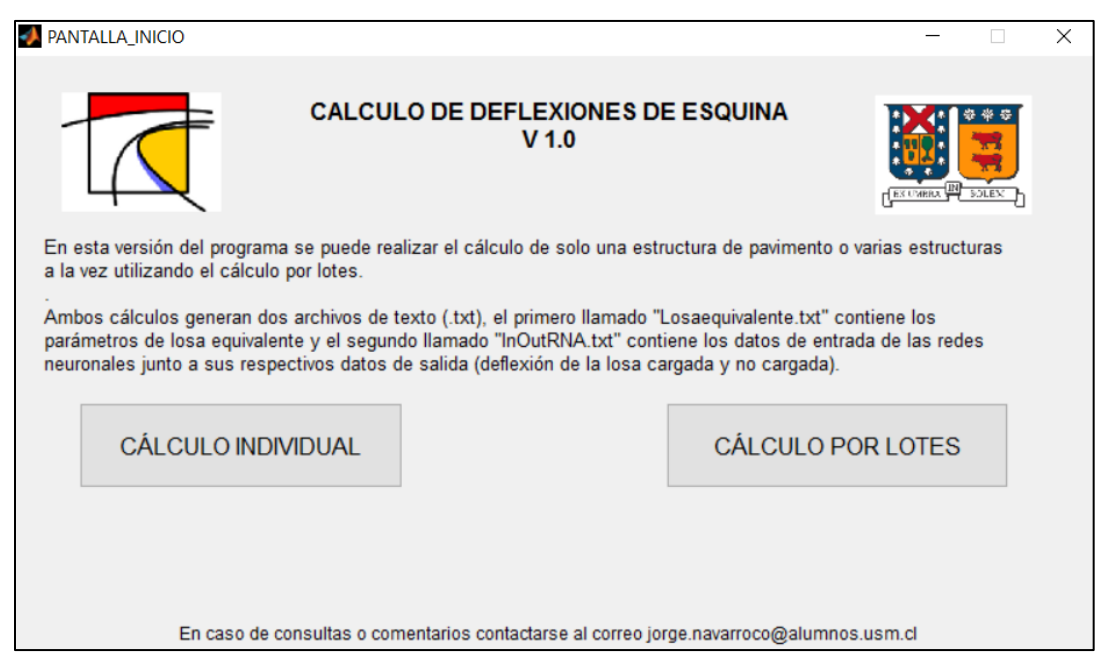

**Figura 3-32 Pantalla de inicio del programa computacional**

<span id="page-130-0"></span>Si se decide realizar el cálculo de una sola estructura se abre una nueva ventana [\(Figura 3-33\)](#page-131-0) donde se pueden ingresar los parámetros necesarios para determinar la respuesta del pavimento. En esta ventana existe un recordatorio del rango de valores con los que fueron entrenadas las redes neuronales y no es recomendado realizar cálculos de estructuras que se encuentren fuera de este rango.

Como se observa en la [Figura 3-33,](#page-131-0) se deben ingresar distintos parámetros como los parámetros de la losa de hormigón, capa de base y subrasante como también los parámetros del tránsito, diferencia de temperatura efectivo y la eficiencia de transferencia de carga.

Para poder obtener el valor de las deflexiones primero se debe comprobar si los parámetros escogidos se encuentran en el rango señalado, si la respuesta es afirmativa entonces se procede a realizar los cálculos. Una vez realizado el cálculo, la ventana queda como la mostrada en la [Figura 3-34.](#page-131-1)

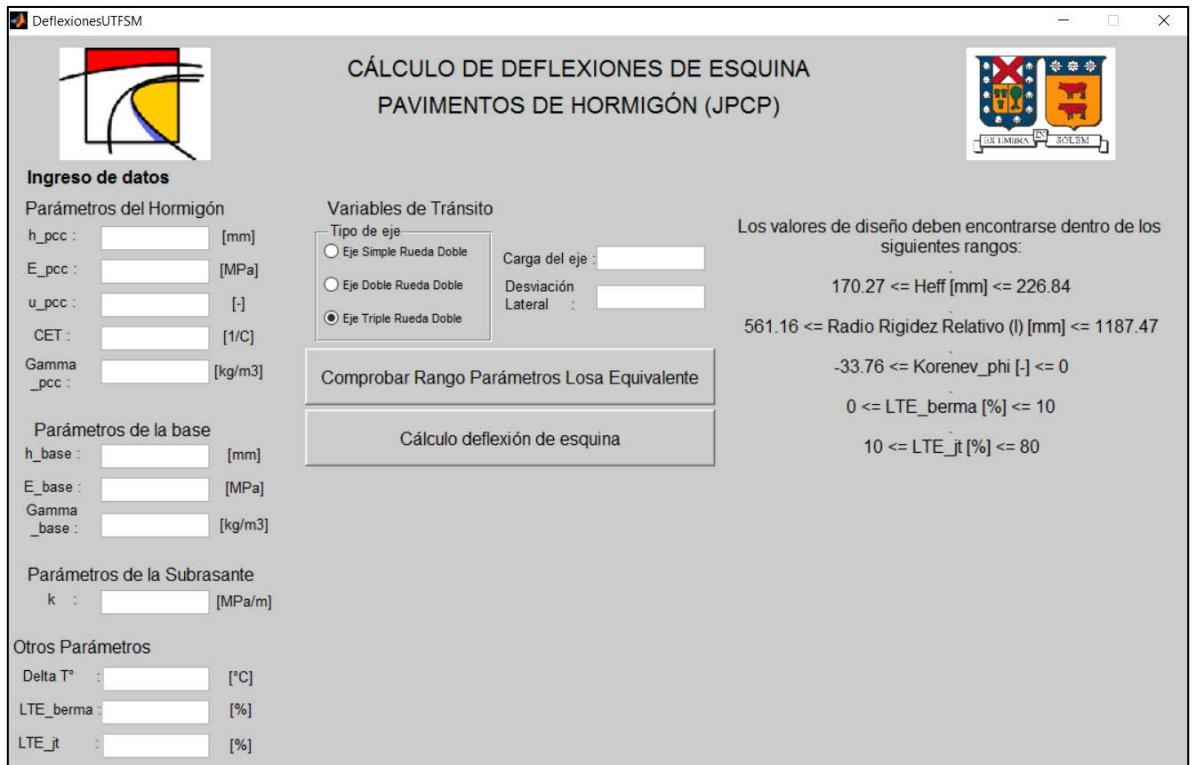

<span id="page-131-0"></span>**Figura 3-33 Ingreso de valores para el cálculo de las deflexiones – Cálculo de una estructura**

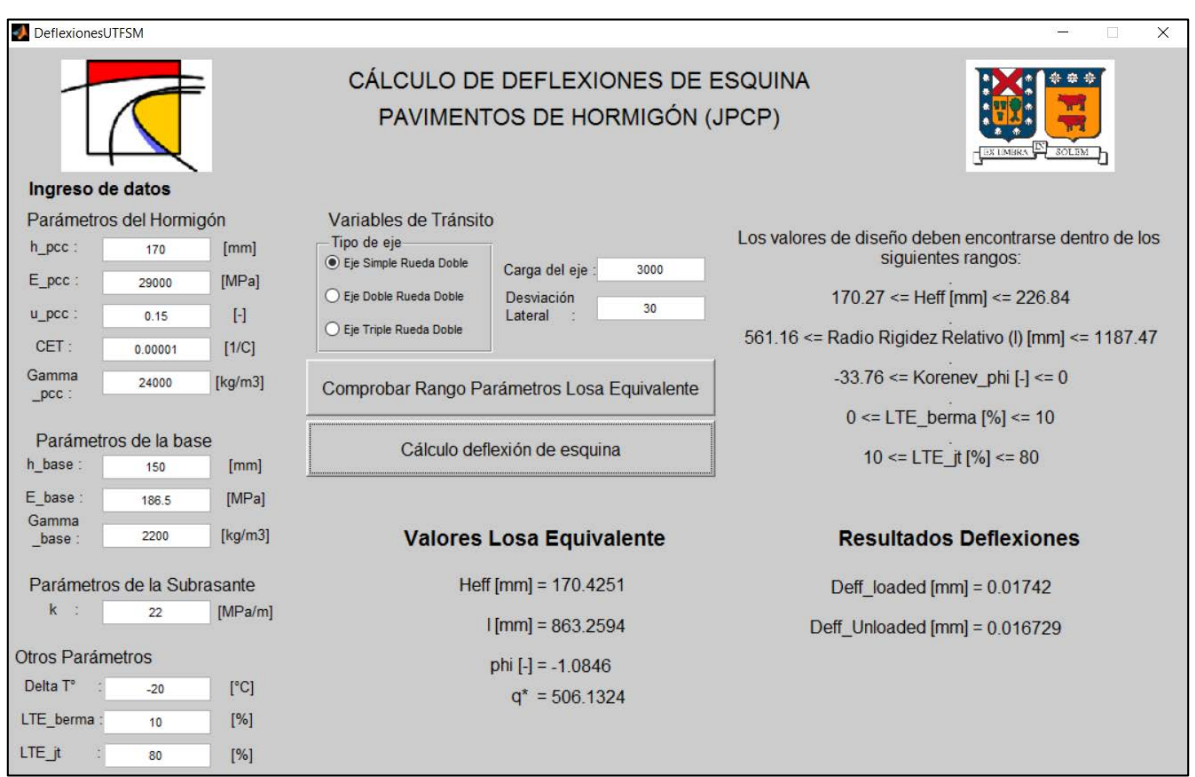

<span id="page-131-1"></span>**Figura 3-34 Resultado del cálculo de las deflexiones de esquina de una sola estructura**

Para el caso del cálculo de estructuras por lotes, es necesario ingresar un archivo de texto .txt con los datos de entrada para proceder al cálculo [\(Figura 3-35\)](#page-132-0). Estos parámetros son los mismos que se necesitan para el cálculo de una estructura individual, es decir, 15 datos de entrada.

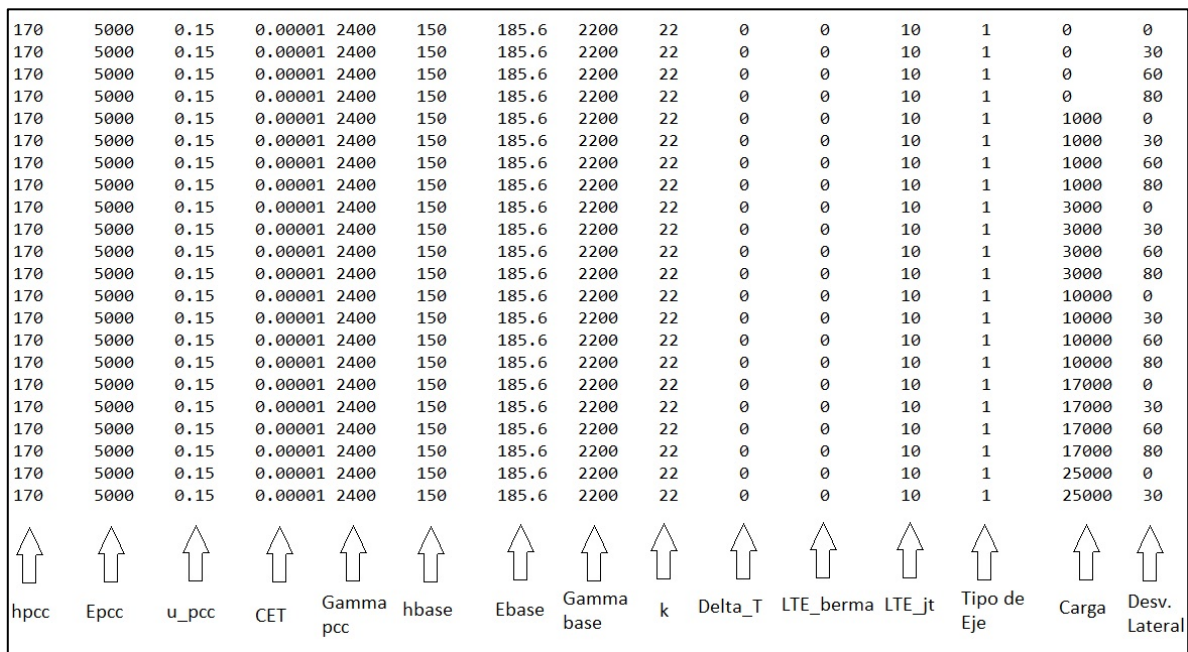

### **Figura 3-35 Archivo de texto con los valores para calcular las deflexiones por lotes**

<span id="page-132-0"></span>El formato del archivo de texto tiene que cumplir con una serie de características que se muestran a continuación.

- El archivo debe tener extensión ".txt".
- El archivo de texto solo debe contener números y su separación decimal debe ser un punto (.).
- Cada parámetro debe estar separado por una tabulación.
- Cada fila del archivo de texto representa una estructura independiente.
- Los parámetros deben estar en unidades internacionales, las mismas que al realizar el cálculo de una sola estructura [\(Figura 3-33\)](#page-131-0).

El término "Tipo de Eje" que se señala en la [Figura 3-35](#page-132-0) se refiere a como su nombre lo dice, si la carga se trata de una carga de eje simple, doble o triple y se debe señalar con el número uno (1), dos (2) o tres (3) respectivamente.

El archivo de texto se carga mediante la ventana que aparece al apretar el botón "cálculo por lotes" de la pantalla de inicio [\(Figura 3-36\)](#page-133-0). En esta pantalla se puede abrir el archivo de texto antes descrito. Luego, al seleccionar el botón "Cálculo deflexiones de esquina" se obtienen los dos archivos de texto mencionados en la página de inicio ("Losaequivalente.txt" y "InOutRNA.txt"), los cuales se encuentran en unidades del sistema internacional. Las estructuras de estos archivos de texto de salida se presentan en la [Figura](#page-134-0)  [3-37](#page-134-0) y [Figura 3-38.](#page-134-1)

<span id="page-133-0"></span>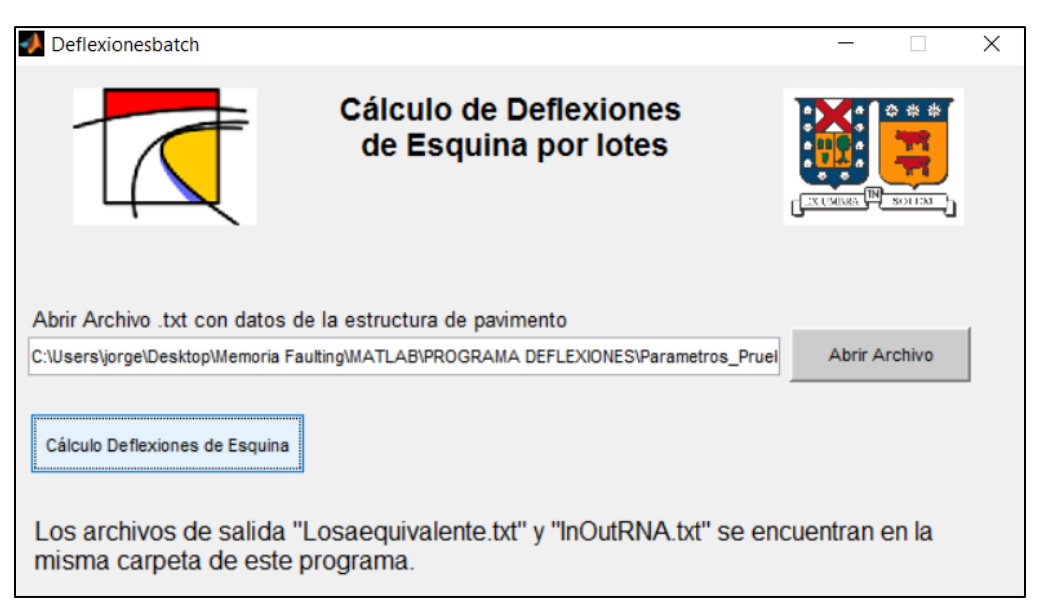

**Figura 3-36 Carga del archivo de texto para el cálculo por lotes**

| 1.7243897e+02 | 2.3660544e+03 | 5.6119115e+02    | $0.00000000+00$  | $0.00000000+00$   |
|---------------|---------------|------------------|------------------|-------------------|
| 1,7243897e+02 | 2.3660544e+03 | 5.6119115e+02    | $0.00000000+00$  | $0.00000000+00$   |
| 1.7243897e+02 | 2.3660544e+03 | 5.6119115e+02    | 0.0000000e+00    | $0.00000000+00$   |
| 1,7243897e+02 | 2.3660544e+03 | 5.6119115e+02    | $0.00000000+00$  | $0.00000000+00$   |
| 1.7243897e+02 | 2.3660544e+03 | 5.6119115e+02    | 0.0000000e+00    | 7.6526016e+02     |
| 1,7243897e+02 | 2.3660544e+03 | 5.6119115e+02    | $0.00000000+00$  | 7.6526016e+02     |
| 1.7243897e+02 | 2.3660544e+03 | 5.6119115e+02    | 0.0000000e+00    | 7.6526016e+02     |
| 1.7243897e+02 | 2.3660544e+03 | 5.6119115e+02    | $0.000000000+00$ | 7.6526016e+02     |
| 1.7243897e+02 | 2.3660544e+03 | 5.6119115e+02    | $0.00000000+00$  | 2.2957805e+03     |
| 1.7243897e+02 | 2.3660544e+03 | 5.6119115e+02    | $0.000000000+00$ | 2.2957805e+03     |
| 1.7243897e+02 | 2.3660544e+03 | 5.6119115e+02    | $0.00000000+00$  | 2.2957805e+03     |
| 1.7243897e+02 | 2.3660544e+03 | 5.6119115e+02    | $0.00000000+00$  | 2.2957805e+03     |
| 1.7243897e+02 | 2.3660544e+03 | 5.6119115e+02    | 0.0000000e+00    | 7.6526016e+03     |
| 1.7243897e+02 | 2.3660544e+03 | 5.6119115e+02    | $0.00000000+00$  | 7.6526016e+03     |
| 1.7243897e+02 | 2.3660544e+03 | 5.6119115e+02    | 0.0000000e+00    | 7.6526016e+03     |
| 1,7243897e+02 | 2.3660544e+03 | 5.6119115e+02    | $0.00000000+00$  | 7.6526016e+03     |
| 1.7243897e+02 | 2.3660544e+03 | 5.6119115e+02    | $0.00000000+00$  | 1.3009423e+04     |
| 1,7243897e+02 | 2.3660544e+03 | 5.6119115e+02    | $0.00000000+00$  | 1.3009423e+04     |
| 1.7243897e+02 | 2.3660544e+03 | 5.6119115e+02    | 0.0000000e+00    | 1.3009423e+04     |
| 1.7243897e+02 | 2.3660544e+03 | 5,6119115e+02    | $0.00000000+00$  | 1,3009423e+04     |
| 1.7243897e+02 | 2.3660544e+03 | 5.6119115e+02    | 0.0000000e+00    | 1.9131504e+04     |
| 1.7243897e+02 | 2.3660544e+03 | 5.6119115e+02    | $0.00000000+00$  | 1,9131504e+04     |
|               |               |                  |                  |                   |
|               |               |                  |                  |                   |
| Heff          | Gamma eff     | Radio de Rigidez | Korenev_phi      | Carga Normalizada |
|               |               | Relativo (I)     |                  | $(q^*)$           |
|               |               |                  |                  |                   |

**Figura 3-37 Archivo de texto de salida de los parámetros de la losa equivalente**

<span id="page-134-0"></span>

| 3,5001200e+03  | 5.6119115e+02     | $0.0000000e + 00$ | 1,0000000e+01 | $0.000000000+00$  | $0.0000000e + 00$ | $0.0000000e + 00$ | $0.0000000e + 00$ | $0.00000000+00$   |
|----------------|-------------------|-------------------|---------------|-------------------|-------------------|-------------------|-------------------|-------------------|
| 3.5001200e+03  | 5.6119115e+02     | $0.00000000+00$   | 1.0000000e+01 | $0.000000000+00$  | 0.0000000e+00     | 3.0000000e+02     | $0.000000000+00$  | $0.000000000+00$  |
| 3,5001200e+03  | 5.6119115e+02     | $0.0000000e + 00$ | 1.0000000e+01 | $0.0000000e + 00$ | $0.0000000e + 00$ | 6,0000000e+02     | $0.0000000e + 00$ | $0.0000000e + 00$ |
| 3.5001200e+03  | 5.6119115e+02     | $0.0000000e + 00$ | 1.0000000e+01 | $0.0000000e + 00$ | $0.0000000e + 00$ | 8.0000000e+02     | $0.0000000e + 00$ | $0.00000000+00$   |
| 3.5001200e+03  | 5.6119115e+02     | $0.0000000e + 00$ | 1.0000000e+01 | $0.00000000+00$   | 7.6526016e+02     | $0.0000000e + 00$ | 1.6022608e+00     | 4.1667830e-02     |
| 3,5001200e+03  | 5.6119115e+02     | $0.0000000e + 00$ | 1,0000000e+01 | $0.0000000e + 00$ | 7.6526016e+02     | 3,0000000e+02     | 1.1856213e+00     | 2.6378038e-02     |
| 3.5001200e+03  | 5.6119115e+02     | $0.000000000+00$  | 1.0000000e+01 | $0.000000000+00$  | 7.6526016e+02     | 6.0000000e+02     | 8.1212626e-01     | 1.1417292e-02     |
| 3.5001200e+03  | 5.6119115e+02     | $0.000000000+00$  | 1.0000000e+01 | $0.0000000e + 00$ | 7.6526016e+02     | 8.0000000e+02     | 5.8273936e-01     | 1.0522555e-03     |
| 3.5001200e+03  | 5.6119115e+02     | $0.0000000e + 00$ | 1.0000000e+01 | $0.0000000e + 00$ | 2.2957805e+03     | 0.0000000e+00     | 4,4753408e+00     | 1.1661819e-01     |
| 3.5001200e+03  | 5.6119115e+02     | $0.0000000e + 00$ | 1.0000000e+01 | $0.0000000e + 00$ | 2.2957805e+03     | 3.0000000e+02     | 3.3076558e+00     | 7.6577607e-02     |
| 3.5001200e+03  | 5.6119115e+02     | $0.0000000e + 00$ | 1.0000000e+01 | $0.0000000e + 00$ | 2.2957805e+03     | 6.0000000e+02     | 2.2563961e+00     | 3.5295728e-02     |
| 3.5001200e+03  | 5.6119115e+02     | $0.0000000e + 00$ | 1.0000000e+01 | $0.0000000e + 00$ | 2.2957805e+03     | 8.0000000e+02     | 1.6081306e+00     | 5.6387076e-03     |
| 3.5001200e+03  | 5.6119115e+02     | $0.0000000e + 00$ | 1.0000000e+01 | $0.0000000e + 00$ | 7.6526016e+03     | $0.0000000e + 00$ | 1.2485509e+01     | 4.6324040e-01     |
| 3.5001200e+03  | 5.6119115e+02     | $0.0000000e + 00$ | 1.0000000e+01 | $0.0000000e + 00$ | 7.6526016e+03     | 3.0000000e+02     | 9.2715435e+00     | 3.4862473e-01     |
| 3.5001200e+03  | 5.6119115e+02     | $0.0000000e + 00$ | 1.0000000e+01 | $0.0000000e + 00$ | 7.6526016e+03     | $6.0000000e + 02$ | 6.3304528e+00     | 2.1469345e-01     |
| 3.5001200e+03  | 5.6119115e+02     | $0.0000000e + 00$ | 1.0000000e+01 | $0.0000000e + 00$ | 7.6526016e+03     | 8.0000000e+02     | 4.4911945e+00     | 1.1229953e-01     |
| 3.5001200e+03  | 5.6119115e+02     | $0.0000000e + 00$ | 1.0000000e+01 | $0.0000000e + 00$ | 1.3009423e+04     | $0.0000000e + 00$ | 1.9328063e+01     | 1.0620958e+00     |
| 3.5001200e+03  | 5.6119115e+02     | $0.0000000e + 00$ | 1.0000000e+01 | $0.0000000e + 00$ | 1.3009423e+04     | 3.0000000e+02     | 1.4520804e+01     | 8.3482796e-01     |
| 3.5001200e+03  | 5.6119115e+02     | $0.000000000+00$  | 1,0000000e+01 | 0.0000000e+00     | 1.3009423e+04     | 6.0000000e+02     | 1.0052122e+01     | 5.6760173e-01     |
| 3.5001200e+03  | 5.6119115e+02     | $0.0000000e + 00$ | 1,0000000e+01 | $0.0000000e + 00$ | 1.3009423e+04     | 8.0000000e+02     | 7.2249165e+00     | 3.6554837e-01     |
| 3.5001200e+03  | 5.6119115e+02     | $0.0000000e + 00$ | 1.0000000e+01 | $0.0000000e + 00$ | 1.9131504e+04     | $0.0000000e + 00$ | 2.7105336e+01     | 1.9600035e+00     |
| 3.5001200e+03  | 5.6119115e+02     | $0.000000000+00$  | 1,0000000e+01 | $0.000000000+00$  | 1.9131504e+04     | 3,0000000e+02     | 2.0628980e+01     | 1.5461162e+00     |
|                |                   |                   |               |                   |                   |                   |                   |                   |
| <b>JTSpace</b> | Radio de Rigidez  | LTE berma         | LTE jt        | Korenev phi       | Carga Normalizada | Desy.<br>[cm]     | Deflexión         | Deflexión         |
|                | Relativo (I) [mm] | [%]               | [%]           |                   | $(q^*)$           | Lateral           | LosaCargada       | LosaDescargada    |
| [mm]           |                   |                   |               |                   |                   |                   | mm                | [mm]              |
|                |                   |                   |               |                   |                   |                   |                   |                   |
|                |                   |                   |               |                   |                   |                   |                   |                   |
|                |                   |                   |               |                   |                   |                   |                   |                   |

**Figura 3-38 Archivo de texto de salida de las deflexiones de esquina**

<span id="page-134-1"></span>Una vez determinadas las deflexiones de esquina se puede trabajar en las otras ecuaciones de escalonamiento para obtener el diseño deseado.

# **4 EJEMPLO SIMPLIFICADO DE CÁLCULO**

En la presente sección se realiza un ejemplo para la verificación del comportamiento en el diseño de pavimentos de hormigón con algunas de las recomendaciones que se señalan en el artículo 14.4 del Código de Normas y Especificaciones Técnicas de Obras de Pavimentación del MINVU.

La verificación del comportamiento utilizada en el documento señalado en el párrafo anterior se realiza mediante el Modelo de Escalonamiento de la GEMDP (AASHTO, 2008) presentado en la sección [2.3](#page-27-0) de esta memoria.

Este ejemplo está desarrollado para ser utilizado como base para la verificación del comportamiento de diseño por lo que se realizará un procedimiento con una base de datos simplificada, sin realizar la variación de los parámetros producto del clima o envejecimiento.

Si se tiene información más detallada de los parámetros de entrada, es recomendable utilizar el procedimiento de predicción del escalonamiento incluido en la sección [2.8](#page-70-0) de esta memoria, que considera los efectos de la humedad relativa y gradientes de construcción en las ecuaciones y además considera procedimientos para determinar la pérdida de capacidad de corte debido a la repetida acción de las cargas.

# **4.1 PARÁMETROS DE ENTRADA**

## **4.1.1 Parámetros Generales**

La ubicación del pavimento en este ejemplo será Santiago de Chile.

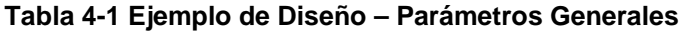

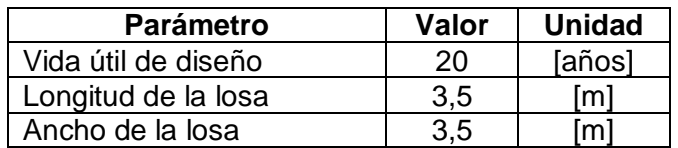

## **4.1.2 Parámetros de las capas**

### *4.1.2.1 Losa de hormigón*

### **Tabla 4-2 Ejemplo de Diseño – Parámetros de la Losa de Hormigón**

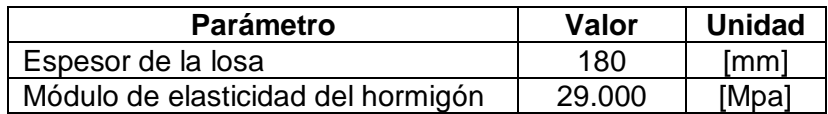

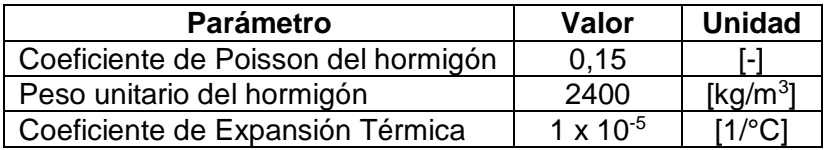

## *4.1.2.2 Base Granular*

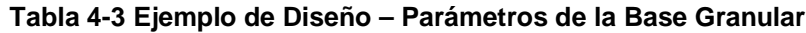

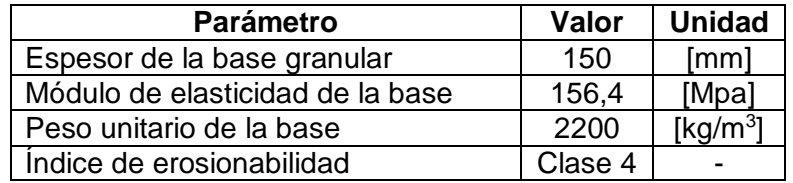

### *4.1.2.3 Subrasante*

#### **Tabla 4-4 Ejemplo de Diseño – Parámetros de la Subrasante**

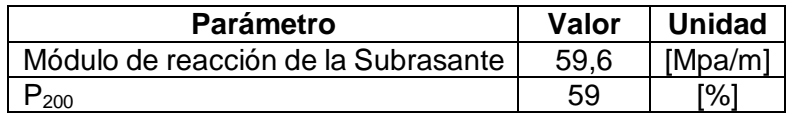

## **4.1.3 Parámetros de Tránsito**

Para realizar un diseño Empírico Mecanicista es necesario tener los parámetros de tránsito de manera detallada, necesitando saber el tránsito medio diario anual de camiones para el año base (TDMAC), Factores de distribución horaria (FHD), factores de distribución mensual (FAM) entre otros.

En este ejemplo se utilizará como parámetro de tránsito ejes equivalentes de 80 [kN] (8,16 [Ton]) y se asumirá que para toda la vida de diseño pasan EE=3.000.000 distribuidos en 20 años sin ningún crecimiento, es decir 150.000 Ejes Equivalentes por año.

<span id="page-136-0"></span>Para el caso de la posición de la carga, se realizará una aproximación de las pasadas por eje de acuerdo a la [Tabla 4-5.](#page-136-0)

| <b>Posición</b>                       | Porcentaje de Pasadas |
|---------------------------------------|-----------------------|
| En el borde de la losa                | 5%                    |
| A 15 centímetros del borde de la losa | 20%                   |
| A 30 centímetros del borde de la losa | 50%                   |
| A 45 centímetros del borde de la losa | <b>20%</b>            |
| A 60 centímetros del borde de la losa | 5%                    |

**Tabla 4-5 Ejemplo de Diseño – Posición de la carga**

### **4.1.4 Parámetros de Clima**

Para el caso de los gradientes de temperatura, se utilizará el gradiente medido en diferentes épocas del año en diferentes zonas de testigos (IDIEM, 1989), donde se consideró una aproximación del gradiente térmico que no depende de la ubicación geográfica, pero que si tiene variaciones estacionales, diarias y horarias y se complementa con la información obtenida por Cabrera, C. (1998) para las distintas zonas del país. Estos gradientes se muestran en la [Tabla 4-6](#page-137-0) y [Tabla 4-7.](#page-137-1)

| Estación: VERANO (Enero - Abril)                                   |      |      |      |         |  |  |
|--------------------------------------------------------------------|------|------|------|---------|--|--|
| 17-21 horas<br>Tipo Día<br>11-17 horas<br>9-11 horas<br>21-9 horas |      |      |      |         |  |  |
| Despejado                                                          | 0.00 | 0.75 | 0.00 | $-0.55$ |  |  |
| Parcial                                                            | 0.00 | 0.55 | 0.00 | $-0.42$ |  |  |
| <b>Nublado</b>                                                     | 0.00 | 0.40 | 0.00 | -0.30   |  |  |

<span id="page-137-0"></span>**Tabla 4-6 Gradientes Térmicos (°C/cm) para distintas condiciones ambientales (IDIEM, 1989)**

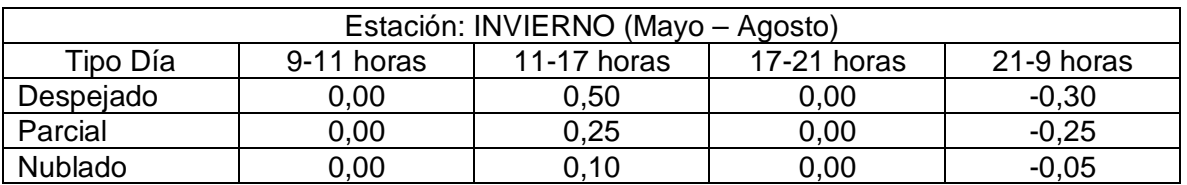

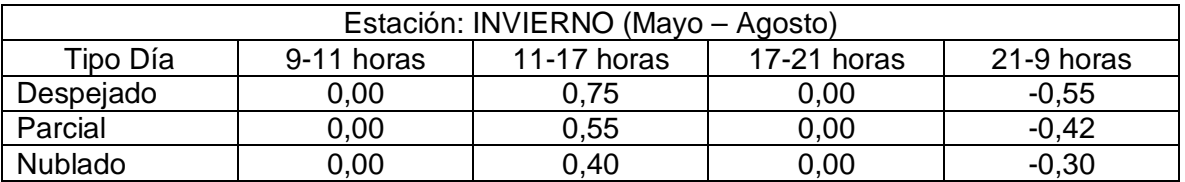

<span id="page-137-1"></span>**Tabla 4-7 Número de días para los distintos rangos de cobertura nubosa por época del año para distintas zonas a lo largo de Chile (Cabrera, C. 1998)**

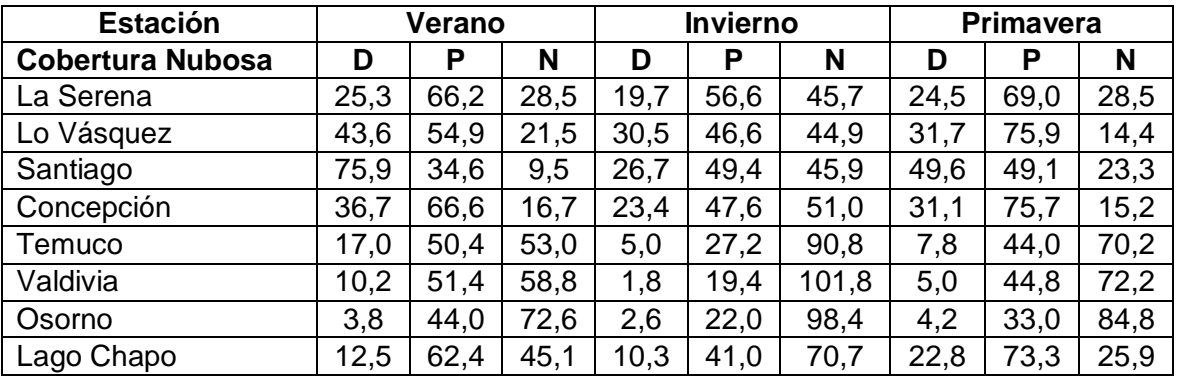

D: Despejado; P: Parcial; N: Nublado

<span id="page-138-0"></span>Los otros parámetros referentes al clima para la localidad de Santiago se señalan en la [Tabla 4-8.](#page-138-0)

| <b>Parámetro</b>                           | Valor | <b>Unidad</b>                         |
|--------------------------------------------|-------|---------------------------------------|
| Número de días de lluvia                   | -37   | [Días]                                |
| Indice de congelamiento                    | 20.7  | $\lceil^{\circ}C - \text{días}\rceil$ |
| Promedio anual de ciclos de hielo/deshielo | 13    | N°                                    |

**Tabla 4-8 Ejemplo de Diseño – Parámetros de Clima**

# **4.1.5 Eficiencia de Transferencia de Carga (LTE)**

Tal como señala el Código de Normas MINVU, la transferencia de carga varía según las condiciones climáticas en que se encuentre la losa y en el caso de no poseer suficiente información, se recomienda usar un valor de 50% para la junta transversal.

Por lo tanto, para este ejemplo se utilizará un LTE de 50% para la junta transversal y un 50% para la junta longitudinal. Para el caso de la eficiencia de transferencia de carga de la berma, el MINVU considera un LTE de 0%, considerando el borde libre (Vereda), sin embargo, en este ejemplo se utilizará un LTE de 10% para la berma, suponiendo que la berma es una berma granular.

# **4.2 PROCESAMIENTO DE DATOS**

Como se explicó en el transcurso de esta memoria, el escalonamiento se debe evaluar durante la noche, por lo tanto, lo correcto es considerar un porcentaje de ejes equivalentes que pasan durante la noche, entre 8 p.m. y 8 a.m. En este caso, se considera que este porcentaje es igual a 20% de los 3.000.000 de ejes equivalentes, que corresponde aproximadamente al porcentaje de vehículos que transita durante la noche en el sector Movicenter de la Autopista Vespucio Norte de la Región Metropolitana y fue medido en el sistema WIM (Pesaje en Movimiento) SH1213 (Iturriaga, F., 2014). En la [Tabla 4-9](#page-139-0) se presentan distintas mediciones realizadas en la Autopista Vespucio norte con el porcentaje de vehículos que transita entre las 8 p.m. y 8 a.m.. Se recomienda utilizar los factores de distribución horaria y factores de distribución mensual para un cálculo más detallado si es que se cuenta con esa información.

<span id="page-139-0"></span>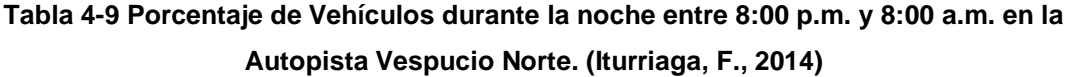

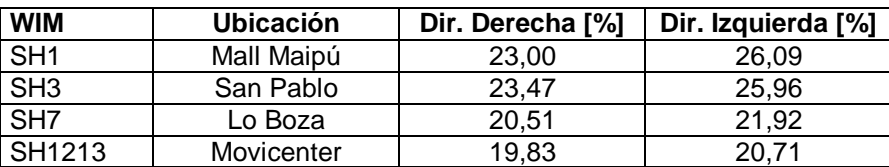

Para el caso de la Temperatura, se utilizarán los gradientes de temperatura entre las 9 p.m. a 9 a.m. considerando la cantidad de días despejado, parcial y nublado para la localidad de Santiago.

<span id="page-139-1"></span>Por consiguiente, los gradientes térmicos que se consideran para este ejemplo son los mencionados en la [Tabla 4-10.](#page-139-1)

**Tabla 4-10 Gradientes Térmicos para la estación de Santiago [C°/cm]**

| Estación del año       | <b>Gradiente Térmico</b> |  |  |
|------------------------|--------------------------|--|--|
| Verano (Ene - Abr)     | $-0.49$                  |  |  |
| Invierno (May - Ago)   | $-0.19$                  |  |  |
| Primavera (Sept - Dic) | $-0.45$                  |  |  |

Debido a que el espesor de la losa de hormigón es de 180 [mm], entonces, la diferencia de temperatura entre la cara superior e inferior de la losa de hormigón para verano, invierno y primavera son -8,87; -3,34 y -8,10 respectivamente.

Finalmente, como en este ejemplo solo varían dos parámetros de diseño, que corresponden a la desviación lateral del eje y al gradiente de temperatura, se deben realizar 15 cálculos para todos los casos posibles. Además, se deben realizar cálculos con la losa sin carga y así determinar la deflexión por alabeo y el escalonamiento inicial máximo.

# **4.3 CÁLCULO DEL ESCALONAMIENTO INICIAL MÁXIMO**

Realizando el procedimiento mencionado en la sección [2.8.5,](#page-76-0) se debe determinar el escalonamiento inicial máximo. En primer lugar, se debe realizar el cálculo de la deflexión por alabeo para las tres estaciones del año. Para esto, se utiliza el programa computacional ingresando los parámetros previamente descritos como se muestra en la [Figura 4-1.](#page-140-0)

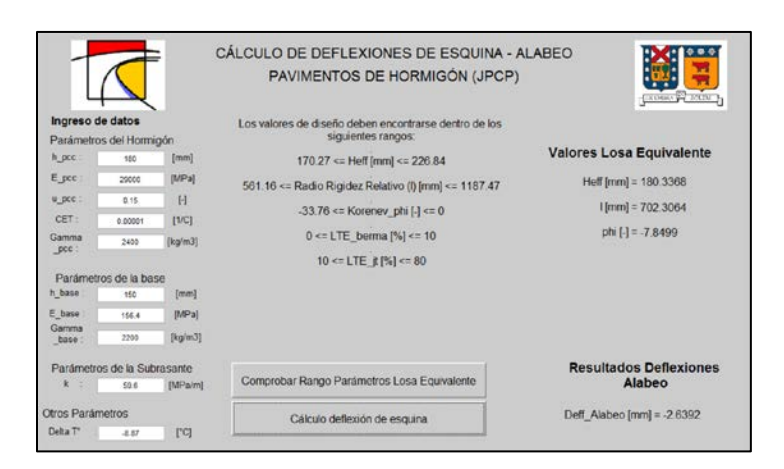

#### <span id="page-140-0"></span>**Figura 4-1 Ejemplo de Diseño – Uso del programa para las deflexiones por alabeo térmico**

<span id="page-140-1"></span>Realizando el procedimiento mostrado en la [Figura 4-1](#page-140-0) para las tres estaciones del año, se llega a los resultados señalados en la [Tabla 4-11.](#page-140-1)

| <b>Estación</b> | Deflexión por Alabeo [mm] |
|-----------------|---------------------------|
| Verano          | 2,6392                    |
| Invierno        | 0,77487                   |
| Primavera       | 2.3416                    |

**Tabla 4-11 Ejemplo de Diseño – Deflexión por alabeo térmico**

Por lo tanto, el máximo alabeo por temperatura ocurre en la estación de verano y utilizando la [Ec. 2-21,](#page-76-1) que se repite en esta sección como la [Ec. 4-1,](#page-140-2) se determina el escalonamiento máximo inicial.

$$
FAULTMAX_0 = C_{12} * \delta_{curling} * \left[ Log(1 + C_5 * 5^{EROD}) * Log\left(\frac{P_{200} * WetDays}{p_s}\right) \right]^{C_6}
$$
 **Ec. 4-1**

Es necesario destacar que para el caso de la sobrecarga de la subrasante  $p_s$ calculada utilizando la [Ec. 4-2,](#page-140-3) las unidades quedan en libras por pulgada [lb/plg] y como en la GEMDP se requiere que la sobrecarga de la subrasante sea una fuerza en libras, es necesario multiplicar la ecuación por un área de 1 [pie<sup>2</sup>] (144 [plg<sup>2</sup>]) como se muestra en la ecuación [Ec. 4-3](#page-140-4) (Ceylan et al.,2015).

<span id="page-140-4"></span><span id="page-140-3"></span><span id="page-140-2"></span>
$$
p_s = h_{pcc} \gamma_{pcc} + h_{base} \gamma_{base}
$$
  
\n
$$
p_s = 144 * (h_{pcc} \gamma_{pcc} + h_{base} \gamma_{base})
$$
  
\n**Ec. 4-3**

Por lo tanto, utilizando la [Ec. 4-1](#page-140-2) se obtiene un valor de escalonamiento inicial máximo de 0,7278 pulgadas, como se presenta en la [Tabla 4-12.](#page-141-0)

| <b>Dato</b>               | Valor    | <b>Unidad</b> |
|---------------------------|----------|---------------|
| $\delta_{\text{curling}}$ | 2,6392   | [mm]          |
| C <sub>1</sub>            | 1,29     |               |
| C <sub>2</sub>            | 1,1      |               |
| C12                       | 3,64     |               |
| <b>EROD</b>               | 3        |               |
| P200                      | 59       | [%]           |
| WetDays                   | 37       | [días]        |
| $\mathsf{p}_\mathsf{s}$   | 156,07   | Ίb            |
| FAULTMAX <sub>0</sub>     | 0,727812 | ∣in           |

<span id="page-141-0"></span>**Tabla 4-12 Ejemplo de Diseño – Cálculo Escalonamiento Inicial Máximo**

## **4.4 CÁLCULO DEL ESCALONAMIENTO PARA CADA PERIODO**

Con los parámetros de tránsito, se procede a calcular el escalonamiento estación a estación, calculando en primer lugar la energía de deformación de la subrasante para cada posición de las cargas según lo mencionado en la sección [2.8.8](#page-83-1) y luego determinar el escalonamiento estacional para todos los años de diseño según la sección [2.8.9.](#page-84-0)

## **4.4.1 Deflexión de la losa cargada y no cargada**

Se calculan las deflexiones de esquina de la losa cargada y no cargada para cada uno de los casos utilizando el programa computacional mencionado en la sección [3.4.](#page-129-2) Un ejemplo de los valores ingresados en el programa para la estación de verano y la carga en el borde de la losa se observa en la [Figura 4-2.](#page-141-1)

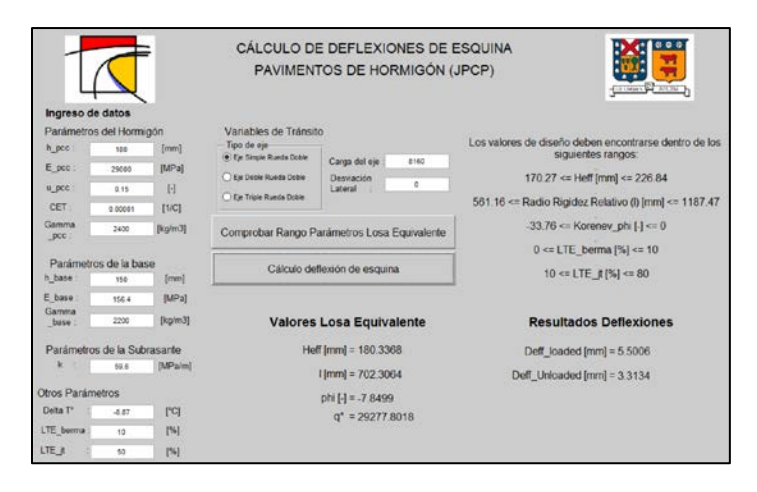

<span id="page-141-1"></span>**Figura 4-2 Ejemplo de Diseño – Valores de entrada y salida de las deflexiones de esquina**

Una vez realizados los cálculos para todos los casos, se obtienen los resultados de la [Tabla 4-13.](#page-142-0)

<span id="page-142-0"></span>

| <b>Estación</b>  | ∆ Temperatura | Desv. Lat [cm] | Deff_L [mm] | Deff_U [mm] |
|------------------|---------------|----------------|-------------|-------------|
| Verano           | $-8,87$       | O              | 5,5006      | 3,3134      |
|                  |               | 15             | 4,984       | 3,1081      |
|                  |               | 30             | 4,4793      | 2,9038      |
|                  |               | 45             | 3,9875      | 2,7004      |
|                  |               | 60             | 3,5088      | 2,4975      |
| Invierno         | $-3,34$       | 0              | 4,5536      | 2,4126      |
|                  |               | 15             | 4,0543      | 2,2367      |
|                  |               | 30             | 3,572       | 2,0608      |
|                  |               | 45             | 3,1076      | 1,8847      |
|                  |               | 60             | 2,6603      | 1,7085      |
| <b>Primavera</b> | $-8,10$       | 0              | 5,3402      | 3,1508      |
|                  |               | 15             | 4,8293      | 2,9529      |
|                  |               | 30             | 4,3311      | 2,7559      |
|                  |               | 45             | 3,8463      | 2,5595      |
|                  |               | 60             | 3,3749      | 2,3635      |

**Tabla 4-13 Ejemplo de Diseño – Resultado de las deflexiones de esquina**

### **4.4.2 Energía de deformación de la subrasante**

Se utilizan las deflexiones calculadas anteriormente para determinar la energía de deformación de la subrasante mediante la ecuación [Ec. 2-37.](#page-83-2) Esta ecuación depende del número de aplicaciones de ejes de carga y como se mencionó anteriormente, se considerará que el 20% de los ejes equivalentes transitan durante la noche, es decir 10.000 Ejes equivalentes por estación del año transitan entre las 8 p.m. a 8 a.m.. Además, es necesario mencionar que la [Ec. 2-37](#page-83-2) al contener como datos de entrada el módulo de reacción de la subrasante en unidades de Megapascales por metro [MPa/m] y las deflexiones se encuentran milímetros [mm], se debe realizar el mismo procedimiento que para la sobrecarga de la subrasante, es decir, multiplicar el resultado por un área unitaria para así dejar el resultado en unidades de [kg\*mm] o [lb\*in].

La energía de deformación de la subrasante en unidades de libra por pulgada para cada caso se muestra en las siguientes tablas [\(Tabla 4-14,](#page-142-1) [Tabla 4-15](#page-143-0) y [Tabla 4-16\)](#page-143-1).

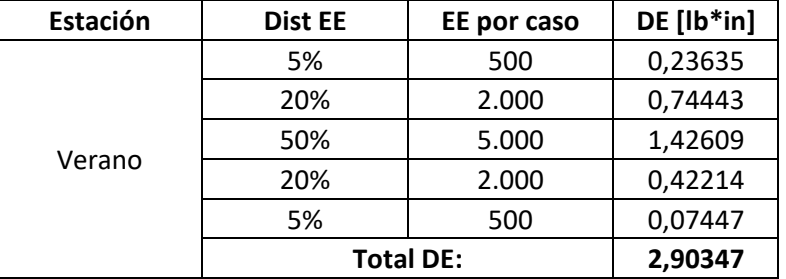

<span id="page-142-1"></span>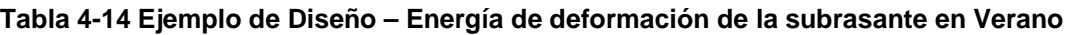

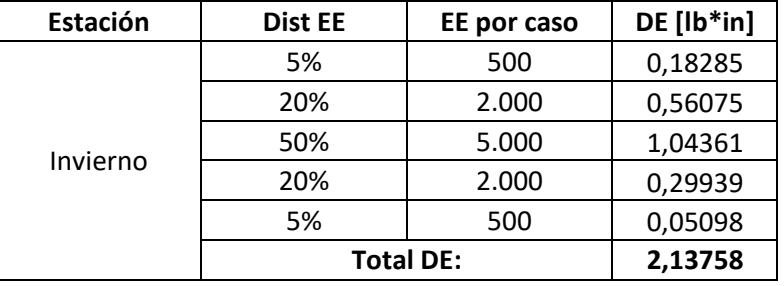

#### <span id="page-143-0"></span>**Tabla 4-15 Ejemplo de Diseño – Energía de deformación de la subrasante en Invierno**

<span id="page-143-1"></span>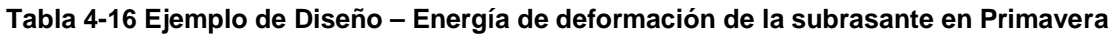

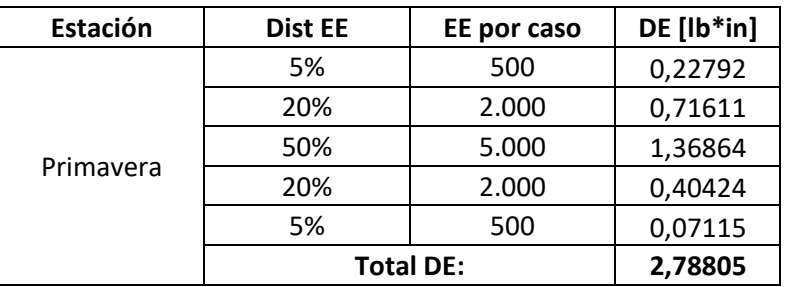

### **4.4.3 Cálculo del escalonamiento estacional**

Mediante el uso de las ecuaciones [Ec. 2-1,](#page-27-1) [Ec. 2-2,](#page-27-2) [Ec. 2-3](#page-27-3) y [Ec. 2-4](#page-27-4) del modelo de escalonamiento de la GEMDP se calcula el escalonamiento para cada estación del año. Se debe señalar que para obtener los resultados de la guía empírico mecanicista se tuvo que dividir la constante de calibración C7 por 10<sup>6</sup>, esto debido a que, si bien la fórmula de la GEMDP no lo señala, el programa computacional "AASHTOWare" realiza este procedimiento internamente (Ceylan et al., 2015). En la [Tabla 4-17](#page-144-0) se presentan los coeficientes utilizados para este ejemplo, que corresponden a los coeficientes de la calibración global de la GEMDP y son los mismo que presenta el MINVU en su documento.

Los resultados de este ejemplo de diseño se presentan en la [Tabla 4-18](#page-144-1) y además se presenta un gráfico en la [Figura 4-3](#page-145-0) donde se puede observar que con los parámetros escogidos en este ejemplo, el escalonamiento final para los 20 años de vida de diseño del pavimento se obtiene un valor de escalonamiento de 5,22 [mm].
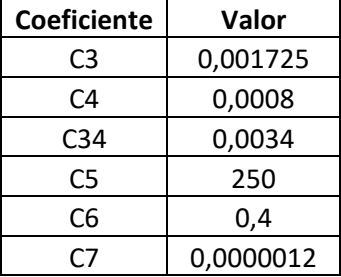

## **Tabla 4-17 Ejemplo de Diseño – Coeficientes utilizados**

# **Tabla 4-18 Ejemplo de Diseño – Cálculo del escalonamiento**

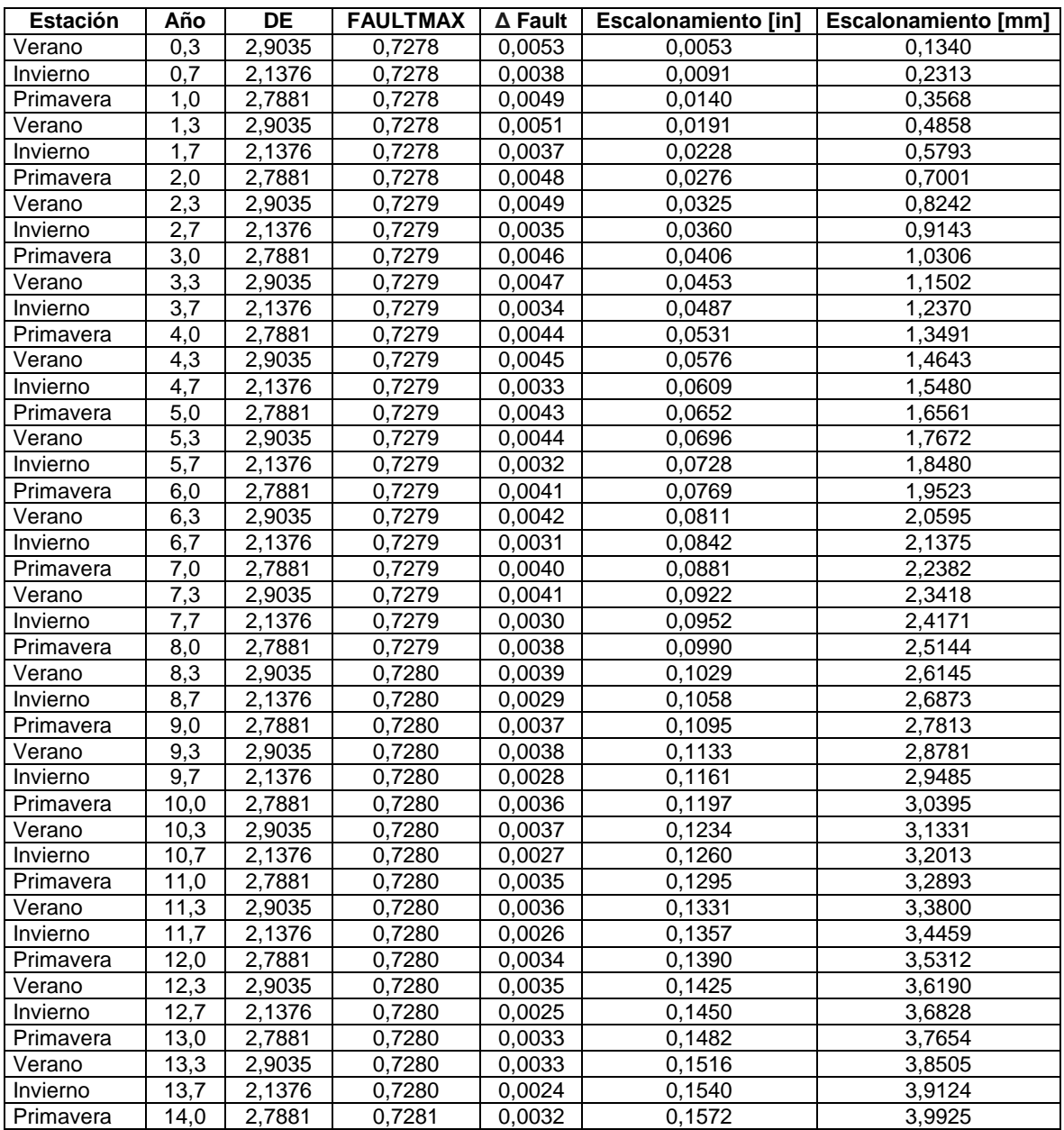

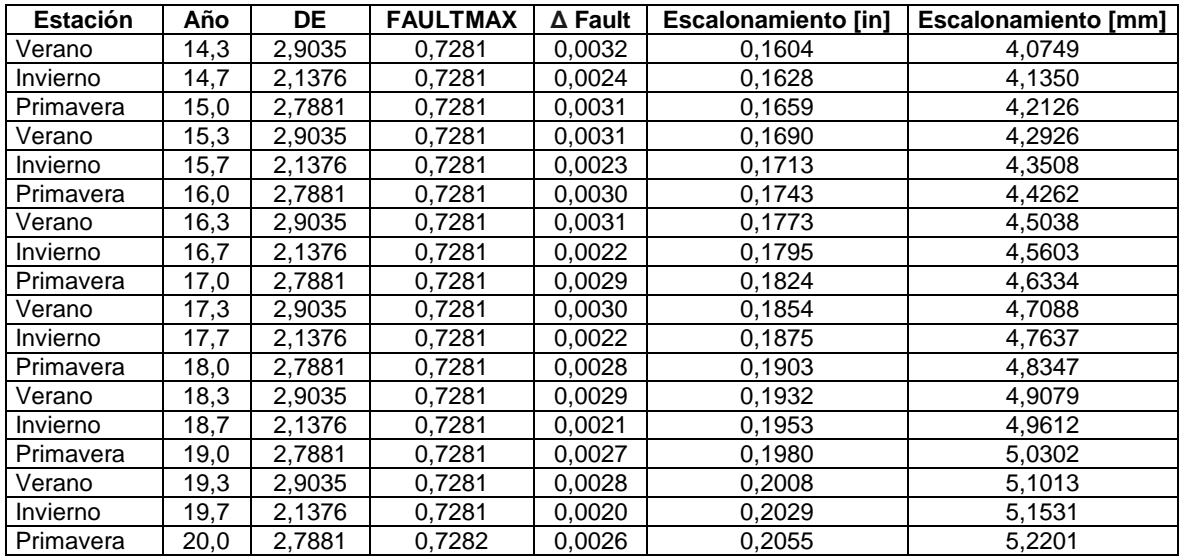

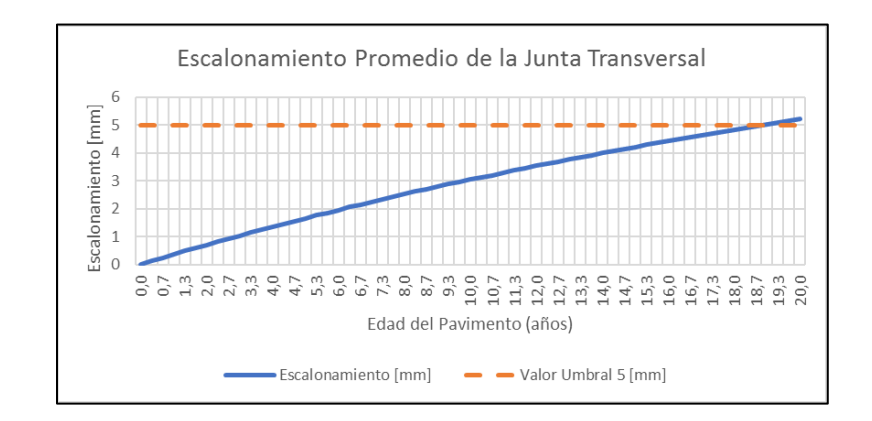

**Figura 4-3 Ejemplo de Diseño – Resultado escalonamiento promedio**

### **5 CONCLUSIONES Y COMENTARIOS**

- Durante este estudio se analizaron una cantidad considerable de estructuras mediante la metodología de elementos finitos utilizando el software ISLAB2000. Gracias a los conceptos de equivalencia de la losa circular de Korenev, modificada por Khazanovich para una losa rectangular, fue posible realizar una cantidad óptima de corridas del programa de elementos finitos abarcando un gran rango de los parámetros utilizados en Chile, ya sea de las propiedades de la subrasante, del hormigón o del material granular para la base.
- Entre los dos modelos de líquido denso que tiene el ISLAB2000, Winkler y Spring, no existe una diferencia significativa en los resultados de las deflexiones de esquina, encontrando una diferencia promedio entre los resultados del 0,68% para la losa cargada y 0.86% para la no cargada. Por lo tanto, si es que se desean realizar nuevas corridas del ISLAB2000 para incrementar la base de datos de entrenamiento para las redes neuronales de este estudio o se desean hacer análisis de temperatura, se recomienda utilizar el modelo Spring por su mayor convergencia en estos casos y por necesitar un menor tiempo de cálculo para llegar a las respuestas deseadas.
- Mediante el uso de las redes neuronales artificiales programadas en este estudio, es posible calcular las deflexiones de esquina de la losa cargada y no cargada de pavimentos rígidos en un tiempo considerablemente menor comparado con la metodología de elementos finitos. Si se comparan las respuestas obtenidas con la metodología de redes neuronales de este estudio y las del programa de elementos finitos, se obtiene un error cuadrático medio pequeño y aceptable para fines de diseño y un coeficiente de correlación prácticamente igual a uno apara todas las situaciones estudiadas (eje simple, doble y triple rodado doble). Por lo tanto, el objetivo general de esta memoria, que es desarrollar un modelo de predicción de las deflexiones de la losa cargada y no cargada se cumple con el uso de las redes neuronales.
- Respecto a la arquitectura de las redes neuronales programadas en este estudio, se concluye que el uso de redes neuronales con más de una capa oculta no es necesario para este problema y solo basta utilizar una arquitectura de una capa oculta para obtener errores aceptables para el diseño. Los errores de las redes neuronales varían entre 0,018 y 0,025 [mm].
- Las redes neuronales fueron programadas con un rango especifico de parámetros de entrada, por lo que se recomienda utilizar estructuras de pavimentos que tengan valores dentro del rango utilizado en este estudio para lograr resultados con errores promedio similares a los señalados en el punto anterior.
- La utilización del programa computacional desarrollado, permite al usuario calcular las deflexiones de esquina mediante las redes neuronales programadas en este estudio. De esta manera, se puede obtener el escalonamiento utilizando las fórmulas de la GEMDP como también realizar la verificación del comportamiento de diseño señalado en el documento "Código de Normas y Especificaciones Técnicas de Obras de Pavimentación" del MINVU manera práctica y eficaz.
- Los niveles jerárquicos para el ingreso de los datos de entrada de la GEMDP dependen del nivel de conocimiento que tiene el diseñador sobre los datos ingresados para el análisis. El modelo de redes neuronales se hace necesario cuando el nivel jerárquico de los datos de entradas es de Nivel 1, ya que en este caso se tendrán la mayor cantidad de combinaciones de escenarios posibles en toda la vida de diseño, lo que significa una mayor cantidad de cálculos necesarios para determinar el escalonamiento.

Si se quiere seguir realizando estudios relacionados con las respuestas críticas de los pavimentos rígidos para llegar a desarrollar una herramienta que permita realizar un diseño empírico mecanicista adaptado a las condiciones del país se realizan las siguientes recomendaciones:

- Se recomienda aumentar la base de datos de las redes neuronales programadas en este estudio para lograr incluir pavimentos que tengan un espaciamiento entre juntas distinto a 3,5 [m]. y además crear otras redes neuronales que permitan calcular las tensiones críticas del pavimento. Para realizar esto es recomendable poseer un programa de elementos finitos para crear la base de datos que sea capaz de realizar corridas en lotes ("batch") o si no la creación de la base de datos se hace lenta y no es recomendable.
- Para lograr realizar el diseño empírico mecanicista de pavimentos de hormigón, se recomienda entrenar redes neuronales y desarrollar herramientas de cálculo que permitan determinar las respuestas críticas del pavimento y poder obtener el deterioro de agrietamiento transversal. Esto se debe realizar utilizando posiciones de carga no

consideradas en esta memoria, por ejemplo, las cargas de eje posicionadas en la mitad del borde de la losa.

- Se recomienda que para un uso más intuitivo de las redes neuronales programadas en esta memoria, mediante el software Matlab, se realice un programa amigable con el usuario en un lenguaje de programación que no necesite de un programa externo para funcionar, como por ejemplo, lenguaje C++ o Java.
- Para el desarrollo de una herramienta computacional utilizando las redes neuronales programadas en esta memoria, es necesario tener en consideración que existen transformaciones de unidades que no son explicitas en la GEMDP 2008 y que deben incluirse en los cálculos, tal como fue descrito en el ejemplo de diseño presentado. Estos cálculos son hechos internamente por el software AASHTOWare y deben ser replicados en el diseño realizado con el programa de redes neuronales de esta memoria.
- El programa computacional realizado en Matlab para determinar las deflexiones de esquina del pavimento es un primer paso para determinar el escalonamiento en pavimentos de hormigón. Se recomienda que en un futuro se considere realizar una herramienta de modelación climática, como el Modelo Climático Integrado Mejorado (EICM) de la GEMDP, para considerar automáticamente el efecto de las condiciones climáticas en los materiales del pavimento.

#### **6 REFERENCIAS**

- [1] ARA, Applied Research Associates. "*Guide for Mechanistic-Empirical Design of New and Rehabilitated Pavement Structures, Part 3. Design Analysis, Chapter 4*". NCHRP 1-37A, 2004, National Cooperative Highway Research Program, 2004.
- [2] Khazanovich L., Yu H. T., Rao S., Galasova K., Shats E., Jones R., "*ISLAB2000; Finite Element Analisys Program for Rigid and Composite Pavements*", User's Guide, Champaing IL: ERES Consultants, 2000.
- [3] Beale, M. H., Hagan, M. T., & Demuth, H. B., "*Neural network toolbox™ User's Guide*". En R2014b, The MathWorks, Inc., 3 Apple Hill Drive Natick, MA 01760-2098, www. mathworks. Com, 2014.
- [4] Ioannides, A. M., Khazanovich, L., & Becque, J. L., "*Structural evaluation of base layers in concrete pavement systems*". Washington, D.C.: Transportation Research Board 71st Annual Meeting, 1991.
- [5] Yu, H. T., K. D. Smith, M. I. Darter, J. Jiang and L. Khazanovich. "*Performance of Concrete Pavements Volume III - Improving Concrete Pavement Performance*". Final Report, FHWA-RD-95-111, Federal Highway Administration, McLean, VA, 1998.
- [6] Khazanovich, L., M. Darter, R. Bartlett, and T. McPeak (1998). "*Common Characteristics of Good and Poorly Performing PCC Pavements. Report FHWA-RD-97-131*". Federal Highway Administration, Washington, D.C., 1998.
- [7] Zapata, C. et al. "*Incorporation of Environmental Effects in Pavement Design*". Road Materials and Pavement Design, Vol. 8, No.4, pp. 667-693, 2007.
- [8] Riad M. Y., Shoukry S. N., William G. W., Rao-Hejamadi D., "*Curling of concrete slabs on grade: experimental versus theoretical analysis*", Department of Civil and Environmental Engineering, West Virginia University, Morgantown, WV, 26506, USA, 2008.
- [9] Poblete, M, R. Salsilli, R. Valenzuela, A. Bull, and P. Spratz. "*Field Evaluation of Thermal Deformations in Undoweled PCC Pavement Slabs,*" Transportation Research Record No. 1207, Washington, D.C., pp. 217-228. 1988.
- [10] Vandenbossche J. M., Mu F., Gutierrez J. J., Sherwood J., "*An evaluation of the builtin temperature difference input parameter in the jointed plain concrete pavement cracking model of the Mechanistic–Empirical Pavement Design Guide*", International Journal of Pavement Engineering, 12:03, 215-228, 2011.
- [11] CEZA, P., "*Estudio de la Distribución de Temperaturas en una Estructura de Pavimento*". Memoria para optar al Título de Ingeniero Civil, Universidad de Chile, 1986.
- [12] Iturriaga, F. "*Análisis de Espectros de Carga para 6 plazas de pesaje chilenas y 4 "WIM" zona urbana Santiago Norte, y su influencia en el desempeño de los pavimentos de hormigón*". Memoria para optar al Título de Ingeniero Civil, UTFSM, 2014.
- [13] Yañez, R. "*Módulo resiliente de materiales no ligados chilenos en el contexto de la guía empírico mecanicista AASHTO 2008*". Memoria para optar al Título de Ingeniero Civil y Grado de Magíster en Ciencias de la Ingeniería Civil, UTFSM, 2013.
- [14] Meier, R.W., and G.J. Rix. (1994). "*Backcalculation of Flexible Pavement Moduli Using Artificial Neural Networks*". Transportation Research Record 1448, National Research Council, Washington D.C., 1994.
- [15] Owusu-Ababio, S. "*Effect of Neural Network Topology on Flexible Pavement Cracking Prediction*" Computer-Aided Civil and Infrastructure Engineering , 1998.
- [16] Khazanovich, L., and J. Roessler. "*DIPLOBACK: a Neural Networks-Based Backcalculation Program for Composite Pavements*" In Transportation Research Record 1570, National Academy Press, 1997.
- [17] Ceylan, H., E. Tutumluer, and E.J. Barenberg. "*Artificial Neural Networks As Design Tools In Concrete Airfield Pavement Design*". Proceedings of the 25th International Air Transportation Conference, Austin, Texas, June 14-17, pp. 447-465, 1998.
- [18] Ceylan, H., E. Tutumluer, and E.J. Barenberg. "*Artificial Neural Network Analyses of Concrete Airfield Pavements Serving the Boeing B-777 Aircraft*". Transportation Research Record 1684, National Research Council, Washington, D.C., pp. 110-117. 1999.
- [19] Quirós, R. "*Desarrollo de modelos estadísticos para la determinación de respuestas mecánicas críticas en pavimentos rígidos*". Trabajo de Graduación para la obtención del grado de Licenciatura en Ingeniería Civil, Universidad de Costa Rica. 2015.
- [20] Ioannides, A.M., L. Khazanovich, and J.L. Becque. "*Structural Evaluation of Base Layers in Concrete Pavement Systems*". Transportation Research Record 1370, National Research Council, Washington, D.C., pp. 20-28. 1992.
- [21] Khazanovich L., Selezneva O. I., Yu H. T., and Darter M. I. "*Development of Rapid Solutions for Prediction of Critical Continuously Reinforced Concrete Pavement Stresses*". Transportation Research Record 1778, pp. 64-72, Washington D.C., 2001.
- [22] ERES Consultants; ARA Inc. "*NCHRP Project 1-37A Appendix KK: Transverse cracking of JPCP"*. Champaign, Illinois: National Cooperative Highway Research Program. 2003.
- [23] ERES Consultants; ARA Inc. "*NCHRP Project 1-37A Appendix QQ: Structural Response Models for Rigid Pavements*". Champaign, Illinois: National Cooperative Highway Research Program. 2003.
- [24] ERES Consultants; ARA Inc. "*NCHRP Project 1-37A Appendix JJ: Transverse Joint Faulting Model*". Champaign, Illinois: National Cooperative Highway Research Program. 2003.
- [25] FUENZALIDA, T., "*Calibración a las Condiciones Chilenas de Modelos de Deterioro HDM 4 para Pavimentos de Hormigón Simple sin Barras de Traspaso de Carga*". Memoria para optar al título de Ingeniero Civil. Universidad de Chile,1997.
- [26] Sepulveda, P., Huerta, J., "*Metodología de Diseño de Pavimentos de Hormigón de Losas Cortas*". Memoria para optar al Título de Ingeniero Civil. UTFSM, 2010.
- [27] Haykin, S. "Neural Networks, a comprehensive foundation". Ontario: Prentice Hall. 1999.
- [28] Arancibia, A. "*Análisis del comportamiento del escalonamiento y cálculo de la deflexión por alabeo térmico en el diseño de pavimento de hormigón".* Memoria para optar al Título de Ingeniero Civil. UTFSM. 2016.
- [29] Elzo I., "Aplicación del Método AASHTO 2008 para el diseño de pavimentos rígidos en Chile". Memoria para optar al Título de Ingeniero Civil, UTFSM. 2014.
- [30] IDIEM, Universidad de Chile Dirección Nacional de Vialidad, MOP, "Control y Seguimiento de Pavimentos de Hormigón", Convenio Resolución N°321, Informe Final, Volumen I. 1989.
- [31] Ceylan, H., Kim, S., Kaya, O. and Gopalakrishnan, K., " *Investigation of AASHTOWare Pavement ME Design/DARWin-ME Performance Prediction Models for Iowa Pavement Analysis and Design*". InTrans Project 14-496. 2015.

## **ANEXO 1: CÓDIGOS MATLAB**

• Código red neuronal de la losa cargada – Eje Simple Rodado Doble.

```
clear all
clc
%Abrir base de datos con el par input-output
DatasetAuxInput=xlsread('NN_L_1.xlsx','Hoja1','A2:G9217');
DatasetAuxOutput=xlsread('NN_L_1.xlsx','Hoja1','H2:H9217');
DatasetInput=transpose(DatasetAuxInput);
DatasetOutput=transpose(DatasetAuxOutput);
load('indtest.mat');
load('indtrain.mat');
%Ordenar y dividir los datos para entrenar las redes neuronales
Input=DatasetInput(:, indtrain);
Output=DatasetOutput(:,indtrain);
InputSim=DatasetInput(:,indtest);
OutputSim=DatasetOutput(:,indtest);
%----CASO UNA CAPA OCULTA (I-H-O)----
numNeuronasMaxNN1c=48; %Cantidad máxima de neuronas (50)
numNeuronasMinNN1c=4; %Numero mínimo de neuronas
PasoNeuronas1c=2; %Paso de variación de neuronas
numNN1c=(numNeuronasMaxNN1c-numNeuronasMinNN1c)/PasoNeuronas1c+1;
NN1c=cell(1,numNN1c);%Creando cell de las redes neuronales a entrenar
tr=cell(1,numNN1c);%crea cell de los training records para ver la 
performance de cada red si lo deseo
perfmsetrain1c=zeros(1,numNN1c);%Creando variable para ver el desempeño 
de la red (MSE)
perfmsetest1c=zeros(1,numNN1c);%Creando variable para ver el desempeño de 
la red (MSE)
perfr2train1c=zeros(1,numNN1c);%Creando variable para ver el desempeño de 
la red (Correlación^2)
perfr2test1c=zeros(1,numNN1c);%Creando variable para ver el desempeño de 
la red (Correlación^2)
perfmapetrain1c=zeros(1,numNN1c);%MAPE
perfmapetest1c=zeros(1,numNN1c); %MAPE
maxmapetrain=zeros(1,numNN1c);%MAXMAPE
maxmapetest=zeros(1,numNN1c);%MAXMAPE
minmapetrain=zeros(1,numNN1c);%MAXMAPE
minmapetest=zeros(1,numNN1c);%MAXMAPE
for i=numNeuronasMinNN1c:PasoNeuronas1c:numNeuronasMaxNN1c
     j=(i-numNeuronasMinNN1c)/PasoNeuronas1c+1;
     CantNeuronas1c=i;
     net=feedforwardnet(i);
     net=init(net);
      % Train
     ts = .1; epoca = 10000;
     error = 1e-10;
     lr = 0.01;
```

```
 gradiente = 0;
     mu = 1;mu\_dec = 0.8mu\_inc = 1.2;
      % Training parameters
      net.layers{1}.transferFcn = 'logsig';
      net.divideParam.trainRatio = 0.7;
      net.divideParam.valRatio = 0.15;
      net.divideParam.testRatio = 0.15;
      net.trainParam.epochs = epoca;
      net.trainParam.goal = error;
      net.trainParam.min_grad = gradiente;
      net.trainParam.alpha = lr;
      net.trainParam.mu = mu;
      net.trainParam.mu_dec = mu_dec;
      net.trainParam.mu_inc = mu_inc;
      net.trainParam.mu_max=1e30;
      net.trainParam.max_fail = 100;
      [NN1c{j} tr{j}]=train(net,Input,Output); %Se entrenan todas las 
redes neuronales.
      SimNNtrain=NN1c{j}(Input);
      SimNNTest=NN1c{j}(InputSim);
     perfmsetrain1c(j)=mse(net,Output,SimNNtrain);
      perfmsetest1c(j)=mse(net,OutputSim,SimNNTest);
      perfr2train1c(j)=corr(SimNNtrain',Output')^2;
      perfr2test1c(j)=corr(SimNNTest',OutputSim')^2;
      perfmapetrain1c(j)=100/length(Output)*sum((abs((SimNNtrain-
Output)./Output)));
      maxmapetrain(j)=max((abs((SimNNtrain-Output)./Output)));
      minmapetrain(j)=min((abs((SimNNtrain-Output)./Output)));
      perfmapetest1c(j)=100/length(OutputSim)*sum((abs((SimNNTest-
OutputSim)./OutputSim)));
      maxmapetest(j)=max((abs((SimNNTest-OutputSim)./OutputSim)));
      minmapetest(j)=min((abs((SimNNTest-OutputSim)./OutputSim)));
```
end

• Código red neuronal de la losa descargada – Eje Simple Rodado Doble.

```
clear all
clc
DatasetAuxInput=xlsread('NN_U_1.xlsx','Hoja1','A2:G9217');
DatasetAuxOutput=xlsread('NN_U_1.xlsx','Hoja1','I2:I9217');
DatasetInput=transpose(DatasetAuxInput);
DatasetOutput=transpose(DatasetAuxOutput);
load('indtest.mat');
load('indtrain.mat');
Input=DatasetInput(:, indtrain);
Output=DatasetOutput(:,indtrain);
InputSim=DatasetInput(:,indtest);
OutputSim=DatasetOutput(:,indtest);
%----CASO UNA CAPA OCULTA (I-H-O)----
numNeuronasMaxNN1c=48; %Cantidad máxima de neuronas (50)
numNeuronasMinNN1c=4; %Numero mínimo de neuronas
PasoNeuronas1c=2; %Paso de variación de neuronas
numNN1c=(numNeuronasMaxNN1c-numNeuronasMinNN1c)/PasoNeuronas1c+1;
NN1c=cell(1,numNN1c);%Creando cell de las redes neuronales a entrenar
tr=cell(1,numNN1c);%crea cell de los training records para ver la 
performance de cada red si lo deseo
perfmsetrain1c=zeros(1,numNN1c);%Creando variable para ver el desempeño 
de la red (MSE)
perfmsetest1c=zeros(1,numNN1c);%Creando variable para ver el desempeño de 
la red (MSE)
perfr2train1c=zeros(1,numNN1c);%Creando variable para ver el desempeño de 
la red (Correlación^2)
perfr2test1c=zeros(1,numNN1c);%Creando variable para ver el desempeño de 
la red (Correlación^2)
perfmapetrain1c=zeros(1,numNN1c);%MAPE
perfmapetest1c=zeros(1,numNN1c); %MAPE
maxmapetrain=zeros(1,numNN1c);%MAXMAPE
maxmapetest=zeros(1,numNN1c);%MAXMAPE
minmapetrain=zeros(1,numNN1c);%MAXMAPE
minmapetest=zeros(1,numNN1c);%MAXMAPE
for i=numNeuronasMinNN1c:PasoNeuronas1c:numNeuronasMaxNN1c
     j=(i-numNeuronasMinNN1c)/PasoNeuronas1c+1;
     CantNeuronas1c=i;
     net=feedforwardnet(i);
     net=init(net);
      % Train
     ts = .1; epoca = 10000;
     error = 1e-10;
     lr = 0.01; gradiente = 0;
     mu = 1;mu\_dec = 0.8;
```

```
mu\_inc = 1.2; % Training parameters
      net.layers{1}.transferFcn = 'logsig';
      net.divideParam.trainRatio = 0.7;
      net.divideParam.valRatio = 0.15;
      net.divideParam.testRatio = 0.15;
      net.trainParam.epochs = epoca;
      net.trainParam.goal = error;
     net.trainParam.min grad = gradiente;
      net.trainParam.alpha = lr;
      net.trainParam.mu = mu;
      net.trainParam.mu_dec = mu_dec;
      net.trainParam.mu_inc = mu_inc;
      net.trainParam.mu_max=1e30;
      net.trainParam.max_fail = 100;
      [NN1c{j} tr{j}]=train(net,Input,Output); %Se entrenan todas las 
redes neuronales.
      SimNNtrain=NN1c{j}(Input);
      SimNNTest=NN1c{j}(InputSim);
      perfmsetrain1c(j)=mse(net,Output,SimNNtrain);
      perfmsetest1c(j)=mse(net,OutputSim,SimNNTest);
      perfr2train1c(j)=corr(SimNNtrain',Output')^2;
      perfr2test1c(j)=corr(SimNNTest',OutputSim')^2;
      perfmapetrain1c(j)=100/length(Output)*sum((abs((SimNNtrain-
Output)./Output)));
      maxmapetrain(j)=max((abs((SimNNtrain-Output)./Output)));
      minmapetrain(j)=min((abs((SimNNtrain-Output)./Output)));
      perfmapetest1c(j)=100/length(OutputSim)*sum((abs((SimNNTest-
OutputSim)./OutputSim)));
      maxmapetest(j)=max((abs((SimNNTest-OutputSim)./OutputSim)));
      minmapetest(j)=min((abs((SimNNTest-OutputSim)./OutputSim)));
```
end